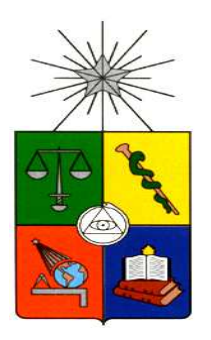

**UNIVERSIDAD DE CHILE FACULTAD DE CIENCIAS FÍSICAS Y MATEMÁTICAS DEPARTAMENTO DE INGENIERÍA INDUSTRIAL** 

# **REDISEÑO DE PROCESO MODELO VENTA PROVEEDOR EN BANCOESTADO MICROEMPRESAS**

PROYECTO DE GRADO PARA OPTAR AL GRADO DE MAGÍSTER EN INGENIERÍA DE NEGOCIOS CON TECNOLOGÍAS DE INFORMACIÓN

# **CEFERINO ANÍBAL SOTELO BECERRA**

PROFESOR GUÍA: JAIME CONTESSE MARROQUÍN

MIEMBROS DE LA COMISIÓN: EZEQUIEL MUÑOZ KRSULOVIC PATRICIO WOLFF ROJAS GLORIA GUTIÉRREZ RUIZ

> SANTIAGO DE CHILE 2014

#### **1 RESUMEN**

Chile se encuentra inmerso en el complejo fenómeno de la globalización. Uno de los aspectos que destaca en este escenario es la coexistencia de empresas locales y extranjeras, las cuales tienen grandes diferencias operativas, causadas principalmente por el desnivel que existe en el desarrollo económico, industrial, tecnológico, de investigación y desarrollo (I+D) entre el país de origen y el nuestro.

Es por ello que la innovación y el cambio tecnológico se consideran como factores clave para el crecimiento económico de los países y guardan una íntima relación con el gasto que las empresas y los gobiernos destinan a I+D, que se refleja en número de patentes ó el número de innovaciones obtenidas.

Este proyecto propone un rediseño de los procesos de modelo venta proveedor en BancoEstado Microempresas, contar con un Modelo de atención especializado que eficiente la relación de los microempresarios que compran en los proveedores de bienes y equipamientos asociados a su rubro. Para lograr lo anterior, el proyecto integra a las evaluaciones de clientes un modelo de credit scoring.

Para materializar lo anterior se genera un modelo de atención, basado en un canal de venta alternativo a la plataforma comercial, que implique:

- Curse de créditos en forma centralizada
- Agilidad en el cierre de negocio
- Aportar en el volumen de operaciones
- Generar mayor satisfacción en el Cliente final.

Con todo esto podemos establecer una clara hipótesis la que indica que para obtener financiamiento, **no es necesario que el cliente concurra a una sucursal** del Banco para gestionarlo, el Banco a través de la atención descentralizada y oportuna en el punto de compra de los bienes de inversión, puede entregar el financiamiento requerido, acotando los tiempos de atención y mejorando la satisfacción del cliente.

El rediseño de procesos se basa en la metodología de diseño a partir de patrones de procesos, y detalla desde la arquitectura de procesos hasta el diseño del apoyo computacional y lógicas de negocio requeridos para implementarlo.

### **2 AGRADECIMIENTOS**

Agradezco a Dios que me ha dado la vida y la instancia de haber llegado hasta este momento tan importante en mi formación profesional, por estar conmigo en cada paso que doy, por fortalecer mi corazón e iluminar mi mente y por haber puesto en mi camino a aquellas personas que han sido mi soporte y compañía durante todo el periodo de estudio.

A mis dos grandes amores, mi esposa Deborah y a mi hijo David por ser mi inspiración de lucha y superación día a día, por comprender y entregar todo su apoyo en cada meta que me he propuesto. Los Amo.

A mis padres, por apoyarme incondicionalmente y en base a mucho esfuerzo y amor brindarme una vida llena de oportunidades.

Al Doctor Oscar Barros como profesor y director de tesis, por su valiosa guía y asesoramiento en cada una de sus clases y recomendaciones de este trabajo.

A la Señoras Ana María y Laura Saez por su gran calidad humana y empatía, entregándonos su ayuda en cada tema administrativo y personal que se podía presentar.

A todos mis compañeros y profesores de la Universidad de Chile, por aportar considerablemente en mi desarrollo personal y profesional que sin duda marcaron cada etapa de mi camino en esta gran casa de estudios.

A todos los que he olvidado nombrar, pero que contribuyeron de alguna u otra manera al logro de esta gran meta.

# **TABLA DE CONTENIDO**

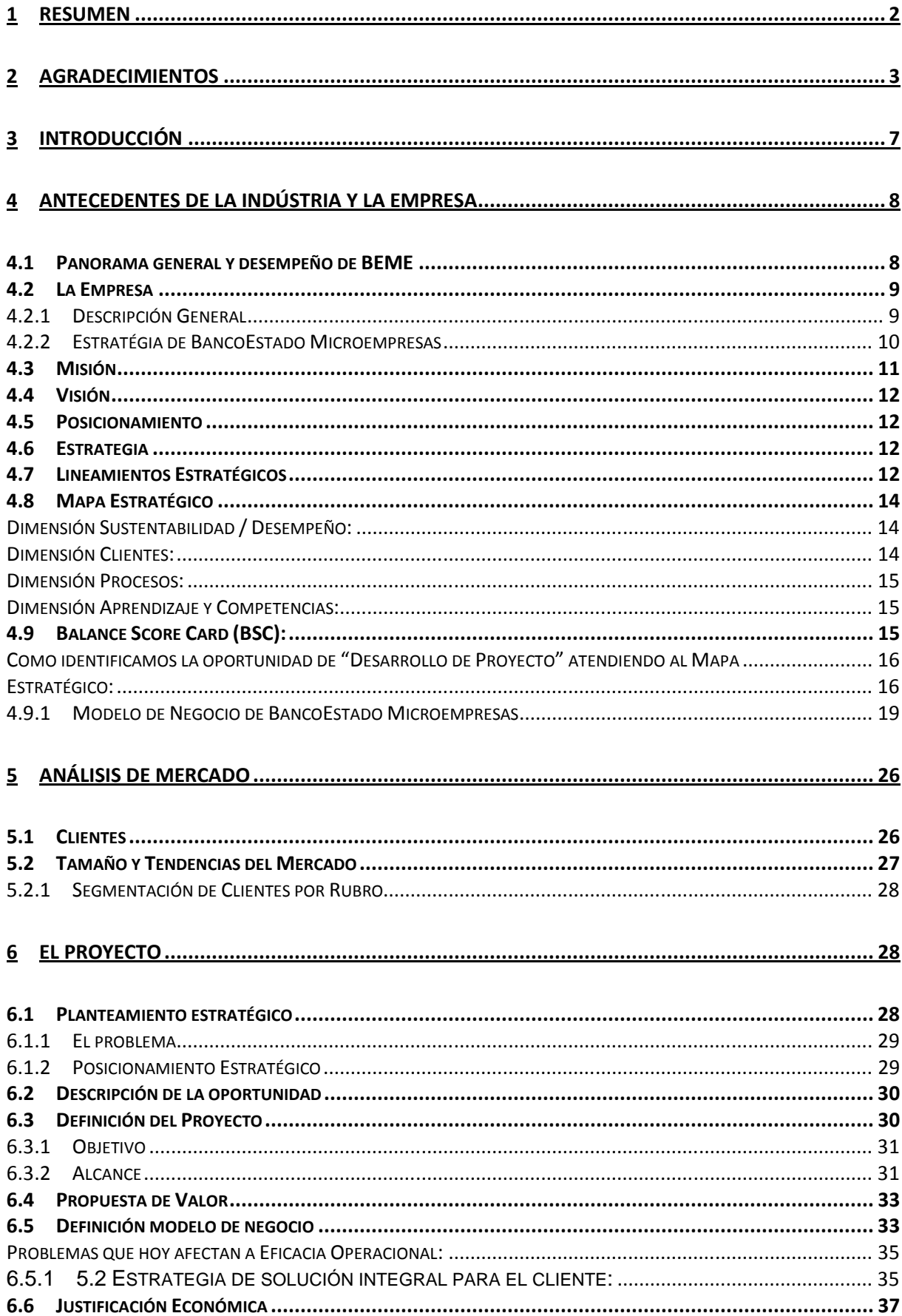

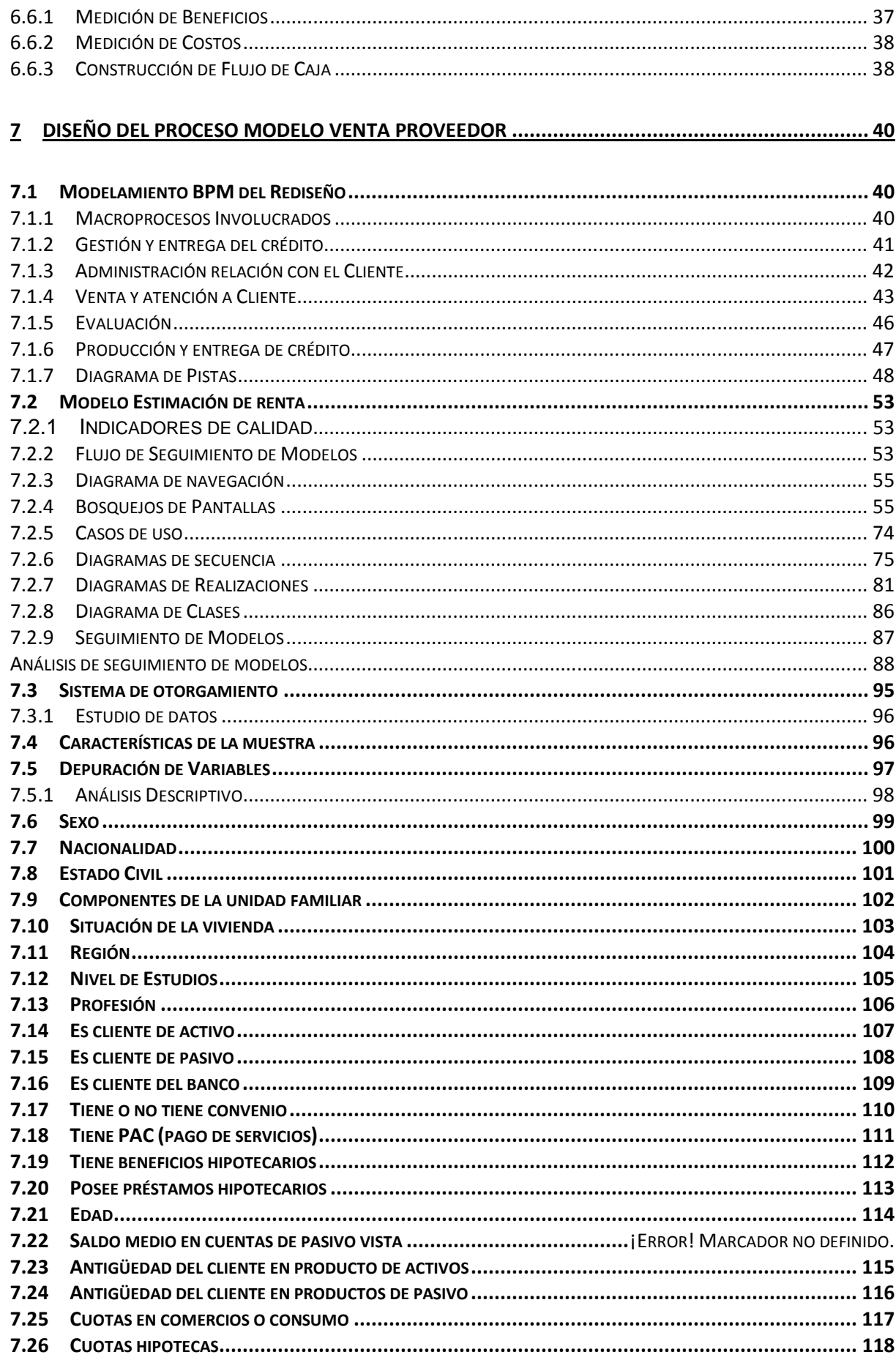

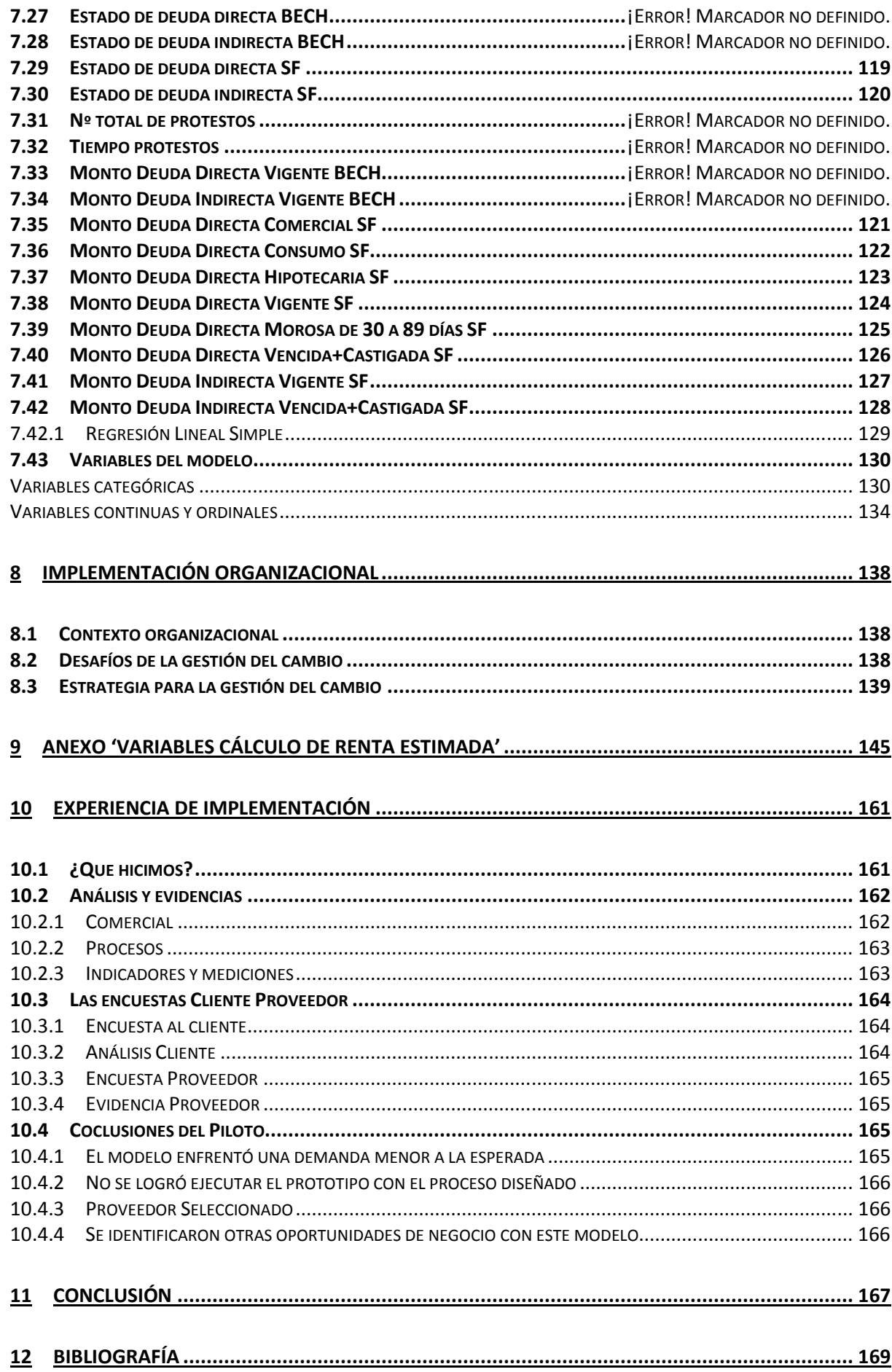

#### **3 INTRODUCCIÓN**

En el presente trabajo, se propone un rediseño de los procesos de modelo venta proveedor en BancoEstado Microempresas, que incluye el proceso de cálculo de renta, tomando factores ambientales para llegar a un aproximado de ingresos para analizar si amerita dar un crédito.

Primero, como forma de contextualizar el proyecto, se describirán la industria microfinanciera en Chile, caracterizada por la alta concentración de la oferta, y el mercado, cuyos clientes tienen características muy distintas a los que atiende al resto de la Banca. Para analizar cuán robusta es la posición de la empresa en el mercado, se realizará un análisis FODA y de las 5 fuerzas de Porter.

A continuación, se expondrán los lineamientos estratégicos que motivan el proyecto, señalando por qué es una oportunidad la mejor selección, evaluación y control de los microempresarios. La propuesta de valor se concreta en un producto, cuyo objetivo principal es la evaluación y entrega de crédito en la tienda del proveedor. También se incluye la evaluación económica de su implementación.

Utilizando la metodología propuesta en la Ingeniería de Negocios, luego se realiza el modelamiento BPMN del rediseño de procesos, detallando los apoyos computacionales necesarios para una adecuada implementación del producto, mediante la notación UML, y las lógicas de negocio asociadas a cada proceso. El último nivel de detalle es el diagrama de clases de la aplicación y el modelo físico de datos.

Para la implementación organizacional se diseña un plan de gestión del cambio, con el objetivo de lograr que el proyecto forme parte del funcionamiento natural de la empresa, integrando a todas las personas que se participen en él.

### **4 ANTECEDENTES DE LA INDÚSTRIA Y LA EMPRESA**

### **4.1 PANORAMA GENERAL Y DESEMPEÑO DE BEME**

BEME se inicia el año 1995. A diferencia de otros casos, la motivación central para el ingreso de BEME al negocio de las microfinanzas es el carácter de banco público de la matriz BancoEstado. Este hecho, hace que el Banco tuviera una tradición de participar en mercados financieros imperfectos y con impacto social, como ocurría en ese momento con el débil acceso al crédito de la microempresa, que mostraba cifras muy inferiores a las existentes en la realidad actualidad.

También incidieron en la decisión de BancoEstado la fuerte competencia que había en los mercados bancarios tradicionales, la existencia de un mercado desatendido con posibilidades de fuerte crecimiento (como era el caso de microcrédito), y la búsqueda de diversificación. No aparecen como argumentos muy relevantes en este caso, cuestiones como el atractivo de la rentabilidad o la evidencia de que los microcréditos son un buen negocio. En ese momento, había mucho menos evidencia acumulada acerca del negocio de las microfinanzas, nicho que básicamente era atendido por ONGs, con lo cual este argumento pierde peso.

El desempeño de BEME ha sido altamente exitoso, tanto comparado con su propia historia, como respecto de las instituciones de microfinanzas más exitosas de América Latina y de algunos bancos chilenos donde se puede hacer alguna comparación. En efecto, BEME ha mostrado un fuerte crecimiento en cobertura (con 350 mil clientes) y monto colocado (US\$ 400 millones), siendo la entidad con más colocaciones en microcréditos de la región (en monto).

Este crecimiento explosivo en colocaciones se ha hecho bajo condiciones de riesgo controlado. El índice de riesgo de la cartera de BEME nunca ha superado el 2%. Esta cifra es comparable con las mejores instituciones de microfinanzas de la región y está muy por debajo del riesgo de la gran mayoría de las instituciones de microfinanzas.

La eficiencia (medida como gastos de administración y personal sobre margen bruto) también ha mostrado un mejoramiento constante, llegando en 2006 a menos del 55%. Un papel central en el logro de esta eficiencia ha sido la productividad de sus oficiales de crédito. Los ejecutivos de BEME manejan un promedio de 600 clientes cada uno. Esta última es una cifra superior a la gran mayoría de instituciones de microfinanzas, incluidas las mejores entidades.

Estos positivos indicadores se han traducido en un aumento constante de sus utilidades, las que bordean los US\$ 20 millones. Medido como rentabilidad sobre capital, esto representa un 54%, superior a la gran mayoría de instituciones de microfinanzas (asumiendo como base para estimar el capital un índice de adecuación de capital de 10%).

#### **4.2 LA EMPRESA**

#### **4.2.1 Descripción General**

En 1995, el Banco del Estado, daba un paso decisivo en la configuración el mapa del microcrédito y las microfinanzas en Chile. El entonces Banco del Estado de Chile –hoy BancoEstado – iniciaba el Programa Especializado de Microempresas. Una filial cuyo estratégico rol impactaría en el banco y en el futuro de miles de familias emprendedoras.

Bajo el nombre de BancoEstado Microempresas, e inspirado en la misión institucional de generar igualdad de oportunidades en el acceso a los servicios financieros para todos los chilenos, el programa era la respuesta para los sectores microempresarios, hasta entonces marginados del sistema financiero.

Con la puesta en marcha de la primera plataforma especializada, en marzo de 1996, BancoEstado iniciaba un nuevo capítulo en su larga trayectoria de institución financiera pública. Su rol social, que había marcado hitos en el ámbito del ahorro y el crédito hipotecario a nivel nacional, se orientaba ahora hacia los microemprendimientos, los que ya habían iniciado sus propios negocios, ensanchando con ello, sus opciones dentro del mercado financiero.

Se trataba del proyecto estratégico de un banco con un declarado rol social, avalado por su trayectoria, permanente solvencia y su oferta de servicios financieros a largo plazo en todo el territorio nacional y para todos los chilenos. A estas características constitutivas de la organización, se unió el desarrollo de un modelo y unas tecnologías adecuadas.

En este contexto, algunos estudios han planteado varias hipótesis acerca de por qué los bancos entran al negocio de microfinanzas. Entre estas, destacan la fuerte competencia en los mercados tradicionales, el atractivo de las ganancias asociadas al microcrédito, un amplio mercado no atendido que ofrece posibilidades de rápido crecimiento, amplia evidencia de que los microcréditos funcionan, diversificación (Westley,2006).

En el caso de BEME, sin embargo, el argumento central tiene que ver con el carácter de banco público de Banco Estado, y su papel en participar en áreas donde los mercados financieros son incompletos o imperfectos, y su contribución en la lucha contra la pobreza. Es decir, tradicionalmente, se ha entendió que BancoEstado tiene un rol social, que en este caso encontraba un fuerte contenido.

Ello no quita que otros argumentos hayan estado presentes a la hora de entrar al negocio de microfinanzas. Efectivamente, en el caso chileno el mercado financiero se tornó

crecientemente competitivo en las áreas de banca corporativa (gracias al fuerte desarrollo del mercado de capitales y la posibilidad de las grandes empresas de levantar financiamiento en mercados de oferta pública y/o en el exterior), de créditos de consumo (con la fuerte participación de casas comerciales), de créditos hipotecarios para vivienda, con lo cual los márgenes en los mercados tradicionales se deterioraron y la competencia se tornó muy agresiva. También estuvieron presentes en la decisión aspectos como un gran mercado desatendido, ya que en 1995 la participación de la banca en microfinanzas era muy menor; y por supuesto, el argumento de la diversificación de riesgos contribuyó a su aprobación.

Sin embargo, los argumentos como al atractivo de las ganancias y la evidencia de que el negocio funciona, no deben haber sido muy relevantes en aquella época, toda vez que la participación bancaria en microfinanzas era marginal y muy desconocida, con muchas experiencias fracasadas y con resultados poco claros.

En definitiva, el carácter de banco público de BancoEstado y su vocación por participar en mercados imperfectos y que a la vez tuviera un impacto social fueron determinantes en la decisión

#### **4.2.2 Estratégia de BancoEstado Microempresas**

En la década del noventa el Banco del Estado, actualmente BancoEstado, se interesó en buscar una solución a las dificultades que enfrentaban los microempresarios que eran marginados del sistema financiero, no teniendo acceso a las herramientas necesarias para el desarrollo de sus negocios.

La respuesta fue BancoEstado Microempresas S.A. Asesorías Financieras (BEME), Filial que nace con el objetivo de promover la igualdad de oportunidades en el acceso al financiamiento de todos los chilenos y chilenas, especialmente de los sectores con menores ingresos.

Por primera vez en Chile, personas de escasos recursos que realizan actividades productivas independientes tienen acceso al crédito y servicios bancarios. BEME establece un compromiso con sectores productivos emergentes y relevantes en la creación de empleo y el desarrollo económico y social de Chile.

Esta propuesta se sustenta en un profundo sentido social y en el compromiso de transformar los oficios en negocios rentables. Lo anterior en un marco de colaboración que considera la formalización de entidades económicas que son fundamentales para el país, entendiendo que esta tarea genera un alto impacto en el desarrollo del potencial humano a través del trabajo y, a la vez, eleva la calidad de vida de las familias chilenas.

El equipo de jóvenes profesionales y técnicos que funda la Filial Microempresas, diseña un banco amigable y cercano al cliente que presta servicios integrales y especializados en la realidad de la microempresa chilena.

De esta manera, BancoEstado Microempresas comienza el año con un vigoroso impulso dado por la Presidenta de la República, Sra. Michelle Bachelet, que prioriza en su programa de gobierno el crear mayores facilidades al acceso a financiamiento para los microempresarios, los nuevos emprendedores y sus familias. Con este mandato la empresa busca superar los 300 mil clientes en 2008 y los 358 mil en 2009.

El desafío de que enfrenta hoy la Filial de Microempresas, es alcanzar los 400 mil clientes, manteniendo su servicio de excelencia, vocación por los clientes y su inconfundible estilo para hacer las cosas, marcado por los valores que la han caracterizado desde sus orígenes. En estos días, más que nunca cobra relevancia el contar con un banco público, eficiente, competitivo y dinámico, que direccionado por su rol social, juega un papel protagónico en el difícil proceso de reconstrucción de nuestro país, así como ocurrió durante la más profunda crisis de los últimos años, donde Banco Estado y particularmente su Filial de Microempresas, tomar la responsabilidad de actuar como un agente anticiclico, que operó apoyando a los emprendedores cuando toda la banca desconfiaba, creciendo cuando todos se contraían y confiando en las personas, cuando el mercado protegía sus intereses.

Siguiendo la metodología del doctor Barros, el proyecto debe identificar la estrategia bajo la cual se diseña la arquitectura y procesos del proyecto presentado. Es por ello que se utilizan las metodologías de BSC y Mapas Estratégicos, ya que con ellas se define la estrategia que le permite a la Empresa crear el mayor valor a sus accionistas (Todos los Chilenos) y clientes en el largo plazo. Siendo ésta etapa, desde la perspectiva del Cliente, la que define el valor que la sección les entrega a sus clientes.

En primer lugar definiremos Misión, Visión y Estrategia de BancoEstado Microempresas, para luego mostrar su mapa estratégico y cómo bajamos hasta llegar al proyecto descrito.

### **4.3 MISIÓN**

Promover la Igualdad de Oportunidades en el Acceso a Soluciones Financieras y apoyar la Competitividad y el Mejoramiento de la Calidad de Vida de los microempresarios del país a través de una organización Sustentable y Feliz

11

### **4.4 VISIÓN**

Ser un Modelo a Seguir en el desarrollo de las microfinanzas en el mundo, por el impacto de nuestra gestión en el mejoramiento de la Calidad de Vida y Competitividad de nuestros clientes.

### **4.5 POSICIONAMIENTO**

BancoEstado Cree en mi capacidad de emprender, ser más, y vivir mejor.

### **4.6 ESTRATEGIA**

Ser un banco que impulse el desarrollo de la industria de las microfinanzas, para mejorar la competitividad de los microempresarios (ME), aumentar su calidad de vida y transformar a Chile en una Potencia Microempresarial.

### **4.7 LINEAMIENTOS ESTRATÉGICOS**

Los lineamientos estratégicos de BEME se han mantenido a través de los años, dando consistencia y continuidad al roadmap trazado en base a la visión de la organización.

Partiendo de la definición de nuestra Propuesta de Valor, que entenderemos como los atributos que nos diferencian del resto de las organizaciones financieras, y que son: Oportunidad, Cercanía y Acompañamiento.

Estas definiciones marcan nuestros lineamientos estratégicos, es así como para cumplir con la propuesta de valor, BEME se propone:

- Potenciar la Excelencia en la Operación, esto se entiende como "hacerlo bien a la primera" lineamiento que nos lleva por el camino de la excelencia y la impecabilidad, la gestión y optimización de procesos, a lo que este año se suma el componente tecnología que debe venir a apalancar la excelencia en la operación con impacto en productividad.
- Desarrollo de Mercado de la Microfinanzas, para BEME esto es "hacer un traje a la medida para cada microempresario" lineamiento que nos impulsa a conocer en profundidad a nuestros clientes, a sus segmentos (agrícolas, transportista,

comerciantes, etc) y su subsegmentos (pescadores: mariscadores, buzo, armadores, etc) y al entender su realidad, diseñar los productos y servicios que se ajusten a sus necesidades especificas. Así surgen modelos de negocios a la medida de cada segmento, subsegmento y zona geográfica. A este lineamiento se le ha incorporado el componente de hacer lo anterior, impactando en la competitividad y calidad de vida de los microempresarios.

• Desarrollo de estilos de liderazgo y competencias en las personas que permitan profundizar la cultura BEME, tan importante como los lineamientos anteriores es el enfocarse en las personas, desarrollando los liderazgos y potenciando un estilo de hacer las cosas muy característico de la organización, donde el "estilo BEME" se entiende como un conjunto de valores que reflejan ese mix entre la pasión y la técnica que identifica a nuestros trabajadores y que es la base para lograr entregar soluciones a la medida a nuestros clientes con la marca de la excelencia en cada cosa que hacemos.

• Potenciar modelo de Innovación como eje para el desarrollo de BEME, desde hace un par de años, la organización entendió que no podía lograr el impacto y la relevancia que visiona como programa si seguíamos haciendo "más de lo mismo" es por ello que se define incorporar el enfoque de Innovación como modelo de trabajo sistemático y planificado, que busca anclar este concepto en la organización.

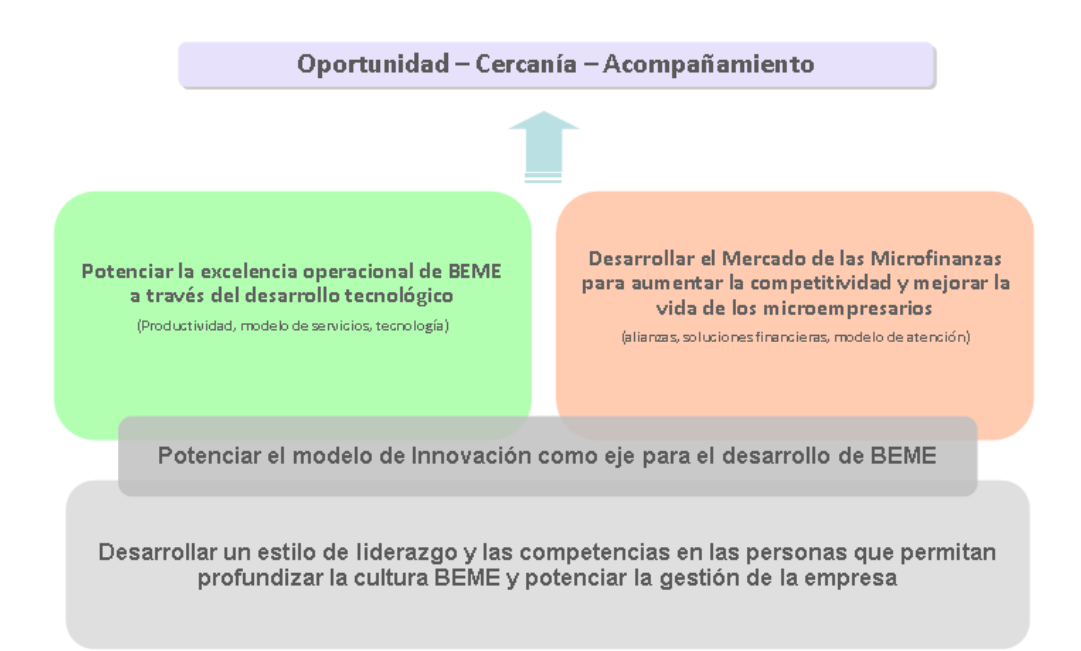

Los lineamientos estratégicos de Beme se grafican en la siguiente figura:

### **4.8 MAPA ESTRATÉGICO**

Los Lineamientos antes revisados, nos llevan a configurar el Mapa Estratégico de la organización, la que despliega a través del modelo de Balance Score Card (BSC).

Tal como lo indica la bibliografía y con ciertos matices, Beme ha diseñado su mapa estratégico con las dimensiones que transversalmente han definido Norton y Kaplan. Es así como encontramos en el mapa la dimensión: Financiera, Clientes, Procesos Internos y Aprendizaje y Conocimiento.

Beme, como toda organización tiene definido un "botton line" o resultado de última línea que para una empresa tradicional apunta a maximizar el valor para el accionista, en esta organización dado su característica de empresa del estado y con un fuerte impacto social, el objetivo apunta a: "Promover la Igualdad de Oportunidades en Acceso a Soluciones Financieras y poyar la Competitividad y el Mejoramiento de la Calidad de Vida de los Microempresarios del país, a través de una Organización Sustentable y Feliz".

Para cumplir con este ambicioso propósito, Beme se ha planteado objetivos estratégicos por cada dimensión que pasamos a analizar:

#### Dimensión Sustentabilidad / Desempeño:

Esta dimensión aborda el tradicional ámbito financiero, donde el objetivo apunta al resultado de última línea, sin embargo Beme ha incorporado una derivada que apunta al desempeño en lo social, que van por mejorar la calidad de vida de los microempresarios y aumentar su competitividad. En definitiva en esta dimensión se busca asegurar el impacto social que justifica el contar con un Banco público y del mismo modo cautelar la consistencia del programa atendiendo los resultados financieros suficientes para validad su continuidad en el tiempo.

#### Dimensión Clientes:

En esta dimensión se plantean objetivos que apuntan a impactar tanto en los resultados financieros como en los de impacto social, y del mismo modo que nos permitan ser un programa relevante en términos de impacto en la sociedad. Es decir, el asegurar un número importante de clientes (meta 400 mil) determina que la organización se torna un

referente en el segmento y masividad le permitirá articular distintas iniciativas que busquen impactar en el segmento (ej. políticas públicas).

#### Dimensión Procesos:

Aquí se plantean objetivos en el ámbito de procesos internos, que apuntan a apalancar a los lineamientos estratégicos de excelencia en la operación y desarrollo de mercado. Es así como se definen objetivos estratégicos que abordan: la Productividad y Eficiencia, el Desarrollo de Nuevos Negocios y Alianzas, todo dentro del marco de los modelos de Innovación.

#### Dimensión Aprendizaje y Competencias:

Lo objetivos planteados en la dimensión, buscan desarrollar liderazgos, potenciar el desarrollo laboral y fortalecer las competencias de gestión de procesos y calidad de servicios.

Con estos lineamientos, se configura el mapa de procesos de Beme, con sus respectivas dimensiones y objetivos estratégicos, los que a su vez deben ser apalancados por proyectos estratégicos que apunten a la consecución de los respectivos KPI definidos por objetivo. Es así como todo lo anterior se plasma en la siguiente figura.

### **4.9 BALANCE SCORE CARD (BSC):**

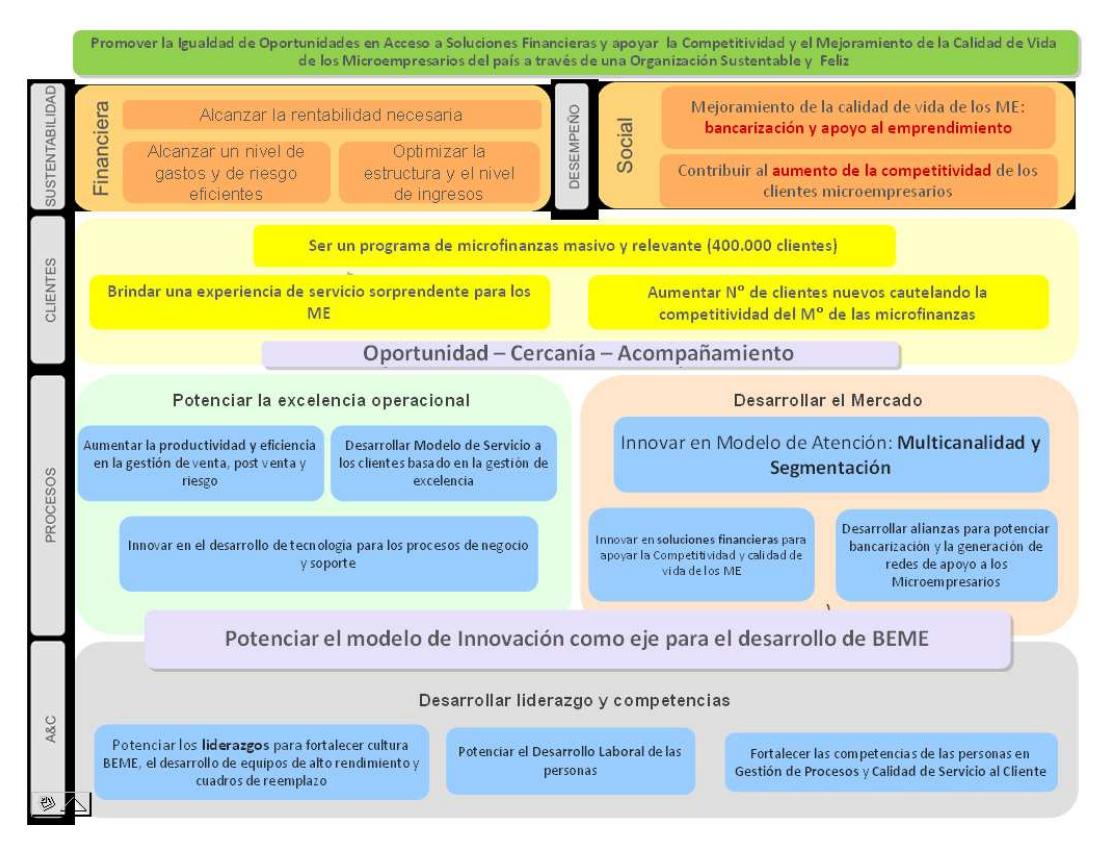

Como identificamos la oportunidad de "Desarrollo de Proyecto" atendiendo al Mapa Estratégico:

Tal como analizamos anteriormente el Mapa Estratégico nos define la misión de apalancar la Propuesta de Valor de la organización, para esto ponemos atención en la dimensión de procesos internos. Aquí destacan objetivos estratégicos donde podemos implementar mejoras significativas a través de la Ingeniería de Negocios.

Es así como si observamos los objetivos de esta dimensión, encontramos: "Aumentar la productividad y eficiencia en la gestión de venta, post venta y riesgo"; "Innovar en Modelo de Atención: Multicanalidad y Segmentación", lo anterior apoyado con el "Desarrollo de tecnología en los procesos de Negocio y Soporte".

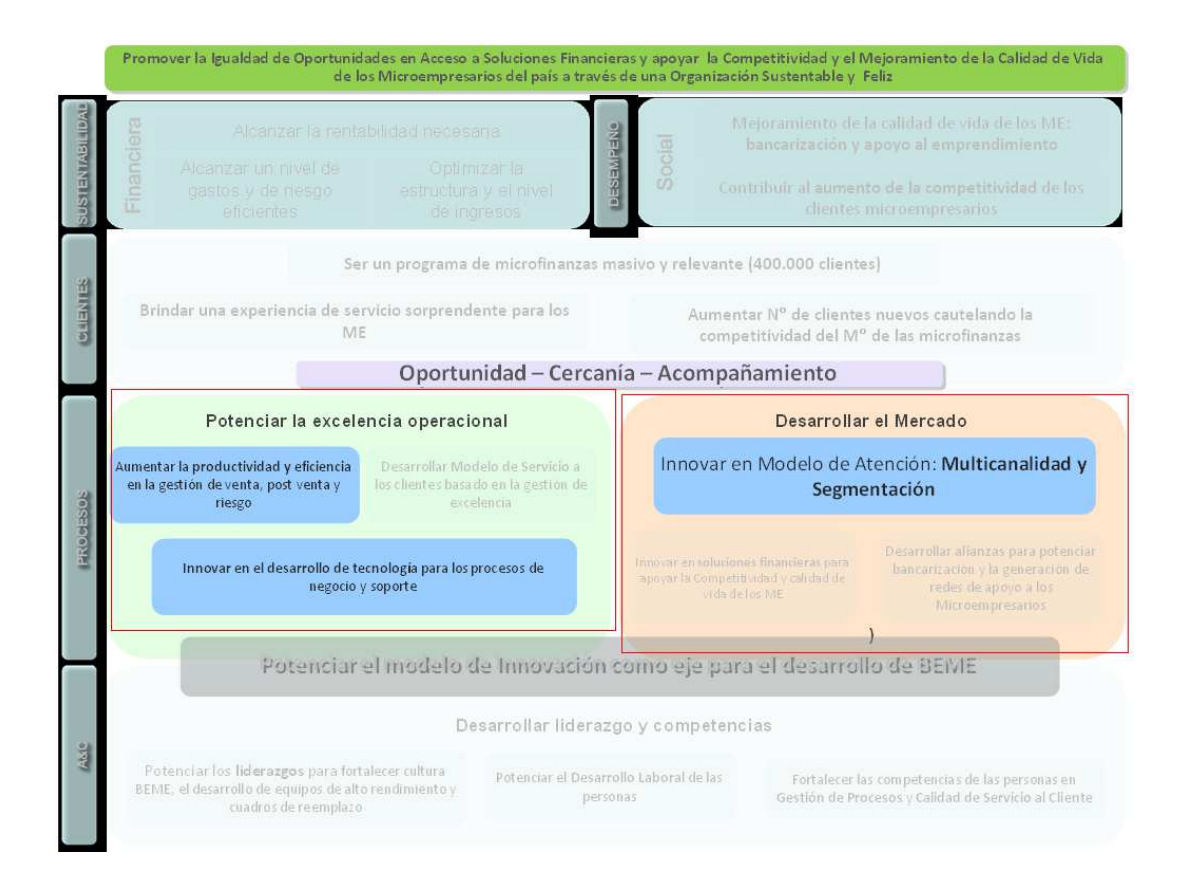

De estos objetivos se desprenden claramente los focos estratégicos, graficados en conceptos como: Productividad de Eficiencia; Multicanalidad y Segmentación; y ello soportado con Innovación en desarrollo tecnológico.

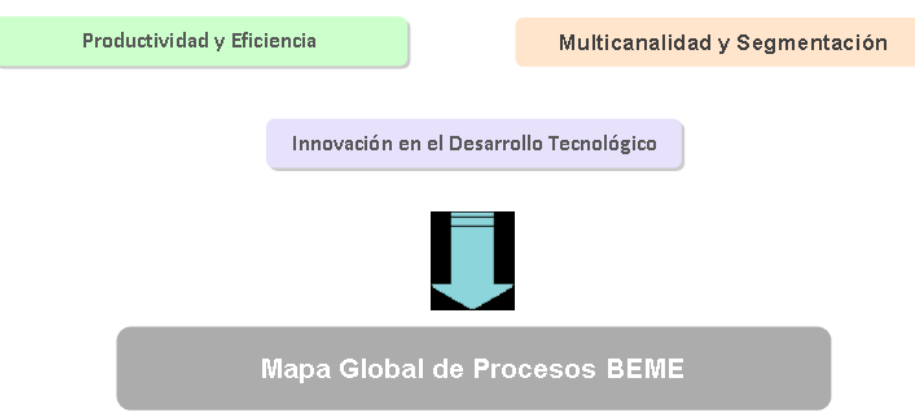

Con estos focos vamos a analizar el "Mapa Global de Procesos de Beme", donde encontraremos los procesos core del negocio, los de planificación y los de soporte.

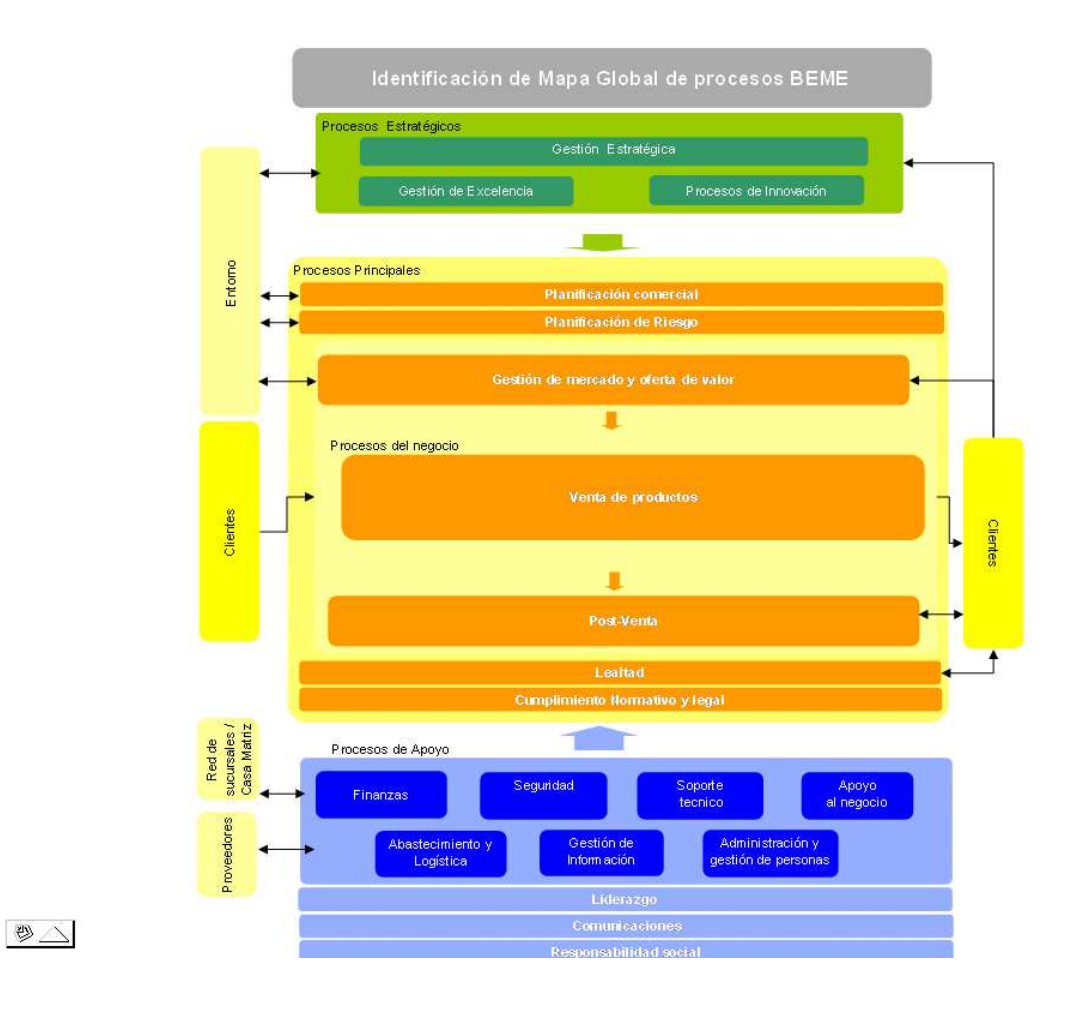

Se identifica el Macroproceso donde se propone implementar el proyecto aplicando Ingeniería de Negocios, entendiendo que el desplegar la metodología impactará significativamente en el proceso seleccionado.

En función de lo anterior se define trabajar sobre el "Proceso Venta de Productos", en una mirada más detallada atendiendo al Mapa de Ámbito y posteriormente al Proceso propiamente tal, apuntaremos a la etapa de "Evaluación".

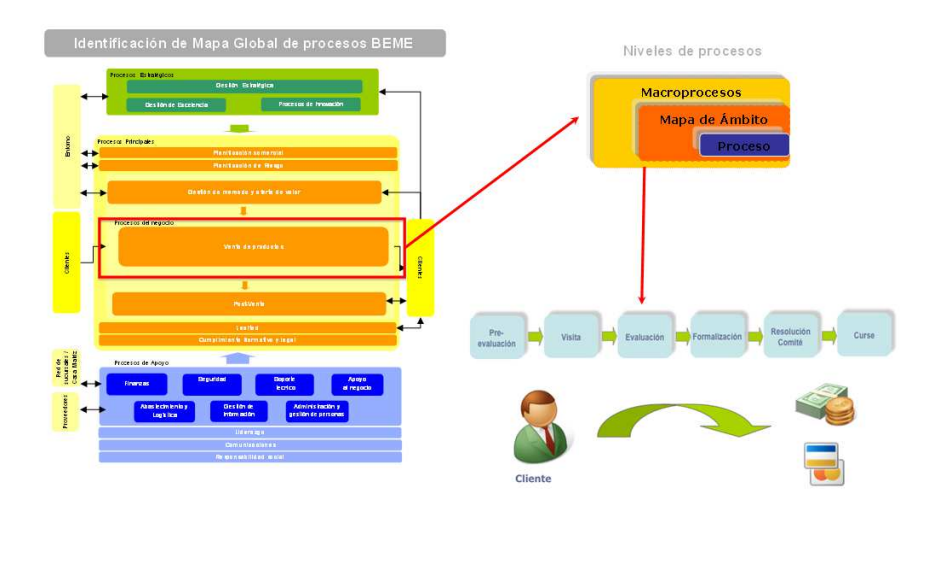

要

Esta etapa del Proceso de Venta, como se discutió anteriormente, resulta vital dado que muchas variables e indicadores dependen del desempeño de la misma, esto ocurre para indicadores como: Productividad, Eficiencia, Riesgo, Satisfacción de Clientes, etc. Adicionalmente cabe destacar que el aplicar ingeniería a esta etapa nos permitirá desarrollar la multicanalidad, disponibilizando servicios de evaluación en línea y por distintos canales. Todo lo anterior justifica implementar la metodología del Magíster en este proceso.

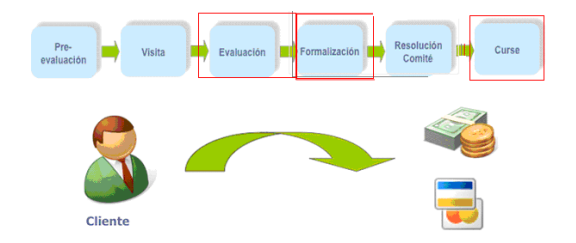

### **4.9.1 Modelo de Negocio de BancoEstado Microempresas**

El Modelo de Negocios de BancoEstado Microempresas se basa en entregar soluciones financieras a los clientes microempresarios, esto a través del desarrollo de una oferta de valor construida a la medida de los distintos segmentos que se reconocen en la filial.

Esta oferta de valor se traducen en un conjunto de productos y servicios que se configuran atendiendo a las necesidades y la realidad del segmento respectivo, es así como se cuenta con una importante cantidad de productos de créditos, medios de pago e inversión, diseñados a la medida para cada grupo de clientes.

Para llegar a los clientes con esta oferta se cuenta con una completa gestión de operaciones, donde interactúan diferentes recursos (personas, tecnologías, etc.) y procesos. Donde se destaca la participación del ejecutivo comercial, principal recurso en la relación entre el cliente y Beme.

Para describir en detalle el modelo de negocios de Beme se desarrollará en función a las ideas propuestas por Mark W. Johnson, Clayton M. Christensen y Henning Kagermann en su paper "Cómo reinventar su modelo de negocios" publicado en HBR.

Propuesta de Valor para el cliente (PVC)

Cliente Objetivo:

Todos los clientes microempresarios.

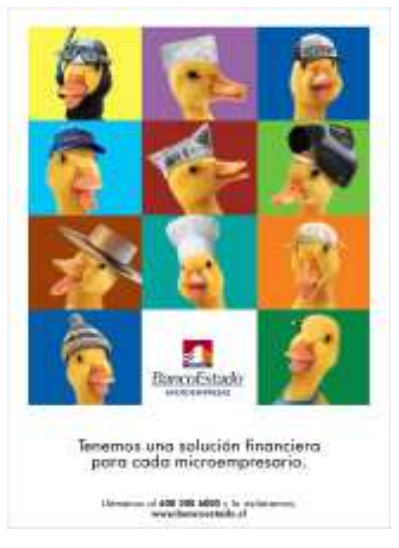

Tal como se indica en documento de referencia, una empresa exitosa es aquella que descubre la manera de crear valor para sus clientes, y en este punto Beme se ha caracterizado por ser un programa innovador desde sus orígenes, pues crea valor para sus clientes ofreciendo soluciones financieras que les permiten cubrir sus necesidades de capital de trabajo, activos productivos y servicios transaccionales.

El valor para el cliente se traduce en una oportunidad para desarrollarse, aumentar su capacidad instalada, competir en el mercado, optimizar sus procesos, acceder a nuevos clientes, etc.

Beme ha definido que para asegurar que esta propuesta entregue valor a sus clientes de manera efectiva y sistemática, debe cumplir con ciertos atributos que diferencian a la organización y la posicionan como líder en el mercado de las microfinanzas. Estas características son:

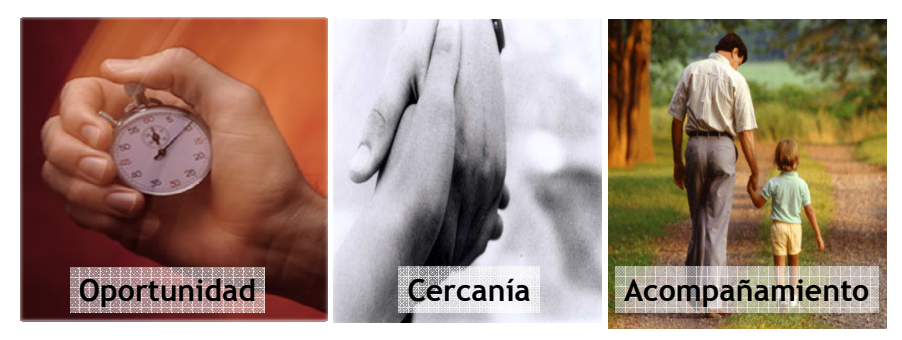

**Gestión en terreno Ejecutivo consejero y especialista**

**Lo que necesite, cuando lo necesite y de manera simple**

**Ciclo de vida y del negocio Relación de largo plazo**

#### Oportunidad:

Entregar las soluciones financieras "cuando el cliente lo necesite", lo que no significa ser el más rápido o el más automático, sino que significa entender los ciclos de negocios del cliente, dependiendo de su segmento, su mercado, su estacionalidad. De forma que el cliente perciba que BancoEstado está presente anticipándose a sus requerimientos.

#### Cercanía:

Se entiende la cercanía como el estar donde los clientes lo requieren, lo anterior a través de la amplia red de sucursales, la que si bien, no es la más numerosa, es la más extensa en términos de cobertura geográficas, llegando a localidades donde solo BancoEstado está presente.

A lo anterior se suma el conjunto de canales alternativos que se han desarrollado, a punto a llegar a los lugares donde por efectos de la transaccionabilidad esperada o los altos costos, era inviable habilitar una sucursal. Es así como surgen modelos tradicionales como ServiEstado y otros tan innovadores como CajaVecina.

Estos modelos permiten llevar la oferta de valor al cliente, facilitar su acceso y relacionamiento con el Banco, lo que se traduce en estar "donde lo necesita el cliente"

#### Acompañamiento:

Se resume en "estar con el clientes en todas sus etapas", tanto del ciclo del negocio, como en su desarrollo familiar. Para Beme acompañar, significa entender las necesidades del cliente en cada etapa, cuando requiere dar un salto a través de la incorporación de activos, cuando necesita capital de trabajo para una fecha especial, o cuando requiere apoyo para superar una crisis.

Así mismo, es necesario acompañar al microempresario cuando toma la determinación de avanzar hacia la casa propia, a través de compra o autoconstrucción, o cuando sus hijos crecen y visiona un futuro mejor para ellos entregándoles la oportunidad de la educación superior.

También es responsabilidad de BancoEstado, acompañar al emprendedor cuando da un paso adelante e incrementa sus niveles de venta, sus necesidades de financiamiento y de nuevos servicios, llegando a los segmentos de microempresa de mayor escala y luego a Pequeña Empresa.

#### Tarea por hacer

Desarrollar servicios de evaluación de riesgo de crédito a disponibilizar en los distintos canales de interacción con clientes (presénciales y no presénciales), que permitan atender (evaluar) a los clientes del segmento minorista (Personas y Microempresa) alineado con el Modelo de Atención Multicanal.

#### La Oferta

Ampliar capacidades de manera de aportar a la autoatención de nuestros clientes/no clientes, con ofertas acorde a sus necesidades y con Riesgo Controlado.

Fórmula de utilidades:

#### Empresa:

El plan de Beme para crear valor para sí mismo, mientras brinda valor a sus clientes, se basa en los modelos tradicionales de la Industria Financiera, donde se buscar generar un Margen Bruto a través del spread de los Activos (Créditos Comerciales, de Consumo e Hipotecarios) y de los Pasivos (Ahorro, Saldos en Medios de Pago), a lo anterior se suman los ingresos por comisiones ganadas por uso de Medios de Pago (Cuentas Corrientes, Cuentas Vistas y CuentaRut) y contratación de Seguros. Para concluir el ejercicio, se restan el Costo por Riesgo (Provisiones más Castigos, menos recupero de Castigos) y los Gastos de Apoyo a la Operación (personal, arriendos, papelería, etc.)

Ahora, como mencionado el propósito de BancoEstado Microempresas es ser una empresa sustentable en el tiempo, y como se ha declarado en el mapa estratégico de la organización, para ello se apela a una rentabilidad suficiente para hacer viable el programa. Lo anterior se logra a través de una óptima estructura de ingresos, manteniendo un riesgo controlado y siendo eficiente en los gastos.

Tal como se enunció anteriormente, BancoEstado Microempresas es un programa masivo, que busca ser relevante en el mercado, llegando a número importante de clientes, por lo que la formula de utilidades pasa porque el volumen de operaciones, con su respectivo spread, versus la estructura de costos, genere el Margen esperado.

Recursos claves:

Dada la Propuesta de Valor definida por Beme para su segmento de clientes, el recurso principal es el responsable del contacto con el cliente, pues a través de él se logra traspasar la oferta de valor construida a la medida.

Esta relación es hoy, responsabilidad del personal de las sucursales, quienes son el canal de comunicación con el cliente. Dentro del Modelo de Negocios actual, donde reconocemos las etapas de PreVenta, Venta y PostVenta, identificamos que para el Proceso de Venta, el canal exclusivo corresponde al ejecutivo y asistente de la plataforma comercial.

Es por ello que se entiende que el principal recurso para la organización son las Personas, y es por ellos que invierte importante esfuerzos en los procesos de selección y formación del personal, desarrollando para ellos actividades como el "día vocacional" periodo durante el cual los postulantes pasan un día con un microempresario, trabajando y viviendo como él de modo que se empapen de la realidad de la microempresa, de modo que valoren y dimensionen lo que significa trabajar con este segmento. Así mismo, el microempresario también evalúa a los postulantes, manifestando sus percepciones respecto al día vocacional.

A lo anterior se suma una capacitación intensiva, instancia de terreno y en sucursales, de forma que se le entreguen todas las herramientas necesarias para cumplir su labor y que sea capaz de entregar soluciones a los clientes atendiendo a consolidar la Propuesta de Valor de la organización.

Otro recurso clave es la Tecnología, el primero pues permite optimizar procesos y apuntar a la eficiencia, condición indispensable para alcanzar la masividad en un programa como este. Es fundamental incorporar tecnología que ayude a automatizar actividades que históricamente se habían realizado de manera manual y presencial, es así como el comité de crédito, pasó de ser físico, a través de documentos enviados por fax, con tiempos de respuesta extremadamente excesivos y con la consiguiente distorsión de la información de un documento que ha sido reenviado en varias oportunidades, para ser un comité electrónico, donde el tránsito se hace por intermedio de archivos electrónicos, con su respectivo workflow que ayuda a llevar la trazabilidad, identificando los tiempos de respuesta y los responsables de cada etapa.

Innovaciones como la anterior, han permitido alcanzar los niveles de eficiencia y productividad que tiene el programa y que sustentan un modelo de negocios, que requiere de visitas a terreno, con los consiguientes costos asociados.

23

Como tercer recurso clave podemos mencionar a los Canales, que han sido fundamentales para sustentar la Propuesta de Valor de la organización, si bien como decíamos anteriormente, hoy el canal exclusivo para la gestión de operaciones es el Ejecutivo Comercial, se ha avanzado mucho en los procesos de Preventa a través de múltiples canales como Call Center, donde BancoEstado cuenta con su propio CCL (Centro de Contacto en Lota) con operadoras especializadas en el negocio de microempresas, que son capaces de hacer las preevaluaciones y filtros iniciales, para luego derivar estos clientes a las sucursales.

Lo mismo ocurre para los procesos de PostVenta, donde aparecen canales como los antes mencionados, CajaVecina y ServiEstado, donde el impacto es tan potente que incluso determina la viabilidad de implementar modelos de negocios para ciertos segmentos en determinadas localidades.

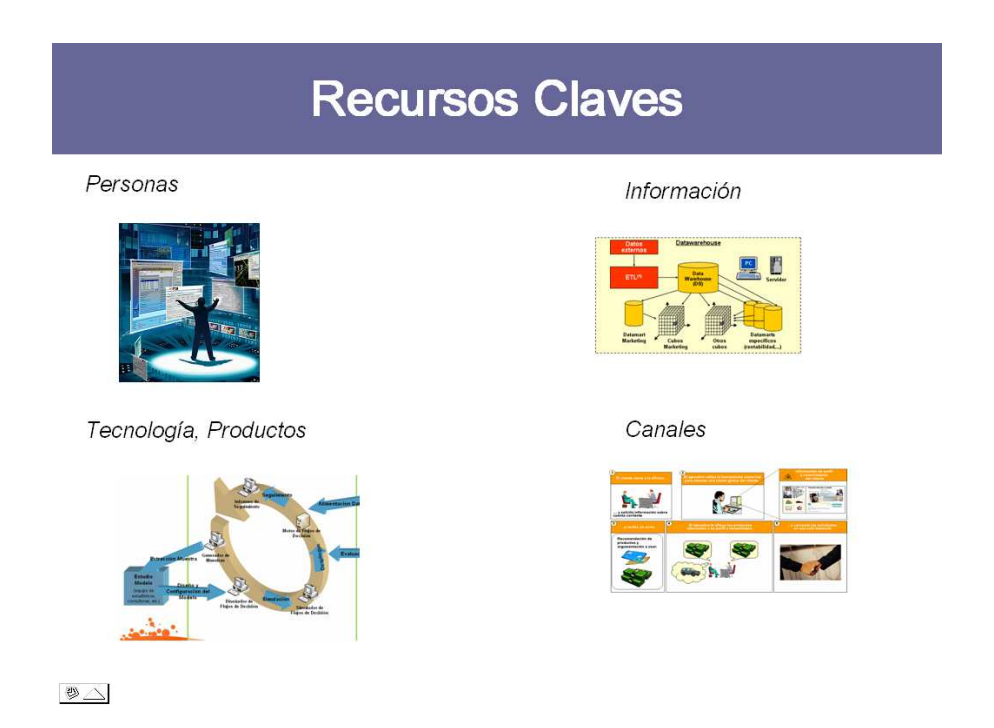

Procesos claves:

Dentro del Modelo de Negocios de BancoEstado Microempresas, se identifican tres grandes procesos como los core, y que tienen que ver con la Gestión de Operaciones, y que se identifican como: PreVenta, Venta y PostVenta.

Los procesos del Modelo de Negocios, son identificados a través de los patrones (Barros, 2003) específicamente en los patrones que nos entrega la Macro 1.

Dentro del proceso de venta nos interesa poder introducirnos en los subprocesos de formalización y resolución de comité, que son los claves para entregar una atención de excelencia a nuestros clientes.

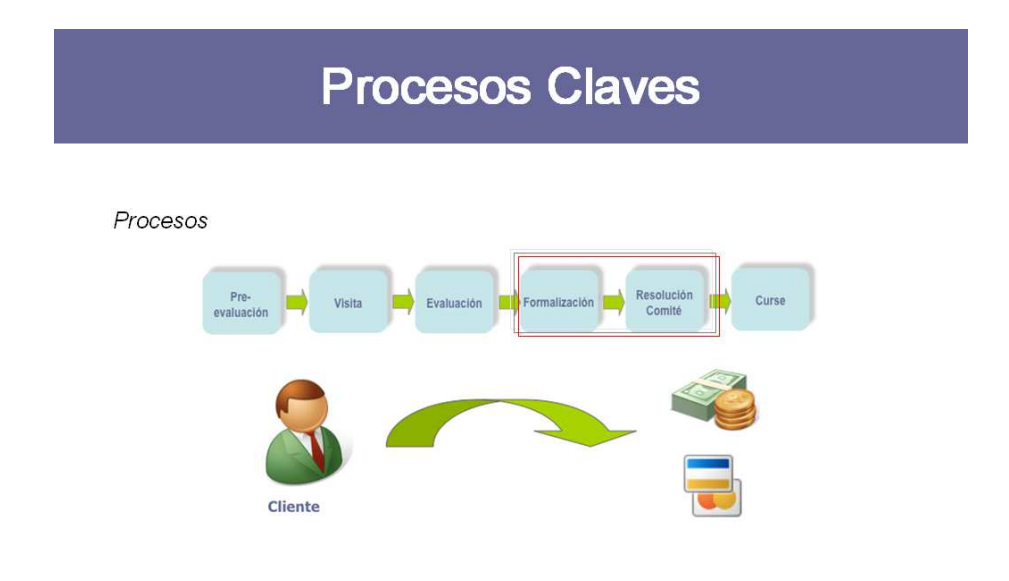

$$
\text{D}\triangle
$$

### **5 ANÁLISIS DE MERCADO**

### **5.1 CLIENTES**

En Chile hay algo más de 1,5 millones de micro y pequeñas empresas (MIPE), incluidos los trabajadores por cuenta propia. Las MIPES formales alcanzan a 721 mil unidades productivas en el año 2008. Además, existen más de 805 mil microempresas informales. En conjunto la MIPE concentra el 58% de la ocupación del sector privado, representa el 96% de las empresas del sector formal y está distribuida a lo largo del territorio nacional. Estos datos dan cuenta de la importancia de este segmento de empresas.

En el cuadro 3, se muestra la definición del tamaño de las empresas, basada en sus ventas anuales:

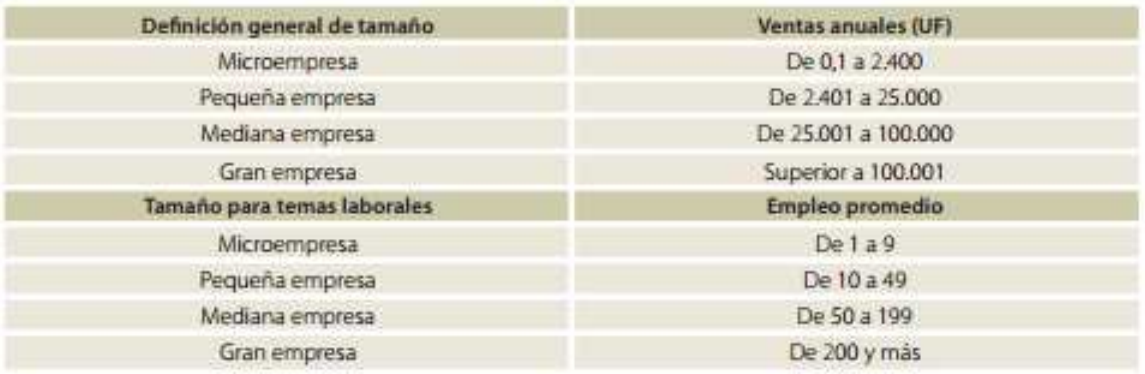

Si bien las definiciones de carácter cuantitativo, proveen de criterios objetivos que

facilitan la medición y la focalización de los recursos de fomento, son las aproximaciones cualitativas las que más ayudan a entender los factores que determinan el desempeño de las microempresas, las tasas de salida y condiciones de acceso al mercado del crédito de las empresas de menor tamaño (Cuadro 2).

| Variable                    | <b>Descripción</b>                                                                                                    |
|-----------------------------|----------------------------------------------------------------------------------------------------|
| Situación<br>socioeconómica | Bajo nivel socioeconómico de las personas vinculadas a la<br>actividad, la cual tiende a ser la principal fuente de ingreso<br>familiar.                                                                                                    |
| Formalización               | Bajo nivel de formalización de las actividades. Muchas de<br>estas empresas carecen de iniciación de actividades, patentes<br>municipales, permisos específicos y no tributan.                                                                                                    |
| Tecnología                  | Tecnologías anticuadas o tradicionales, o bien difundidas<br>masivamente.                                                                                                    |
| Tamaño                      | Escaso personal, pocos activos y reducido nivel de operación.                                                                                                    |
| Mercado                     | Productos y servicios orientados fundamentalmente a<br>mercados locales o domésticos.                                                                                                    |
| Propiedad y<br>gestión      | Estrecha vinculación entre la propiedad, la gestión del negocio,<br>el trabajo y la familia. Los procesos de decisión son<br>extremadamente centralizados, existe concentración<br>en<br>funciones organizacionales y una reducida segregación entre<br>la función financiera del negocio y la "economía familiar". Lo<br>anterior sumado a la informalidad de las actividades, redunda<br>en la escasa generación y uso de información financiera del<br>negocio. |

Cuadro<sub>2</sub>

### **5.2 TAMAÑO Y TENDENCIAS DEL MERCADO**

#### Importancia cuantitativa de la MIPE

En el año 2008 había 751.825 empresas formales con ventas mayores a cero en el país, según los registros del Servicio de Impuestos Internos. La MIPE representa aproximadamente el 96% de éstas con 720.830 unidades productivas, contabilizando sólo las empresas activas. Si a esto se suman las empresas informales estimadas con base en información de la CASEN (2006) en 805.564, se puede señalar que la MIPE supera el 1,5 millón de empresas.

En el período 2005-2008 todos los tamaños de empresas –micro, pequeña, mediana y grande– experimentaron una evolución positiva en números absolutos (Cuadro 1). Si se analiza la situación en términos relativos, como participación de la MIPE en el total de empresas, ésta experimentó un descenso casi marginal. Al interior de la MIPE la situación de pérdida de participación. Por una parte, se reduce la participación de la microempresa de 80,3% a 78,3% y por otra, aumenta la participación de la pequeña empresa, pasando de 16,1% a 17,6%.

Para analizar más finamente dónde se produce esta pérdida de participación en el Cuadro 2 se muestra la clasificación de la microempresa formal por subtramos de niveles de ventas, observándose que en el período 2005-2008 en el Subtramo 1 (menores a 200 UF de ventas anuales) se experimenta una reducción en términos absolutos y relativos del número de empresas, tendencia que viene manifestándose desde el año 2003. Lo anterior es congruente con las mayores tasas de salida de empresas en los tamaños más pequeños, por su estructura más vulnerable. Contrariamente a lo acontecido en el Subtramo 1, se observa un número creciente de empresas en los Subtramos 2 y 3 de microempresas con ventas anuales de 600 hasta 2.400 UF en el mismo período, tendencia que viene desde 1999.

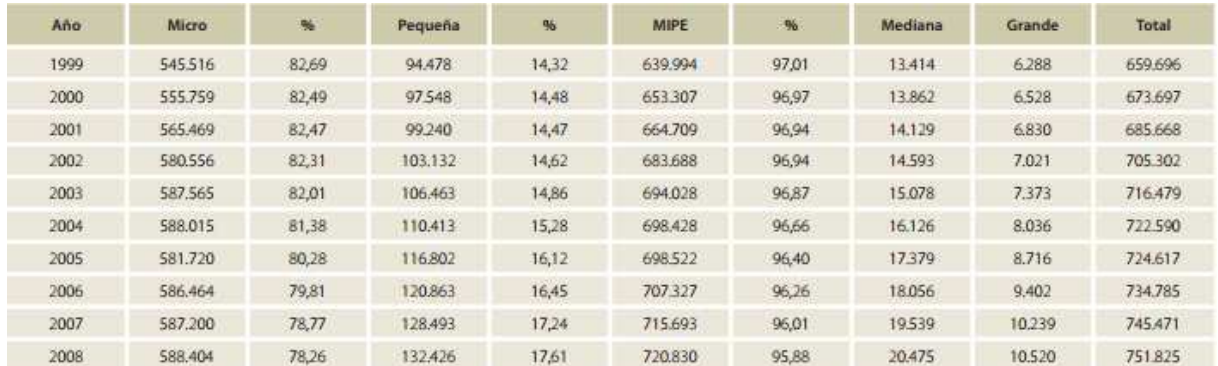

# **5.2.1 Segmentación de Clientes por Rubro**

En la ilustración 7, se muestra la segmentación de las microempresas por rubro:

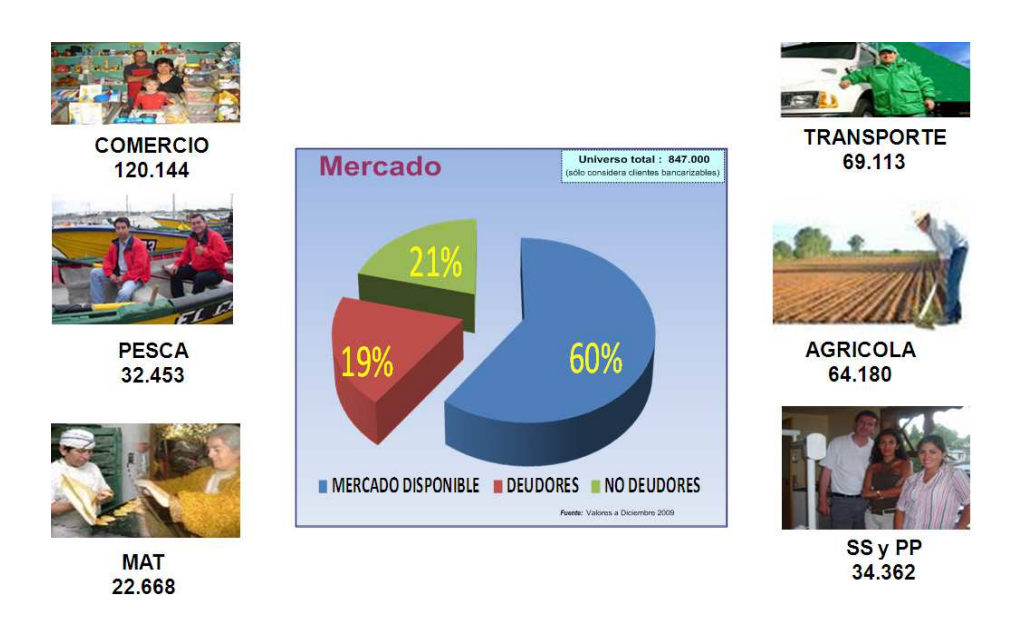

En el gráfico anterior, se observa que 69.113 clientes pertenecen al sector agrícola, 120.144 al rubro comercial. Mención especial merece el rubro pesquero, alcanza los 32.453 pescadores artesanales registrados.

### **6 EL PROYECTO**

### **6.1 PLANTEAMIENTO ESTRATÉGICO**

El proyecto surge de la necesidad de Banco Estado de poder atender microempresarios que compran en los proveedores de bienes y equipamientos asociados a su rubro, además de mejorar el acceso a un segmento de clientes que hasta ahora no han sido atendidos de forma completa por la Banca, si bien han recibido un acercamiento principalmente por parte del retail, para ello es necesario Innovar en el modelo de atención y clientes.

Para completar este proyecto y poder atender un segmento que hoy no es atendido, "Segmento Emergente", que abarca a clientes con renta inferior a los \$400 mil pesos. Se accederá a este al colectivo mediante la colocación de paquetes de activo que incluyan los siguientes productos:

• Préstamos al consumo

Para garantizar un adecuado análisis de la capacidad crediticia del cliente, se utilizará un Modelo de scoring Reactivo específico para dicho segmento, capaz de calificar tanto a Clientes como No Clientes, acreditando o no renta.

La construcción de este modelo de Scoring constituye uno de los objetivos de este requerimiento y estará formado por:

• Un Modelo de Estimación de Renta.

Al modelo se accederá desde la Plataforma IT, cumpliendo con los siguientes requisitos:

- Captura simple de datos, sin necesidad de acreditar renta
- Oferta fija de productos
- Controles de procesos (indicador de seguimiento de calidad)

### **6.1.1 El problema**

No contar con un Modelo de atención especializado que eficiente la relación de los microempresarios que compran en los proveedores de bienes y equipamientos asociados a su rubro.

Incapacidad de realizar una aprobación en línea de personas que no son clientes.

### **6.1.2 Posicionamiento Estratégico**

Las microempresas, son un segmento en el que pocas instituciones financieras tienen experiencia en el país. Justamente, lo que diferencia al BancoEstado Microempresas de la competencia, es su conocimiento de este segmento y la creación de lazos de confianza con los clientes. Éstos se sienten identificados con el Banco, porque entiende su realidad y demuestra un compromiso social asociado a su actividad. Esto es una ventaja competitiva que el Banco ya posee, pero que debe ser complementada con excelencia operacional, que la refuerce y consolide al Banco como una empresa que apoya a los microempresarios con un servicio de calidad.

### **6.2 DESCRIPCIÓN DE LA OPORTUNIDAD**

La oportunidad es clara: ¿qué pasa si llevamos el Banco a los proveedores de nuestros clientes?, simple, hacemos la experiencia del cliente la mejor experiencia de compra. Además ¿cómo reflejar la situación financiera del cliente, sino disponemos de historia?, de manera de determinar lo más certeramente posible su renta aproximada. Pero el desafío debe ir más allá: cómo identificar a los clientes riesgosos antes del otorgamiento del crédito, mediante el uso de herramientas avanzadas, y cómo retener a los clientes buenos, a través de un servicio de calidad.

### **6.3 DEFINICIÓN DEL PROYECTO**

Banco Estado Microempresas, ha desarrollado un modelo de atención y venta, que permite financiar en forma expedita a clientes que deseen adquirir productos de inversión en proveedores asociados al comercio, durante una visita en terreno al local comercial del cliente o en la sala de venta del proveedor.

El modelo contempla el cierre del negocio o compra del bien, en la sala de venta del proveedor o en terreno (local del cliente) y posteriormente, el Banco mediante procesos de Back Office, genera las instancias de financiamiento al cliente y pago al proveedor.

Además poder mejorar el acceso a un segmento de clientes que hasta ahora no han sido atendidos de forma completa por la Banca, si bien han recibido un acercamiento principalmente por parte del retail.

Este segmento se denomina "Segmento Emergente" y abarca a clientes con renta inferior a los \$400 mil pesos. Se accederá a este al colectivo mediante la colocación de paquetes de activo que incluyan los siguientes productos:

• Préstamos al consumo

Para garantizar un adecuado análisis de la capacidad crediticia del cliente, se utilizará un Modelo de scoring Reactivo específico para dicho segmento, capaz de calificar tanto a Clientes como No Clientes, acreditando o no renta.

La construcción de este modelo de Scoring constituye uno de los objetivos de este requerimiento y estará formado por:

• Un Modelo de Estimación de Renta.

Al modelo se accederá desde la Plataforma IT, cumpliendo con los siguientes requisitos:

- Captura simple de datos, sin necesidad de acreditar renta
- Oferta fija de productos
- Controles de procesos (indicador de seguimiento de calidad)

Debido que el modelo garantiza un adecuado poder predictivo para el Segmento, también se permitirá su utilización desde la Plataforma Comercial.

En los siguientes apartados se detallarán y especificarán las diferentes funcionalidades que conformarán la solución.

## **6.3.1 Objetivo**

Aumentar la rentabilidad de la empresa y controlar el riesgo de los distintos segmentos de la cartera de clientes, mediante el cumplimiento de los objetivos que se exponen a continuación.

Generar Modelo de atención, basado en un canal de venta alternativo a la plataforma comercial, que implique:

- Curse de créditos en forma centralizada
- Agilidad en el cierre de negocio
- Aportar en el volumen de operaciones
- Generar mayor satisfacción en el Cliente final.
	- "Captar Nuevos Clientes"
	- "Atención y Evaluación centralizada"

## **6.3.2 Alcance**

El alcance del proyecto propuesto, incluye todos los aspectos relacionados con la evaluación y venta de los clientes:

- Aprobación Inmediata (caso contrario atención preferencial).
- Los clientes contarán con Pre-aprobación de crédito.
- No tiene que ir a la sucursal del Banco para solicitar el crédito.
- No tiene que presentar documentos para la evaluación y obtención del crédito.
- El Banco lo visitan en su negocio o domicilio para tomar las firmas a los documentos.

• El pago lo hace directamente el Banco al proveedor.

Además se estimará la renta con un modelo de Scoring Reactivo se utilizará exclusivamente para evaluar a personas pertenecientes al Segmento Emergente (Ver figura), definido por:

- Personas con Renta inferior a \$400 mil pesos.
- No se aplicarán filtros por Edad.

Quedan excluidos los siguientes colectivos:

- Menores de Edad por no considerarse evaluables para productos de activo.
- Crédito Universitarios: Por tratarse de un producto específico que requiere analizar otros parámetros.

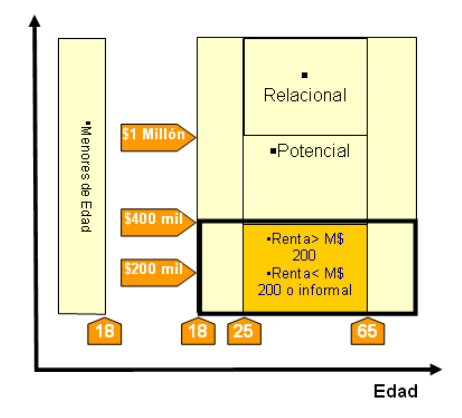

El modelo de scoring reactivo siempre responderá a una solicitud expresa de la persona y aprovechará la información relevante capturada en dicho momento.

El modelo evaluará el riesgo de colocación de paquetes de activo conformados exclusivamente Préstamos al Consumo si bien la venta que realice el ejecutivo puede incluir productos de pasivo, en la evaluación que realiza el modelo no serán incluidos ya que no representan riesgo de impago para la entidad.

El Modelo se compone:

• Modelo de Estimación de Renta:

Para las personas que no puedan acreditar Renta, este modelo se ocupará de estimarla en función de otras variables socioeconómicas conocidas (Ej. Profesión, Situación Vivienda, Localidad de radicación, saldo medios, etc.).

El formato explotable del modelo será definido y desarrollado por el banco.

### **6.4 PROPUESTA DE VALOR**

El proyecto busca reforzar la estrategia competitiva de la empresa, que define una propuesta de valor basada en una atención customizada y eficiente al cliente. Dicho esto, la propuesta de valor del proyecto se centra en dos aspectos principales:

1. Reforzar la estrategia de calidad de servicio al cliente:

1.1 Mejor comprensión de la realidad del cliente: Evaluaciones customizadas a cada segmento, lo que permitirá "asesorarlos" mejor.

1.2 Mayor excelencia operacional: Evaluaciones automatizadas de información en línea de los clientes, aumentando la "rapidez" de atención y ciclo de venta.

2. Alinear las operaciones con la estrategia comercial del Banco:

2.1 Criterio estandarizado de evaluación de clientes.

2.2 Control de desempeño de los distintos segmentos atendidos.

2.3 Control del riesgo de la cartera, mediante el uso de un

scoring debidamente actualizado.

### **6.5 DEFINICIÓN MODELO DE NEGOCIO**

Según nos indica el Dr. Barros, en su libro 'Barros, O. (2000). *Rediseño de Procesos de Negocios Mediante el Uso de Patrones*. Santiago, Chile: Dolmen Ediciones.', las ideas acerca de estrategia se resumen en la siguiente figura, donde se muestran las diversas maneras en que puede perseguirse la competitividad. A partir de estas ideas, al iniciar un proyecto de diseño del negocio, debe establecerse el tipo de posicionamiento competitivo que se persigue, descartándose la opción única de efectividad operacional. Este posicionamiento debe estar relacionado con la Visión estratégica del negocio, que definimos como el estado futuro que esperamos éste alcance, sin establecer, todavía los medios que se utilizarán para conseguirlo.

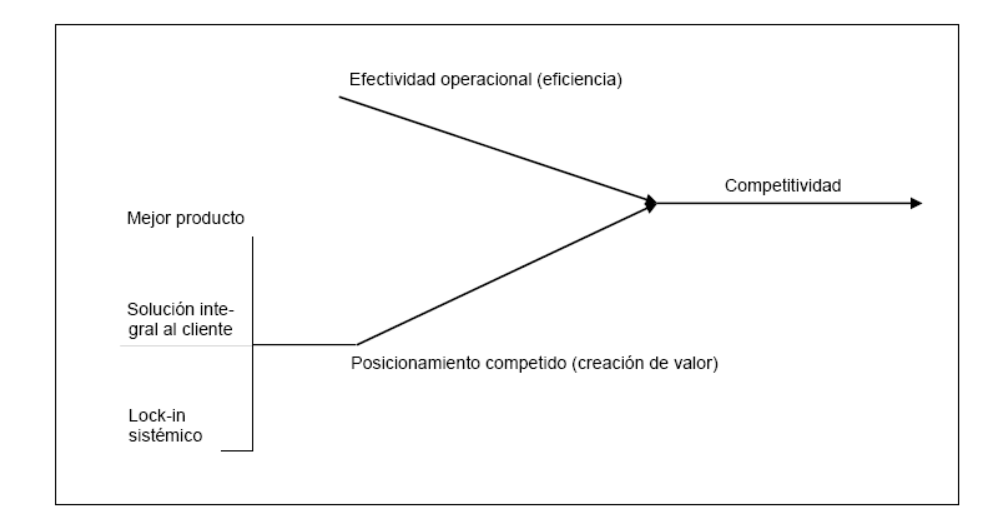

Anteriormente presentamos la estrategia de BancoEstado Microempresas, desde donde podemos rescatar, desde su visión, el tipo de posicionamiento competitivo.

#### **Visión**

Ser un modelo a seguir en el desarrollo de las microfinanzas en el mundo, por el impacto de nuestra gestión en el mejoramiento de la calidad de Vida y Competitividad de nuestros clientes.

Para apalancar esta visión, se necesita optimizar la atención a nuestros clientes, esto se traduce en ser oportunos y eficientes para responder a sus necesidades, en los tiempos y plazos que ellos lo necesiten.

Para identificar el proyecto que nos ayude a responder a la estrategia, en primer lugar nos concentramos en el mapa estratégico de la empresa, para luego identificar la carretera en la cual se va a trabajar, para luego con el mapa de procesos identificar el proceso que nos interesa automatizar, en este caso el proceso de evaluación.

Se puede concluir que la propuesta está orientada por un lado a la **Efectividad Operacional**, importante ya que nos movemos hacia la frontera de la productividad en términos económicos. Complementando con una estrategia orientamos a una **Solución Integral con el Cliente**, ya que nos estamos integrando con el cliente, entregándole soluciones de alto valor, lo anterior reflejado en todo el conocimiento de los clientes que hemos adquirido a través de los años, y a eso sumamos productos y servicios a la medida, ahora pretendemos llevar el banco "donde lo necesite, cuando lo necesite", que es nuestra visión al contar con servicios de evaluación automatizados.

34

#### **Problemas que hoy afectan a Eficacia Operacional:**

Procesos de evaluación de riesgo crediticio dispersos y imites por productos no ajustados a la con orientación al producto.  $\bullet$ No hay distinción de grupos de clientes de similares en Ventas no diferenciadas, características (subsegmentos, antiguos / nuevos, etc). menor Existencia de procesos de evaluación manuales (caso en el manuales de la manda en el manda en el manda en el m<br>Cred. Hip. Microempresa). Aumento riesgo operacional, de costos y<br>iempos de operación (internos y de cara al<br>cliente). Lentitud en los procesos de evaluación. (por españolación). Aumento de costos y tiempos de operación (internos y de cara al cliente). Mismos niveles de información, alto número de datos y Recarga de la operación en canales documentos solicitados al cliente como parte del presenciales y deserción en la venta.<br>proceso de evaluación, dificultan la venta por Aumento de costos internos y espera por<br>el evento de generar ofertas ajustadas a<br>las necesidades del cliente. Incorporación de nuevas reglas o variables a los<br>modelos de evaluación (acordes con la evolución y el comportamiento de la población) implica tiempos de  $\Diamond$ 

**6.5.1 5.2 Estrategia de solución integral para el cliente:** 

desarrollo extensos.

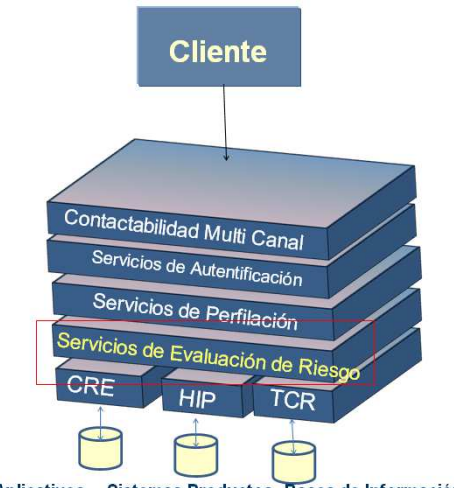

Aplicativos - Sistemas Productos-Bases de Información

Un eslabón muy importante para integración con el cliente es un servicio de evaluación eficiente, esto permitirá responder a requerimientos de multicanalidad, entregando un mejor servicio a nuestros clientes y en algunos casos entregándole la responsabilidad de su auto evaluación, Generando capacidad de cierre del ciclo completo de negocios, a través del desarrollo de canales que tienen la capacidad de operar fuera de la sucursal.

#### Un ejemplo:

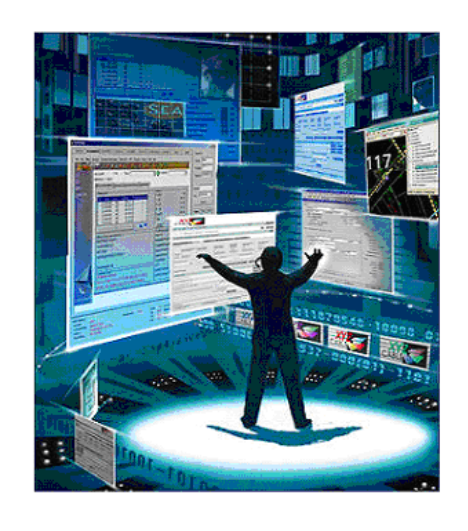

Operación 7x24x52,  $\checkmark$ Procesos digitales, automatizados e<br>integrados,  $\checkmark$ Menores costos crecientes, Evolución continua, Integración creciente,  $\checkmark$ Lógica de colaboración,  $\checkmark$ Activación de productos y servicios<br>en el origen,  $\overline{\phantom{a}}$ Transferencia de contexto entre los<br>canales, Estándares de calidad para todo lo<br>que se haga,

- Arquitectura tecnológica modular,<br>con lógica de servicios, y capacidad<br>de crecimiento a costos marginales,
- Tiene un canal dentro del banco que<br>conoce "toda" la información del<br>cliente y su relación comercial,<br>operativa y de riesgo con el banco

Todo lo anterior apunta a poder contar con las mejoras que se presentan a continuación:

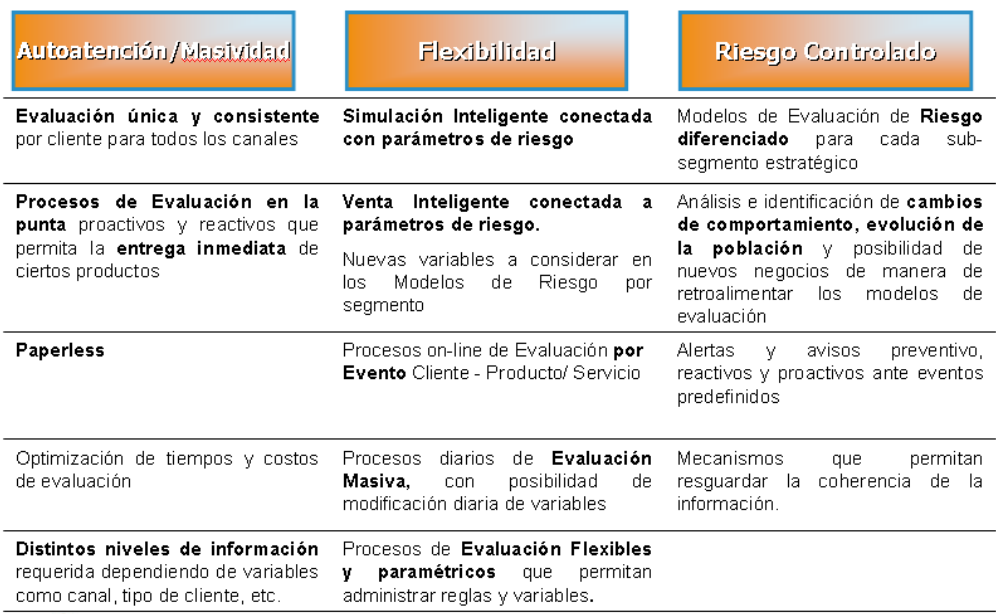
### **6.6 JUSTIFICACIÓN ECONÓMICA**

## **6.6.1 Medición de Beneficios**

La medición de beneficios los podemos ver bajo tres puntos de vista:

Clientes:

- Aprobación Inmediata (caso contrario atención preferencial).
- Los clientes contarán con Pre-aprobación de crédito.
- No tiene que ir a la sucursal del Banco para solicitar el crédito.
- No tiene que presentar documentos para la evaluación y obtención del crédito.
- El Banco lo visitan en su negocio o domicilio para tomar las firmas a los documentos.
- El pago lo hace directamente el Banco al proveedor.

Proveedor:

- Opción de financiamiento en el momento con el cliente, evitando que la venta se enfríe (sala de venta y en local del cliente) se suma así una venta más.
- Opción de generar nuevas ventas y de mayor monto, cuando el cliente tiene disponible un mayor monto de crédito preaprobado
- Captar clientes nuevos que no cumplen las condiciones crediticias del proveedor (ejemplo, solo pago con cheques 30, 60 y 90 días)
- Captar clientes con nuevo perfil comercial (ventas menores o semi-formales Ej. suplementeros, feriantes, vendedores ambulantes)
- El Banco cuenta con 400.000.- clientes potenciales preaprobados disponibles.
- Consulta en línea de pre-aprobación del cliente (a través de aplicación WEB)
- Pago directo al proveedor (traspaso de fondos o vale vista electrónico)
	- Se pueden preevaluar bases propias de cada proveedor

Banco:

- Aperturar un nuevo "Canal de venta fuera de la plataforma"
- Mejorar el estándar de atención a los clientes
- No se pagan comisiones al proveedor
- Fidelización de Clientes (por convenios con empresas)
- Disminución costos de captación, evaluación y curse del crédito
- Descongestión de sucursales
- Futuros ingresos por recaudaciones y otros negocios relacionados con el proveedor

## **6.6.2 Medición de Costos**

Para determinar los costos, se tomó como punto de comparación el costo promedio de desarrollo informáticos similares, implementados con anterioridad en el Banco. Adicionalmente, dada la naturaleza del proyecto y sus requerimientos, se consideró un plazo de 5 meses para su desarrollo.

En cuanto al hardware, se necesitará usar un servidor web, para la capa de presentación de las nuevas evaluaciones, y un servidor de aplicaciones, que almacene la lógica de negocio y envíe la información del desempeño de las ventas y efectividad del scoring. Los costos de hardware no serán incluidos en la evaluación del proyecto, pues dado que ya existe hardware apropiado para su desarrollo, el costo de su uso es marginal, sólo se considera un dispositivo de respaldo con un costo de 1.000.000.

Por lo tanto, los costos mensuales son:

- Ingeniero Jefe de Proyecto: \$1.500.000.
	- Equipo de desarrollo informático: \$1.500.000 (1 ingeniero informático y 1 programador ASP).

Adicionalmente, se considerará un costo de mantención de las evaluaciones, lógica de clasificación y modelo de scoring, en los años 2 y 3, equivalentes a dos meses del equipo de desarrollo.

## **6.6.3 Construcción de Flujo de Caja**

Para la construcción del flujo de caja, primero se debe proyectar el monto que desea otorgar a los clientes durante los meses indicados. El plan de ventas, estima lo siguiente:

Monto de créditos: media en 600.000 pesos

Número de operaciones: se deben incrementar los primeros meses para luego desde Marzo mantener una constante.

Proveedores: Incremental los primeros meses hasta llegar a una constante de 30 proveedores.

Con lo anterior y luego de realizar los cálculos estimados, entrega un **VAN de 25.316.020,88.** 

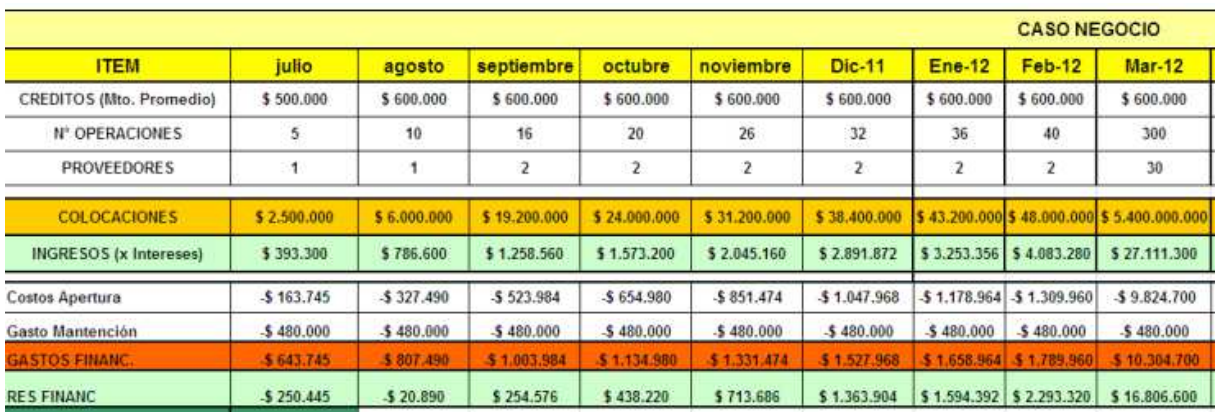

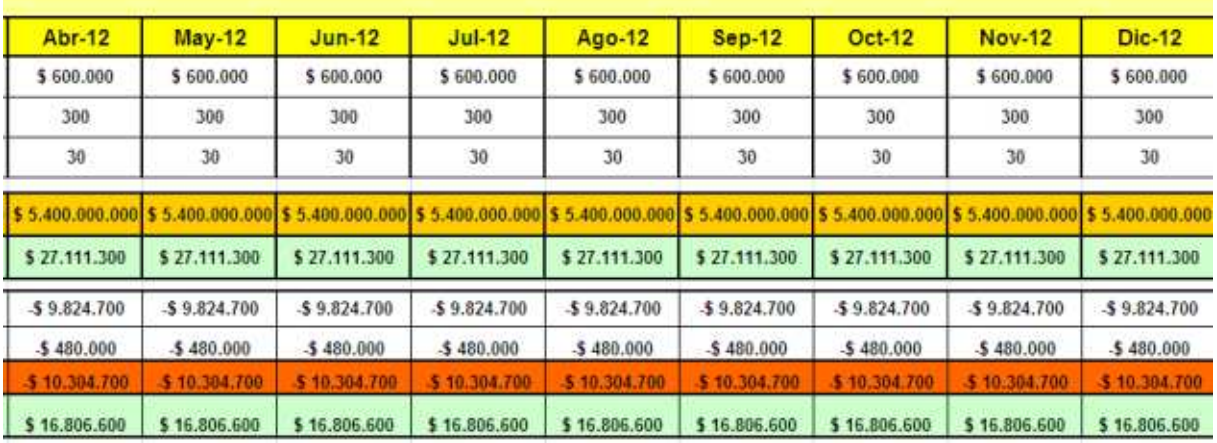

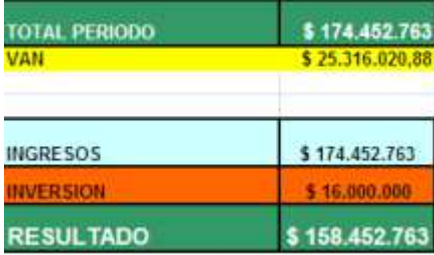

### **7 DISEÑO DEL PROCESO MODELO VENTA PROVEEDOR**

El diseño de los procesos de evaluación y análisis de clientes, es una particularización de los patrones de procesos de negocios (Barros, 2000) y ha sido modelado con el software iGrafx®, utilizando la notación estándar de procesos de negocio BPMN.

### **7.1 MODELAMIENTO BPM DEL REDISEÑO**

### **7.1.1 Macroprocesos Involucrados**

Para mostrar en forma esquemática los macroprocesos, se realizó la siguiente figura que entrega la información indicada:

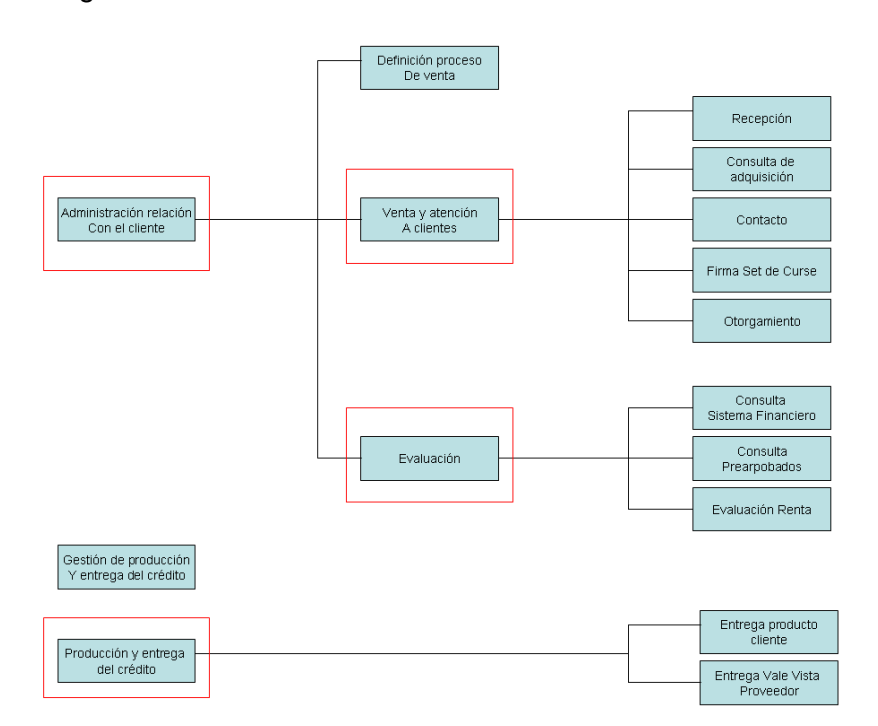

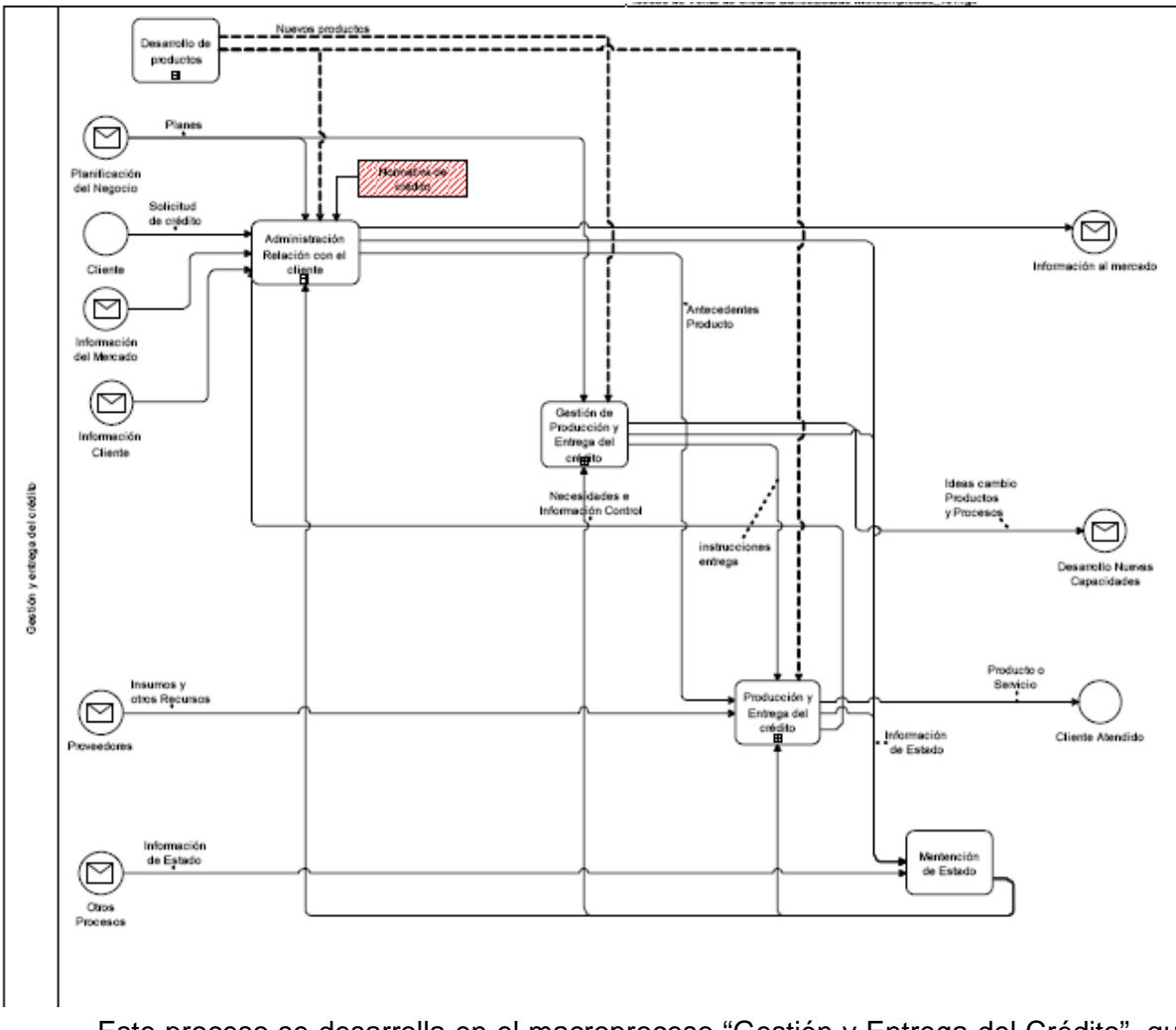

### **7.1.2 Gestión y entrega del crédito**

Este proceso se desarrolla en el macroproceso "Gestión y Entrega del Crédito", que a su vez contiene los procesos "Administración Relación con el Cliente", "Gestión de producción y entrega del Crédito", "Producción y entrega del Crédito" y "Mantención de Estado".

En el primero de los cuatro procesos mencionados, es donde tomará lugar el proyecto de esta tesis. Este proceso necesita de entrada la normativa de crédito, que determinará qué clientes serán aceptados, e información del mercado, principalmente relativa a la situación financiera del cliente. La salida es información al mercado del cliente, cuya situación financiera varía si el crédito fue otorgado, y los antecedentes del producto, para que "Producción y entrega del Producto" haga efectiva la venta.

## **7.1.3 Administración relación con el Cliente**

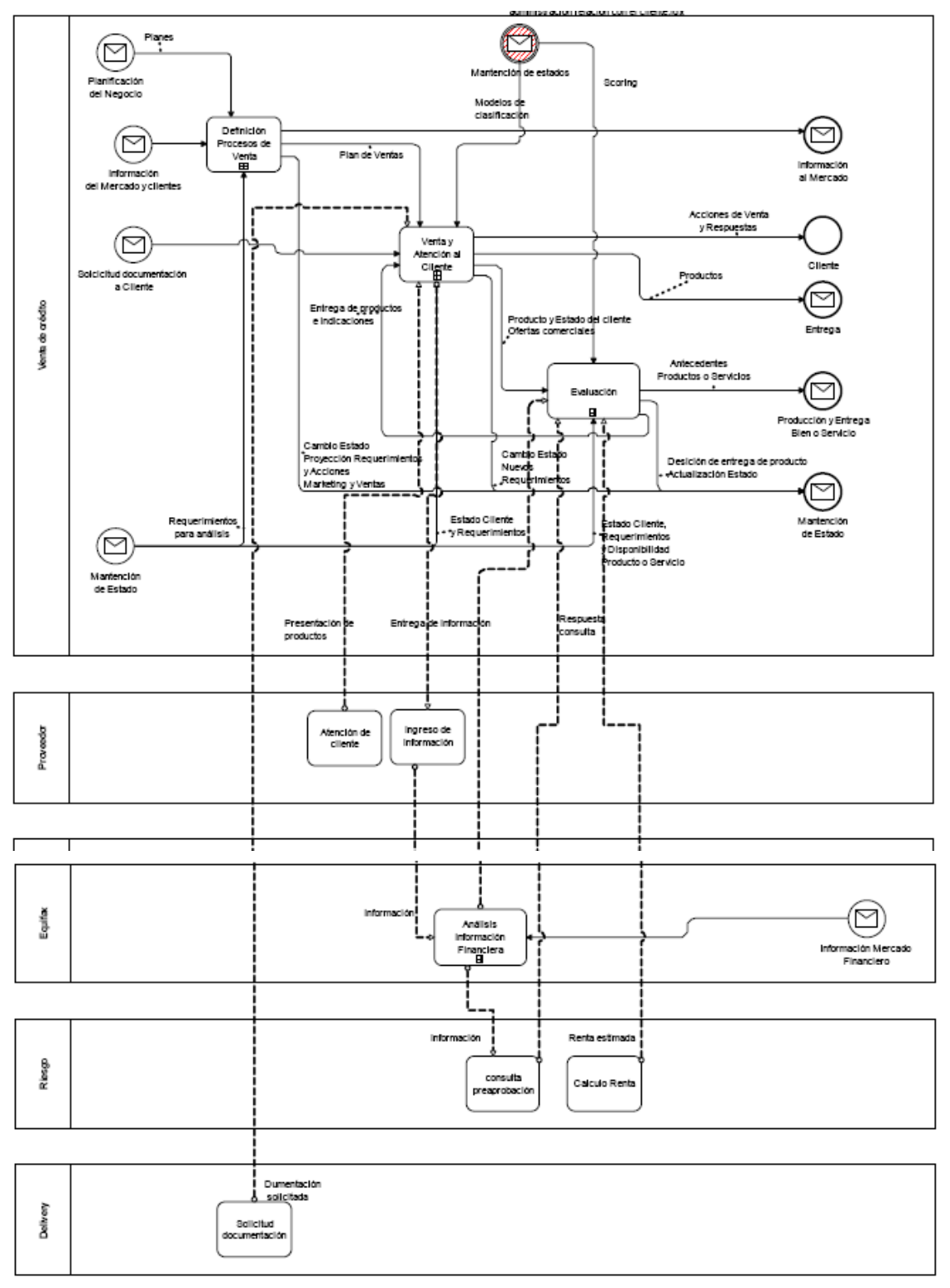

Dentro de este proceso se identifica "Definición del proceso de venta", "Venta y Atención al Cliente" y "Evaluación". En este último proceso es donde se encuentra la instancia de aprobación o rechazo del crédito, que basará su fundamentalmente su decisión en la información contenida en la evaluación y preaprobación del cliente proveniente.

El proceso de Venta recibe las instrucciones de la planificación del negocio, y la situación financiera externa e información interna del cliente.

Aquí se clasificará al cliente y evaluará de acuerdo a la preaprobación precalculada, si el cliente es nuevo se procederá a realizar un cálculo de renta para analizar si el segmento corresponde a un cliente emergente, para luego enviar la solicitud del producto a la instancia de aprobación, adjuntando el estado del cliente.

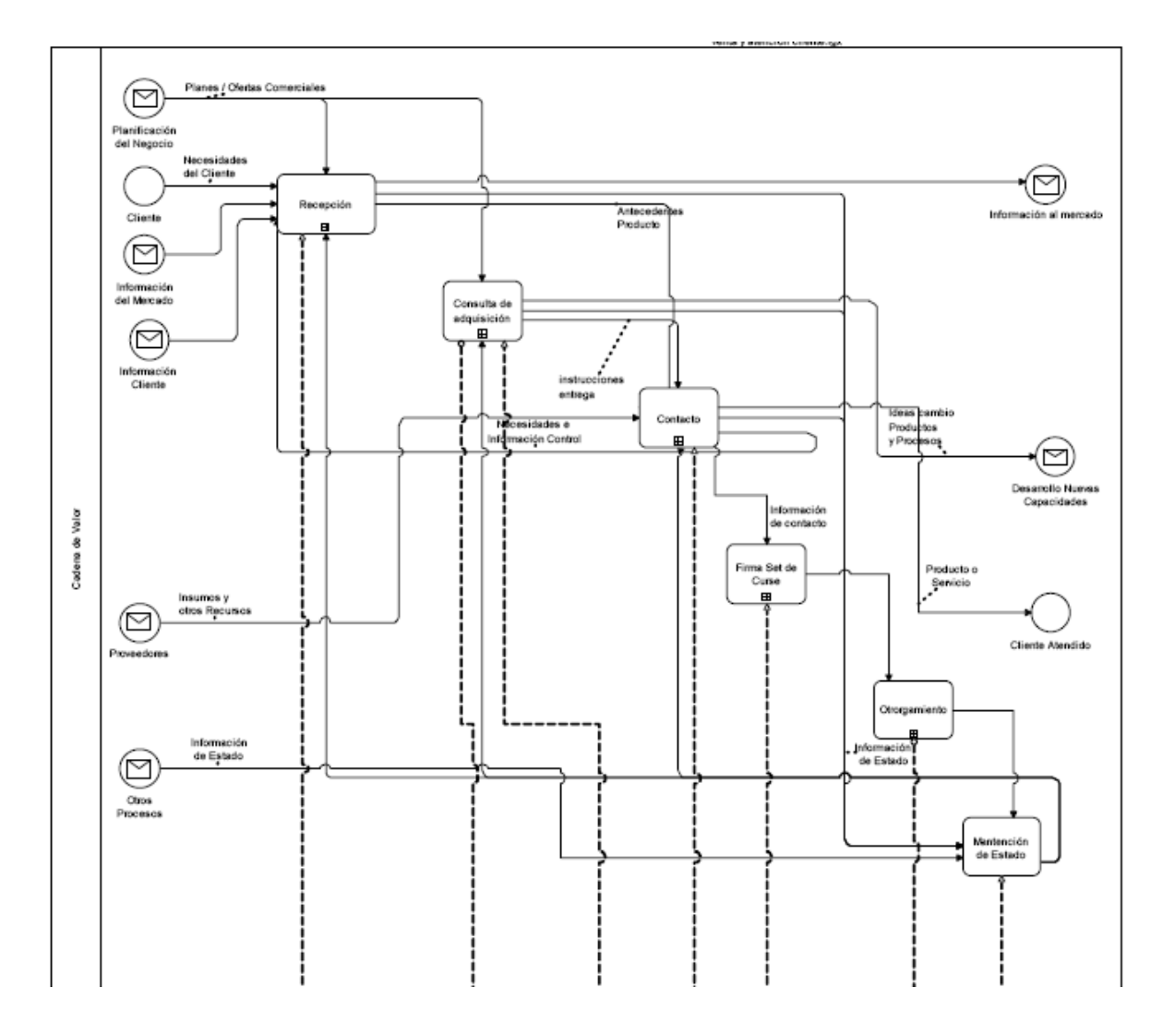

## **7.1.4 Venta y atención a Cliente**

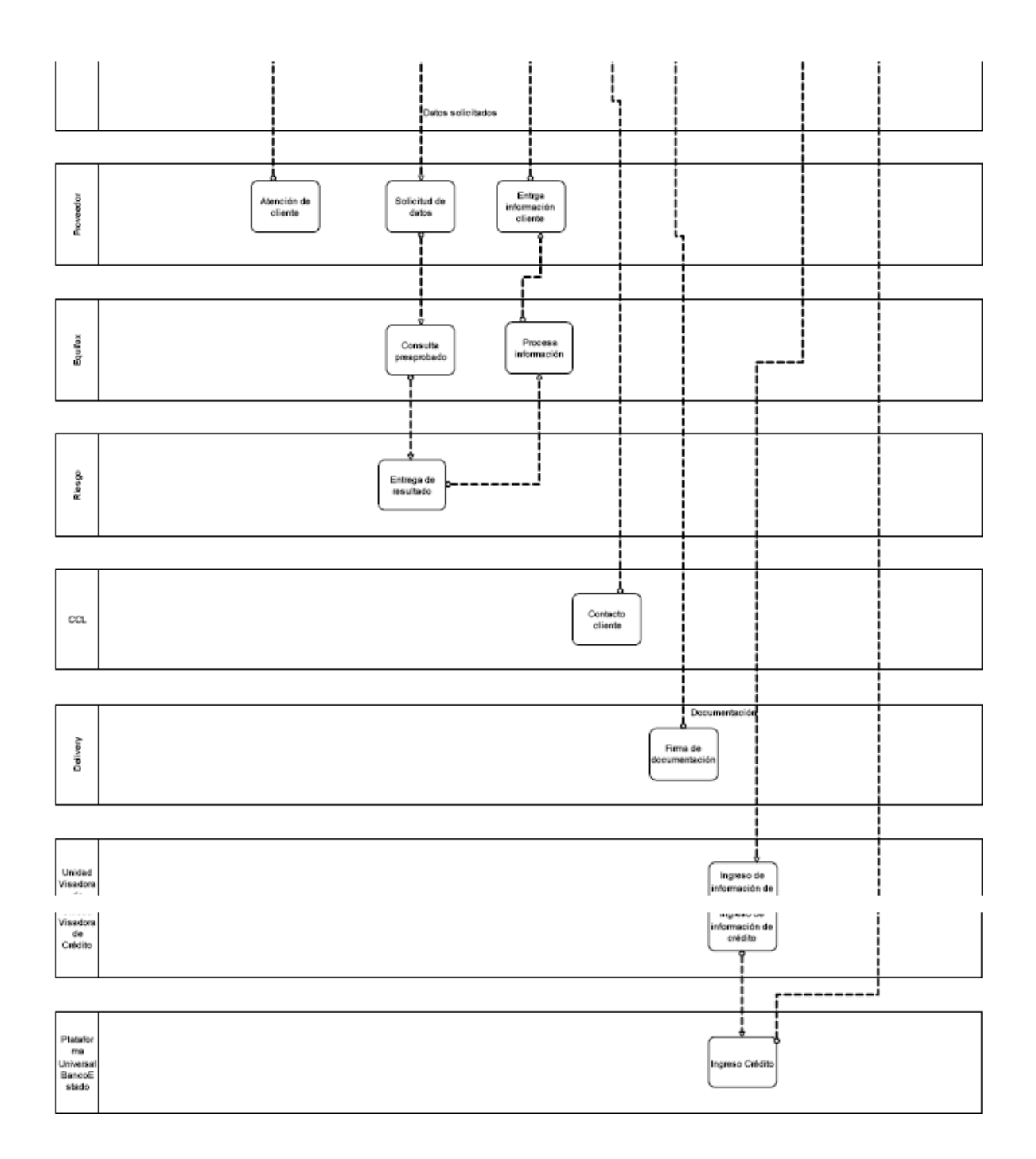

Como lo muestra la imagen anterior, dentro de "Venta y Atención al Cliente", lo primero que se realiza es la "recepción" por parte del proveedor, que corresponde a la obtención de la necesidad del cliente.

Luego, una vez que el cliente se ha interesado en un artículo que le ofrece el proveedor y el cliente declara que no posee la cantidad de dinero, es cuando el proveedor le da la alternativa de consultar si posee un crédito con BancoEstado Microempresas, para esto el proveedor deberá ingresar los datos necesarios del cliente al sistema.

A continuación, se procede con la "Consulta de adquisición", que recibe los antecedentes del proceso anterior, con los cueles se procederá a consultar el sistema financiero para ver si posee algún problema que le impida ser evaluado, si es así se procederá a indicar al cliente que se debe acercar a una sucursal para ser evaluado, sino se utiliza el proceso de validación para analizar si el cliente tiene un crédito preaprobado. Una vez que se decide que es un cliente BancoEstado Microempresas se procede a validar si el preaprobado es mayor al valor del producto consultado si es así el proveedor procede a entregar la respuesta al cliente, si el cliente acepta seguir con el ciclo por que le interesa el producto es derivado al centro de llamados quienes son los encargados de contactarle. Si el cliente es nuevo se procede a ejecutar el modelo de cálculo de renta para verificar si puede ser derivado al segmento emergente como un potencial cliente, por lo tanto se solicita una serie de datos al cliente los cuales serán usados para alimentar el modelo.

Para poder proceder con la venta propiamente tal se incluye el proceso "Contacto", que es donde se contacta al cliente y se procede a, en conjunto, a entregar valor de cuota y simulación de esta de acuerdo a lo indicado por el cliente.

Si el cliente llega a una oferta atractiva en cuento al valor de la cuota y los meses, se le comunica que será visitado para poder realizar la firma de la documentación necesaria para su aprobación en este instante es cuando estamos dentro del proceso de "Firma set de curse", donde será visitado por un mensajero (delivery), quien es el encargado de llevar y sacar la firma de la documentación necesaria.

Por último cuando se han obtenido todos los documentos firmados, se procede a ingresar el crédito al sistema central de BancoEstado para poder entregar el crédito al cliente, donde ingresamos al proceso de otorgamiento donde se le comunica al cliente que su crédito está aprobado y puede retirar el producto comprado, además se avisa al proveedor el éxito de la operación.

## **7.1.5 Evaluación**

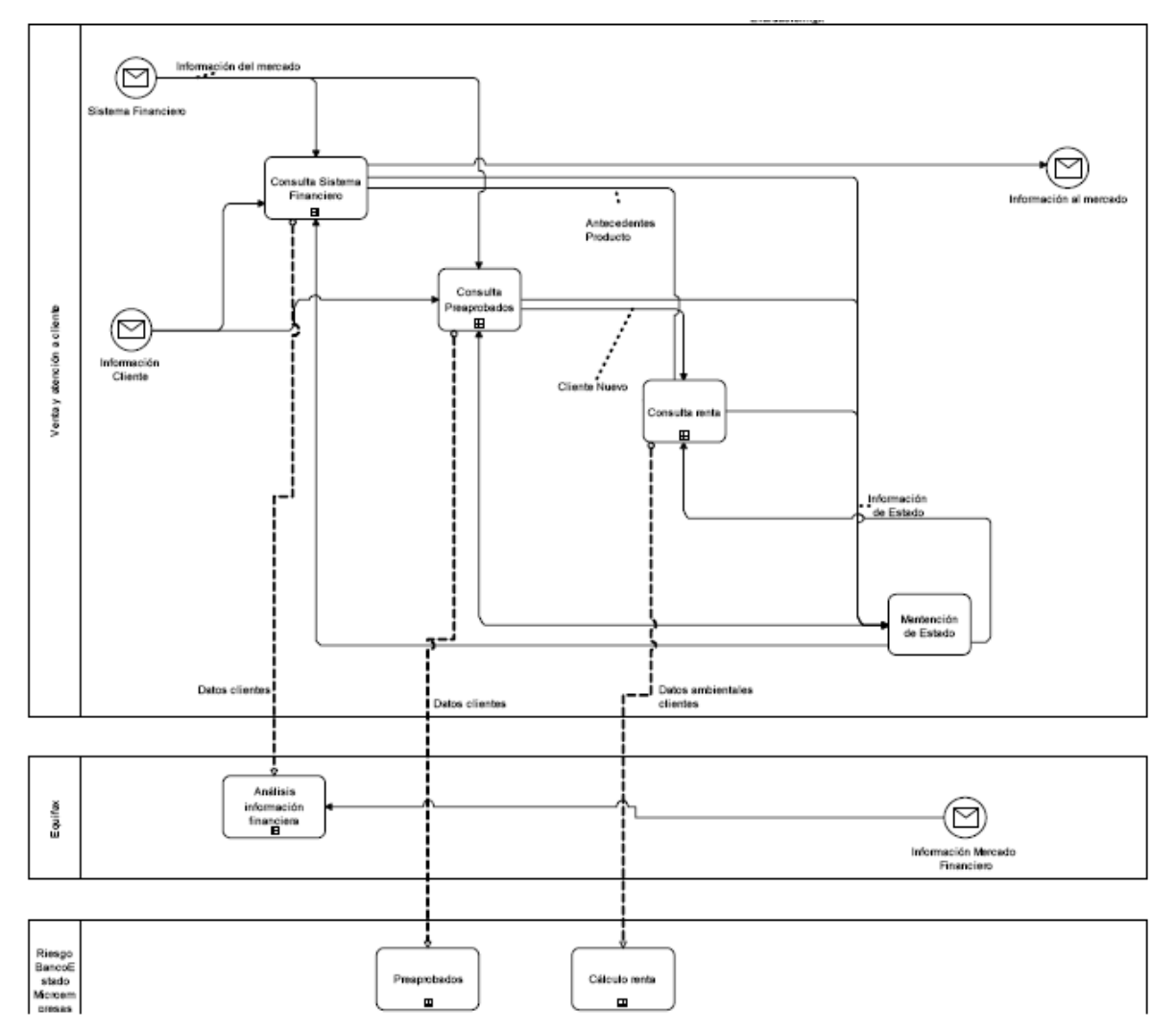

Es en este Macroproceso donde se procede a la evaluación del cliente, partiendo por consultar todos sus datos al sistema financiero, cualquier problema que se presente la respuesta será que se debe acercar a una sucursal para ser evaluado, si no posee problema alguno se procederá a ejecutar el proceso de 'Consulta de preaprobado' donde con los datos ingresado se consultará en el sistema si posee un crédito preaprobado, si la respuesta es afirmativa se devolverá la respuesta Verdadero indicando que posee crédito sino posee un preaprobado se dará por respuesta un Falso, sólo se contestará con operadores lógicos para que el proveedor no conozca montos y así evitar cualquier provecho que se pueda sacar de la información.

Si el cliente es nuevo y no posee problemas financiero, se procederá a ejecutar el proceso de "cálculo renta" donde se le solicitará información relevante por medio de la cual se realizará un análisis, para posteriormente informar renta estimada, si el modelo indica que puede pertenecer al segmento emergente, se procederá a evaluar al cliente en sucursal con una atención preferencia.

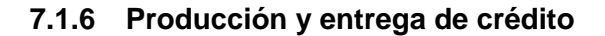

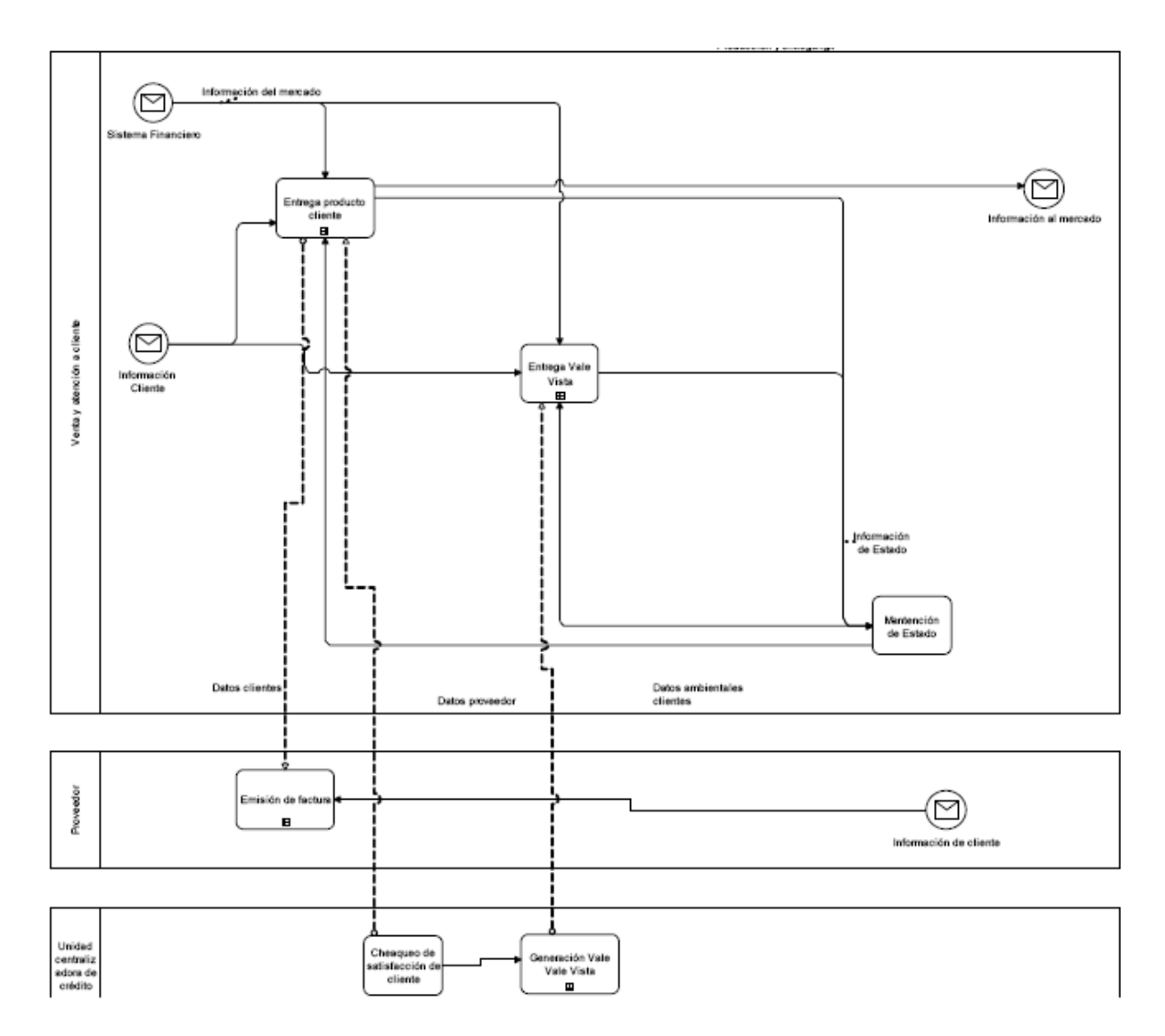

Una vez que ya se ha aprobado el crédito se contacta al cliente para indicarle que puede retirar su producto, cómo también al proveedor a quien se le comunica que debe entregar el producto.

El proveedor procede a entregar el producto en el proceso "Entrega Producto Cliente", donde el proveedor generará la factura respectiva previa aprobación del cliente. Una vez entregado el producto el proveedor deberá enviar la copia de la factura al Banco para proceder a la emisión del Vale Vista correspondiente, no antes de contactar al cliente y confirmar entrega y satisfacción.

Con los pasos antes mencionados ejecutados se procede a generación de vale vista, el cual es enviado al proveedor, lo que se manifiesta en el proceso "Entrega Vale Vista Proveedor", con lo que se culmina el ciclo.

## **7.1.7 Diagrama de Pistas**

En estos diagramas se describirá todas actividades del último nivel de cada proceso incluido en el proyecto. Como los seudocódigos, asociados a las operaciones que deba realizar el sistema, serán detallados posteriormente en el informe, sólo serán referenciados en la actividad correspondiente. Éstos servirán de base para una eventual automatización futura.

# **7.1.7.1 Atención**

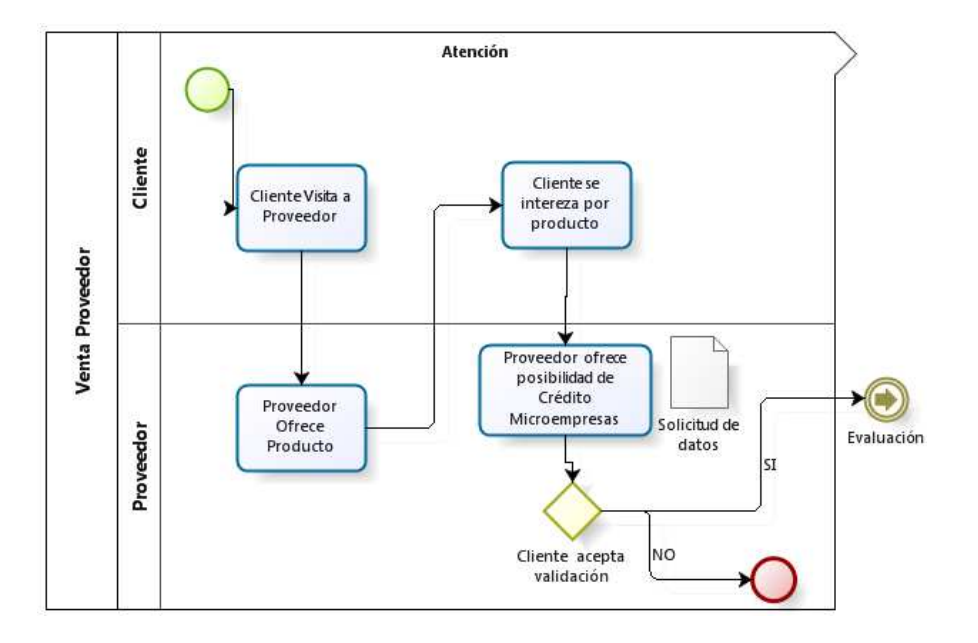

Como lo muestra la figura anterior, un futuro cliente visita a un proveedor que está dentro del modelo Venta proveedor, se interesa por un producto y el proveedor le da la opción de un crédito en BancoEstado Microempresas, con lo cual el cliente se puede llevar el producto sin tener dinero.

## **7.1.7.2 Evaluación**

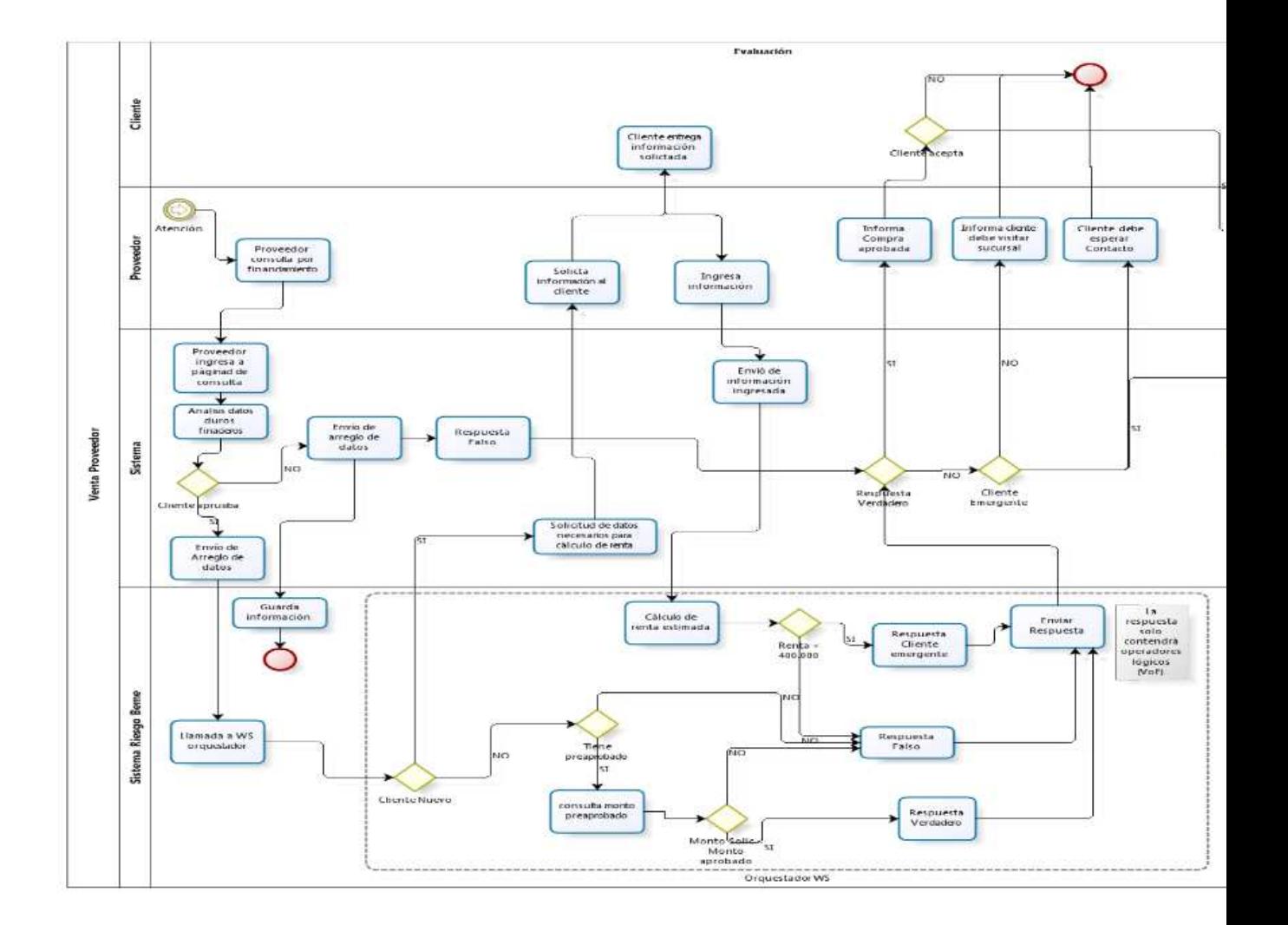

En La evaluación, el proveedor consulta si el cliente está afecto a crédito en BancoEstado Microempresas, si es así seguirá realizando la atención para poder lograr la venta del producto, sino le indicará que puede visitar una sucursal para analizar el caso.

## **7.1.7.3 Contacto**

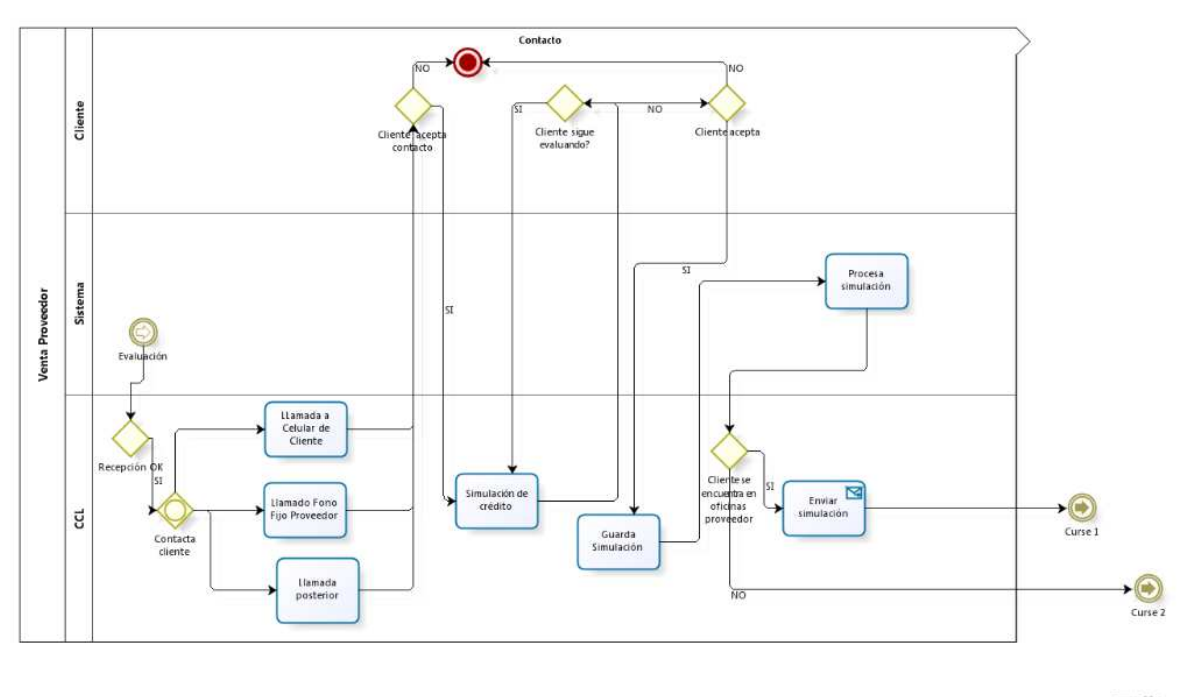

 $8<sup>2</sup>$  mange

Cuando el cliente es aprobado se realiza un contacto desde BancoEsatdo Microempresas para poder simular el crédito que se está solicitando, para acordar con el cliente parámetros del crédito.

## **7.1.7.4 Curse**

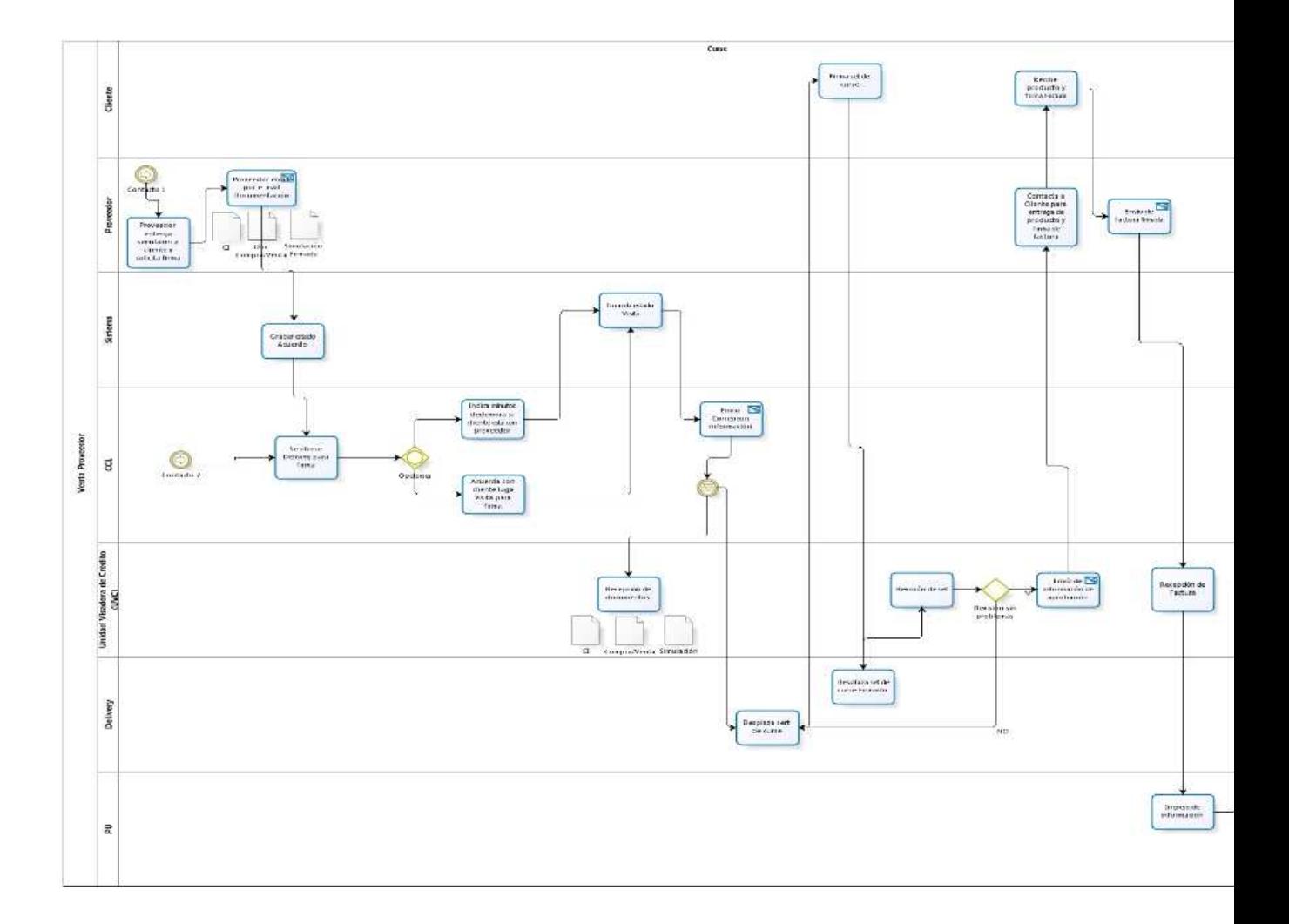

Para poder entregar el crédito pactado con el cliente, se procede a generar la documentación y las aprobaciones internas necesarias para proceder a la entrega del crédito.

Toda la documentación anterior se entrega a un delivery que se encargará de obtener las firmas del cliente.

# **7.1.7.5 Otorgamiento**

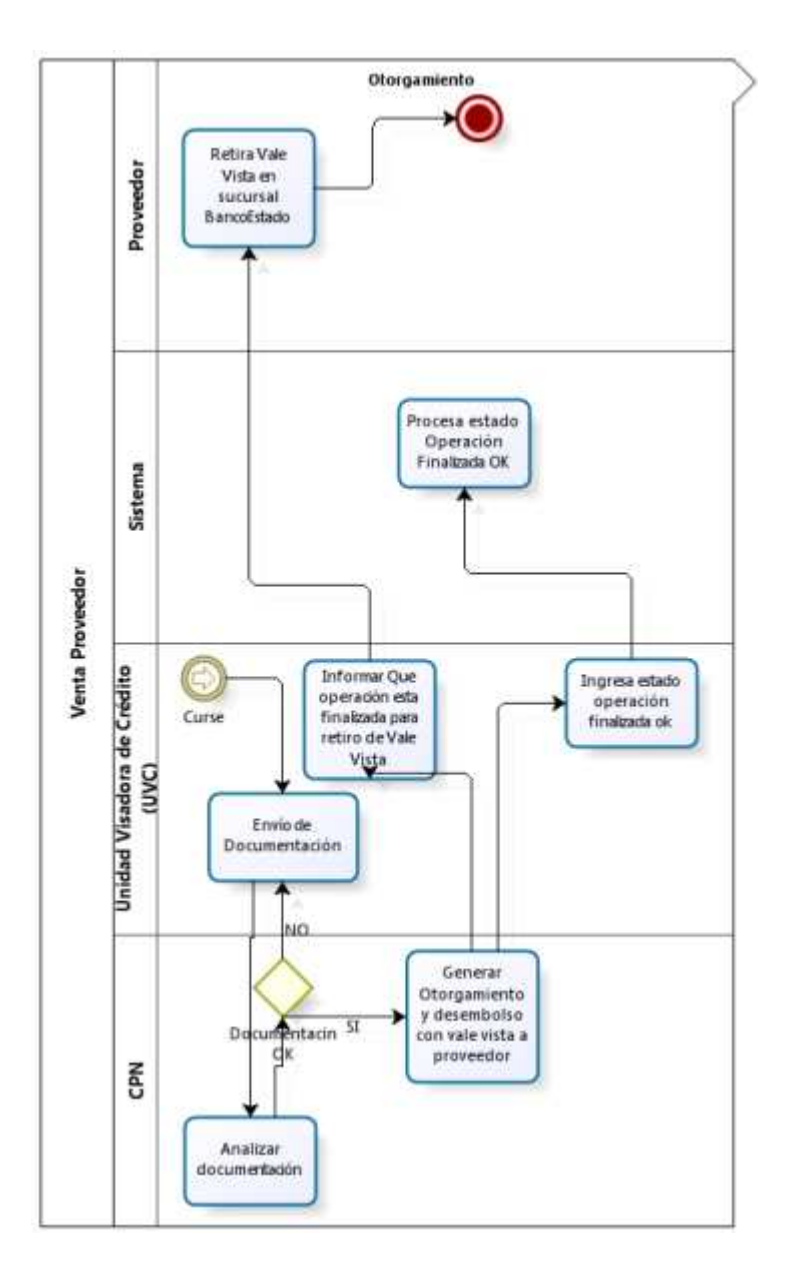

Para finalizar se entrega el vale vista necesario para pagar el producto al proveedor.

#### **7.2 MODELO ESTIMACIÓN DE RENTA**

#### **7.2.1 Indicadores de calidad**

Respecto al proceso de venta, la implementación de la solución, así como el diseño realizado deben garantizar lo siguiente:

- Una vez que el proveedor haya recibido la información pertinente por parte del cliente, se estima que la captura de datos del solicitante, insumirá a lo sumo 1 minutos.
- La recuperación de información interna y externa (antecedentes), debería insumir pocos segundos. Esto significa que algunos datos necesarios para la evaluación deben estar pre calculados, ya que su obtención "on line" sería excesivamente costosa.
- La negociación de la oferta y su posterior generación, se estima que insuma a lo sumo 10 minutos.
- Se estima entonces que el proceso completo de evaluación reactiva, insumirá a lo sumo 20 minutos, desde que el cliente solicita un producto de activo, hasta la decisión final (generación de la oferta).

#### **7.2.2 Flujo de Seguimiento de Modelos**

El seguimiento de los Modelos es una pieza fundamental para garantizar que las decisiones de crédito automáticas son acertadas y se ajustan a la política marcada por la entidad.

El objetivo buscado es lograr medir:

- El Poder de predicción.
	- 1. Medir el grado de discriminación del modelo
	- 2. Detectar la variación de poder de predicción del modelo en el tiempo
	- 3. Detectar la variación de poder de predicción de las variables y sus categorías
- La Estabilidad de población
	- 1. Revisar la distribución de puntuaciones del scoring
	- 2. Revisar la distribución de las variables del algoritmo
- Sistema de otorgamiento
	- 3. Análisis de overrides producidos por el analista
	- 4. Análisis de morosidad en overrides producidos por el analista

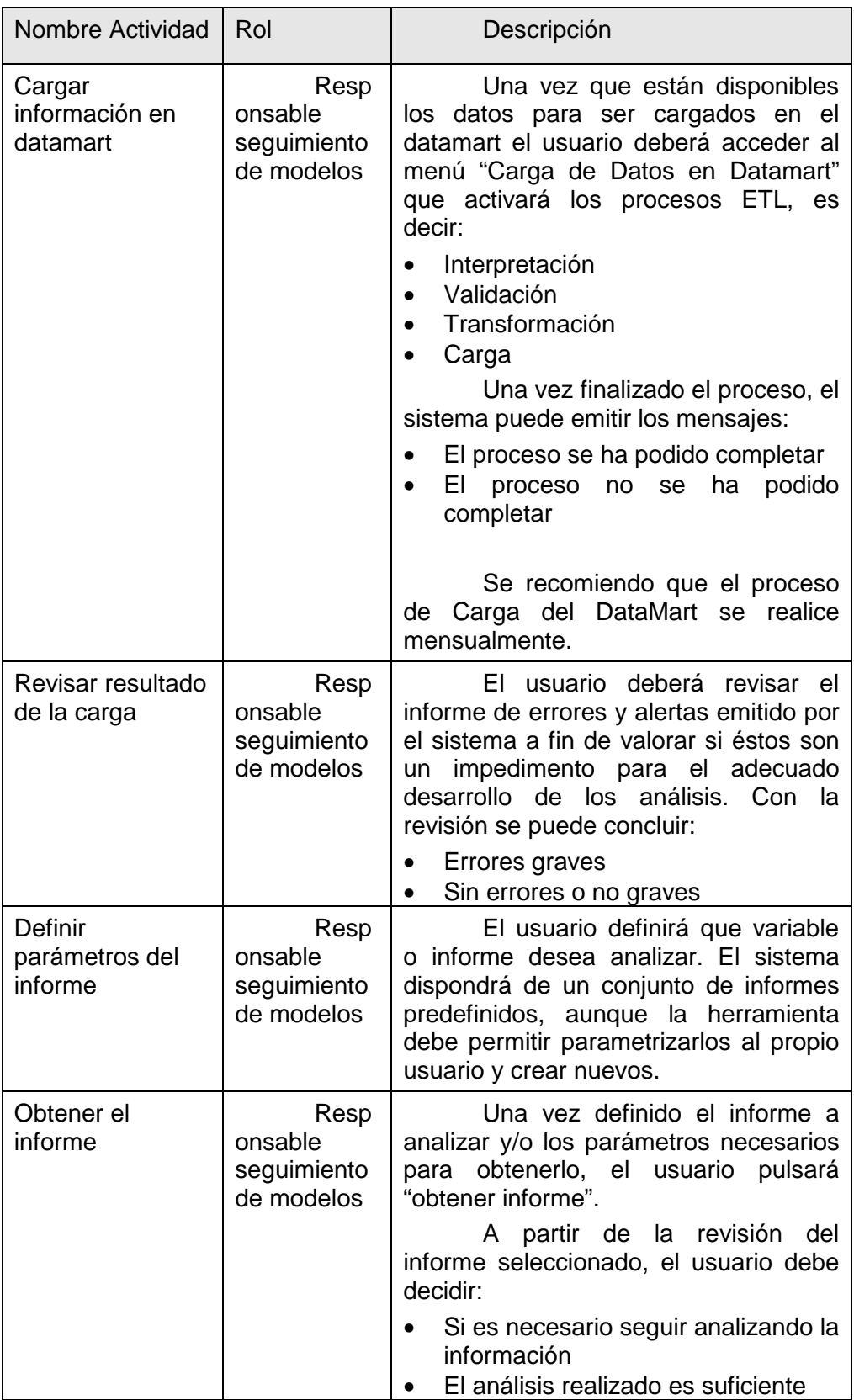

#### **7.2.3 Diagrama de navegación**

A continuación se muestra el diagrama de navegación de pantallas definido para la Evaluación reactiva IT.

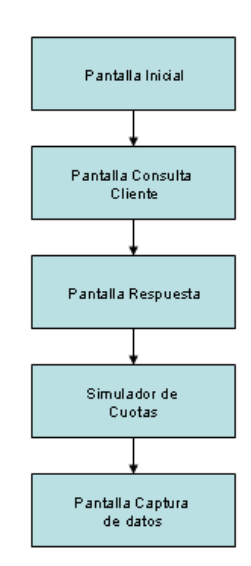

#### **7.2.4 Bosquejos de Pantallas**

#### **7.2.4.1 Pantallas de Ingreso**

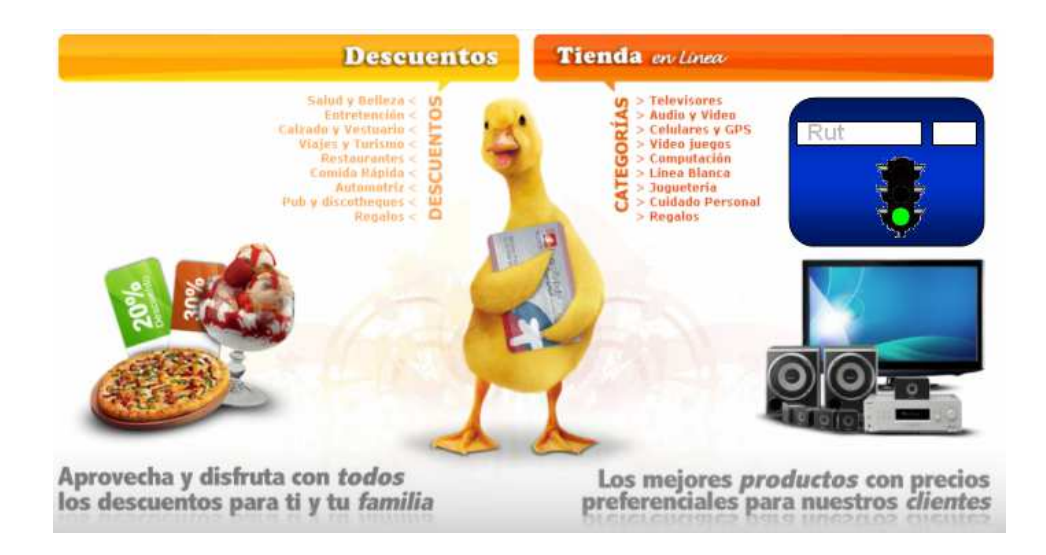

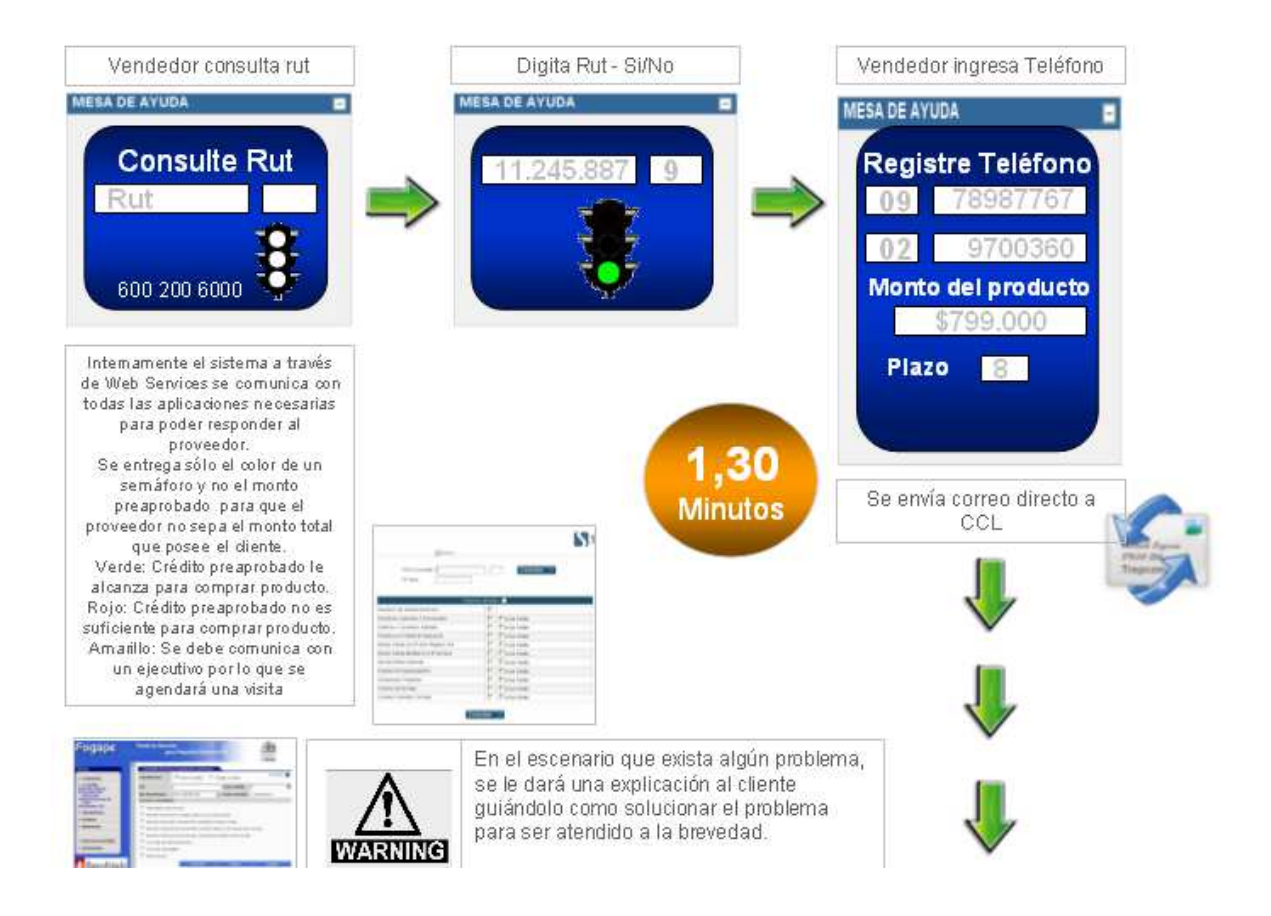

#### **Pantalla de Captura de Datos del Solicitante**

Luego presionar el botón Evaluar, se desplegará la pantalla de Captura de Datos del Solicitante.

En esta pantalla, el Asistente deberá solicitar al cliente la información socioeconómica y actualizarla en la pantalla.

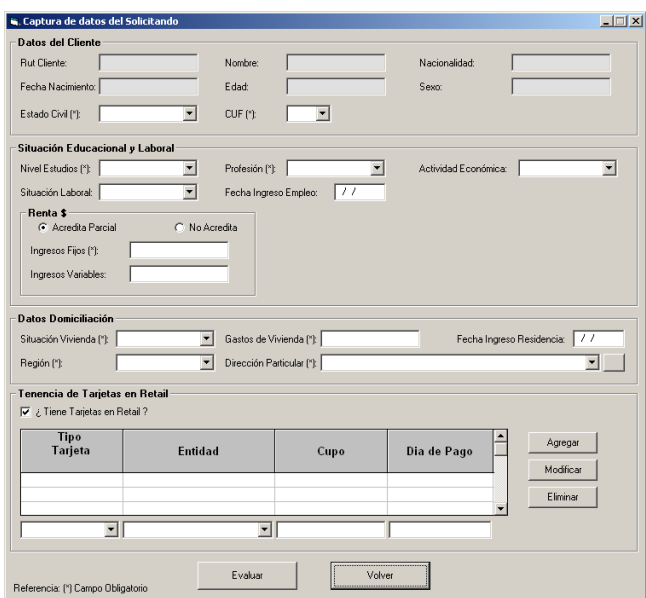

La pantalla se encuentra dividida en 4 grupos de información.

- Datos del Cliente.
- Situación Educacional y Laboral
- Datos de Domiciliación
- Tenencia de tarjetas en Retail.

#### **Datos del Cliente**

Este grupo se refiere a información personal del cliente. A nivel informativo se muestra la siguiente información:

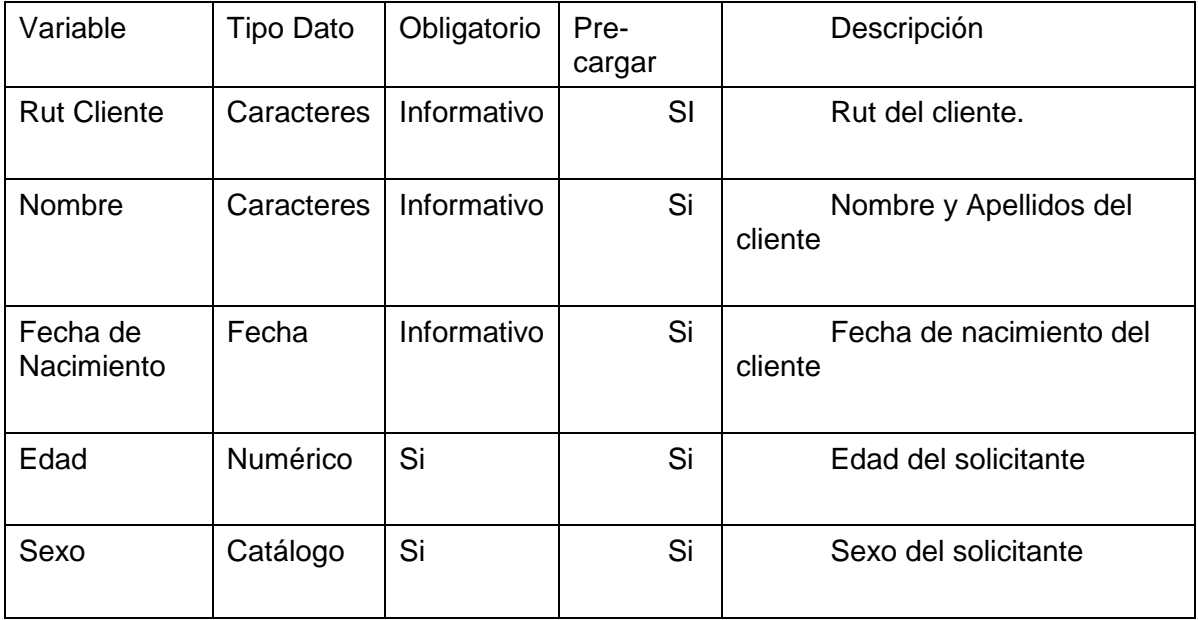

Y se solicita que el asistente actualice:

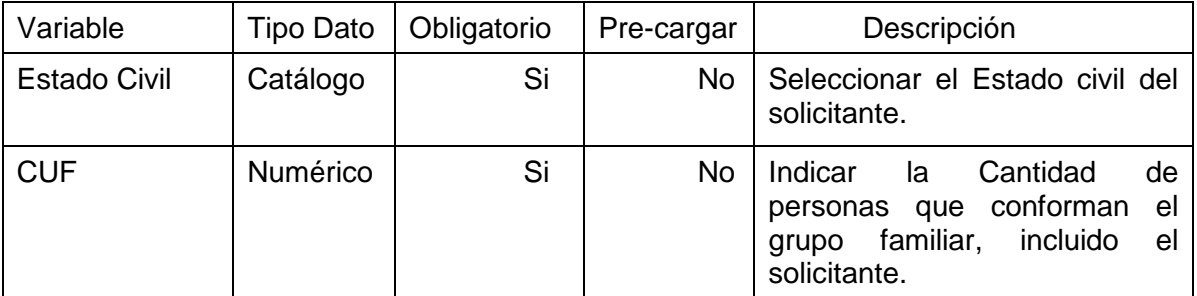

### **7.2.4.2 Reglas de Validación**

A continuación se detallan las validaciones a aplicar sobre cada una de los campos solicitados en este grupo de información.

- Rut Cliente. No aplicar validaciones, es un campo informativo de solo lectura.
- Nombre. No aplicar validaciones, es un campo informativo de solo lectura.
- Fecha de Nacimiento. No aplicar validaciones, es un campo informativo de solo lectura.
- Edad. No aplicar validaciones, es un campo informativo de solo lectura.
- Sexo. No aplicar validaciones, es un campo informativo de solo lectura.
- Estado Civil. Verificar que se haya seleccionado alguno de los valores disponibles del combo de selección. La regla de validación queda de la siguiente forma:

Estado Civil <> Vacío.

• CUF. Verificar que se haya seleccionado alguno de los valores disponibles del combo de selección y aplicar la siguiente reglas de validación:

> Si la persona es casada y su edad es menor o igual a 30 años Entonces CUF = Máximo (2, CUF) Si la persona es casada y su edad está entre 30 y 60 años Entonces CUF = Máximo (3, CUF)

#### **Situación Educacional y Laboral**

Corresponde a información Educacional y laboral del cliente. Se solicita que el asistente actualice:

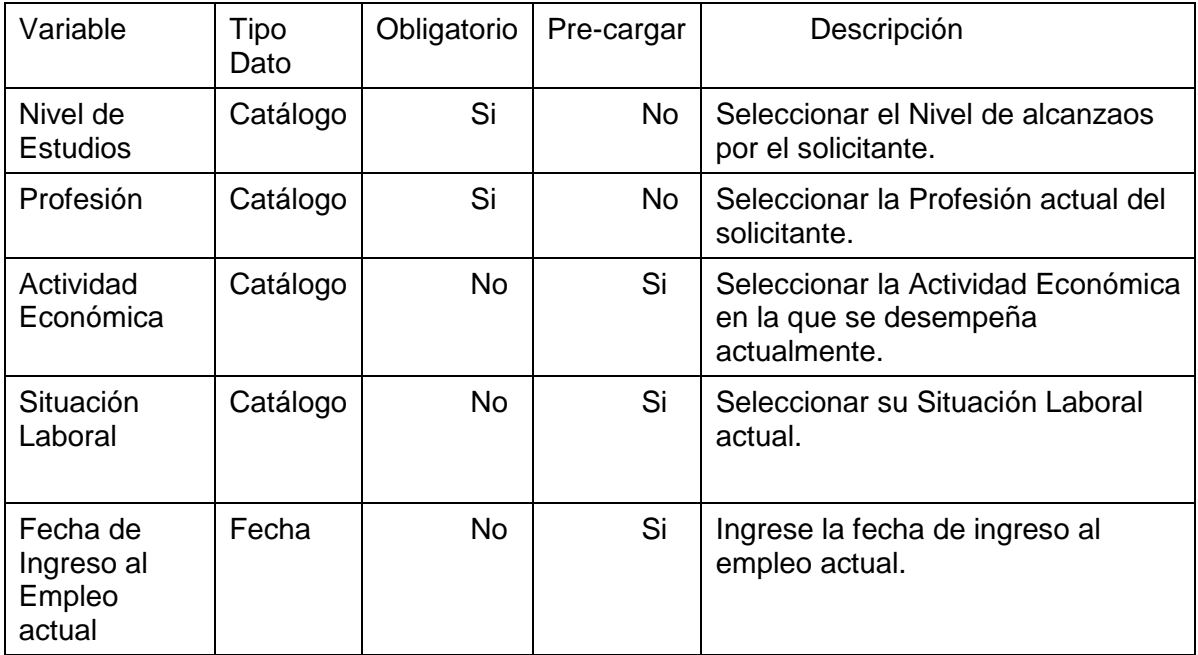

En lo referente a la renta se solicita la siguiente información:

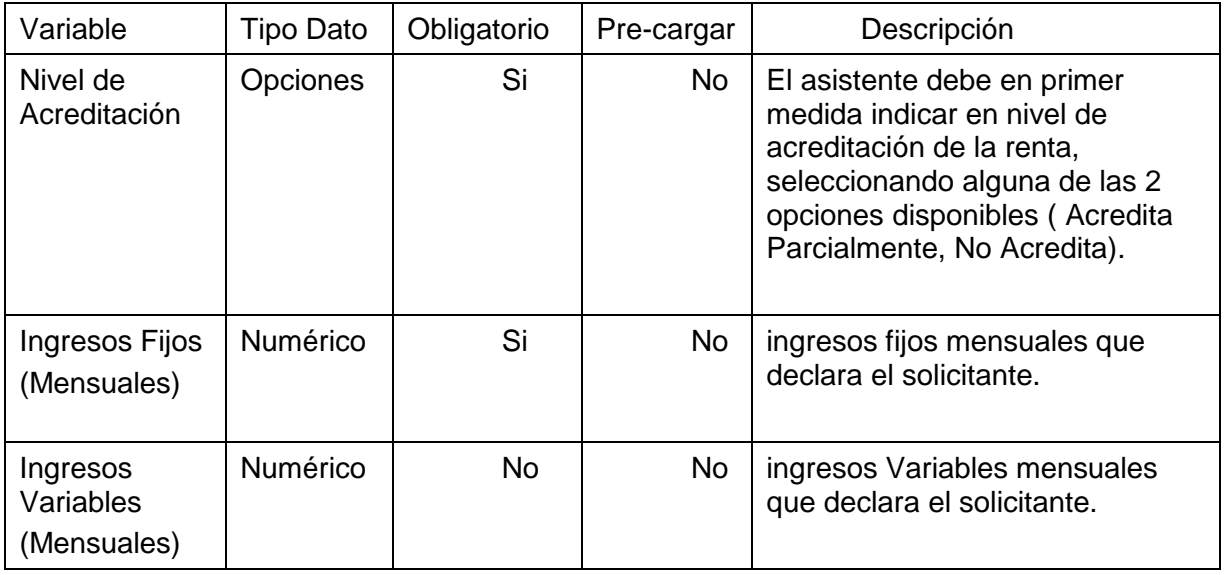

## **7.2.4.3 Reglas de Validación**

A continuación se detallan las validaciones a aplicar sobre cada una de los campos solicitados en este grupo de información.

• Nivel de Estudios. Cada vez que el usuario seleccione un determinado nivel de estudio, la aplicación deberá recargar el combo de profesiones seleccionando únicamente a aquellas que requieren un nivel de instrucción menor o igual al seleccionado. Cuando el usuario presione el botón evaluar se debe verificar que se haya seleccionado alguno de los valores disponibles del combo de selección. Las reglas de validación quedan de la siguiente forma:

Al momento de Selección:

Recargar Combo de profesiones con aquellas profesiones en donde:

Nivel de Instrucción Requerido para la profesión <= Grupo al que pertenece el nivel de instrucción

Al presionar opción Evaluar:

Nivel de Estudios <> Vacío.

• Profesión. Verificar que se haya seleccionado alguno de los valores disponibles del combo de selección. La regla de validación queda de la siguiente forma:

Profesión <> Vacío.

• Actividad Económica. No se definen reglas de validación.

- Situación Laboral. No se definen reglas de validación.
- Fecha Ingreso al Empleo Actual. Verificar que la fecha ingresada sea mayor a la fecha de nacimiento de la persona. La regla de validación queda de la siguiente forma:

Fecha Ingreso al Empleo Actual > Fecha de Nacimiento.

• Nivel de Acreditación. Verificar que se haya seleccionado alguna de las dos opciones disponibles. La regla de validación queda de la siguiente forma:

Nivel de Acreditación <> Vacío.

• Ingresos Fijos. Verificar que el valor ingresado sea mayor a cero. La regla de validación queda de la siguiente forma:

Ingresos Fijos > 0

• Ingresos Variables. No se aplican reglas de validación, ya que puede el campo puede tomar el valor 0.

Es muy importante que el asistente, siempre y cuando sea posible, intente acreditar la renta, esto producirá una mejora sustancial en los límites finales que se asignarán al cliente.

#### **Datos Domiciliación**

Se solicita que el asistente actualice:

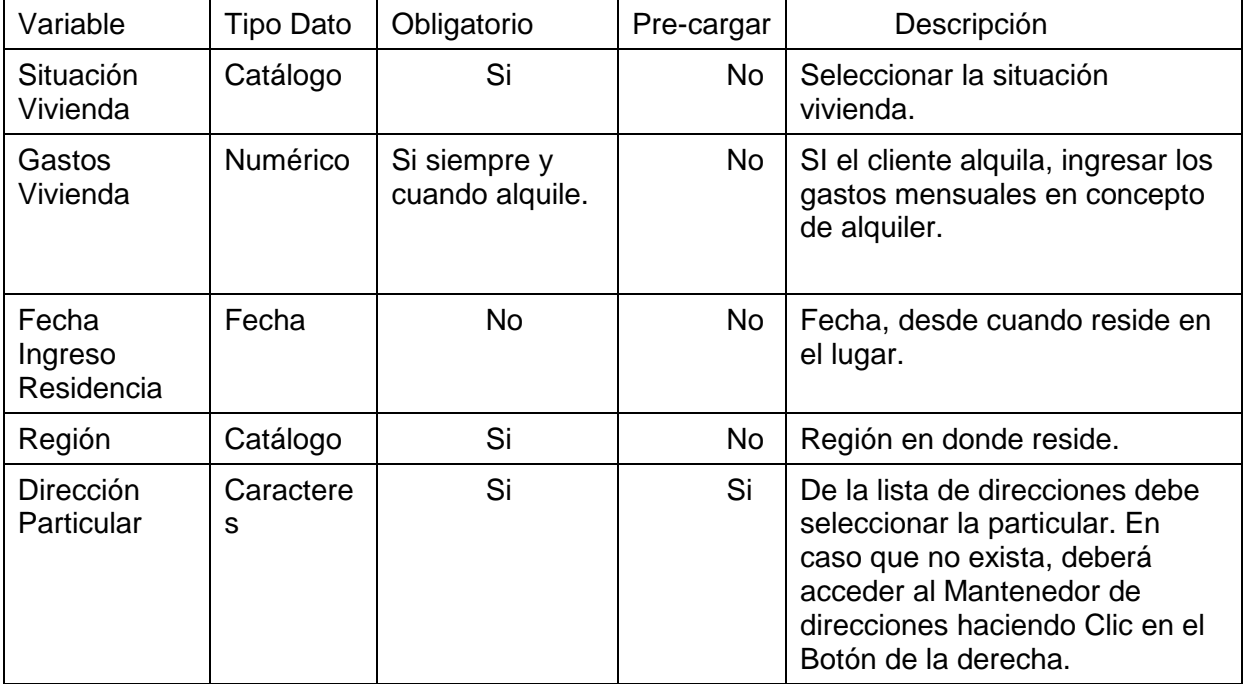

A continuación se detallan las validaciones a aplicar sobre cada una de los campos solicitados en este grupo de información.

Situación Vivienda. Verificar que se haya seleccionado alguno de los valores disponibles del combo de selección. La regla de validación queda de la siguiente forma:

Situación Vivienda <> Vacío.

• Gastos Vivienda. Si la persona alquila verificar que el importe ingresado sea mayor a cero y menor a sus ingresos. La regla de validación queda de la siguiente forma:

> Si la persona alquila Entonces 0 < Gastos Vivienda <= Ingresos

• Fecha Ingreso Residencia. Verificar que la fecha ingresada sea mayor a la fecha de nacimiento de la persona. La regla de validación queda de la siguiente forma:

Fecha Ingreso Residencia > Fecha de Nacimiento.

• Región. Verificar que se haya seleccionado alguno de los valores disponibles del combo de selección. La regla de validación queda de la siguiente forma:

Región <> Vacío.

• Dirección Particular. Verificar que se haya seleccionado la dirección particular del cliente.

Dirección Particular <> Vacío

#### **Tenencia de Tarjetas en Retail**

Se solicita que el asistente actualice:

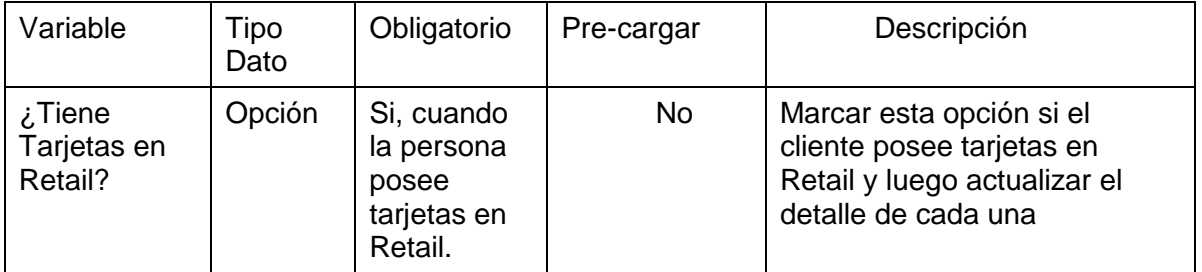

Para el detalle de tarjetas en el retail, podrá agregar, modificar o eliminar, indicando para cada una la siguiente información:

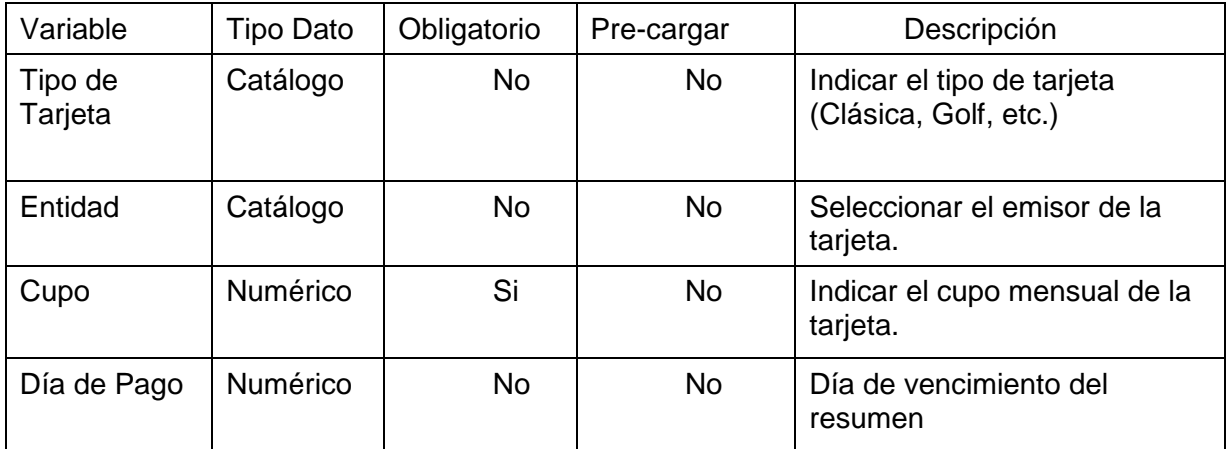

#### **7.2.4.4 Reglas de Validación**

A continuación se detallan las validaciones a aplicar sobre cada una de los campos solicitados en este grupo de información.

- ¿Tiene Tarjetas en Retail? Al seleccionar esta opción, se habilitarán las opciones que permitirán ingresar el detalle de las tarjetas.
- Tipo de Tarjeta. Verificar que se haya seleccionado alguno de los valores disponibles del combo de selección. La regla de validación queda de la siguiente forma:

Tipo de Tarjeta <> Vacío

• Entidad. Verificar que se haya seleccionado alguno de los valores disponibles del combo de selección. La regla de validación queda de la siguiente forma:

#### Entidad <> Vacío

• Cupo. Verificar que se haya ingresado un valor mayor a 0. La regla de validación queda de la siguiente forma:

#### $Cupo > 0$

.

• Día de Pago. Verificar que se haya ingresado un valor mayor a 0. La regla de validación queda de la siguiente forma:

#### Día de Pago > 0

• Al presionar el botón Agregar, se debe verificar que en la lista de tarjetas no exista dicha tarjeta ya definida.

#### **7.2.4.5 Lógica de negocio propuesta**

Respecto a la lógica de negocio solicitada por el Magíster se propone lo siguiente:

- El segmento denominado "Segmento Emergente" abarca a clientes nuevos con renta inferior a los \$ 400.000 mil pesos.
- El diseño de la solución debe permitir la concesión de operaciones a clientes de buen perfil, a los que se les pueda suponer una suficiente capacidad de pago aunque no lo puedan acreditar.
- Por parte del área de Riesgos que desea garantizar un adecuado análisis de la capacidad crediticia del cliente a la vez que orientado al cumplimiento del marco regulatorio
- El modelo a desarrollar debe tener un enfoque que permita su utilización a través de canales de venta masivos, por lo que deberá cumplir con los siguientes requisitos:
	- Captura simple de datos, sin necesidad de acreditar renta
	- Oferta estructurada de productos
	- Definición de los indicadores adecuados de seguimiento del modelo, control y aditoría
	- Cumplimiento de los requisitos regulatorios
- El enfoque de la solución planteada es multicanal. En ese sentido, el modelo desarrollado es utilizable también en canales No masivos. Para ello es necesario:
	- Oferta progresiva de sin renta a con renta (mejora de la oferta si se aporta renta)
	- Posibilidad de Negociar la oferta final según las necesidades del cliente (Negociador)
- La solución diseñada incluye el siguiente elemento:
	- El desarrollo de un **Modelo de estimación de Renta** que asigna un tramo de renta más probable.
- En el desarrollo del modelo de estimación de renta se han definido 4 subsegmentos según la siguiente definición:
	- **Subsegmento 1 personas no bancarizadas**
- Clientes que no presentan deuda ni en Banco Estado ni en otros Bancos (según la información falicilitada por la SBIF)
- **Subsegmento 2 clientes de otros bancos** 
	- Clientes que presentan deuda en otros bancos (según la SBIF) pero no son clientes de Banco Estado
- **Subsegmento 3 clientes de Banco Estado (Analizar si se incluye en trabajo)** 
	- Clientes que No presentan deuda en otros bancos (según la SBIF) y son clientes de Banco Estado
- **Subsegmento 4 clientes compartidos (Analizar si se incluye en trabajo)** 
	- Clientes que presentan deuda en otros bancos (según la SBIF) y también en Banco Estado
- Para cada subsegmento se desarrollará un modelo específico utilizando árboles de clasificación automática.

## Modelo de estimación de renta Árbol de clasificación – Personas No Bancarizadas

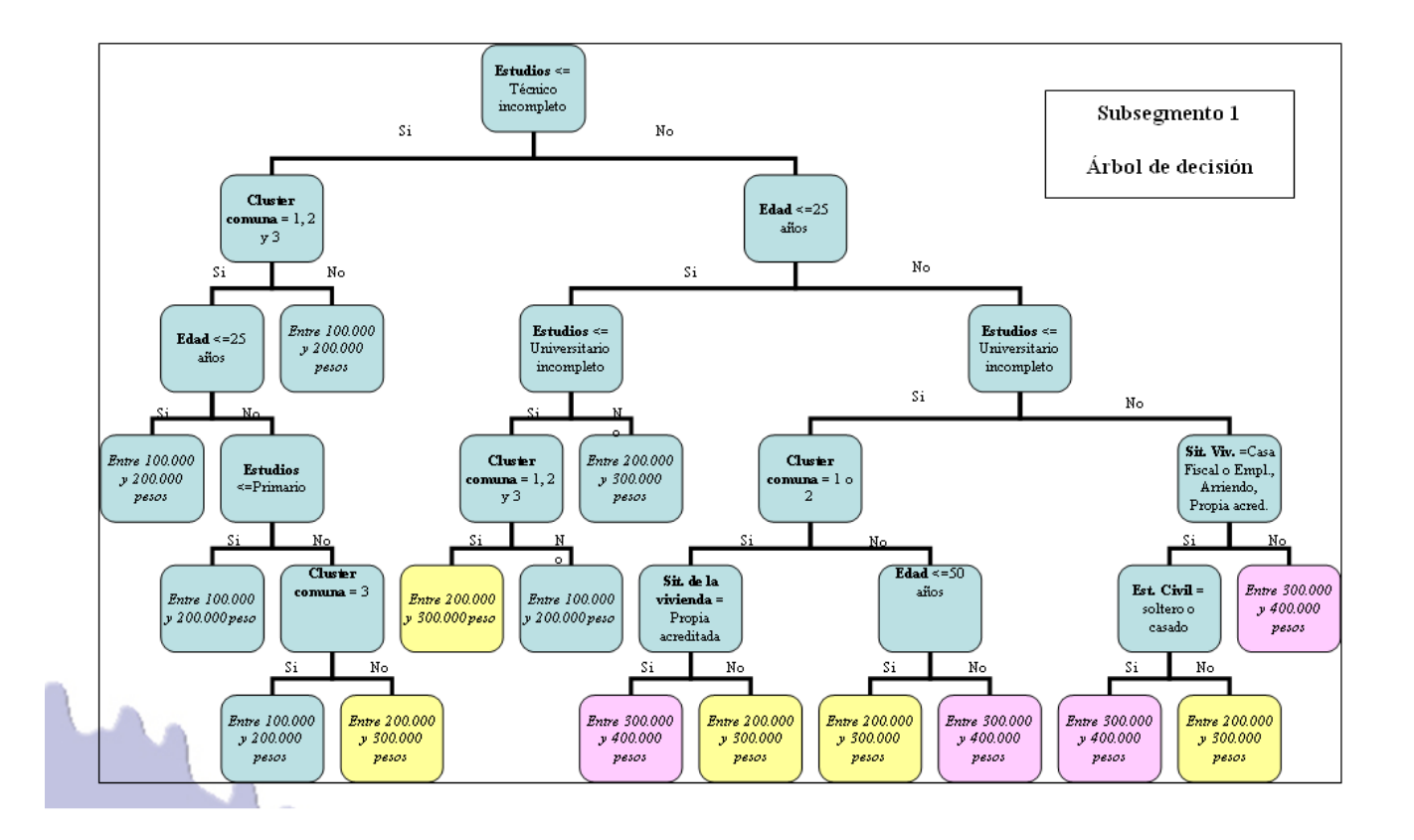

## Modelo de estimación de renta Árbol de clasificación – Clientes de otros bancos

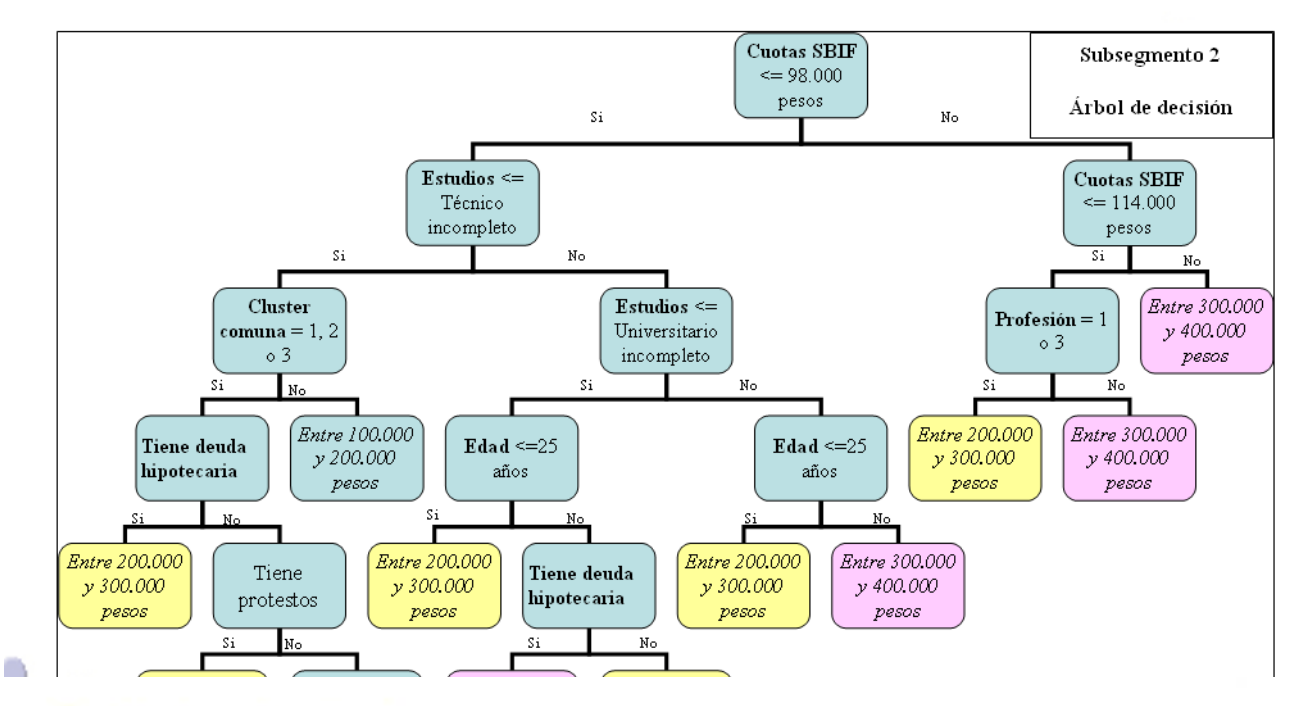

## Modelo de estimación de renta Árbol de clasificación - Clientes Banco Estado

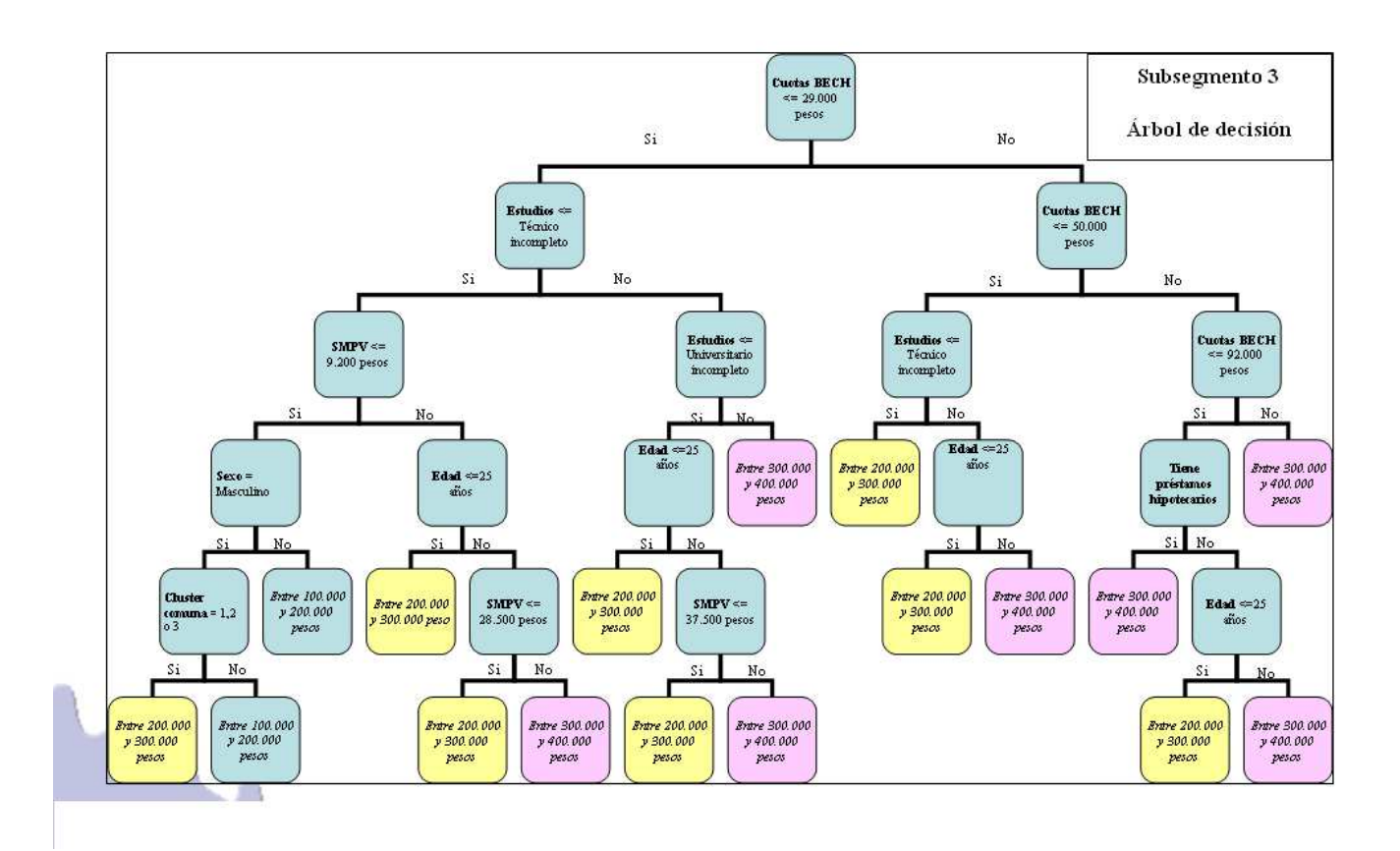

## Modelo de estimación de renta Árbol de clasificación - Clientes compartidos

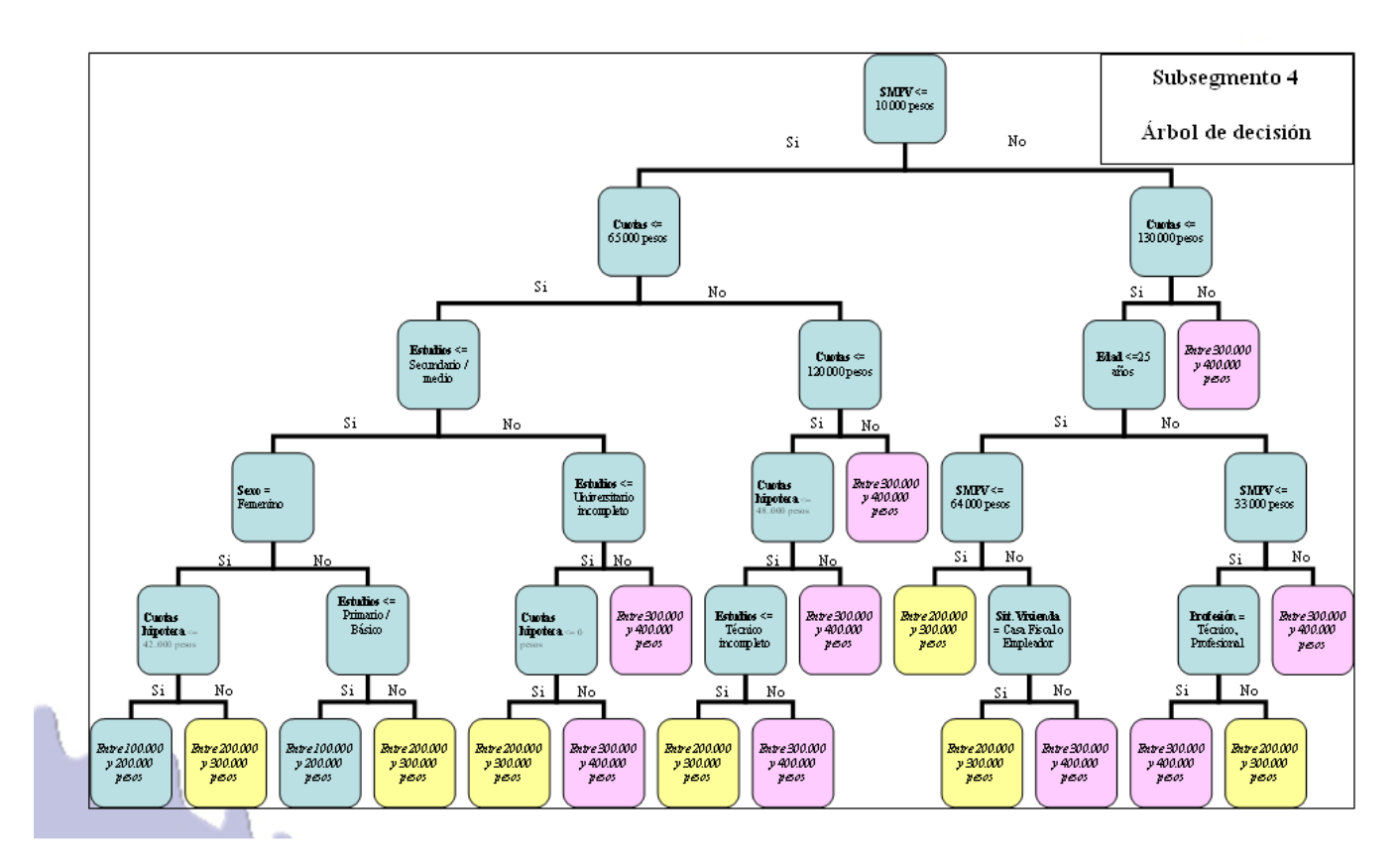

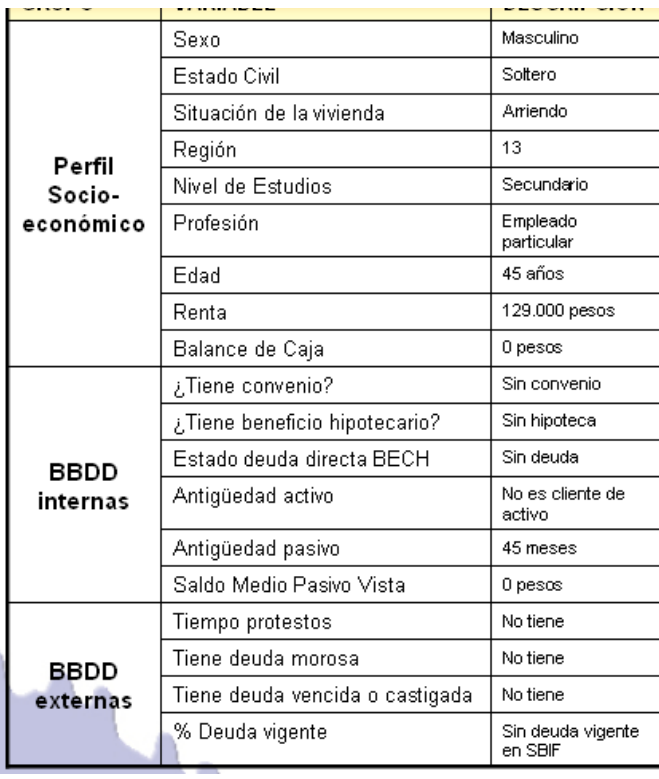

Renta estimada: entre 200.000 y 300.000 pesos

### **7.2.4.6 Algoritmo de Renta**

A continuación se describe el algoritmo de cálculo que determina la Renta, la cual será utilizada en los módulos posteriores.

Descripción y valores de variables utilizadas se abordan en Anexo 1

Ing\_Acre: Renta del evaluado factible de respaldar con documentos. Ing\_Decl: Ingreso Declarado Total. Ing\_Var: Ingreso Declarado Variable.

Si ( $Ing_Acre > 0$  y  $Ing_Decl = 0$ ), entonces Renta = Ing\_Acre

Si Ing\_Decl > 0, entonces Rta\_Decl = R1 \* (Ing\_Decl - Ing\_Var) + R2 \* Ing\_Var Si (Ing\_Acre = 0), entonces Renta = Minimo (Rta\_Decl; Renta\_Max) Si (Ing\_Acre > 0), entonces Si Ing\_Acre ≥ Renta\_Max, entonces Renta = Ing\_Acre Si Ing\_Acre < Renta\_Max, entonces Renta = Minimo (Rta\_Decl + Ing\_Acre; Renta\_Max)

#### **Algoritmo de Renta Estimada**

A continuación se definen las variables que se utilizaran en los árboles de decisiones.

- Dda\_BE: Sumatoria de todas los saldos de los prestamos en cuotas, cupo y disponibles de tarjeta y línea de crédito de la cartera de consumo y comercial y créditos hipotecarios que posea el evaluado con BancoEstado. En unidad pesos.
- Dda\_SF: Sumatoria de todas las deuda de la cartera de consumo (incluyendo línea disponible), comercial e hipotecario, directa, ultima publicación. Excluyendo la información de BancoEstado al mismo periodo. En unidad peso.
- Dda\_SF\_Pub\_1: Sumatoria de todas las deuda de la cartera de consumo (incluyendo línea disponible), comercial e hipotecario, directa, ultima publicación. En unidad peso.
- Dda\_BE\_Pub\_1: Sumatoria de todas las deuda de la cartera de consumo (incluyendo línea disponible), comercial e hipotecario, directa del evaluado, al mismo periodo de publicación que la variable Dda\_SF\_Pub. En unidad peso.

Dda\_SF = Dda\_SF\_Pub\_1 - Dda\_BE\_Pub\_1

Niv\_Est: Nivel de estudio del evaluado. Ver en anexo 5, el orden de las categorías.

Comuna: Comuna en donde reside el evaluado. Ver en anexo 4 el detalle y su grupo correspondiente.

Edad: Edad

Sit\_Viv: Estado de Situación de la vivienda que declare el evaluado.

Acr\_Sit\_Viv: Identifica se el evaluado puede acreditar o no su situación de la vivienda.

Est Civ. Estado civil.

Cuota\_SBIF: Estimación de la cuota, en base a la deuda de consumo y comercial que registra el evaluado en el último periodo en la SBIF. En unidad de pesos.

Cuota\_SBIF = (Dda\_Con\_SF\_Pub - Dda\_Con\_BE\_Pub) \* G5 + (Dda\_Com\_SF\_Pub - Dda\_Com\_BE\_Pub) \* G6 + (Disp\_Lcr\_SF\_Pub - Disp\_Lcr\_BE\_Pub) \* G7

Dda\_Con\_SF\_Pub: Deuda de consumo del evaluado, en el último periodo publicado por la SBIF. En unidad de peso. Dda\_Con\_BE\_Pub: Deuda de consumo del cliente, informado por BancoEstado al mismo periodo de la variable Dda\_Con\_SF\_Pub. En unidad de peso.

Dda\_Com\_SF\_Pub: Deuda comercial del evaluado, en el último periodo publicado por la SBIF. En unidad de peso.

Dda\_Com\_BE\_Pub: Deuda comercial del cliente, informado por BancoEstado al mismo periodo de la variable Dda\_Com\_SF\_Pub. En unidad de peso.

Disp\_Lcr\_SF\_Pub: Cupo disponible del evaluado, que registra en el último periodo publicado por la SBIF. En unidad de peso.

Disp\_Lcr\_BE\_Pub: Cupo disponible del evaluado, informado por BancoEstado al mismo periodo de la variable Disp\_Lcr\_SF\_Pub En unidad de peso.

Cuota\_Hip\_SF: Estimación del dividendo que cancela el evaluado, según última información registrada en la SBIF.

Cuota\_Hip\_SF = (Dda\_Hip\_SF\_Pub – Dda\_Hip\_BE\_Pub) \* H1

Dda\_Hip\_SF\_Pub: Deuda hipotecaria publicada en la SBIF, último periodo.

Dda\_Hip\_BE\_Pub: Deuda hipotecaria BancoEstado publicada mismo periodo de la variable Dda\_Hip\_SF\_Pub.

Profesion: Profesión. Ver detalle y su grupo correspondiente en el anexo 3.

Sexo: Sexo.

 $\overline{\phantom{a}}$ 

Num Prot: Numero de protestos aclarados y no aclarados, publicados en la cámara de comercio.

Cuota\_BE: Sumatoria de todas las cuotas de los producto crediticio de consumo y comercial que posea el evaluado en BE.

Cuota\_BE = Cuota\_Con\_BE + Cuota\_Com\_BE + Mto\_Tcr \* G1 + Mto\_Lcr \* G2 + Disp\_Tcr \* G3 +

Cuota\_Con\_BE: Sumatoria de las cuotas de aquellos créditos de consumo que el cliente posea con BancoEstado, al día de la evaluación (incluye créditos universitarios).

Cuota\_Com\_BE: Sumatoria de las cuotas de aquellos créditos comerciales que el cliente posea con BancoEstado, al día de la evaluación.

Mto Tcr: Sumatoria de los cupos utilizados de todas las tarietas de créditos que posea el evaluado en BancoEstado.

Mto\_Lcr: Sumatoria de los cupos utilizados de todas las líneas de créditos que posea el evaluado en BancoEstado.

Disp\_Tcr: Sumatoria de los cupos disponible de todas las tarjetas de créditos que posea el evaluado en BancoEstado.

Disp\_Lcr: Sumatoria de los cupos disponible de todas las líneas de créditos que posea el evaluado en BancoEstado

Cuota\_Hip\_BE: Sumatoria del valor cuota de todos los de créditos hipotecarios vigentes que posea el evaluado en BancoEstado.

SMPV: Saldo medio semestral del total de cuentas de pasivo vista vigentes del evaluado, incluye todos los productos de ahorro y dineros que el evaluado posea en sus cuentas (Cuenta Rut, Cta Cte, etc.), excluye montos de líneas de créditos asociadas a las cuentas.

Cuotas\_SF\_BE: Es la sumatoria de las cuotas de consumo y comercial registradas en otros bancos más las de BE.

Cuotas\_SF\_BE = Cuota\_BE + Cuota\_SBIF

Cuotas\_Hip\_SF\_BE: Es la sumatoria de los dividendos de los créditos hipotecarios registradas en otros bancos mas los de BE.

> Cuotas\_Hip\_SF\_BE = Cuota\_Hip\_BE + <u>cus de</u>

La obtención de Renta\_Max, es a través del siguiente algoritmo que representa a cuatro árboles de decisiones.

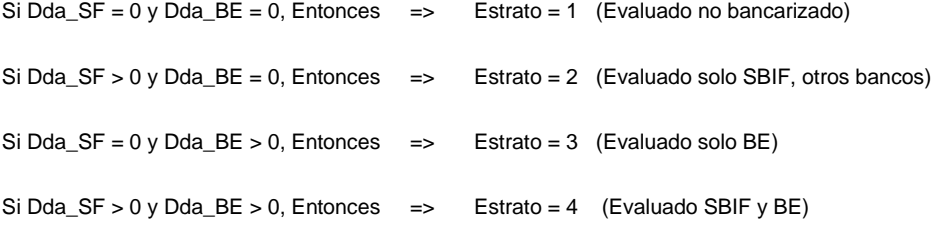

Las tramificaciones detenta que se utilizaran en los árboles se presentan en la siguiente tabla paramétrica.

| <b>Variable</b> | <b>Renta Min</b> | <b>Renta Max</b> |
|-----------------|------------------|------------------|
| Rant<br>$a_1$   | 00.000           | 20<br>0.000      |
| Rent            | 2                | 30               |
| a 2             | 00.000           | 0.000            |
| Rent            | 3                | 40               |
| а 3             | 00.000           | 0.000            |

Tabla de Tramos de Rentas

```
Si Estrato = 1, entonces
```
Si Niv\_Est ≤ E1N11, entonces

Si (Comuna = E1N21) o (Comuna = E1N22) o (Comuna = E1N23), entonces

Si Edad ≤ E1N31, entonces

Nodo = E121

Tramo\_Rta= Renta\_1

Si no

 Si Niv\_Est ≤ E1N41, entonces  $Node = E131$ 

Tramo\_Rta= Renta\_1

Si no

```
 Si Comuna = E1N51, entonces 
        Node = E141 Tramo_Rta= Renta_1
```
Si no

 $Node = E142$ Tramo\_Rta= Renta\_2

Si no

 $Nodo = E111$ 

Tramo\_Rta= Renta\_1

Si no

Si Edad ≤ E1N24, entonces

Si Niv\_est ≤ E1N32, entonces

 Si (Comuna = E1N42) o (Comuna = E1N43) o (Comuna = E1N44), entonces  $Node = E132$ 

Tramo\_Rta= Renta\_2

 Si no  $Node = E133$ 

Tramo\_Rta= Renta\_1

Si no

 $Node = E122$ 

Tramo\_Rta= Renta\_2

Si no

Si Niv\_Est ≤ E1N33, entonces

Si (Comuna = E1N45) o (Comuna = E1N46), entonces

Si [(Sit\_viv = E1N52 ó Sit\_Viv = E1N53) y Acre\_Sit\_Viv = E1N54],

entonces

```
Node = E143 Tramo_Rta= Renta_3
```
Si no

 $Node = E144$ Tramo\_Rta= Renta\_2

Si no

 Si Edad ≤ E1N55, entonces  $Node = E145$ 

Tramo\_Rta= Renta\_2

Si no

 $Node = E146$ Tramo\_Rta= Renta\_3

```
 Si no
```
Si (Sit\_Viv = E1N47) o (Sit\_Viv = E1N48) o [(Sit\_Viv = E1N49 ó E1N491) y (Acre\_Sit\_Viv = E1N492)], entonces

Si (Est\_Civ = E1N56) o (Est\_Civ = E1N57), entonces

 $Node = E147$ Tramo\_Rta= Renta\_3

Si no

 $Node = E148$ Tramo\_Rta= Renta\_2

Si no

 $Node = E134$ 

Tramo\_Rta= Renta\_3

**Si Estrato = 2,** entonces

Si Cuota\_SBIF ≤ E2N11, entonces

Si Niv\_Est ≤ E2N21, entonces

Si (Comuna = E2N31) o (Comuna = E2N32) o (Comuna = E2N33), entonces

Si Cuota Hip SF > E2N41 , entonces

 $Node = E231$ 

Tramo\_Rta= Renta\_2

Si no

Si Num\_Prot > E2N51 , entonces

 $Node = E241$ 

Tramo\_Rta= Renta\_2

Si no

 $Node = E242$ 

Tramo\_Rta= Renta\_1

Si no

Tramo\_Rta= Renta\_1

Nodo = E221

Si no

 Si Niv\_Est ≤ E2N34, entonces Si Edad ≤ E2N42, entonces

Nodo = E232

Tramo\_Rta= Renta\_2

Si no

 Si Cuota\_Hip\_SF > E2N52, entonces  $Node = E243$ 

Tramo\_Rta= Renta\_3

Si no

 $Node = E244$ 

Tramo\_Rta= Renta\_2

Si no

 Si Edad ≤ E2N43, entonces  $Nodo = F233$ 

Tramo\_Rta= Renta\_2

Si no

 $Node = E234$ 

Tramo\_Rta= Renta\_3

Si no

Si Cuota\_SBIF ≤ E2N22, entonces

 Si (Profesión = E2N35) o (Profesión = E2N36), entonces  $Node = E222$ 

Tramo\_Rta= Renta\_2

```
 Si no 
                                      Node = E223 Tramo_Rta= Renta_3 
                   Si no 
                            Node = E211 Tramo_Rta= Renta_3 
Si Estrato = 3, entonces 
          Si Cuota_BE ≤ E3N11, entonces 
         Si Niv_Est ≤ E3N21, entonces 
                  Si SMPV ≤ E3N31, entonces 
                             Si Sexo = E3N41, entonces 
                                                Si (Comuna = E3N51) o (Comuna = E3N52) o (Comuna = E3N53), 
                                                          Nodo = E331 
                                                          Tramo_Rta= Renta_2 
                                                Si no 
                                                          Nodo = E332 
                                                          Tramo_Rta= Renta_1 
                             Si no 
                                       Nodo = E321 
                                       Tramo_Rta= Renta_1 
                  Si no 
                                       Si Edad ≤ E3N42, entonces 
                                                Nodo = E322 
                                                Tramo_Rta= Renta_2 
                                       Si no 
                                       Si SMPV ≤ E3N54, entonces si SMPV < debe ser 28.500 
                                               Node = E333 Tramo_Rta= Renta_2 
                                                Si no 
                                                          Nodo = E334 
                                                          Tramo_Rta= Renta_3 
                   Si no 
                   Si Niv_Est ≤ E3N32, entonces 
                                       Si Edad ≤ E3N43, entonces 
                                                Nodo = E323 
                                                Tramo_Rta= Renta_2 
                                       Si no 
                                      Si SMPV ≤ E3N55, entonces 
                                                Nodo = E335
```
Tramo\_Rta= Renta\_2

Si no

 $Node = E336$ 

Tramo\_Rta= Renta\_3

Si no

 $Node = E311$ Tramo\_Rta= Renta\_3

Si no

entonces

 Si Cuota\_BE ≤ E3N22, entonces Si Niv\_Est ≤ E3N33, entonces Nodo = E312 Tramo\_Rta= Renta\_2 Si no

 Si Edad ≤ E3N44, entonces  $Node = E324$ Tramo\_Rta= Renta\_2

 Si no  $Node = E325$  Tramo\_Rta= Renta\_3 Si no Si Cuota\_BE ≤ E3N34, entonces Si Cuota\_Hip\_BE > E3N45, entonces Nodo = E326 Tramo\_Rta= Renta\_3 Si no Si Edad ≤ E3N56, entonces  $Nodo = E337$  Tramo\_Rta= Renta\_2 Si no  $Node = E338$  Tramo\_Rta= Renta\_3 Si no  $Nodo = E313$  Tramo\_Rta= Renta\_3 **Si Estrato = 4,** entonces Si SMPV ≤ E4N11, entonces Si Cuota\_SF\_BE ≤ E4N21, entonces Si Niv\_Est ≤ E4N31, entonces Si Sexo = E4N41, entonces Si Cuota\_Hip\_SF\_BE ≤ E4N51, entonces  $Node = E441$  Tramo\_Rta= Renta\_1 Si no  $Node = E442$  Tramo\_Rta= Renta\_2 Si no Si Niv\_Est ≤ E4N52, entonces  $Node = E443$ Tramo\_Rta= Renta\_1 Si no  $Nodo = E444$  Tramo\_Rta= Renta\_2 Si no Si Niv\_Est ≤ E4N42, entonces Si Cuota\_Hip\_SF\_BE ≤ E4N53, entonces  $Nodo = E445$  Tramo\_Rta= Renta\_2 Si no  $Node = E446$  Tramo\_Rta= Renta\_3 Si no

> $Nodo = E431$ Tramo\_Rta= Renta\_3

Si no

 Si Cuota\_SF\_BE ≤ E4N32, entonces Si Cuota\_Hip\_SF\_BE ≤ E4N43, entonces Si Niv\_Est ≤ E4N54, entonces  $Node = E447$ 

Tramo\_Rta= Renta\_2

Si no

 $Node = E448$ Tramo\_Rta= Renta\_3
$Node = E432$  Tramo\_Rta= Renta\_3 Si no  $Node = E421$  Tramo\_Rta= Renta\_3 Si no Si Cuota\_SF\_BE ≤ E4N22, entonces Si Edad ≤ E4N33, entonces Si SMPV ≤ E4N44, entonces  $Nodo = E433$  Tramo\_Rta= Renta\_2 Si no Si (Sit\_Viv = E4N55), entonces  $Node = E449$  Tramo\_Rta= Renta\_2 Si no Nodo = E4491 Tramo\_Rta= Renta\_3 Si no Si SMPV ≤ E4N45, entonces Si (Profesión = E4N56) o (Profesión = E4N57), entonces Nodo = E4492 Tramo\_Rta= Renta\_3 Si no Nodo = E4493 Tramo\_Rta= Renta\_2 Si no  $Nodo = E434$  Tramo\_Rta= Renta\_3 Si no

Si no

 Nodo = E411 Tramo\_Rta= Renta\_3

# **7.2.5 Casos de uso**

A continuación se muestran los casos de usos principales para entregar el producto a nuestros clientes, además se muestran los casos de uso de seguimiento del modelo.

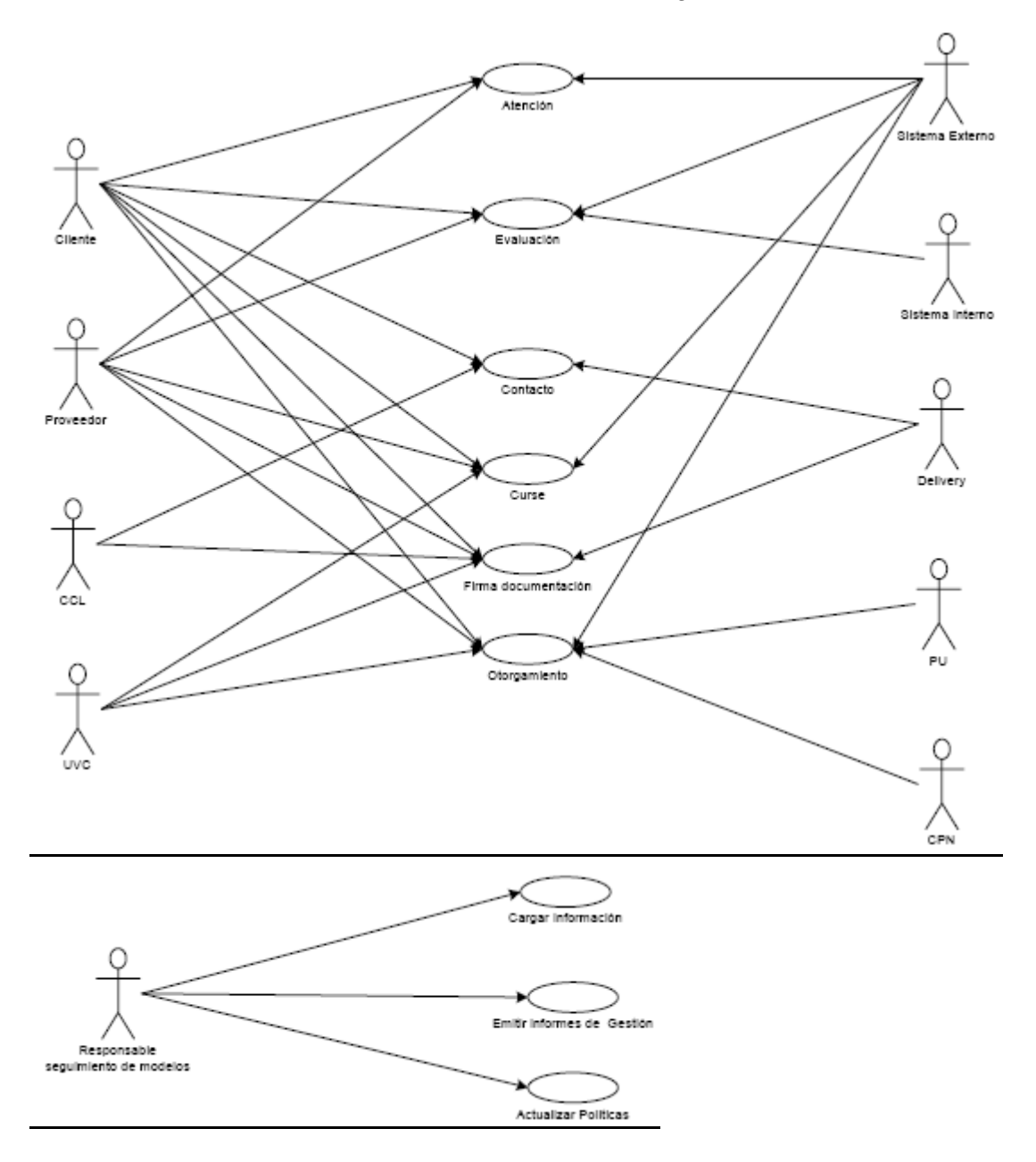

# **7.2.6 Diagramas de secuencia**

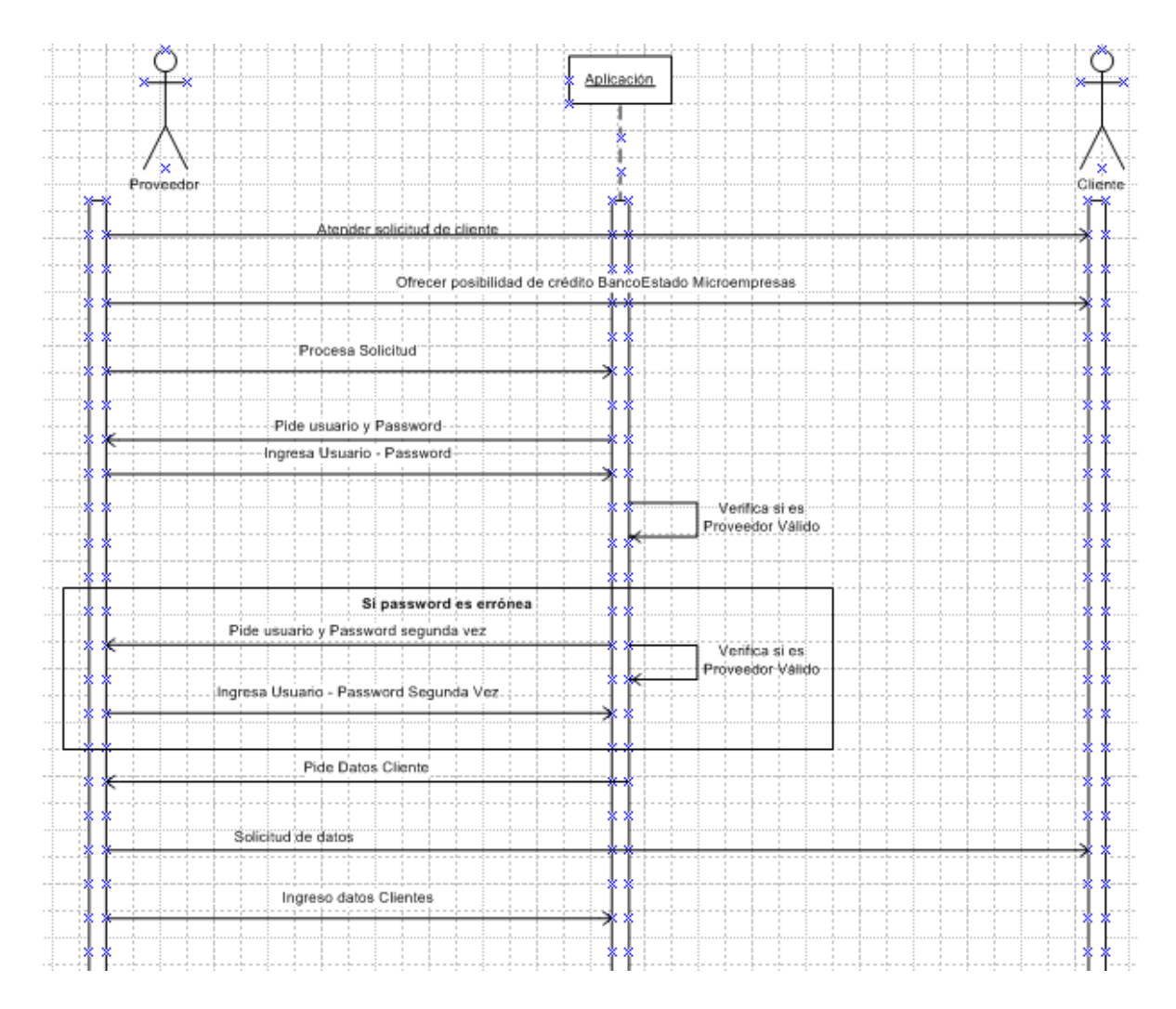

## **7.2.6.1 Escenario Atención**

El primer paso es que el proveedor pueda atender la solicitud de un producto del cliente y a la vez ofrecer la posibilidad de validar si el cliente tiene una oferta con BancoEstado. Proveedor ingresa al sistema donde ingresa usuario y password, el sistema verifica si los datos ingresados son válidos, además de verificar si es un proveedor registrado. Si todas las validaciones son correctas el sistema le permite seguir ingresando datos del cliente.

# **7.2.6.2 Escenario Evaluación**

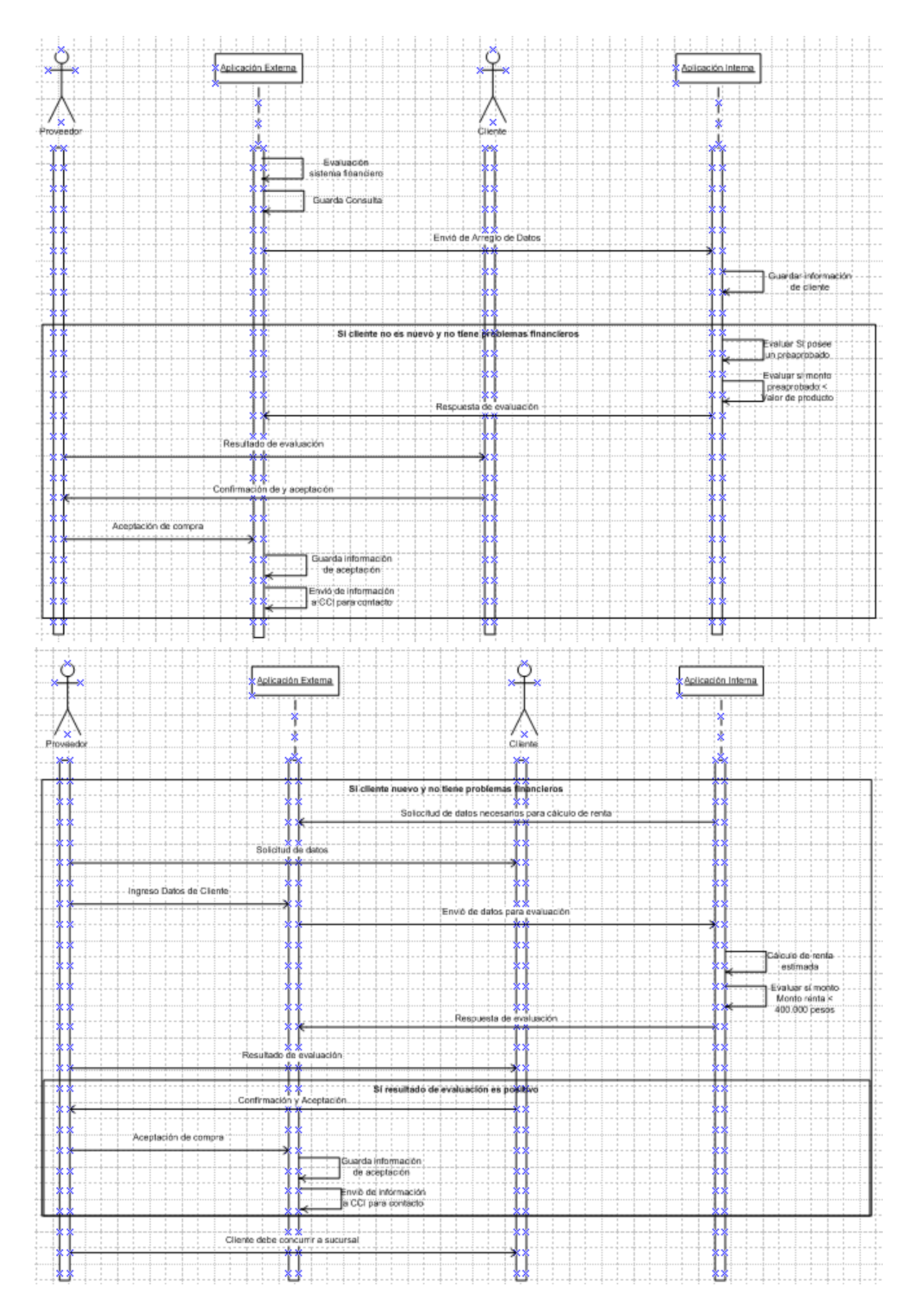

Antes que realizar cualquier acción con la información del cliente, se solicita al sistema financiero que se evalué al cliente, si el cliente es antiguo se procede a evaluar si posee un crédito preaprobado, si es así y si el monto del valor del producto es menor al crédito se procede a realizar la aceptación de la compra y se procede a cursar el crédito.

Si el cliente es nuevo, el proveedor le debe solicitar todos los datos para realizar un cálculo de su renta para tener el primer filtro si puede ser atendido, si toso está sin problemas, entonces se procede a contactar al CCL para realizar el contacto con el cliente para que algún ejecutivo pueda seguir con la evaluación.

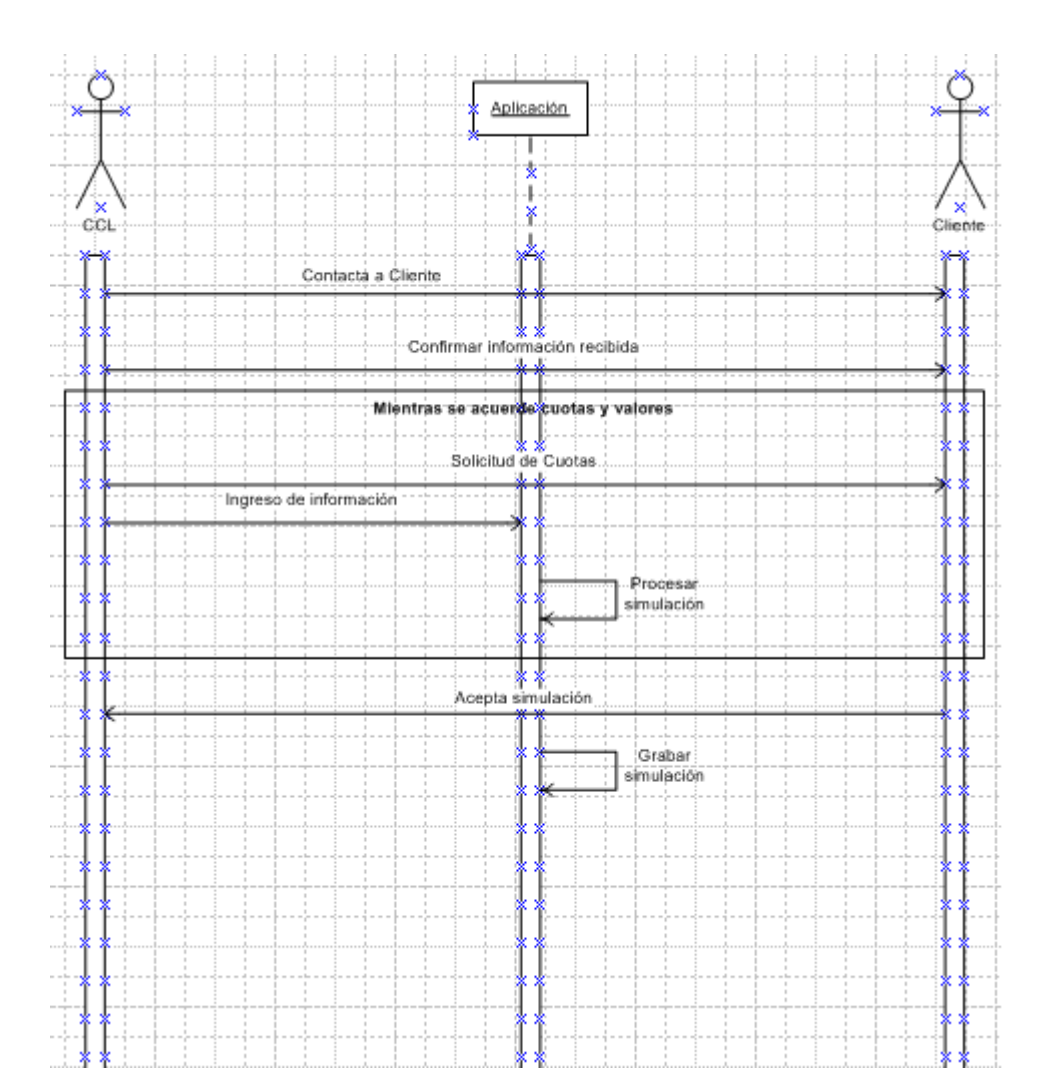

#### **7.2.6.3 Escenario Contacto**

El centro de atención se contacta con el cliente para verificar información recibida y lograr acuerdos en número de cuotas y valores, se graba esta simulación.

## **7.2.6.4 Escenario Curse**

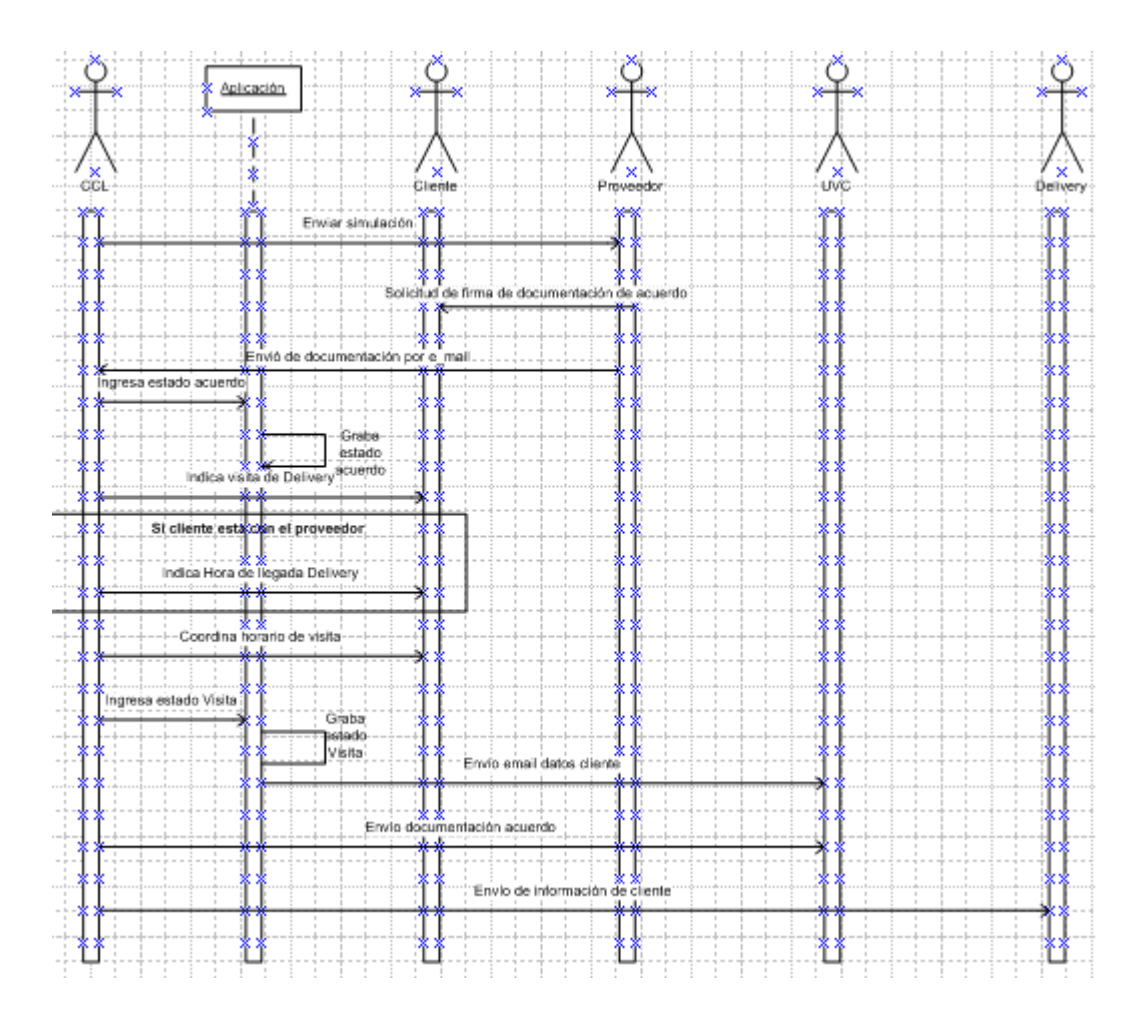

El centro de contacto envía simulación al proveedor para que éste solicite las firmas de documentación necesarias al cliente, luego el proveedor envía información al CCL para que éste coordine visita del delivery con el cliente, luego de esto, en el sistema cambia el estado a visita, por lo tanto el sistema gatilla el comienzo de la participación de la UVC (Unidad visadora de crédito).

# **7.2.6.5 Escenario Firma documentación**

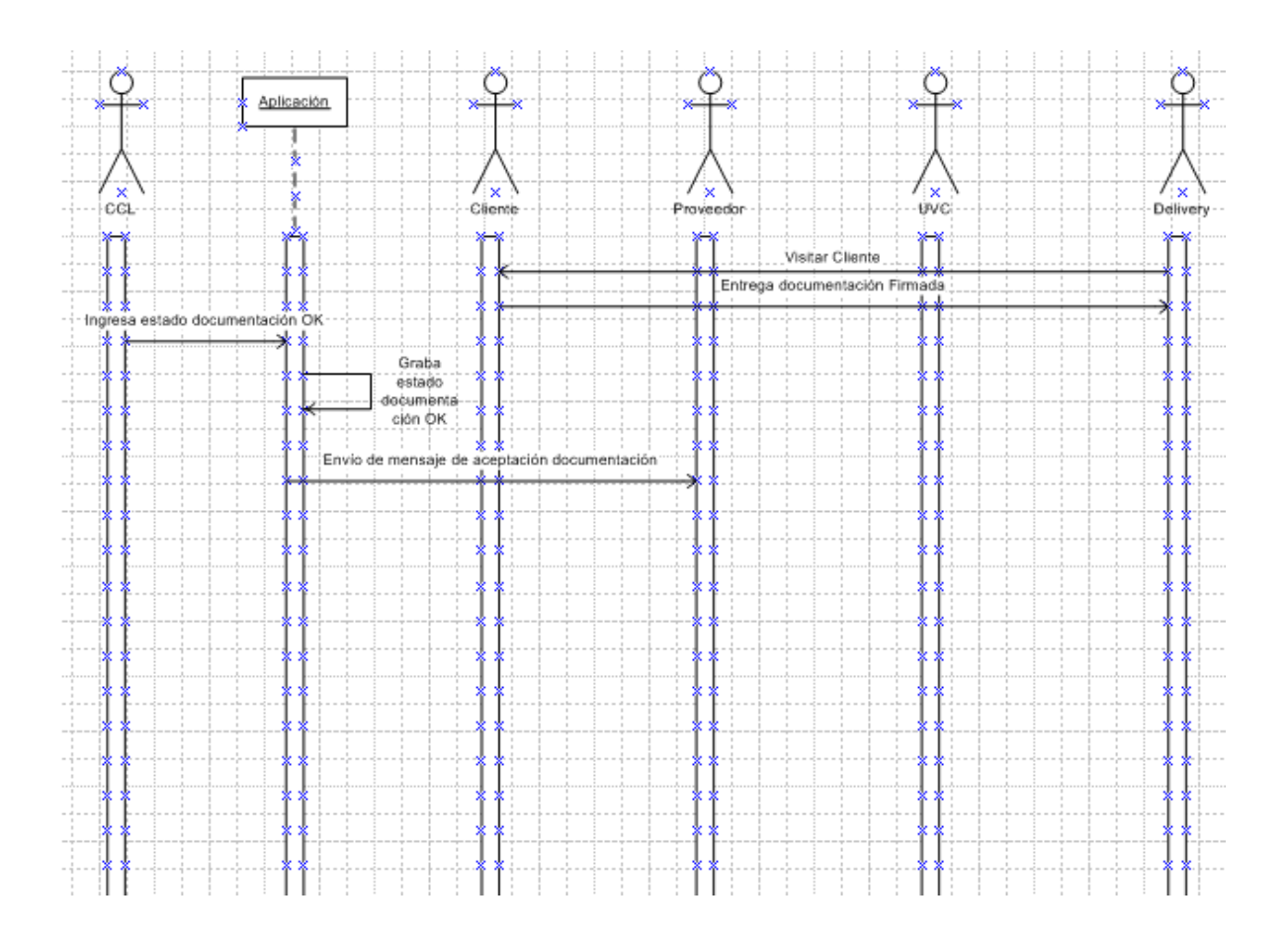

El Delivery visita al cliente y éste le firma documentación solicitada, luego el CCL ingresa en la aplicación que la documentación está firmada, además le comunica al proveedor que toda la información está aceptada.

## **7.2.6.6 Escenario Otorgamiento**

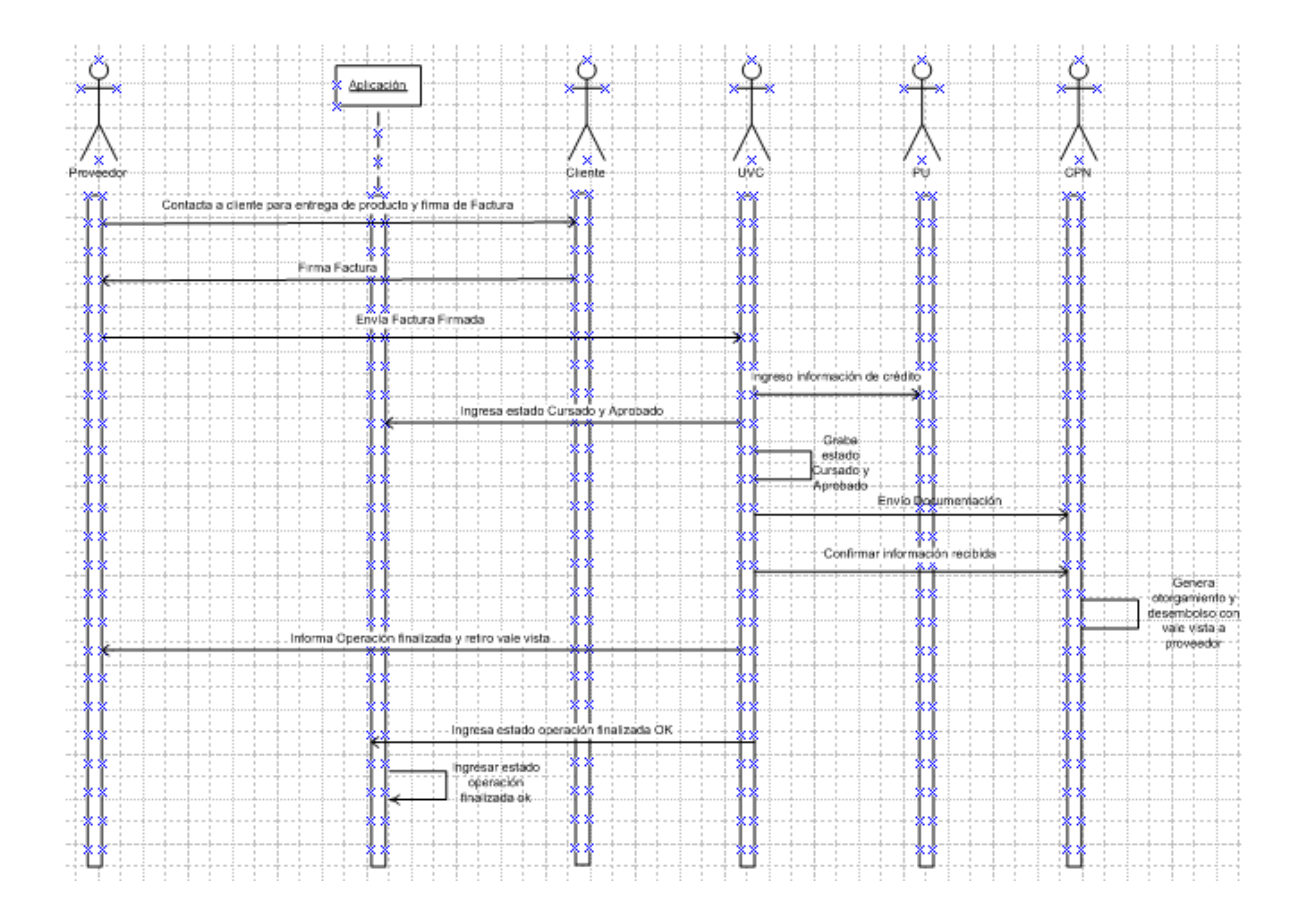

El proveedor le indica al cliente que le entregará el producto y la firma de la factura, cliente firma factura, el proveedor envía factura firmada a la UVC, quien ingresa toda la información del crédito a la PU (Plataforma de venta de créditos), luego la UVC envía toda la información a CPN quien genera el otorgamiento. La UVC ingresa estado de operación finalizada al sistema.

# **7.2.7 Diagramas de Realizaciones**

# **7.2.7.1 Realización Atención**

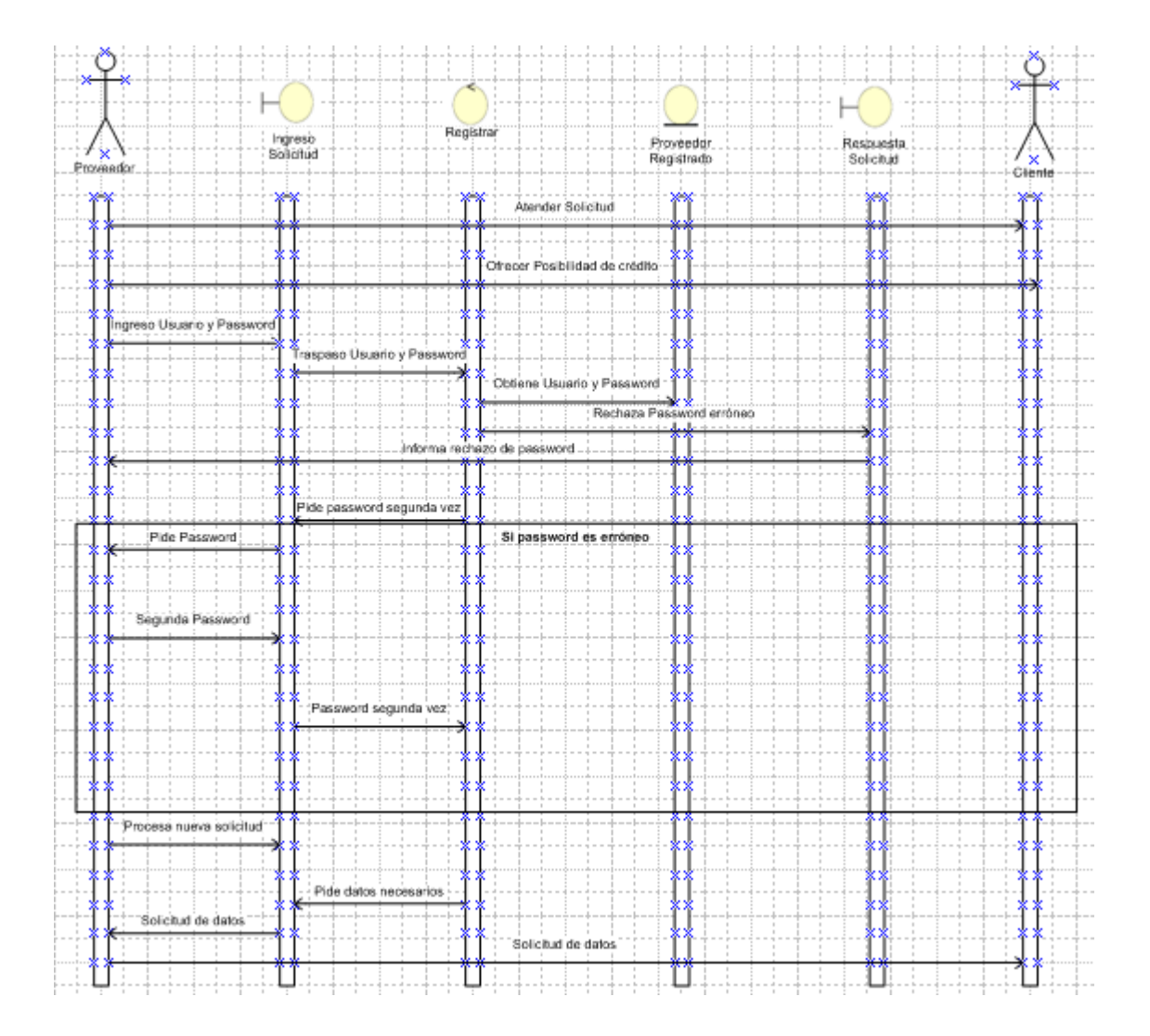

# **7.2.7.2 Realización Evaluación**

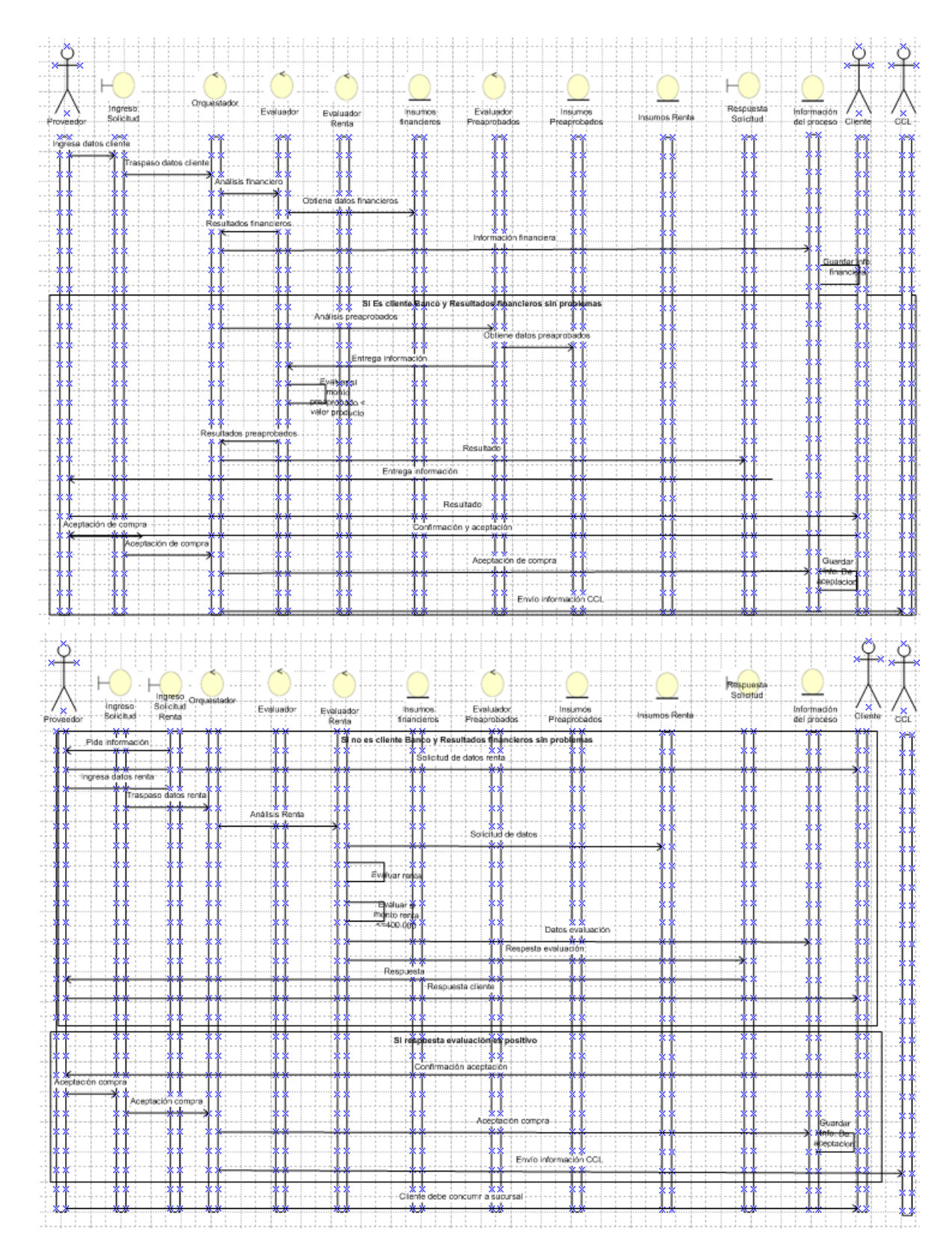

# **7.2.7.3 Realización Contacto**

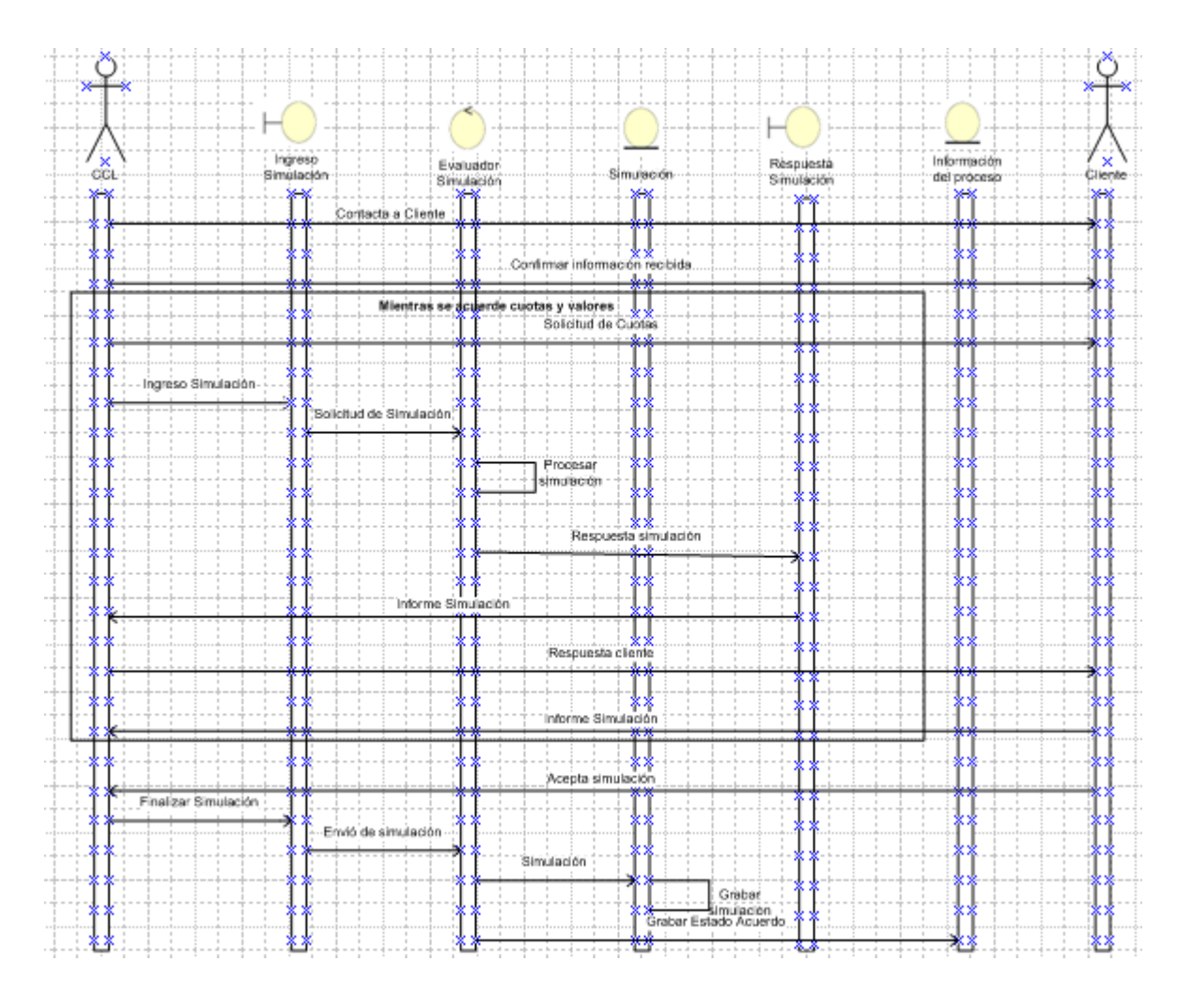

# **7.2.7.4 Realización Curse**

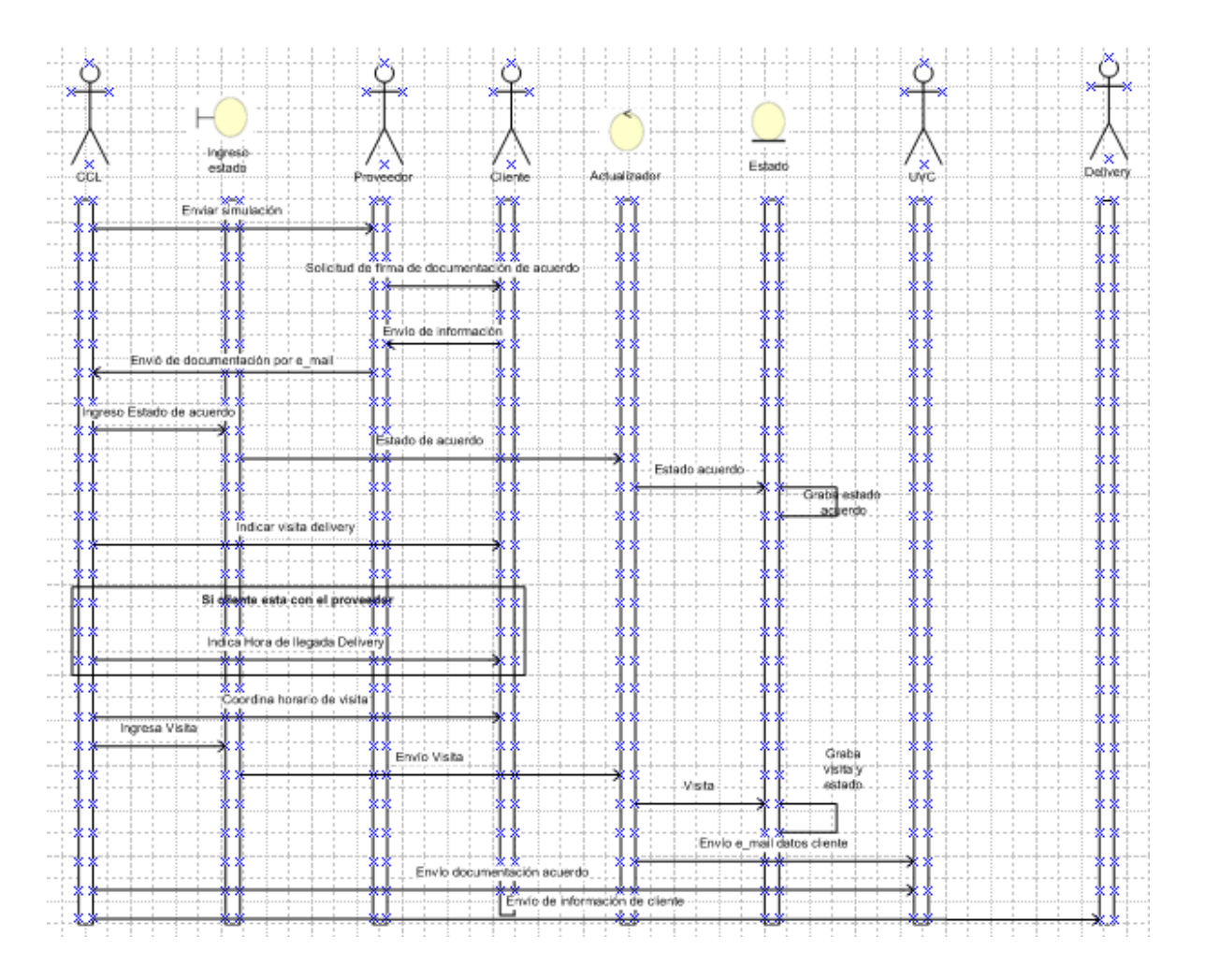

# **7.2.7.5 Realización Firma Documentación**

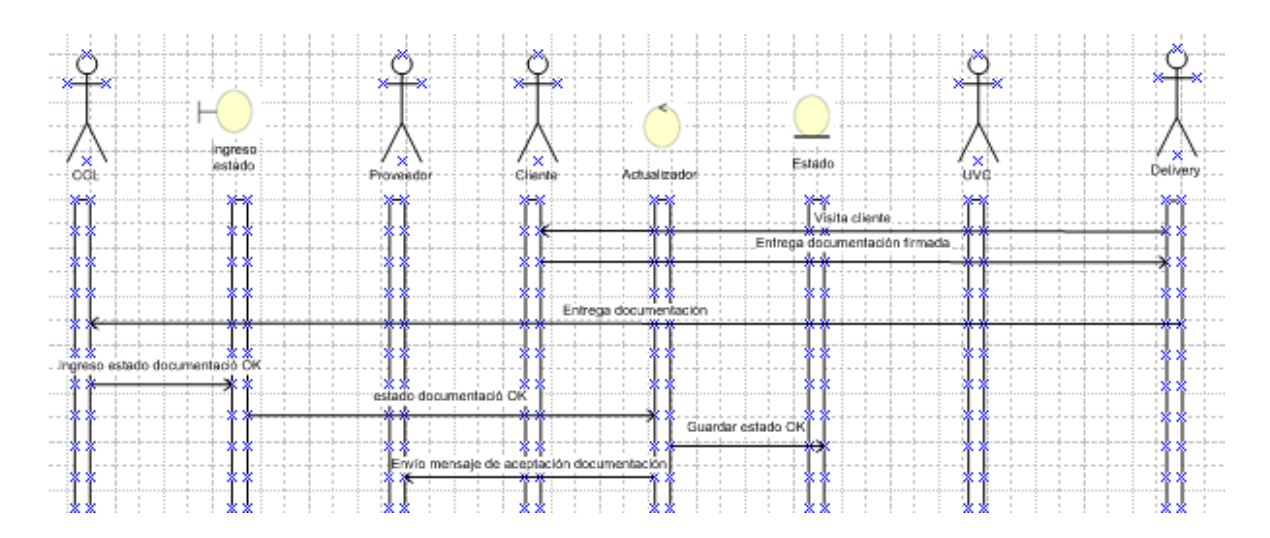

# **7.2.7.6 Realización Otorgamiento**

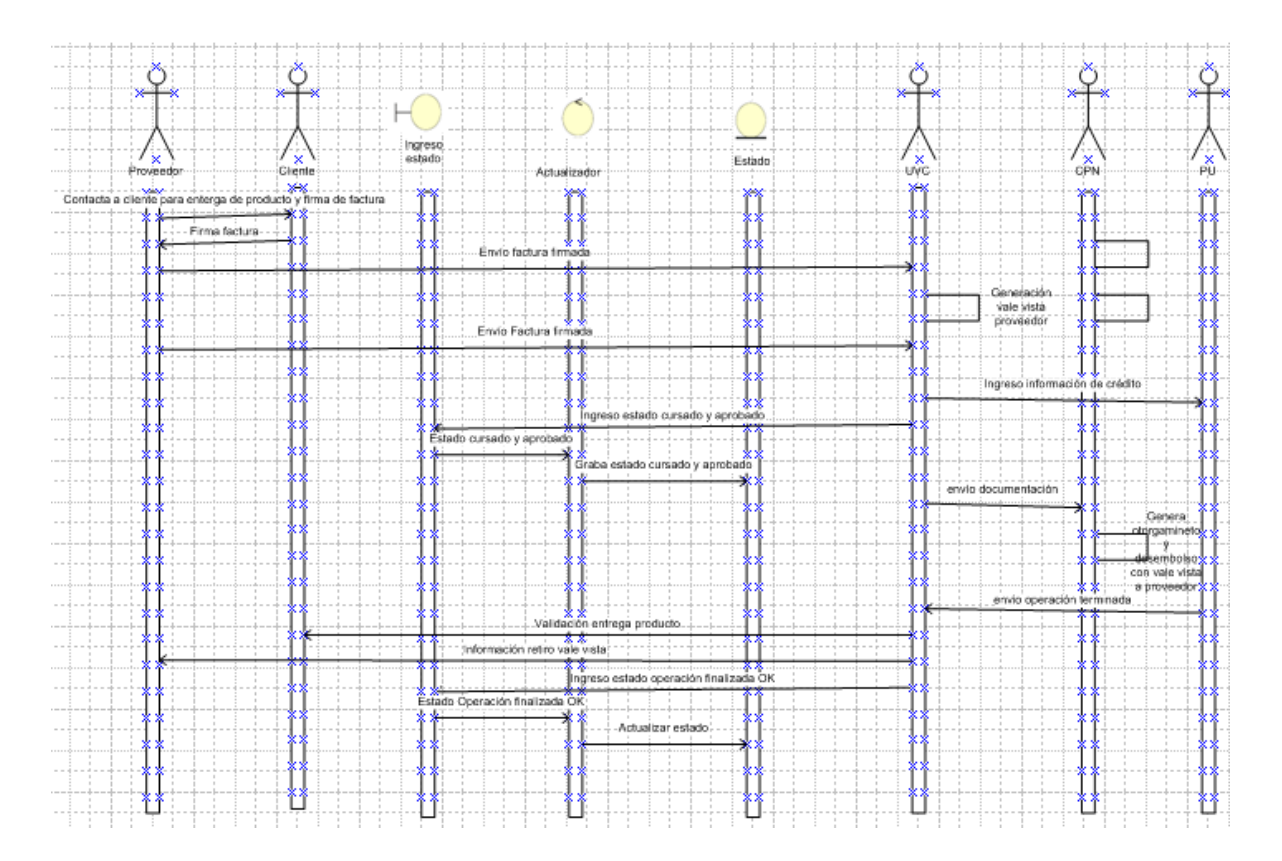

## **7.2.8 Diagrama de Clases**

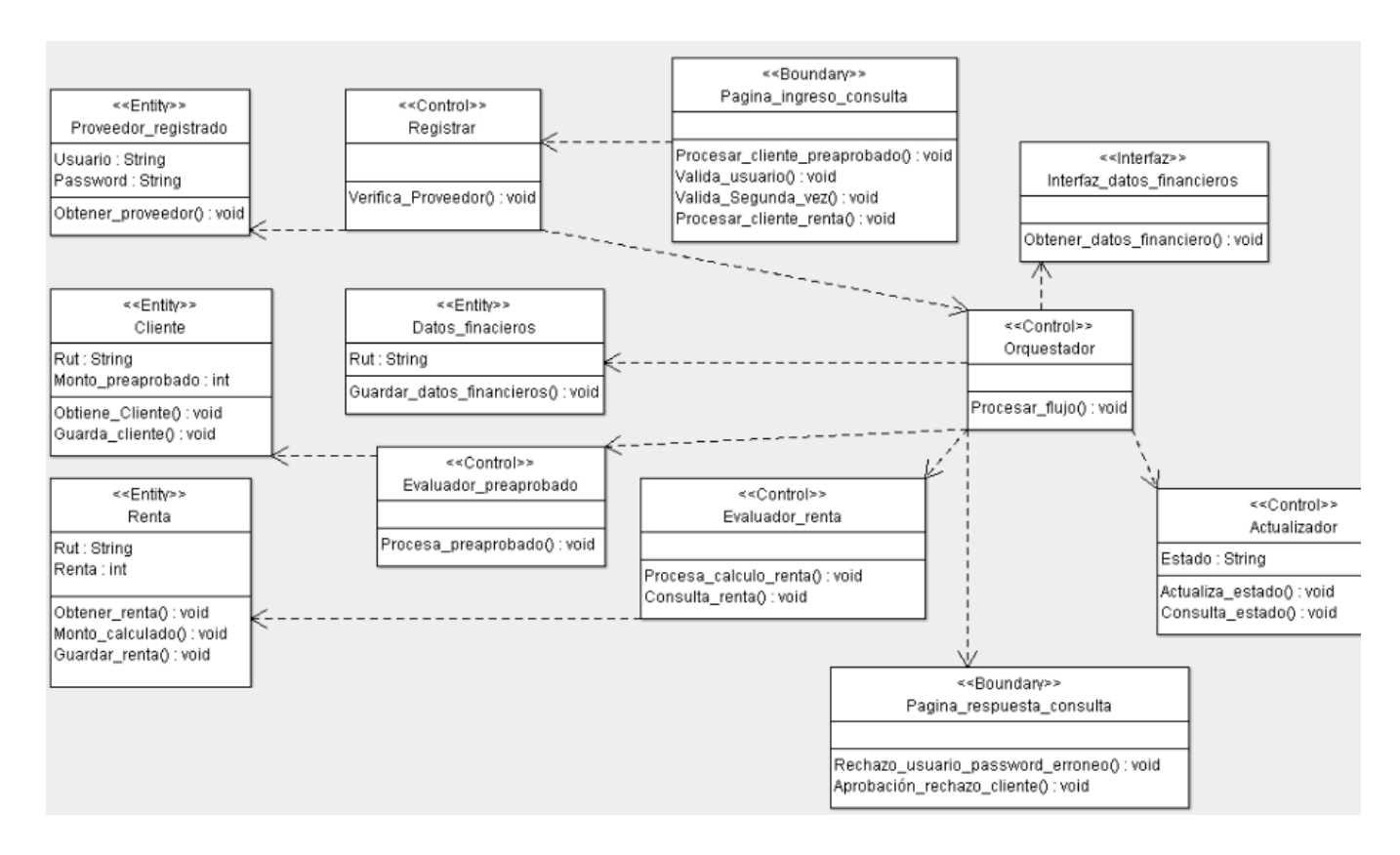

Las clases fueron agrupadas en 3 paquetes, de acuerdo a las funcionalidades que éstas soportan:

1. Paquete de Evaluación: Este paquete permite al proveedor evaluar al cliente, e incluye todas las relaciones necesarias para que esto ocurra.

Así, es posible encontrar el "orquestador", que orquesta las demás clases para interactuar con el usuario (a través de las clases boundary), y que sólo ejerce algunas validaciones básicas sobre los datos que son ingresados. Adicionalmente, se encuentran clases entity, que son instanciadas directamente por el controlador, y que por sí mismas muestran la estructura de clases utilizada en el proceso de evaluación.

Este paquete se relaciona con el paquete de clasificación, exclusivamente para realizar la segmentación del cliente evaluado. Por último, requiere al paquete de interfaz, para generar la vista de los distintos árboles de desempeño, si el cliente es nuevo, si es antiguo solo se relaciona con preaprobado.

2. Paquete de Clasificación: Este paquete interviene en la clasificación del cliente y en el control de los estados. Para ello, cuenta con el "actualizador", que accede directamente a los estados del proceso.

3. Paquete de Interfaz: Este paquete permite la generación de la interfaz de los distintos árboles de clasificación, y que ha sido separado de los otros paquetes, por la complejidad que esta lógica representa. Como ya se ha mencionado, sólo es utilizado cuando es requerido por el paquete de evaluación, si el cliente es nuevo.

#### **7.2.9 Seguimiento de Modelos**

Es necesario poner en disposición del usuario de Seguimiento del Riesgo un conjunto de informes que pueda obtener con objeto de llevar a cabo las tareas de seguimiento del mismo. La herramienta debería tener la flexibilidad suficiente como para emitir los informes ilustrados en el presente anexo de una manera dinámica e interactuando con el usuario.

Los objetivos del seguimiento de un modelo de otorgamiento se pueden concentrar en tres aspectos fundamentales:

#### Poder de predicción

Uno de los elementos básicos en el seguimiento de un modelo de otorgamiento es la medición de la capacidad de predicción del mismo. Dentro de este bloque de análisis se debería asegurar la revisión de los siguientes puntos:

- 1. Medir el grado de discriminación del modelo
- 2. Detectar la variación de poder de predicción del modelo en el tiempo
- 3. Detectar la variación de poder de predicción de las variables y sus categorías

#### Estabilidad de población

Los cambios poblaciones pueden provocar la pérdida de capacidad predictiva del modelo. Y a pesar de las variables continúen discriminando en el mismo sentido, la especificación del modelo puede ya no ser válida. Por ese motivo es necesario garantizar que no existen cambios poblacionales sustanciales y, en caso de detectarlos, actuar consecuentemente. Los puntos a revisar en este apartado son:

- 4. Revisar la distribución de puntuaciones del scoring/rating
- 5. Revisar la distribución de las variables del algoritmo

#### Sistema de otorgamiento

Por último, pero no menos importante, hay que garantizar que el modelo está cumpliendo las funciones para las que ha sido diseñado: evaluación automática de operaciones. En ese sentido es necesario realizar un seguimiento muy de cerca de los niveles de overrides generados con el uso del modelo. El objetivo es poder detectar la naturaleza de los mismos para aplicar las acciones correctivas al modelo que sean necesarias. De nada sirve tener un buen modelo si finalmente las excepciones acaban generalizándose. Los puntos a revisar en este apartado son los siguientes:

- 6. Análisis de overrides producidos por el analista
- 7. Análisis de morosidad en overrides producidos por el analista

#### Indicadores:

Para realizar estos análisis nos debemos apoyar en indicadores objetivos que provean de la información adecuada y suficiente para la toma de decisiones. A continuación se enumeran aquellos que deberían considerarse y que más adelante intervienen en los informes y análisis propuestos:

- Índice de Gini, Mora, Índice de Overrides Relativo (IOR), Diferencial Absoluta del Riesgo (DAR), Odds Ratio (OR), Test K-S, Cramer's V i Chi-square.

#### Análisis de seguimiento de modelos

Dentro de este capítulo se especifican los informes y análisis que deben estar disponibles para poder llevar a cabo el flujo de seguimiento descrito en el apartado 2.1.2 Flujo de seguimiento del modelo de este mismo documento.

#### Poder predictivo

A continuación se especifican los análisis a realizar para medir el poder predictivo del modelo:

1) Medir el grado de discriminación del modelo

 Un estadístico que permite medir el grado de concentración de perfiles morosos en los grupos de mayor riesgo gracias al modelo es el coeficiente de Gini (alternativamente Powerstat, K-S, Entropia).

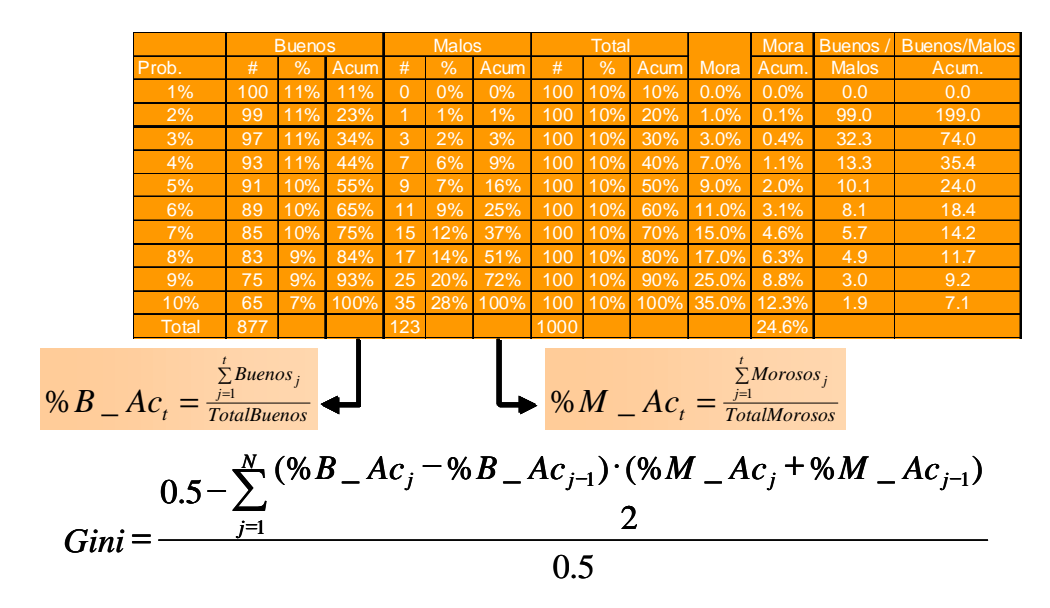

 Junto con el coeficiente de Gini, se utiliza la Curva de Lorenz, que es la representación gráfica del coeficiente de Gini.

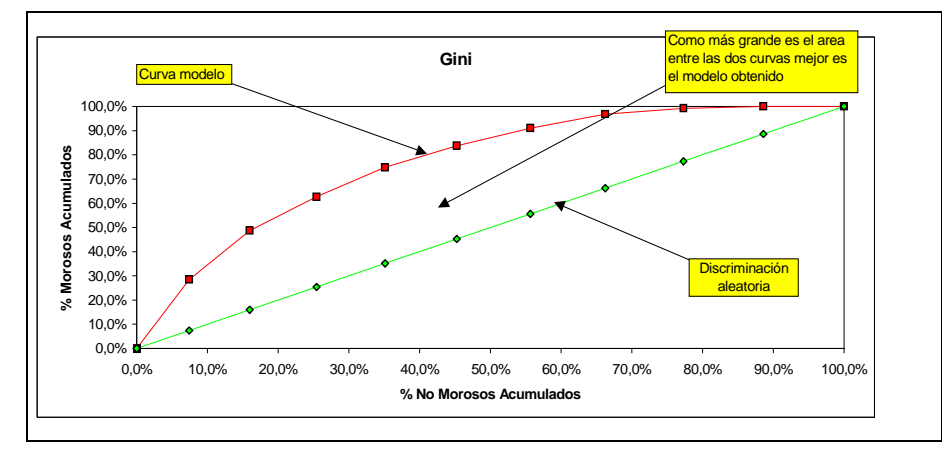

#### CONSIDERACIONES:

- Analizamos carteras y subcarteras
- Usamos operaciones formalizadas, o bien, formalizadas y denegadas
- El coeficiente de Gini nos informa del poder de predicción. Se puede contrastar con valores obtenidos en el pasado y tomar como referencia los valores obtenidos con la muestra de desarrollo

#### VALORACIÓN DE LOS INDICADORES:

Las siguientes tablas son usadas por AIS para dar una idea de los valores aceptables para estos índices y coeficientes:

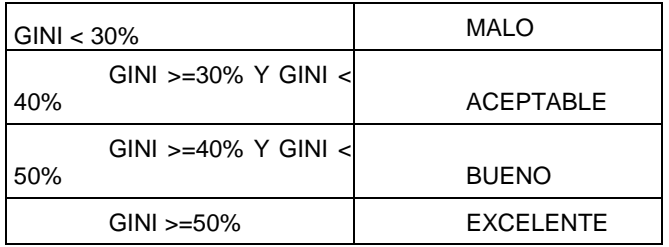

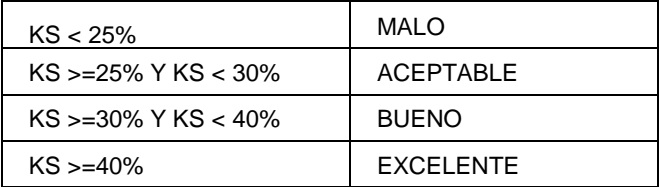

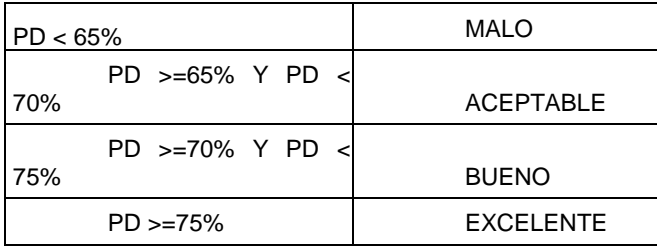

Evidentemente esta escala es genérica, y hay que adaptarla a cada caso concreto, ya que lo que en algunos casos puede ser solo aceptable, bajo determinadas circunstancias puede llegar a ser un excelente resultado. En general hay que considerar los siguientes factores:

- Los modelos reactivos (de admisión) poseen niveles de eficiencia (K-S o Gini) inferiores a los modelos proactivos y de seguimiento.
- Los modelos enfocados a segmentos de No Clientes poseen niveles de eficiencia inferior a los segmentos de Clientes. Entre otras cosas, hay menos variables sobre las que discriminar y, habitualmente, la calidad de la información obtenida puede ser menor.

Adicionalmente, el segmento con el que trabajamos presenta algunos elementos adicionales a tener en cuenta:

• La información de BBDD externas aporta menos al modelo que en segmentos de ingresos más elevados, puesto que, si bien las variables discriminan, afectan a un menor número de individuos. Esto provoca que la eficiencia a nivel global en el subsegmentos sea inferior.

• Nos estamos enfocando en un segmento homogéneo, lo cual provoca que haya una menor diferenciación de perfiles, ya que presentan características similares (rango de ingresos muy delimitado, por ejemplo)

En el caso que nos ocupa, tanto el modelo de clientes como de no clientes se encuentran, según la definición genérica, en modelos aceptables y buenos. Pero considerando las características concretas de este modelo: reactivo, para un subsegmento específico, los resultados obtenidos son más que buenos y se encuentran dentro de las mejores prácticas internacionales.

2) Detectar la variación de poder de predicción del modelo en el tiempo

 Es recomendable analizar la evolución del poder de predicción del modelo, con periodicidad trimestral, evaluando si ha sufrido un empeoramiento significativo.

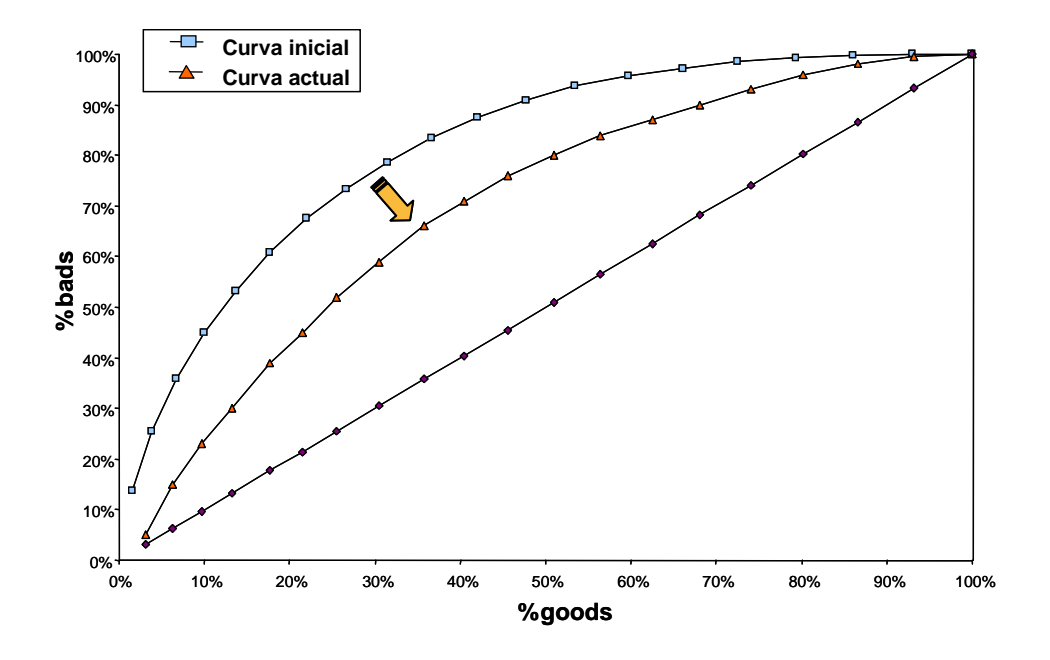

#### CONSIDERACIONES:

- Analizamos carteras y subcarteras
- Sólo se utilizan las operaciones formalizadas
- El coeficiente de Gini puede verse afectado por:
	- cambios poblacionales, o bíen
	- cambios de poder de predicción de las variables del modelo

 El test U de Mann-Whitney para 2 modelos nos informa de una pérdida definitiva del poder de predicción.

#### VALORACIÓN DE LOS INDICADORES:

La valoración del empeoramiento del poder predictivo de un modelo debe contextualizarse según la escala de valoración fijada en el punto anterior. Esto quiere decir que, ante todo, es importante comprobar si los niveles de discriminación se mantienen en unos valores aceptables según dicha escala.

En general, conviene revisar los casos en los que se produzca una caída de un grado en la escala (por ejemplo, de bueno a aceptable) siempre que esta variación implique una diferencia mínima del 10%.

Por otro lado se puede aplicar el test de significación U de Mann-Whitney que nos indica si existe pérdida significativa del poder de predicción. Sin embargo, conviene señalar que este contraste es puramente estadístico y puede resultar significativo ante variaciones cualitativamente poco importantes.

3) Detectar la variación de poder de predicción de cada variable y sus categorías

 El poder de predicción de las categorías se puede medir fácilmente con OR (Odds Ratio) y DAR (Diferencial Absoluto del Riesgo).

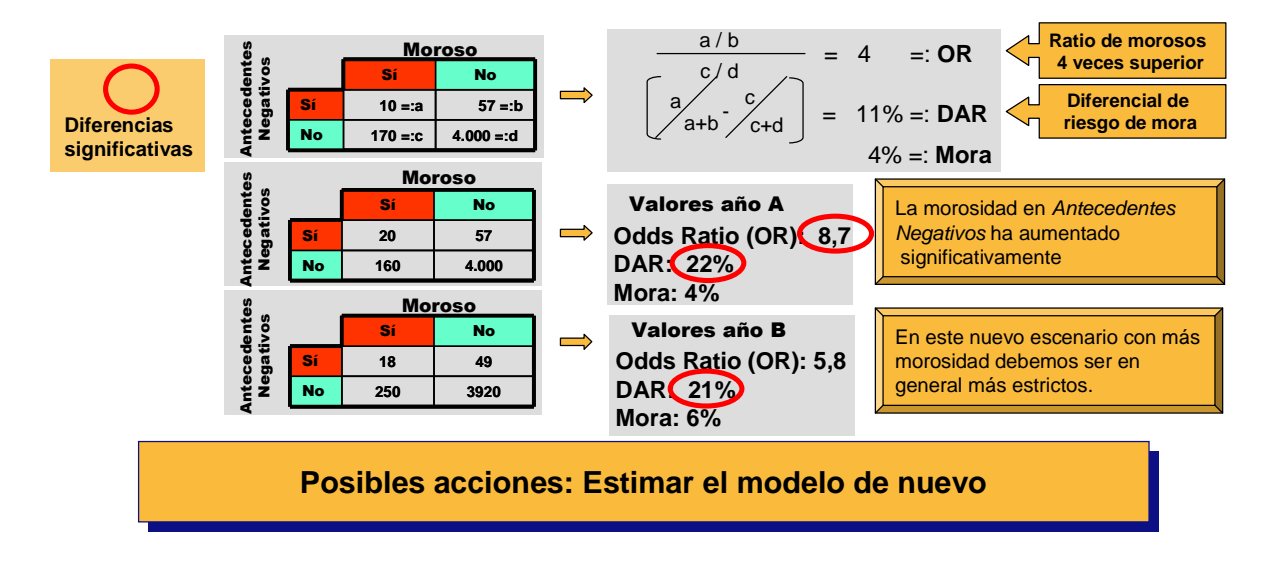

## VALORACIÓN DE LOS INDICADORES:

El indicador OR con valor 1 nos indica que no existe poder de discriminación de la variable. En el caso del indicador DAR el valor 0 nos indica dicha situación.

Cuanto mayores son estos valores mayor es la capacidad de discriminación de la variable. En consecuencia es importante analizar una disminución significativa del indicador. En general es recomendable revisar los motivos de disminuciones superiores al 10%.

#### Estabilidad de población

4) Distribución de las puntuaciones

 Una modificación en la calidad crediticia de la cartera (ya sea a nivel producto o a nivel cliente) puede producir la necesidad de realizar algún reajuste en los puntos de corte del modelo de otorgamiento.

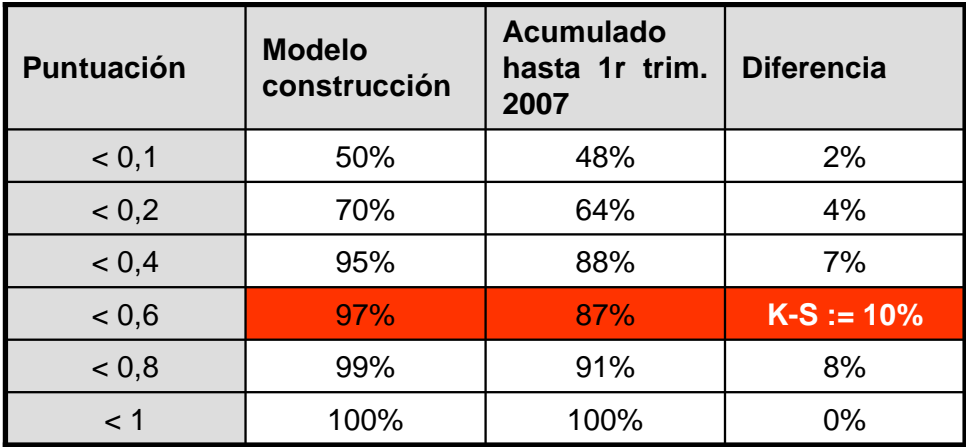

#### CONSIDERACIONES:

- Analizamos carteras y subcarteras
- Usamos operaciones formalizadas, o bien, formalizadas y denegadas
- Se debe comparar el modelo de construcción (muestra de aprendizaje) contra la cartera actual acumulada (desde la puesta en marcha del modelo) y la trimestral
- El coeficiente de K-S nos informa de un cambio significativo en las puntuaciones lo cual indicaría que han habido cambios en la composición de la cartera y que debemos considerar un reajuste en los puntos de corte del modelo

### VALORACIÓN DE LOS INDICADORES:

En general, se considera que cambios en el valor de K-S superiores al 10% deberían ser analizados ya que implican cambios significativos en la distribución.

Adicionalmente puede aplicarse un test de significación del estadístico para determinarlo.

(5) Distribución de las variables del algoritmo

- Este análisis pretende identificar alteraciones poblacionales a nivel de variable (p.e. "estado civil",…)
- Nuestro interés se centrará en detectar qué variables han sufrido un cambio significativo en la distribución de sus categorías ("% solteros", "% casados",...)
- Para medir el tamaño de la variación usaremos 2 contrastes dependiendo de la naturaleza de la variable:
	- Variable ordenadas: Test K-S.
	- Variables categóricas no ordenadas: El grado de asociación dado por el estadístico Cramer's V (Chi-cuadrado normalizada) y el test de la Chicuadrado para testar diferencias.

Posibles acciones: Son necesarias otras informaciones para actuar. Si hay una alta morosidad en variables con mucha dispersión, podemos definir nuevos filtros para casos extremos.

## VALORACIÓN DE LOS INDICADORES:

El indicador K-S debe ser valorado según lo indicado en el punto anterior. Respecto al estadístico Cramer's V se debe aplicar un test de significación al nivel de confianza que se requiera.

### **7.3 SISTEMA DE OTORGAMIENTO**

6) Análisis de overrides producidos por el analista

 Un análisis imprescindible para medir el sistema de otorgamiento consiste en analizar el nivel de overrides (excepciones o decisiones en contra de la resolución del Scoring) que se producen en el uso real del mismo.

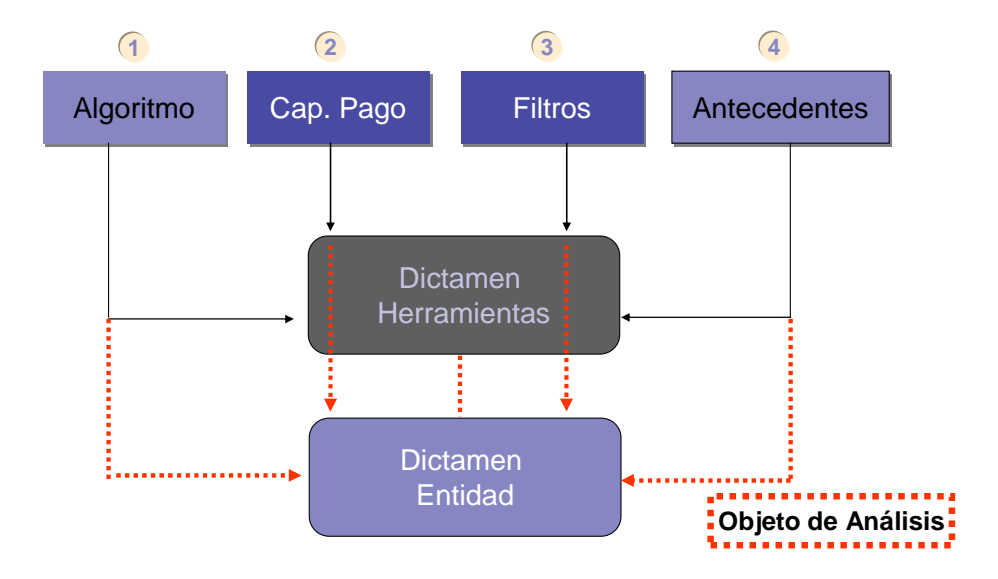

- Para el nivel de vinculación de la entidad a la herramienta tenemos el Indicador de Overrides Relativo (IOR). Este indicador nos informa de cuanto más probable es una aprobación NO vinculada (override) que una aprobación vinculada a la herramienta.
- Este indicador nos permite definir alarmas sobre el aumento significativo de los overrides por cartera, oficina, …

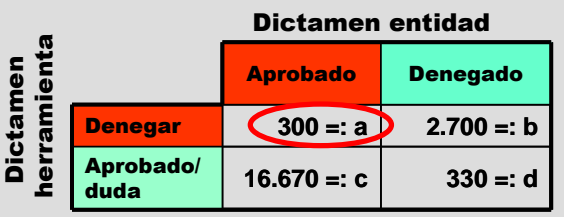

## Riesgo de aprobar  $a / (a + b) = 10\% =:$  Aprobados  $c / (c + d)$  = 98% =: Aprobados  $\frac{\frac{1}{2} \cdot \frac{1}{2} \cdot \frac{1}{2}}{3 \cdot \frac{1}{2} \cdot \frac{1}{2}} = 0,102 := \boxed{\text{OR}}$ (aprobado/duda) **Es 0,1 veces menos probable una**  Aprobados (denegar) **aprobación no vinculada a la herramienta que una aprobación vinculada a la herramienta**

#### VALORACIÓN DE LOS INDICADORES:

Un valor IOR = 1 nos estaría indicando que las decisiones tomadas en la aprobación o denegación de una operación son independientes del dictamen del Scoring. En el otro extremo, un valor IOR = 0 nos indicaría que las decisiones tomadas en la aprobación o denegación de una operación son directamente dependientes del resultado del Scoring. Se consideran valores óptimos aquellos que están por debajo 0,2 mientras que valores superiores a 0,5 indican un bajo nivel de vinculación del Scoring.

#### **7.3.1 Estudio de datos**

#### **Validación y consistencia**

### **7.4 CARACTERÍSTICAS DE LA MUESTRA**

Se dispone de un total de 672.432 solicitudes de los segmentos G1 y G2 realizadas entre septiembre de 2003 y noviembre de 2008. Estas solicitudes se distribuyen según la conclusión final de la entidad tal como figura en la siguiente tabla:

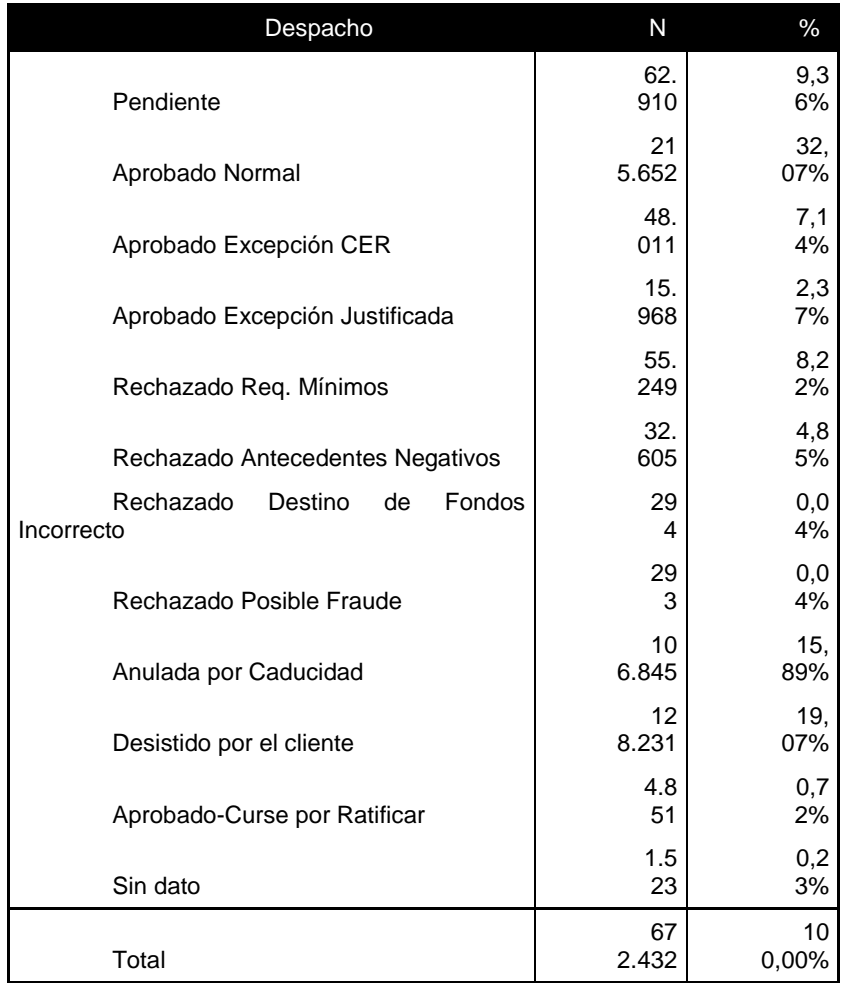

Para este análisis seleccionamos sólo las solicitudes aprobadas o rechazadas, reduciéndose la muestra a 372.923 solicitudes, de las cuales 533 corresponden a solicitudes repetidas; por lo que la muestra final de trabajo es de 372.390 casos.

#### **7.5 DEPURACIÓN DE VARIABLES**

En el caso de variables categóricas se han eliminado de la muestra aquellos casos cuyas categorías estaban sin informar.

Para las variables continuas se realizó depuración de casos extremos, ya sean mínimos o máximos, con el objetivo de evitar sesgos de ajuste en los extremos de las variables.

Las variables que se depuraron son las siguientes:

Estudios: se eliminaron 99 casos sin informar.

Renta Líquida Ajustada: se eliminaron 2.630 casos con renta menor a \$100.000 y 502 con renta mayor a \$400.000, dado que estos eran pocos casos.

Edad: se eliminaron 386 casos con edad=18 o mayor a 75 años.

Antigüedad como pasivo: se eliminaron 251 casos con antigüedades mayores a 600 meses.

Cuota total (Cuotas en SF + cuotas hipoteca): se eliminaron 10.760 casos con cuotas totales superiores al 70% de la renta liquida ajustada.

Monto Deuda Comercio en el SF: se eliminaron 8 casos con montos de deuda superiores a \$20.000.000.

Monto Deuda Consumo en el SF: se eliminaron 3 casos con montos de deuda superiores a \$20.000.000.

Monto Deuda Hipotecaria en el SF: se eliminaron 9 casos con montos de deuda superiores a \$50.000.000.

Monto Deuda Vigente en el SF: se eliminó 1 caso con montos de deuda superiores a \$50.000.000.

Monto Deuda Morosa en el SF: se eliminaron 6.355 casos con montos de deuda superiores a \$1.000.000.

Monto Deuda Vencida + Castigada en el SF: se eliminaron 126 casos con montos de deuda superiores a \$200.000.000.

Aplicadas todas las consistencias y validaciones anteriormente detalladas, la muestra se reduce de 372.390 a 357.111 casos.

#### **7.5.1 Análisis Descriptivo**

A continuación se presenta el Análisis Descriptivo para las solicitudes del Segmento Emergente de Banco Estado, realizadas desde septiembre de 2003 hasta noviembre de 2008.

Este análisis tiene por objetivo analizar el comportamiento y la distribución de la Renta Líquida Ajustada para los distintos niveles de las variables analizadas; ya sean de perfil como variables de deuda, tanto en el banco como en el sistema financiero.

La tabla que se presenta a continuación muestra algunas medidas descriptivas de la Renta Líquida Ajustada, donde se puede observar que la renta media para el segmento es de 253.581 pesos. Además, el 25% de los clientes tienen rentas inferiores a 189.279 pesos; y otro 25% tiene rentas superiores a 317.807 pesos; la mitad de la población del segmento tiene una renta inferior a 252.654 pesos.

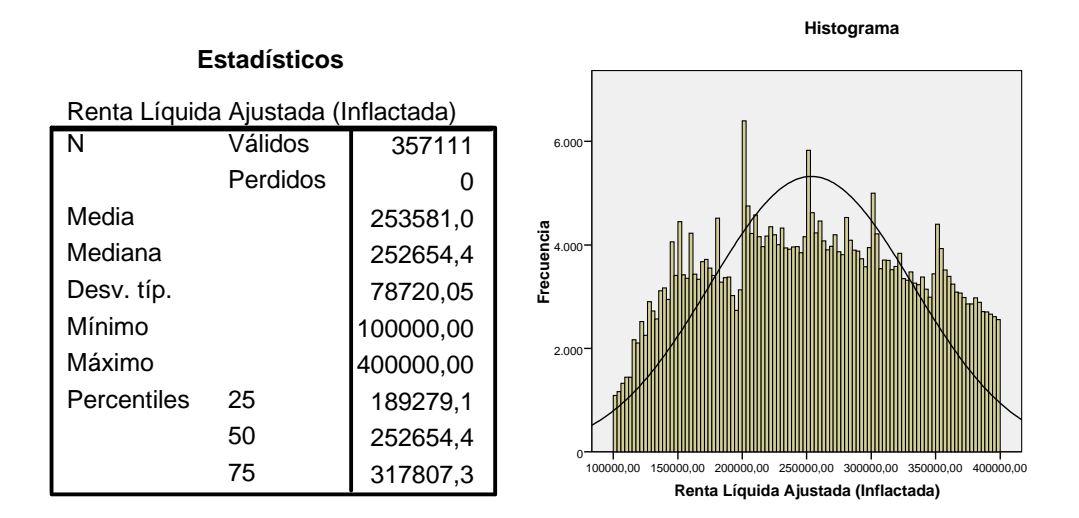

En el anexo 1 se presentan gráficos Boxplot de cada una de las variables explicativas categóricas, de ellos puede verse claramente la distribución de la renta para cada nivel de las variables descriptas. En este caso las agrupaciones se realizaron utilizando la técnica de árboles de clasificación. El procedimiento Árbol de clasificación crea un modelo de clasificación, y clasifica casos en grupos o pronostica valores de una variable (renta) dependiente basada en valores de variables independientes (cuota).

En el anexo 2 se muestran diagramas de dispersión de la renta líquida ajustada y cada una de las variables explicativas continuas, las cuales fueron tramadas usando la técnica de clasificación de árboles de clasificación.

A continuación se muestra el análisis descriptivo de alguna de las variables estudiadas, ya que son información clasificada.

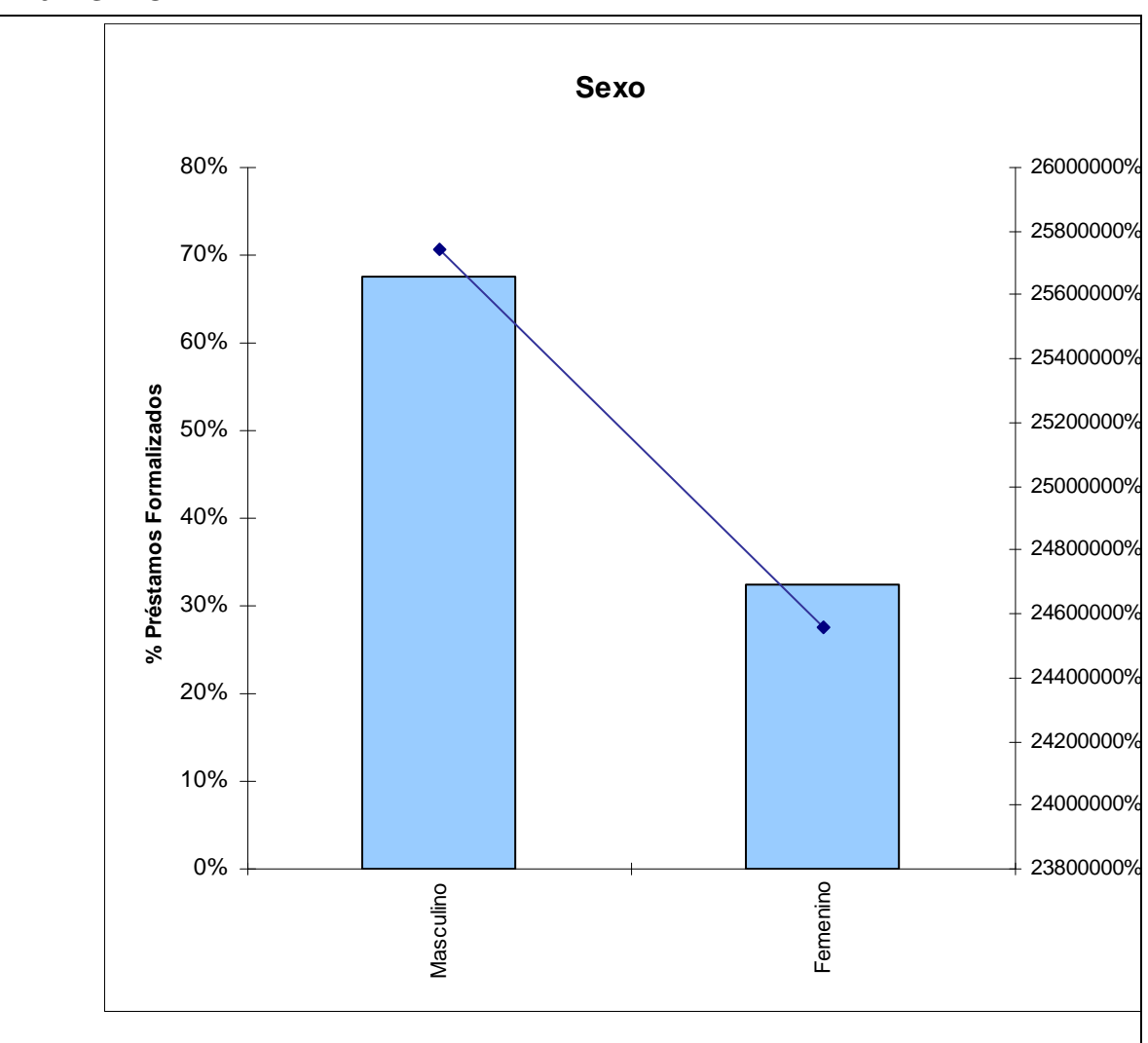

**7.6 SEXO** 

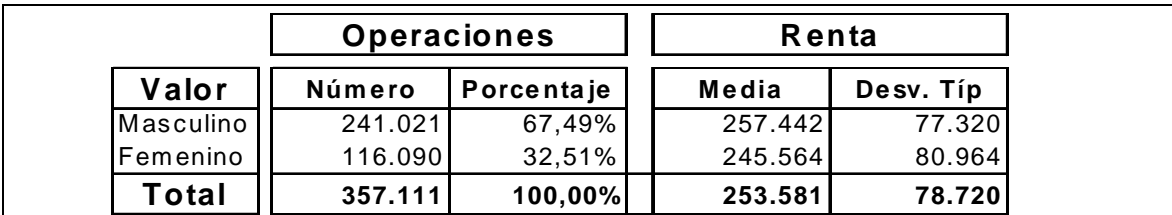

## **7.7 NACIONALIDAD**

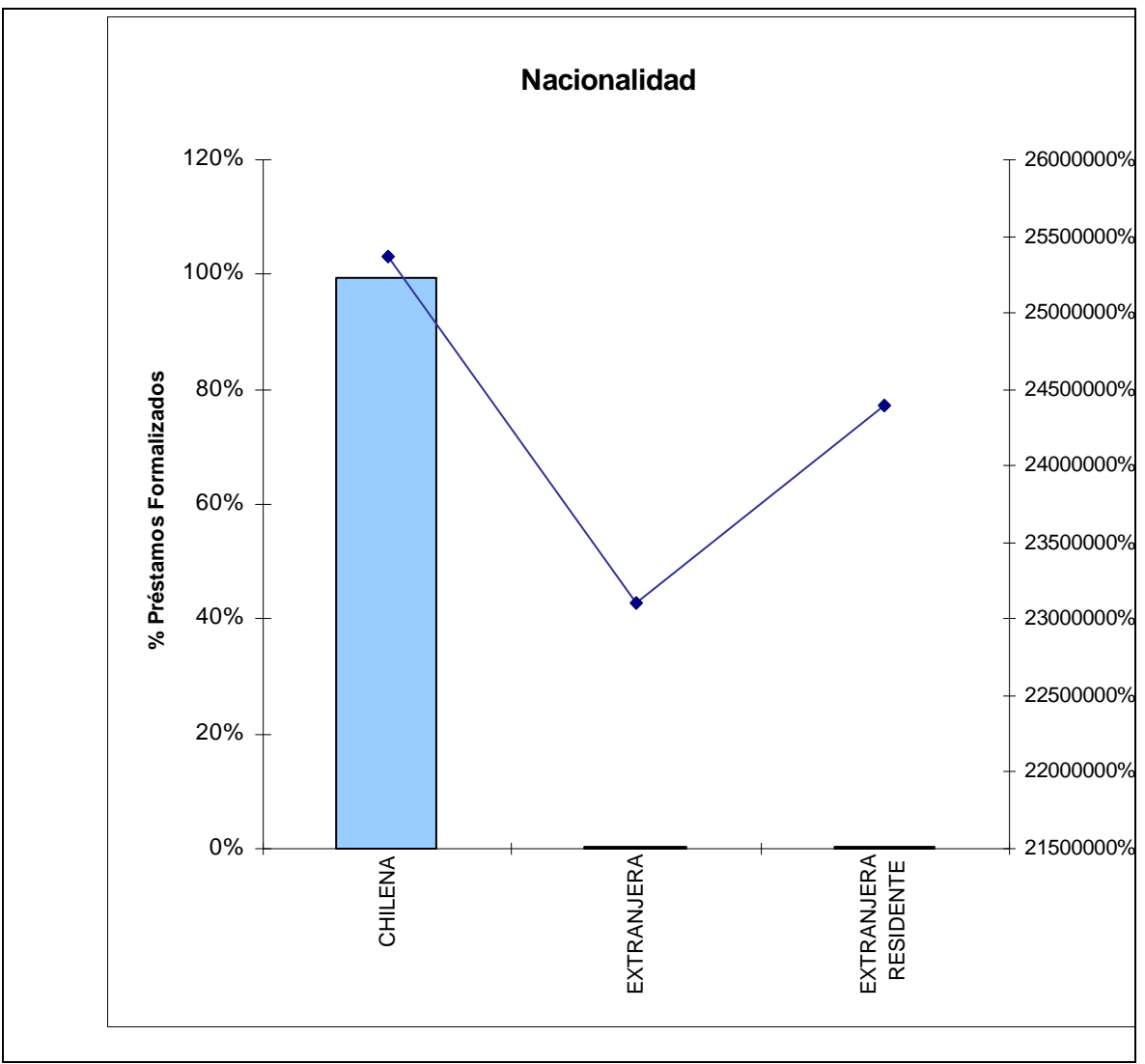

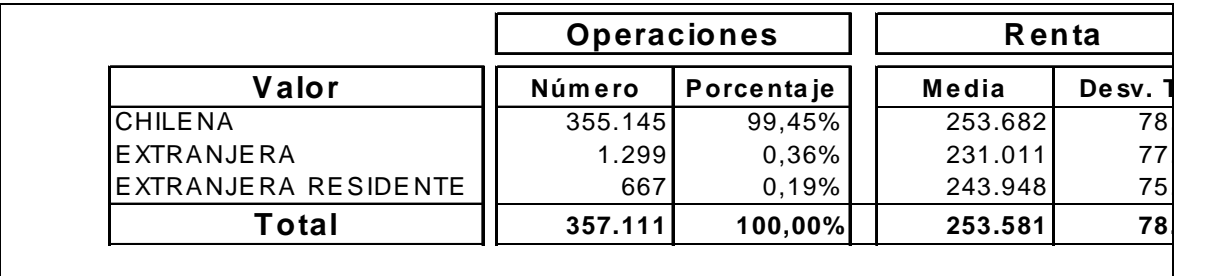

### **7.8 ESTADO CIVIL**

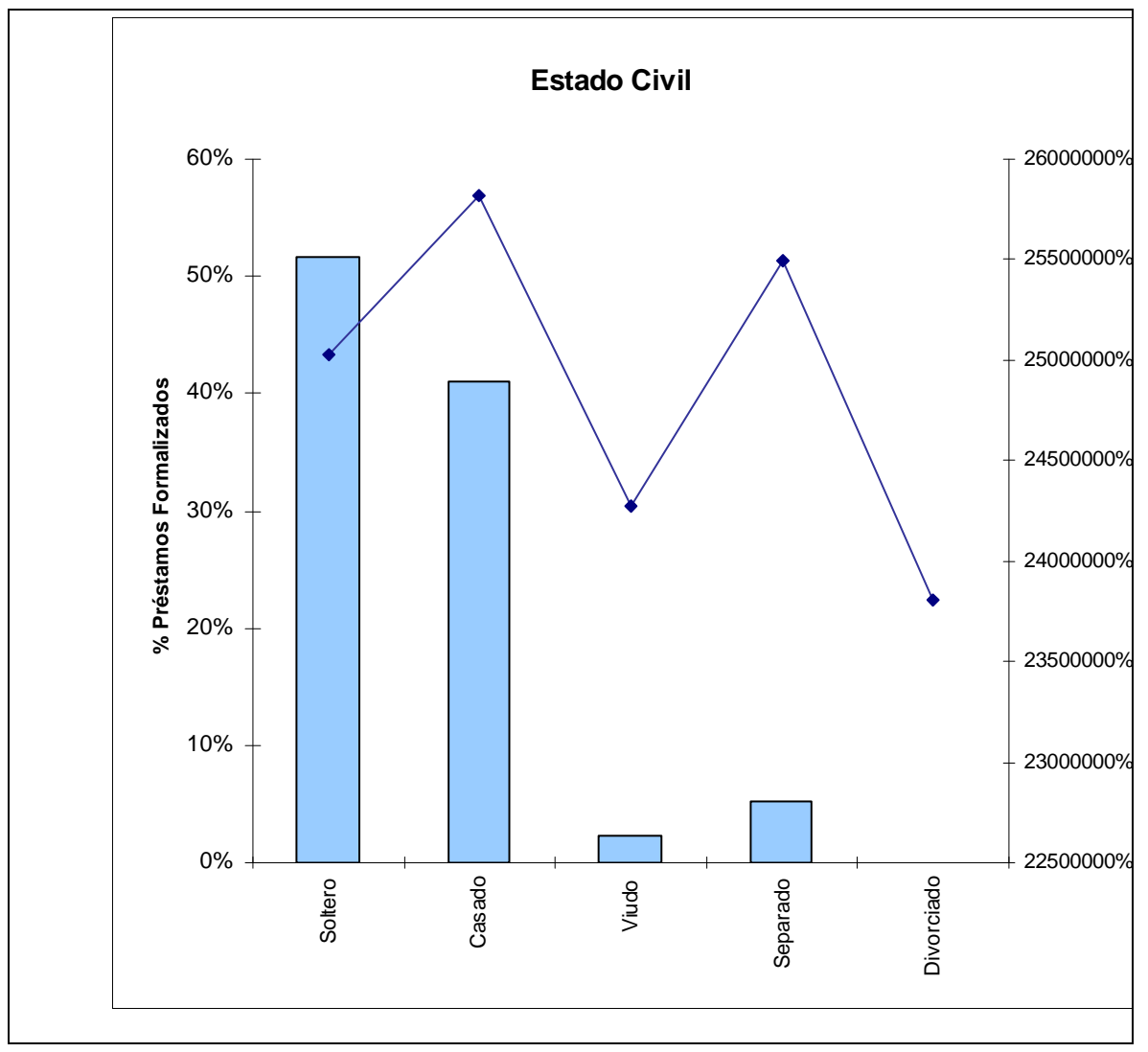

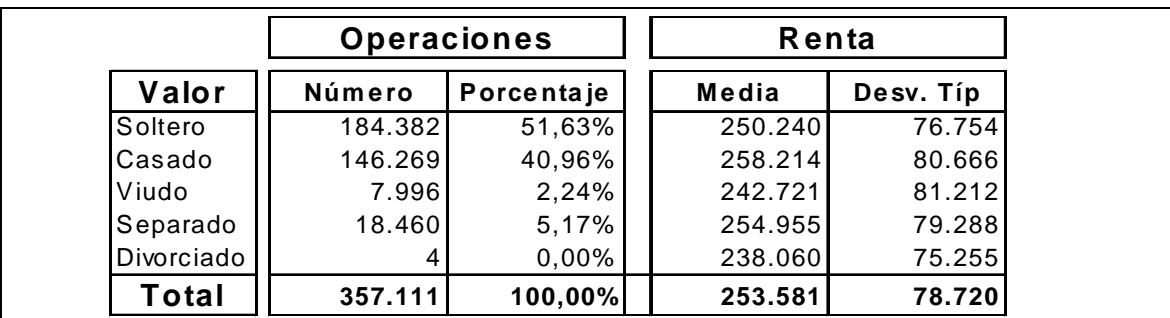

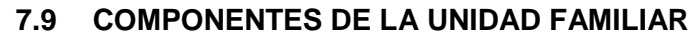

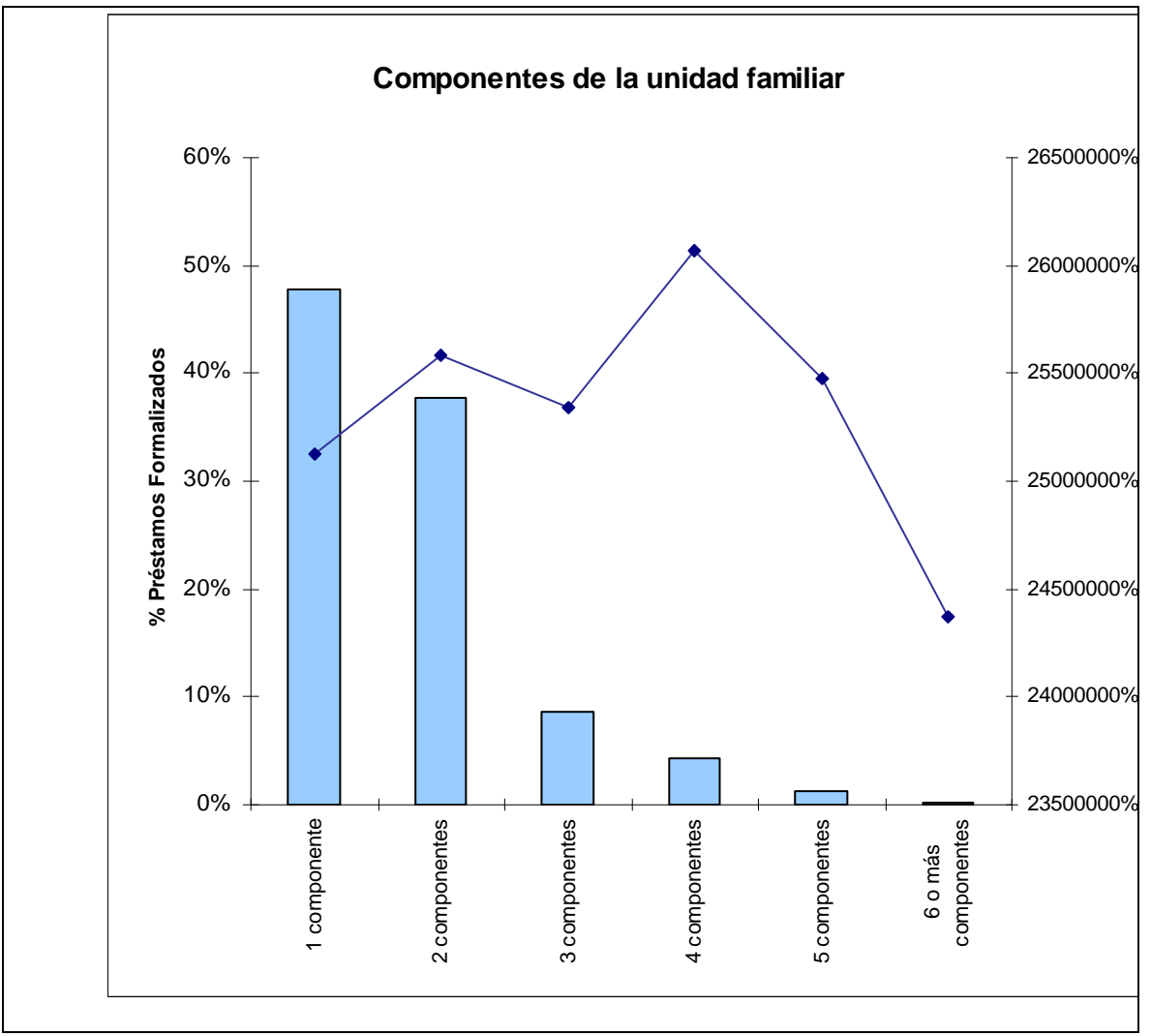

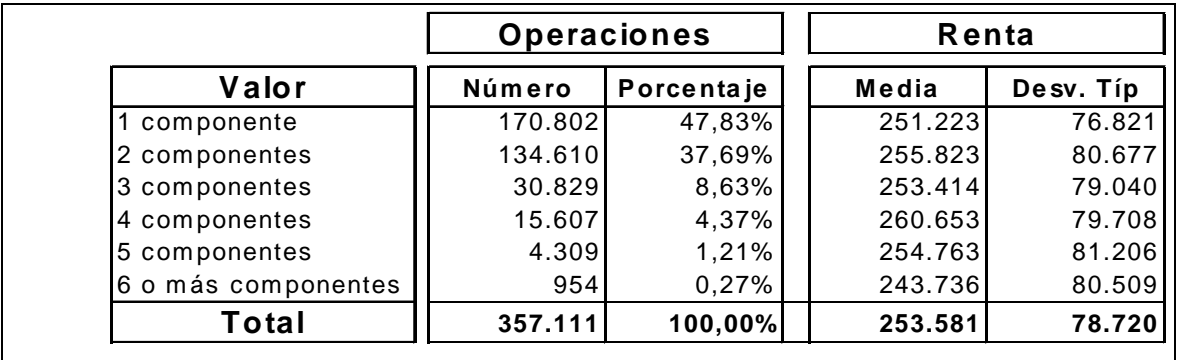

### **7.10 SITUACIÓN DE LA VIVIENDA**

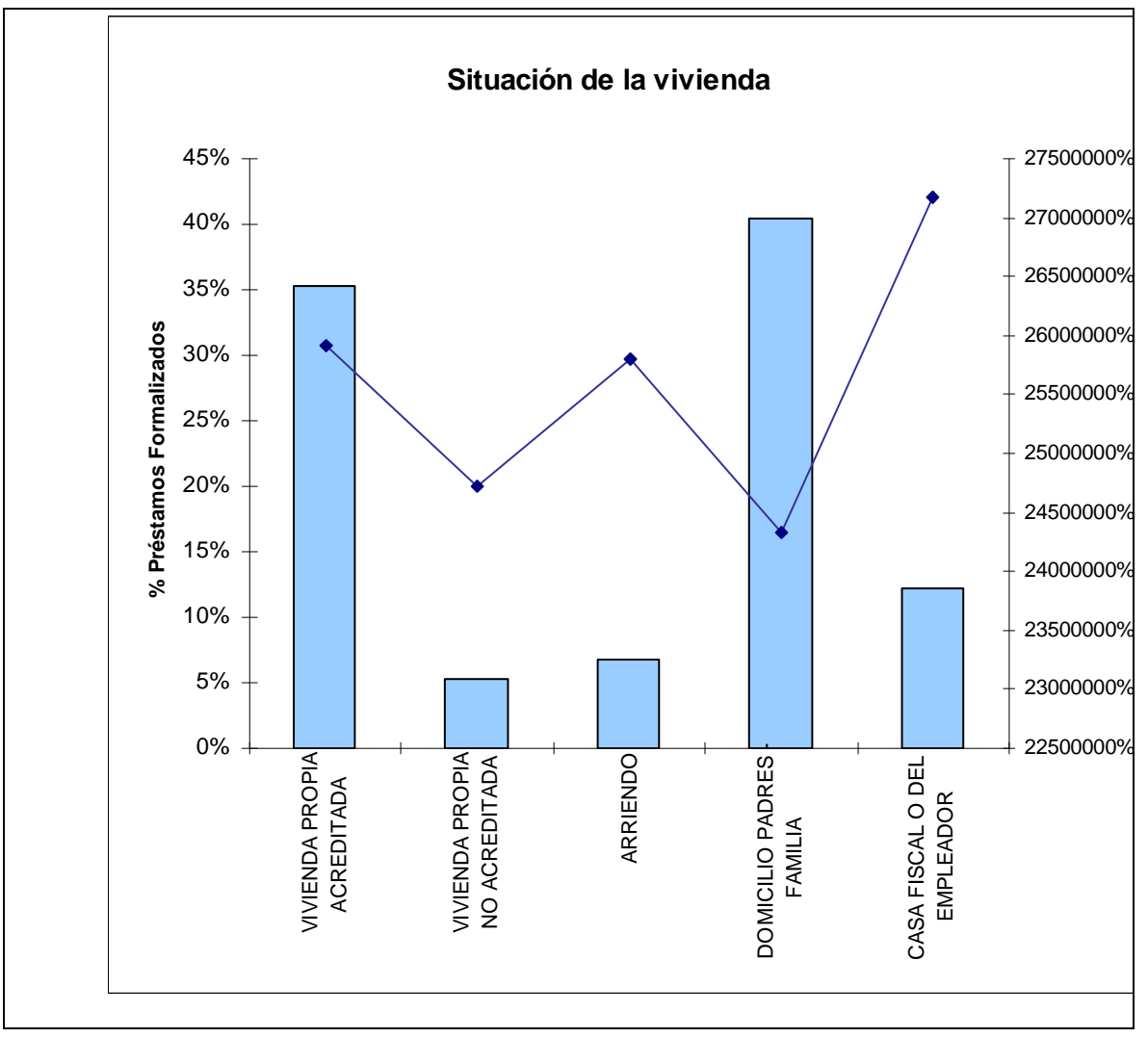

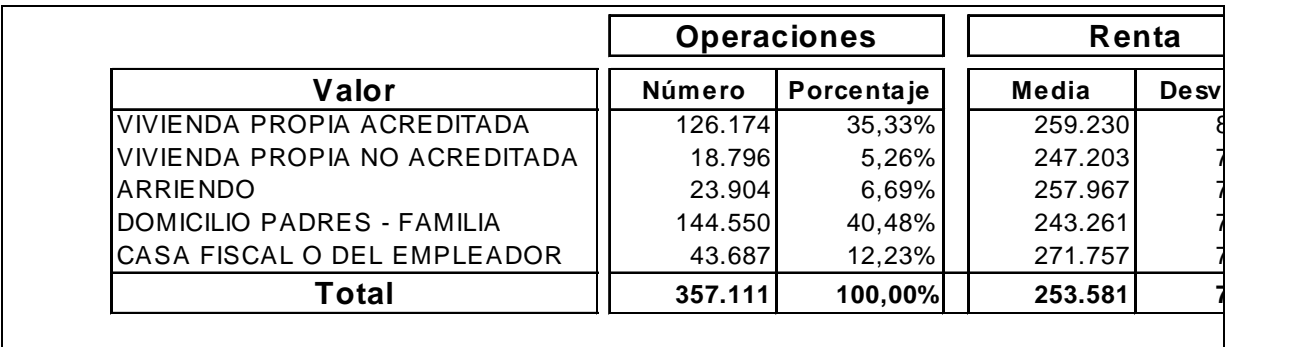

## **7.11 REGIÓN**

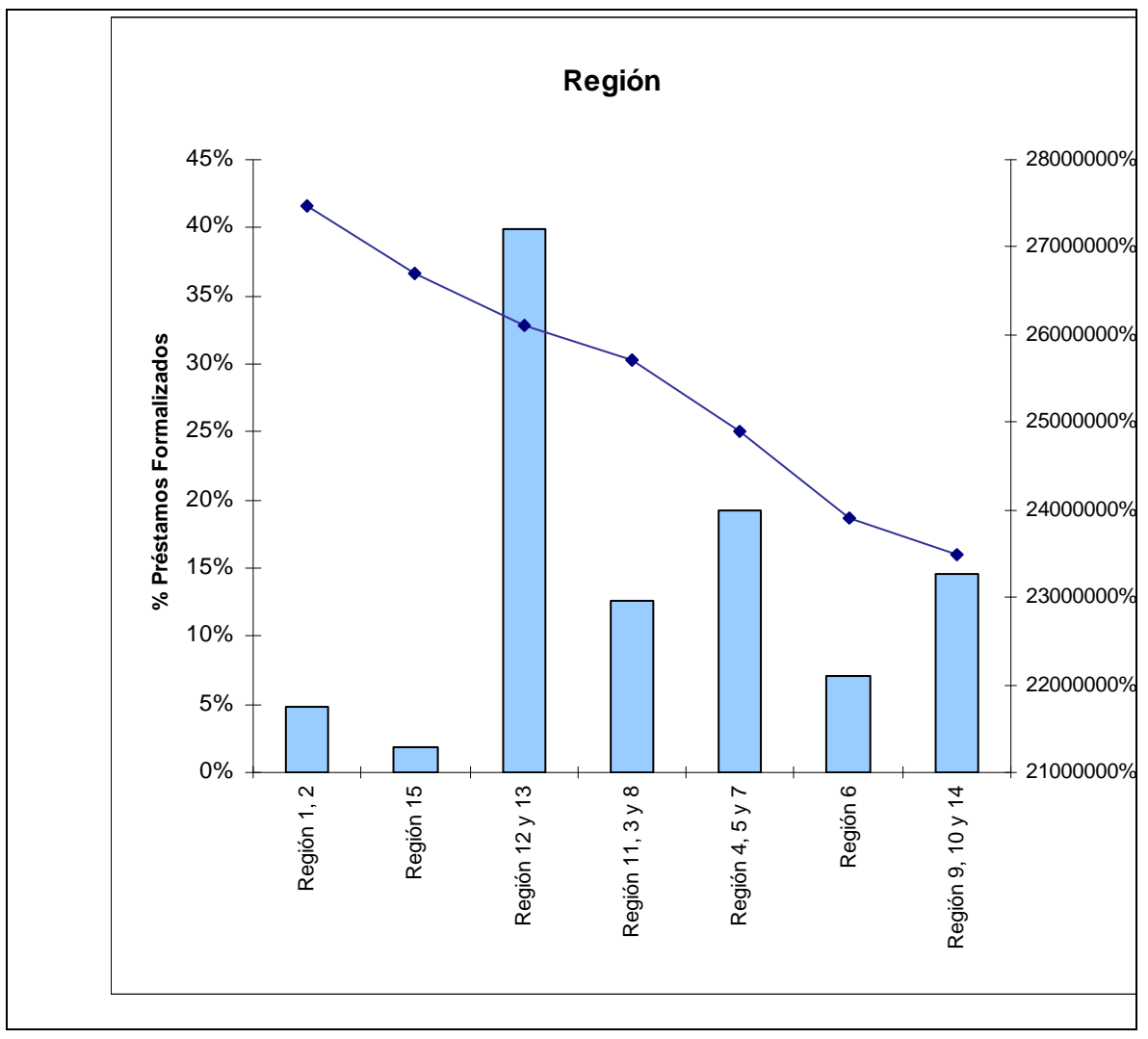

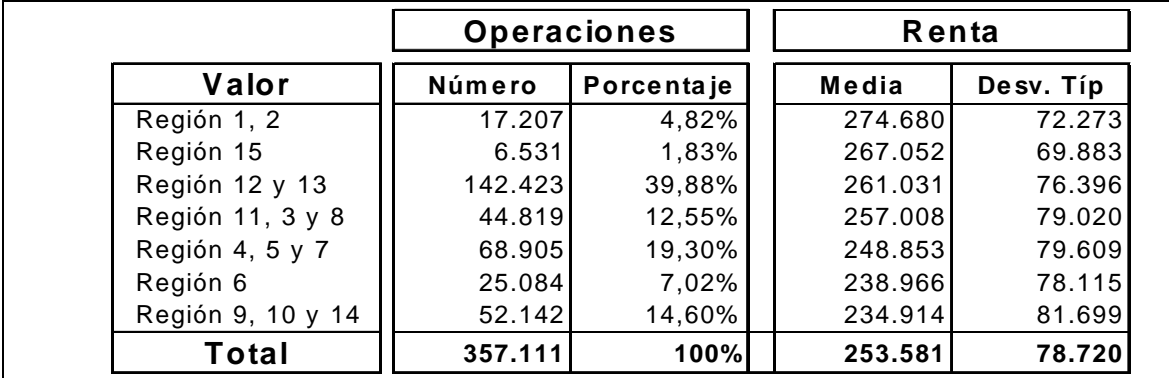

## **7.12 NIVEL DE ESTUDIOS**

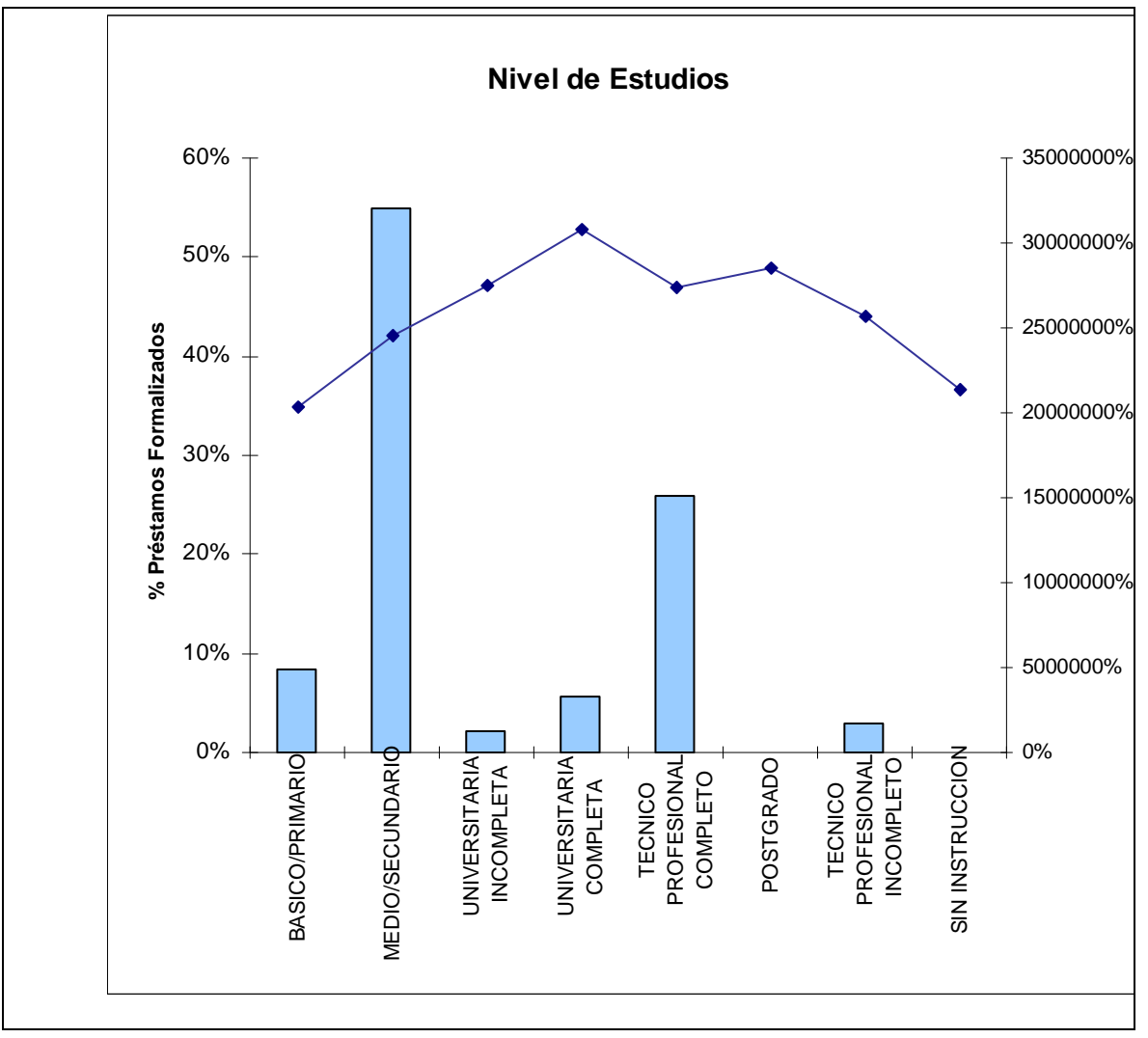

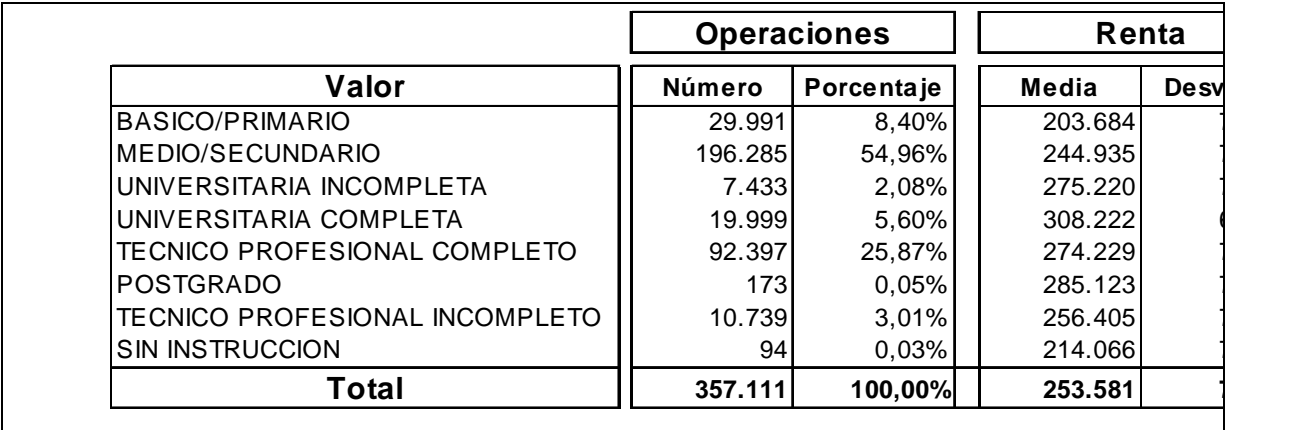

## **7.13 PROFESIÓN**

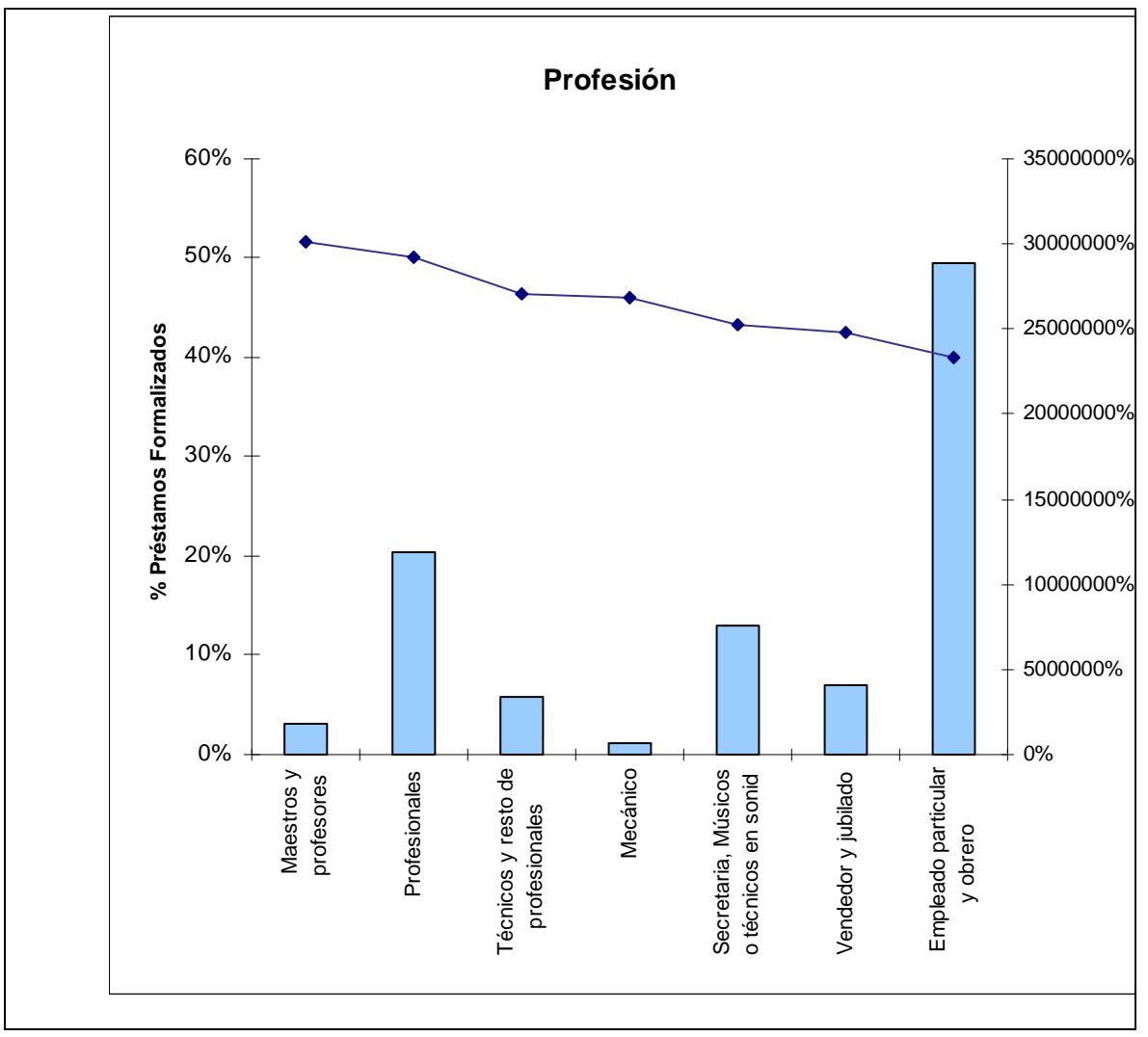

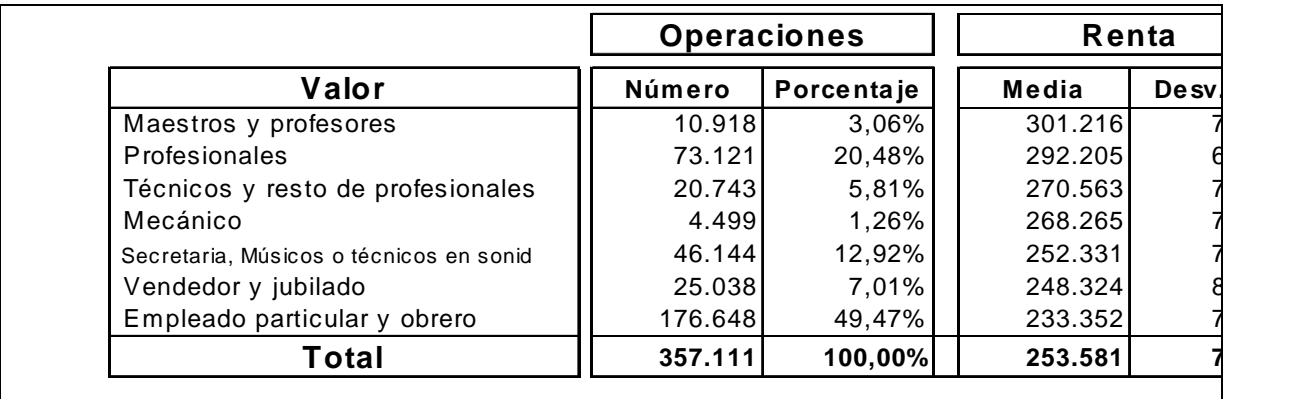

## **7.14 ES CLIENTE DE ACTIVO**

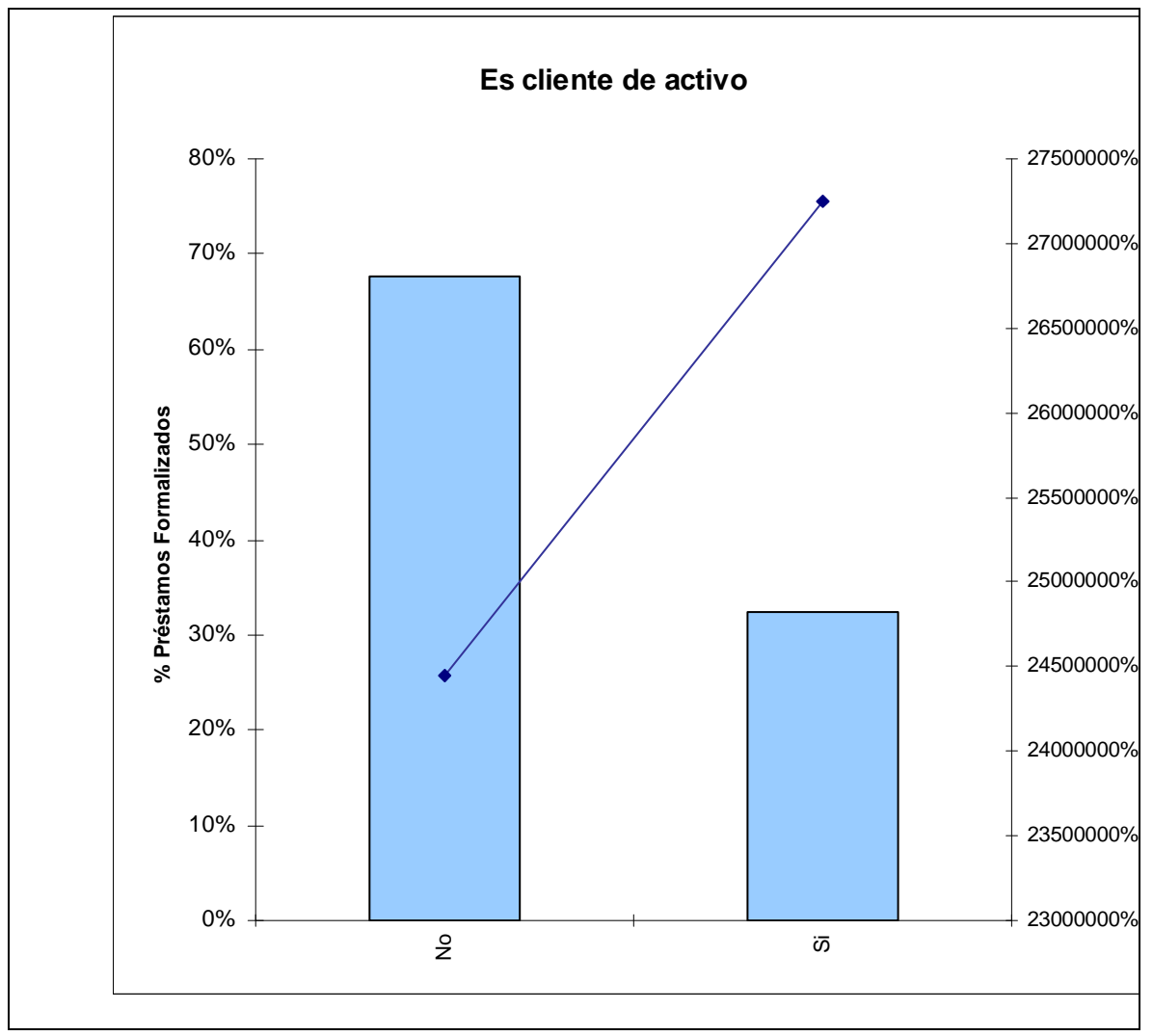

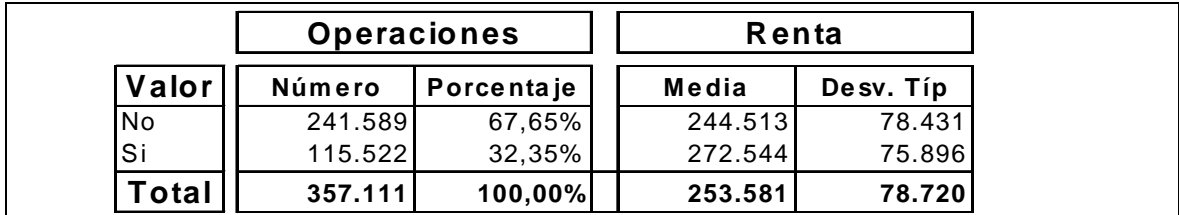

## **7.15 ES CLIENTE DE PASIVO**

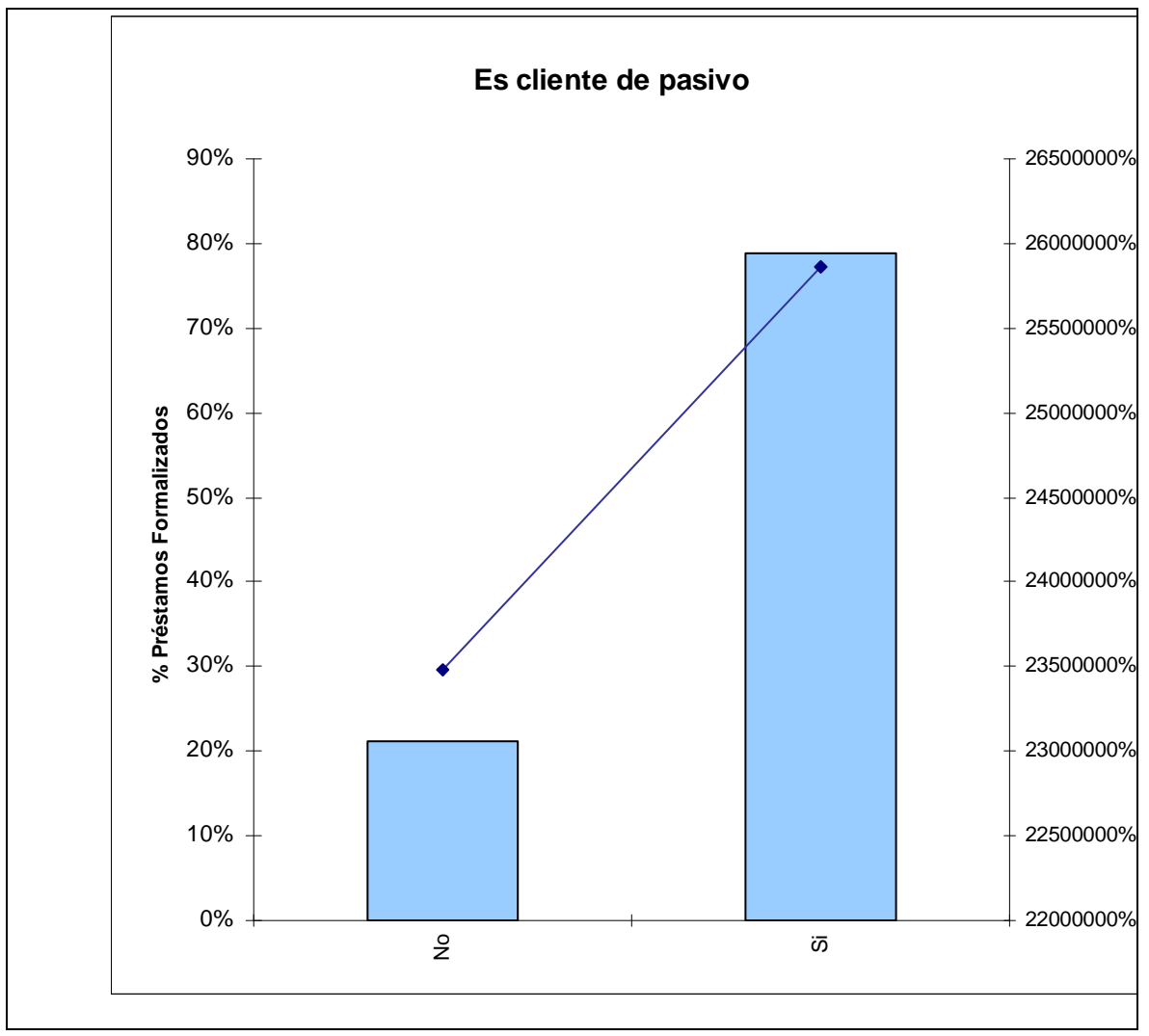

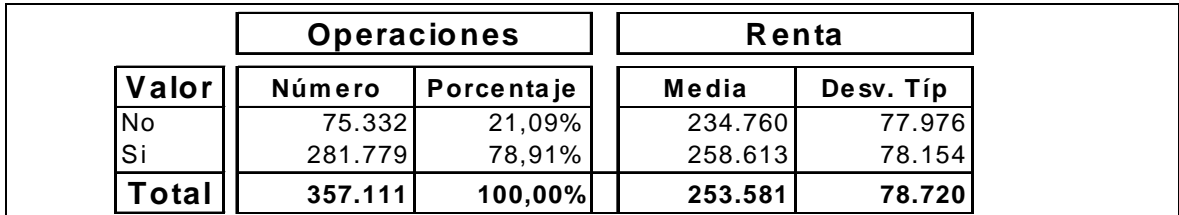
## **7.16 ES CLIENTE DEL BANCO**

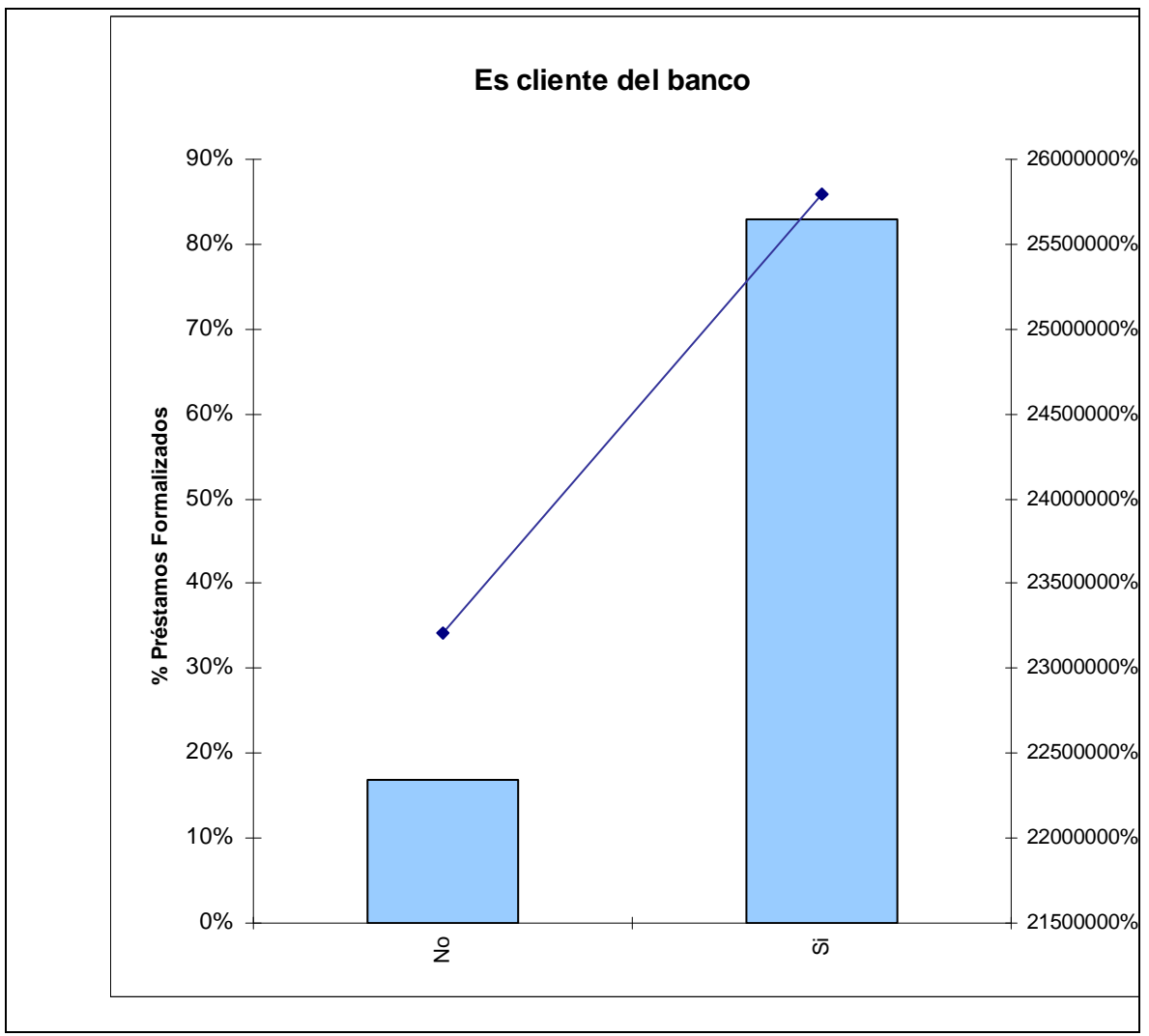

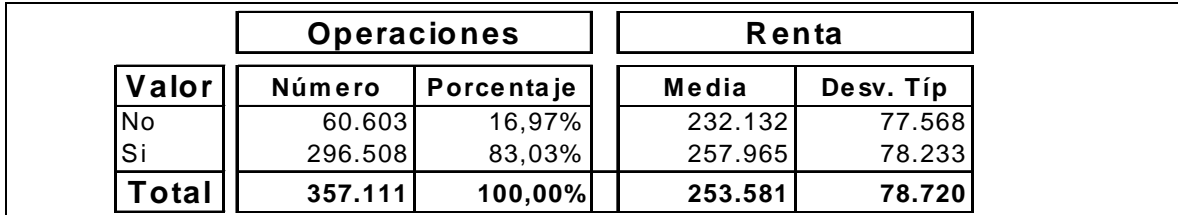

### **7.17 TIENE O NO TIENE CONVENIO**

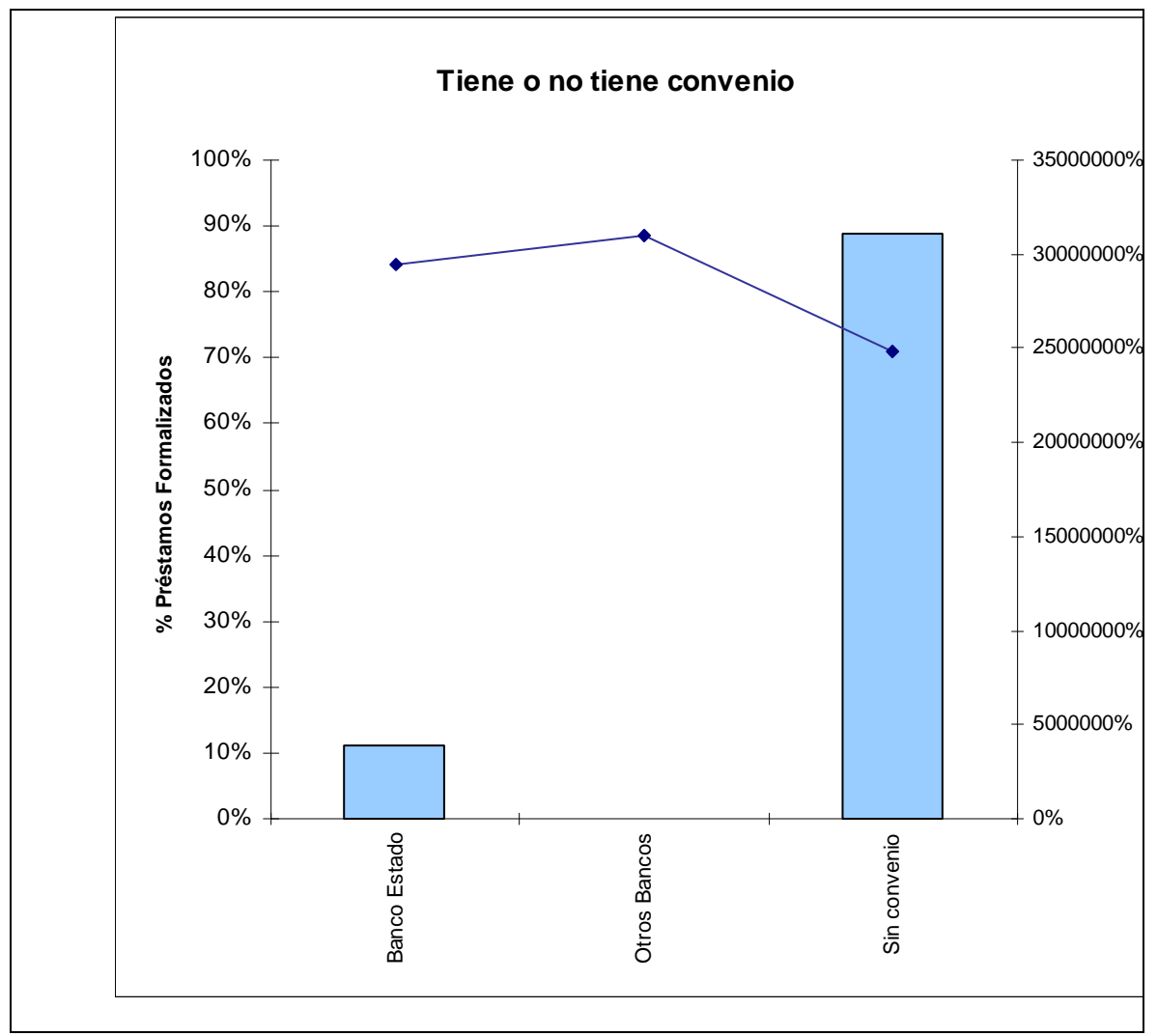

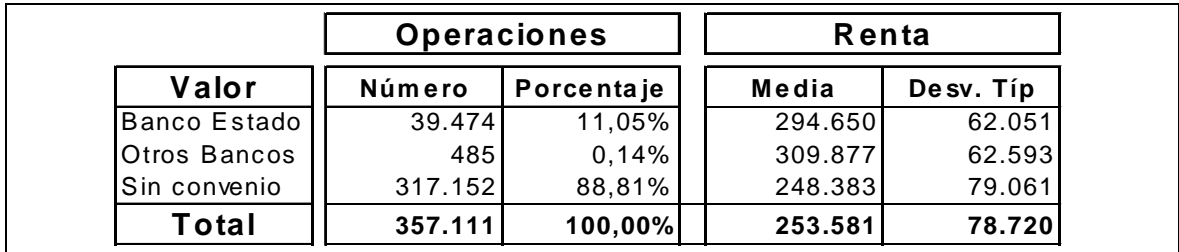

# **7.18 TIENE PAC (PAGO DE SERVICIOS)**

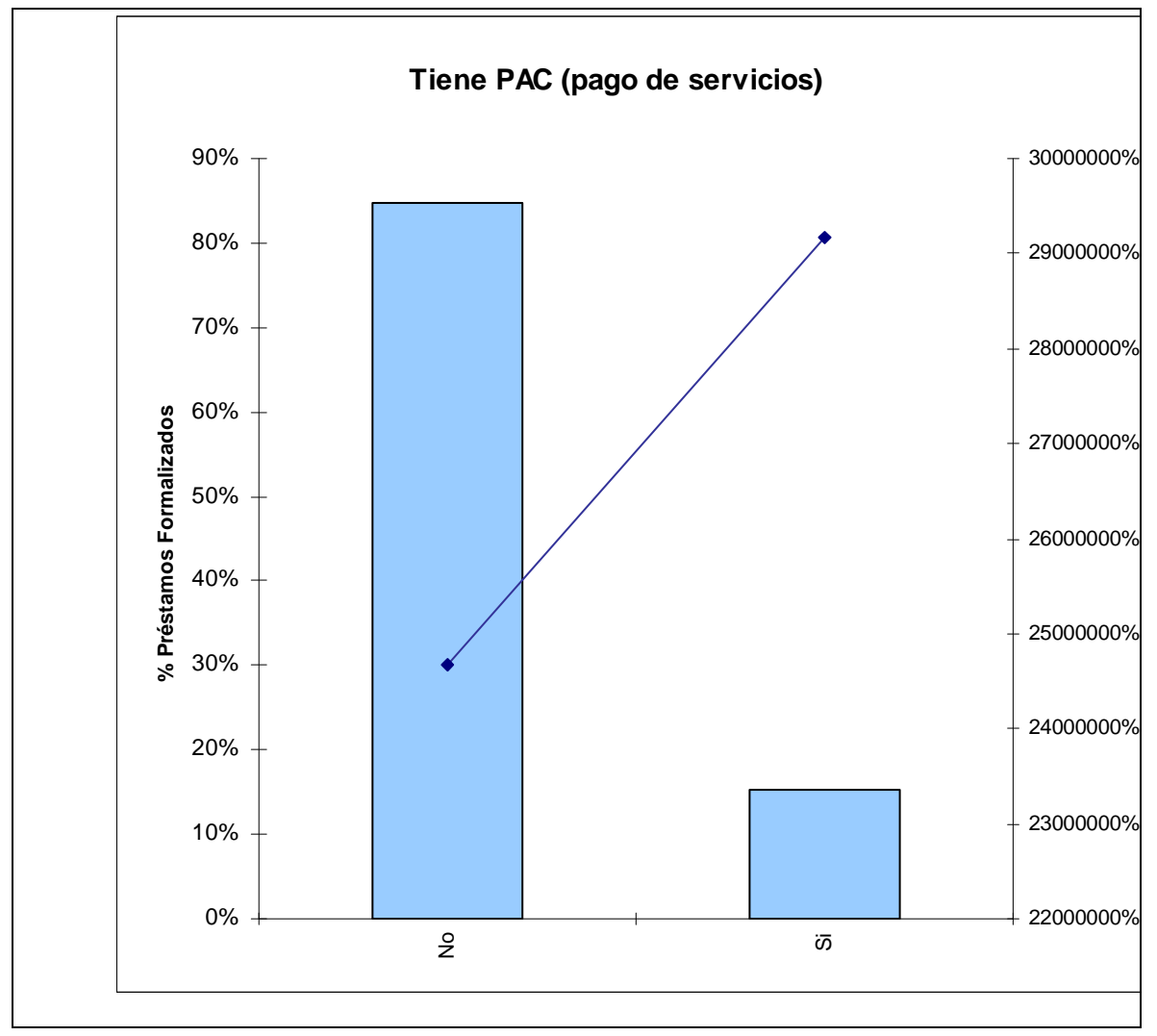

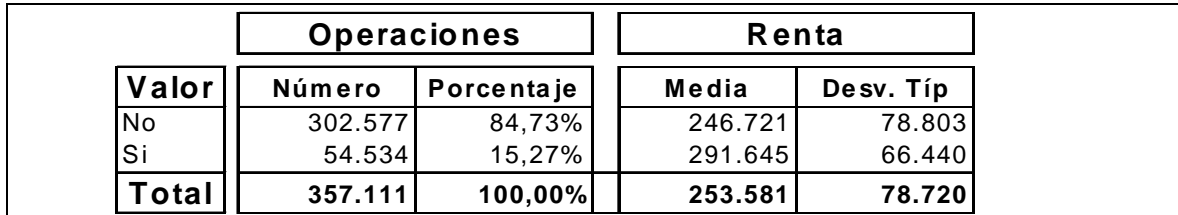

### **7.19 TIENE BENEFICIOS HIPOTECARIOS**

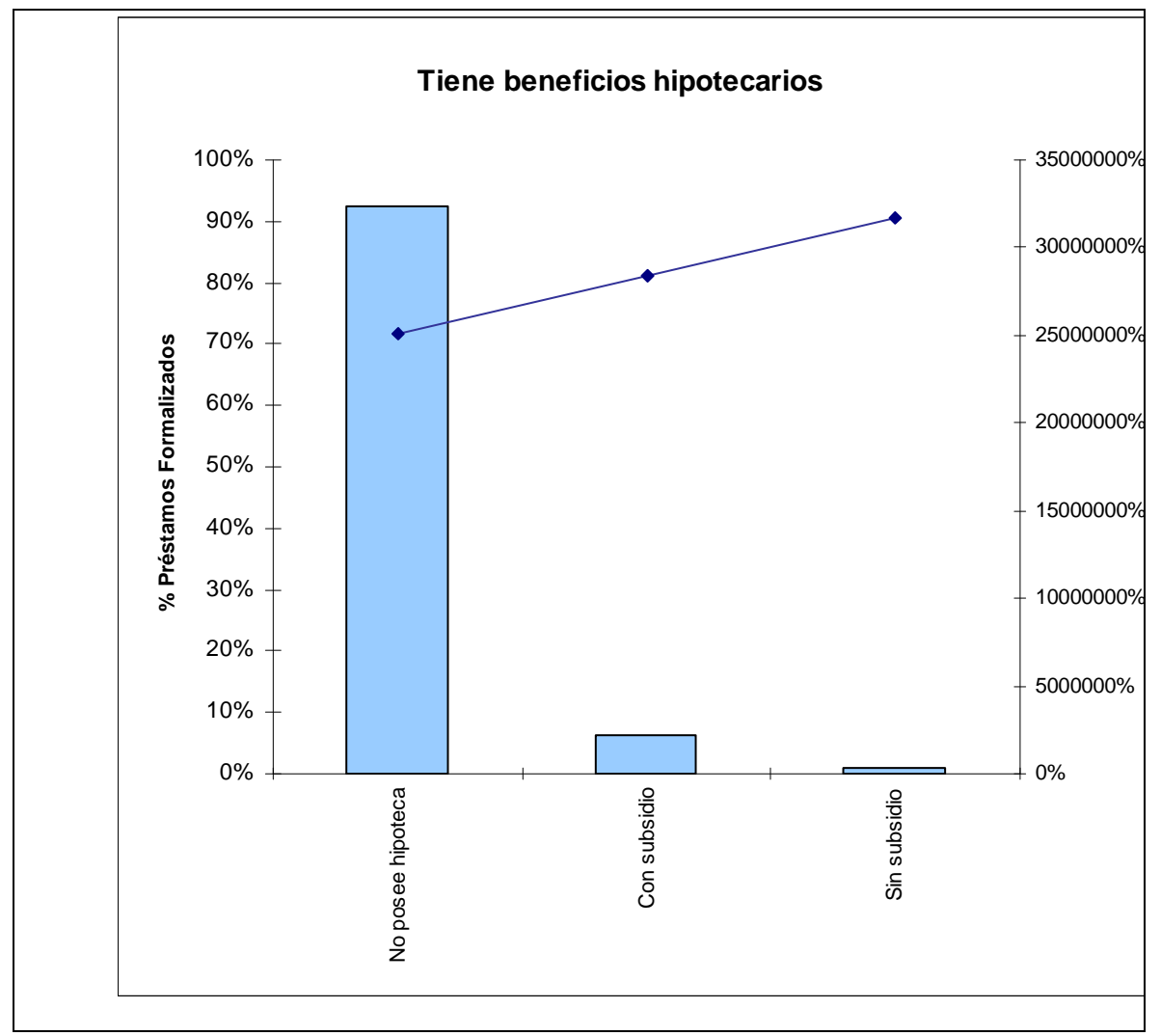

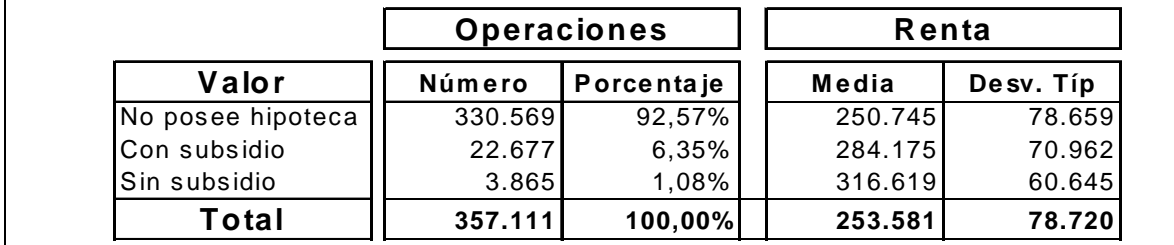

### **7.20 POSEE PRÉSTAMOS HIPOTECARIOS**

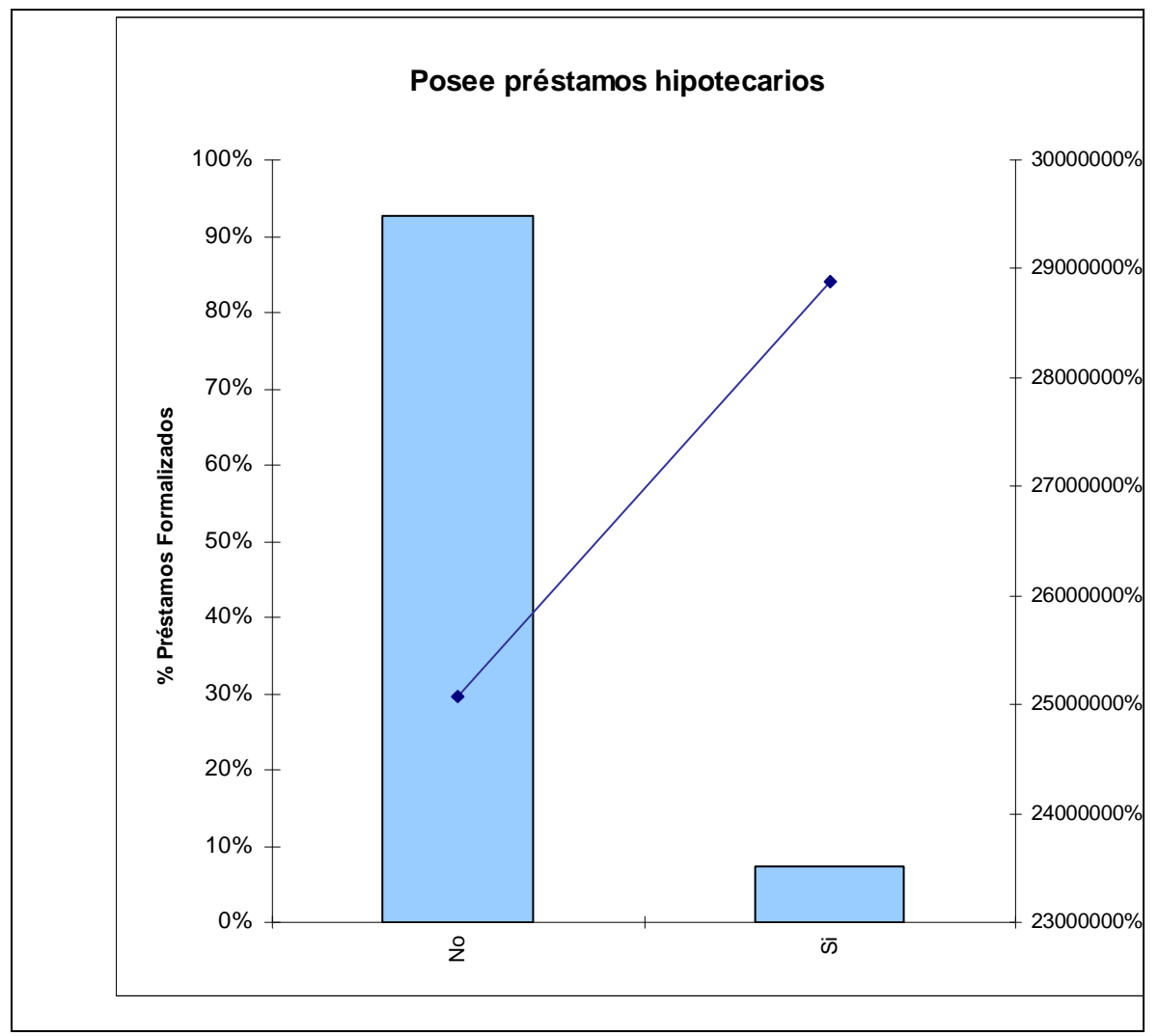

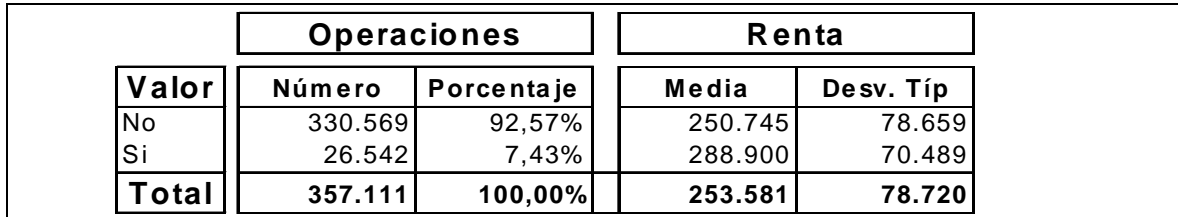

# **7.21 EDAD**

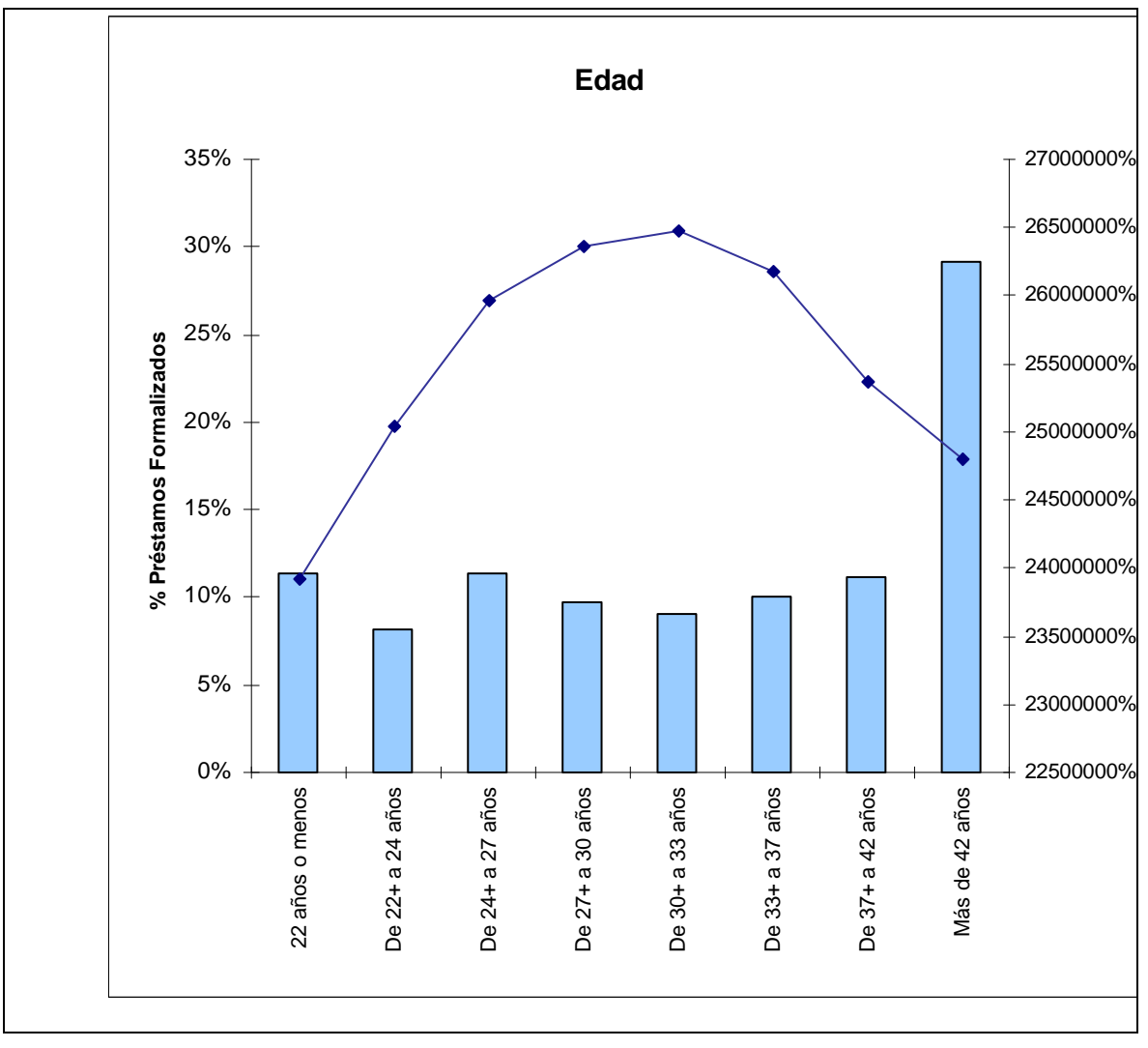

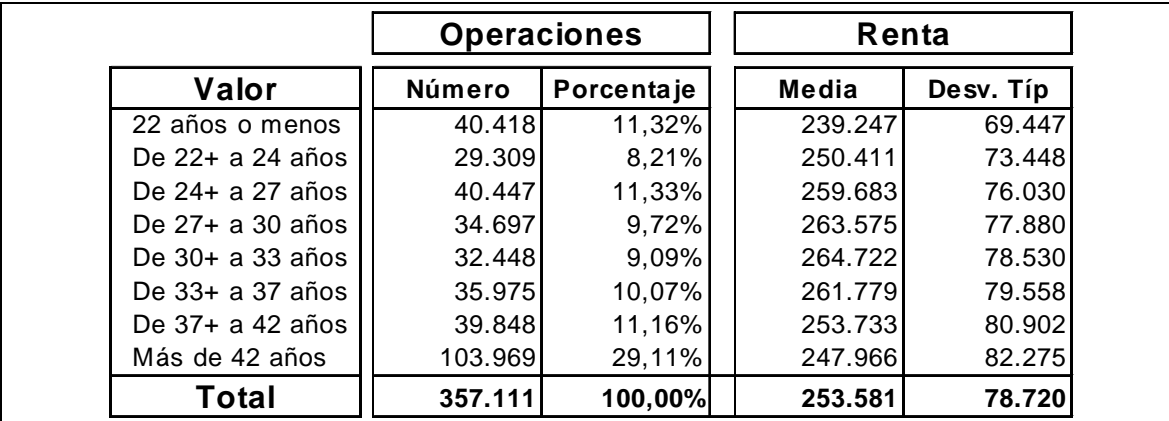

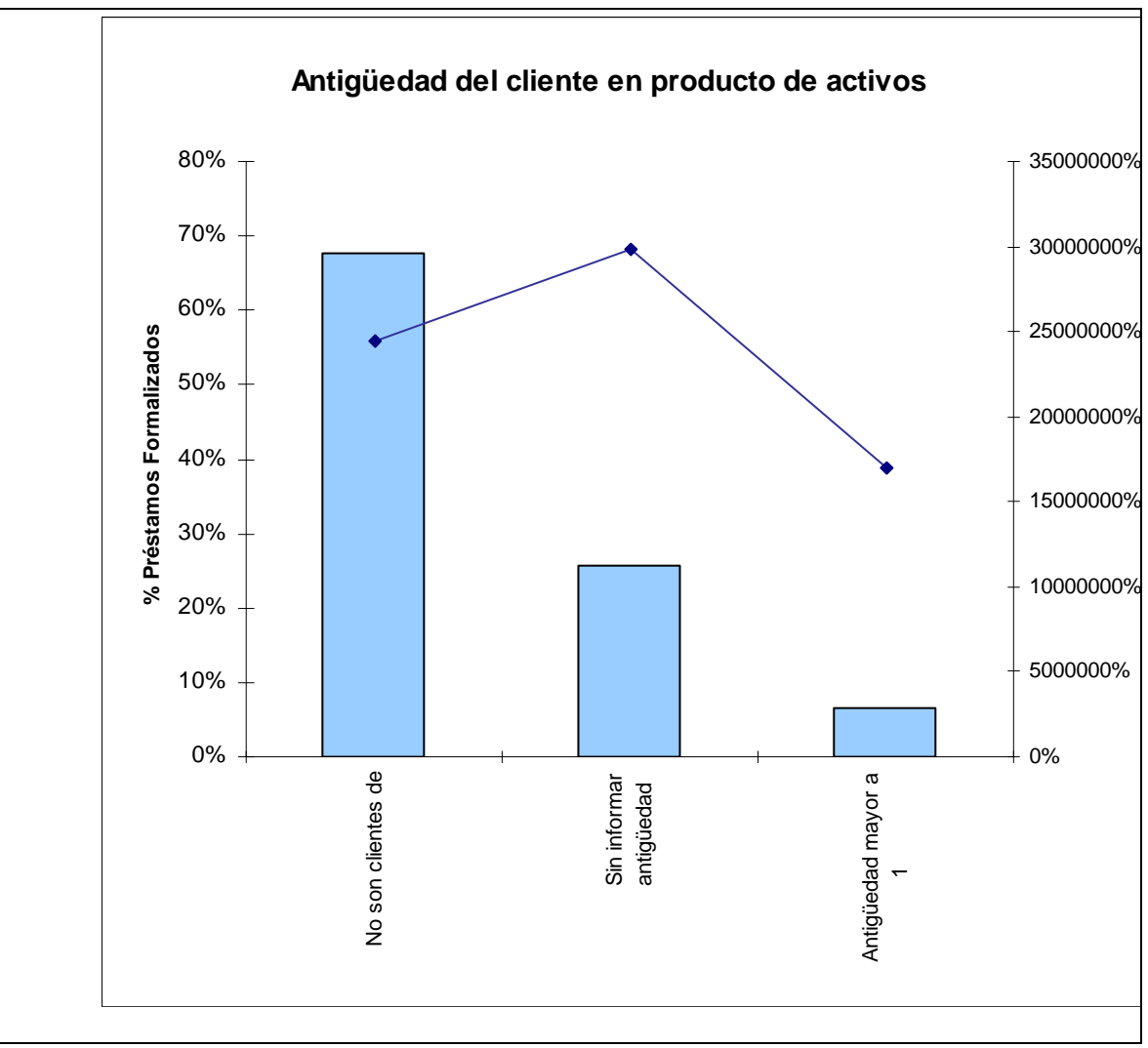

# **7.22 ANTIGÜEDAD DEL CLIENTE EN PRODUCTO DE ACTIVOS**

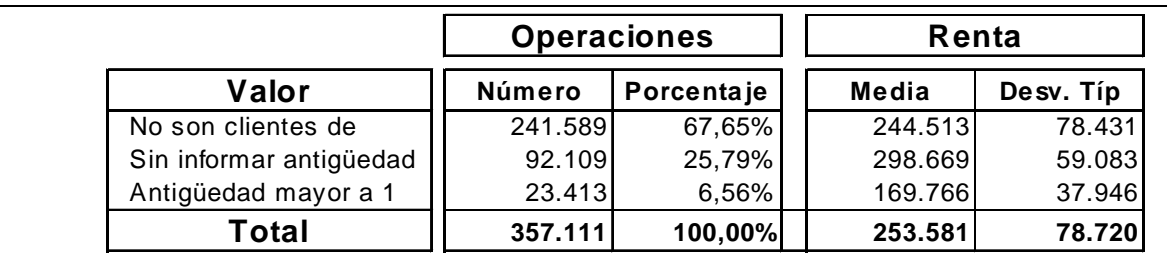

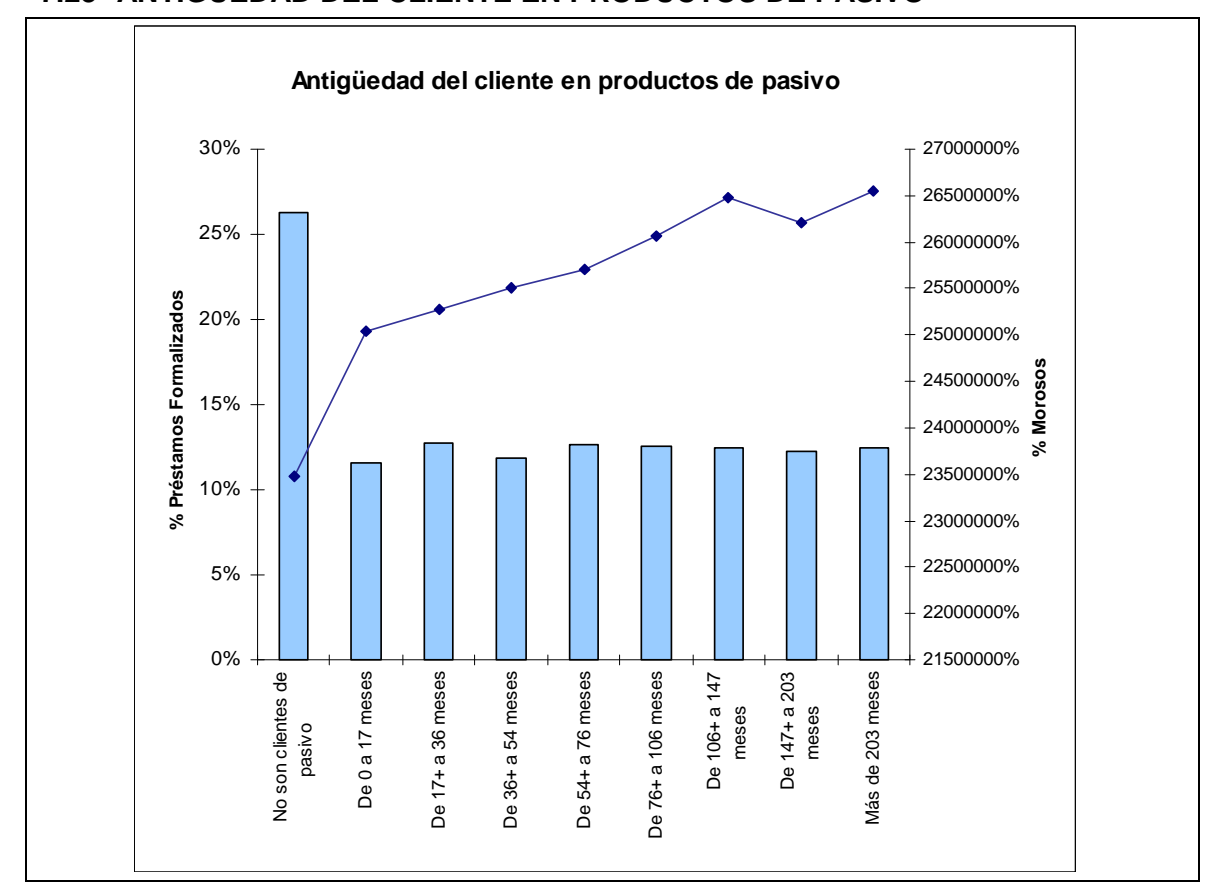

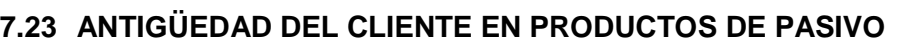

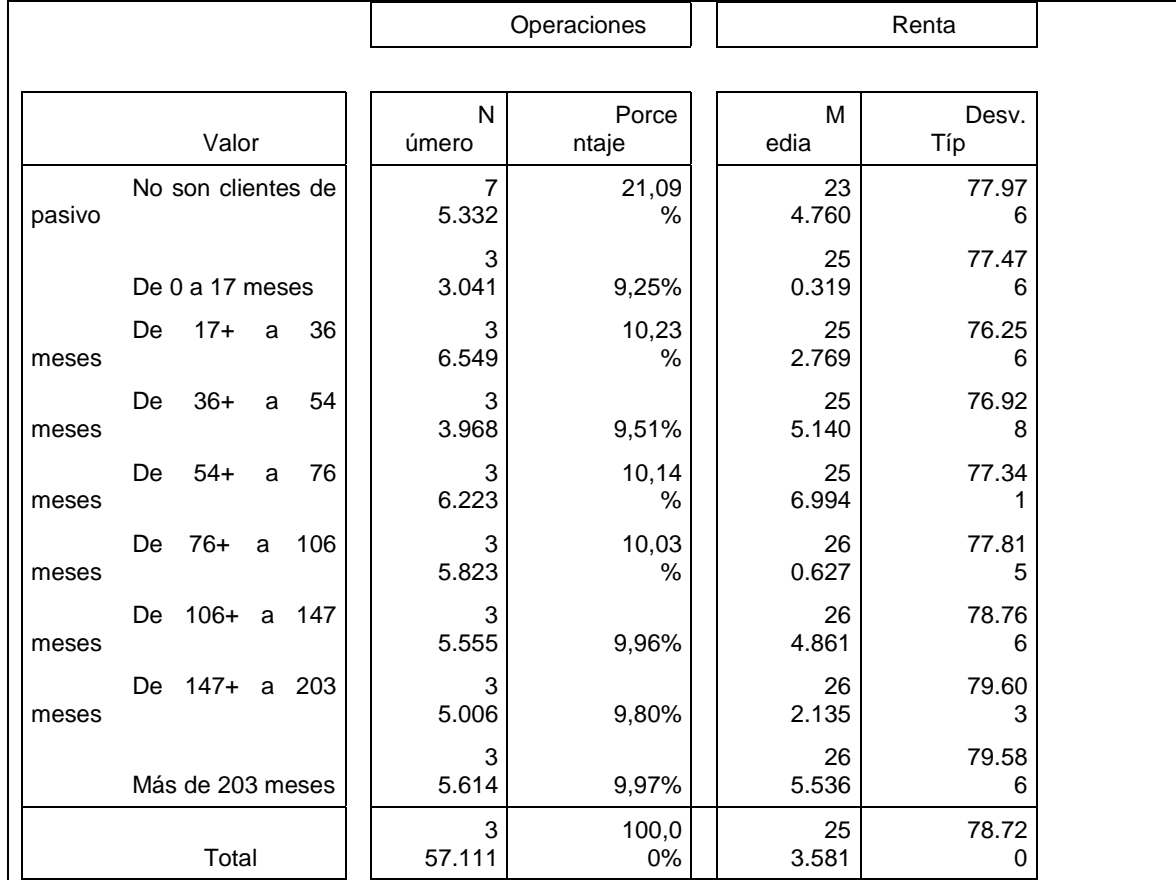

### **7.24 CUOTAS EN COMERCIOS O CONSUMO**

Cabe destacar que no se incluyen las cuotas por hipotecas.

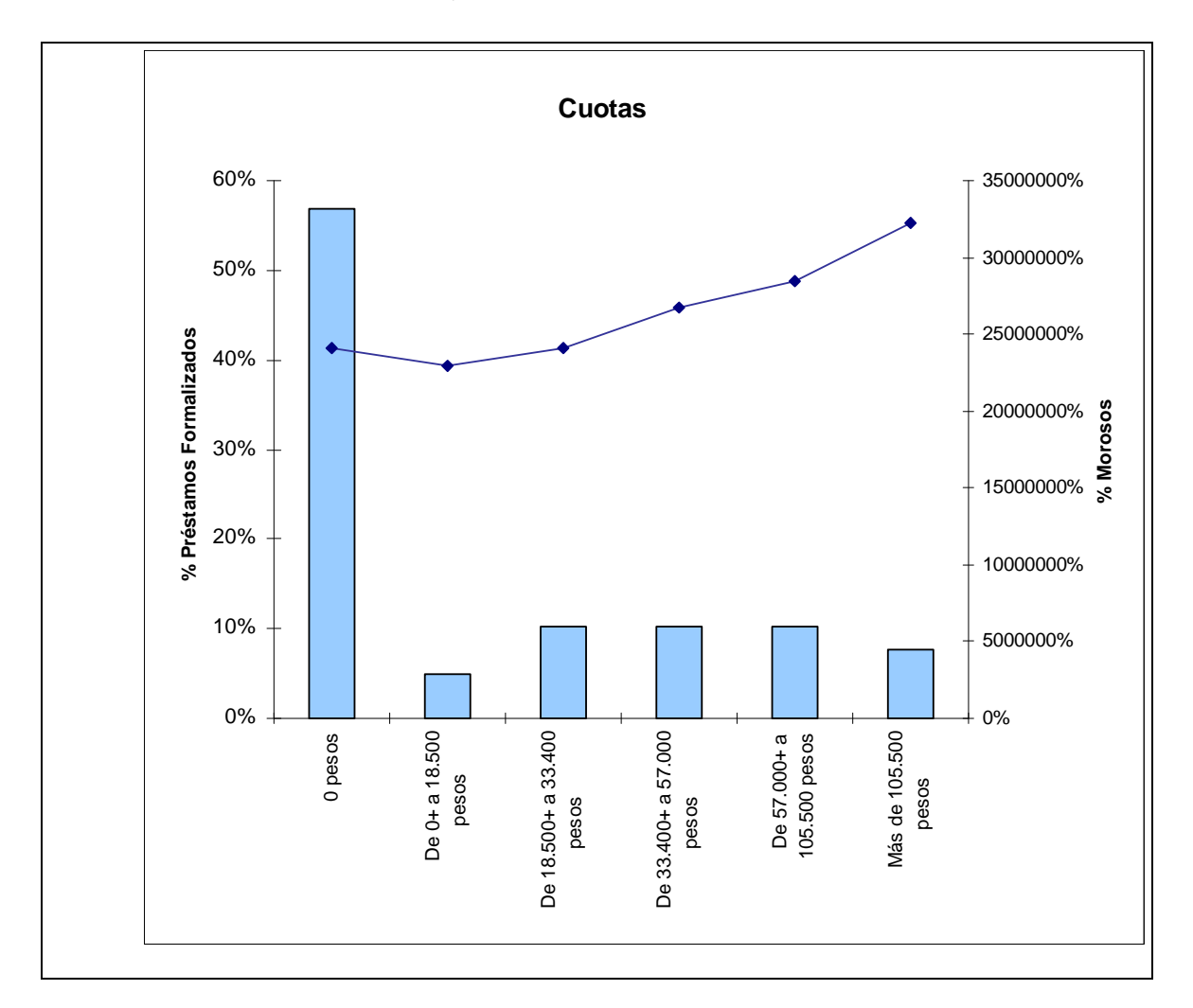

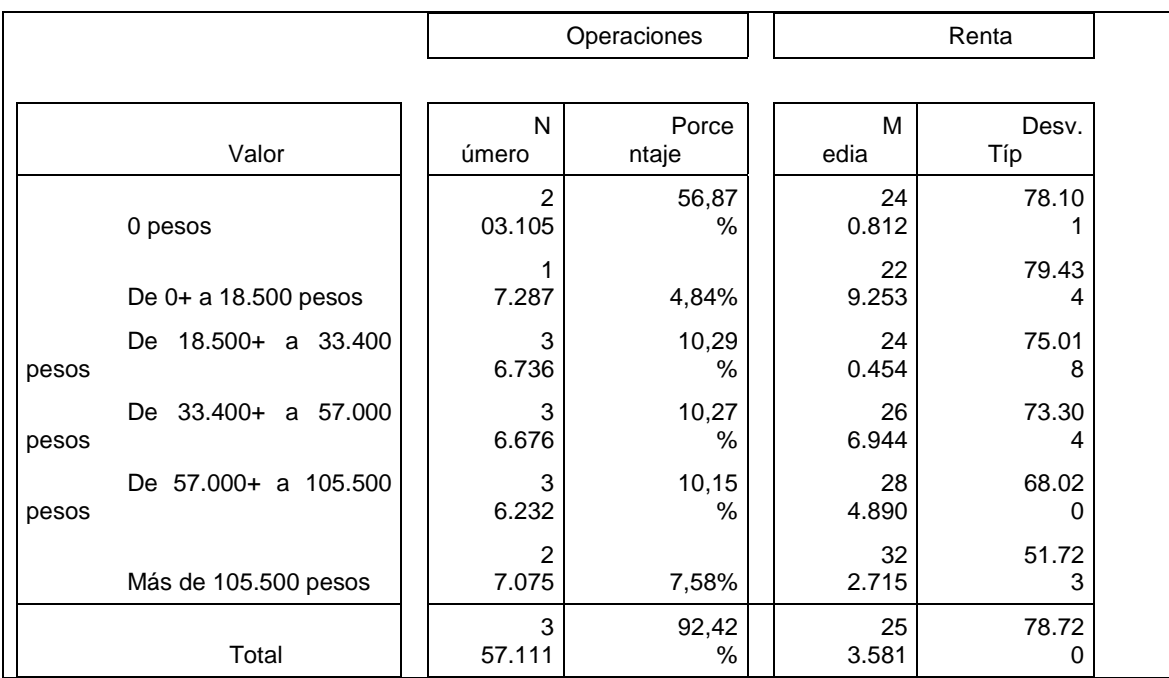

# **7.25 CUOTAS HIPOTECAS**

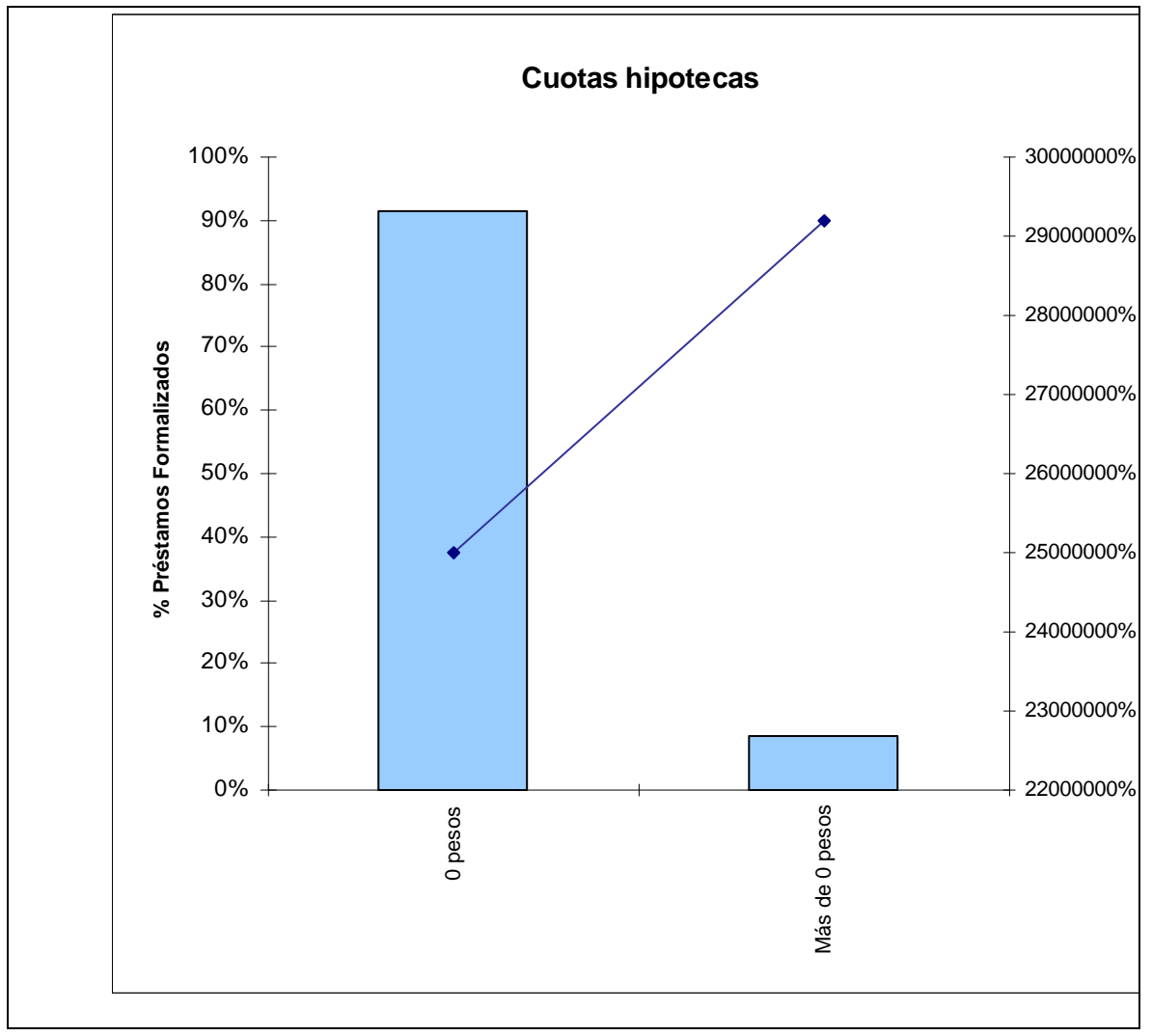

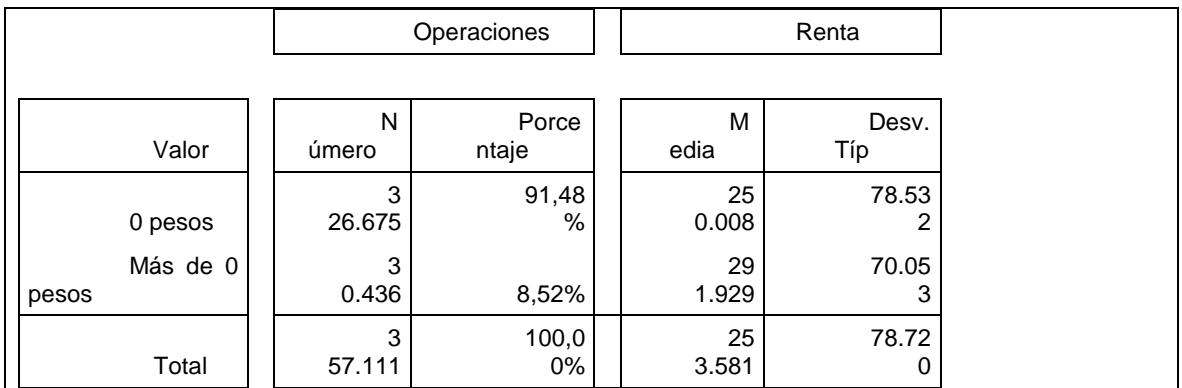

## **7.26 ESTADO DE DEUDA DIRECTA SF**

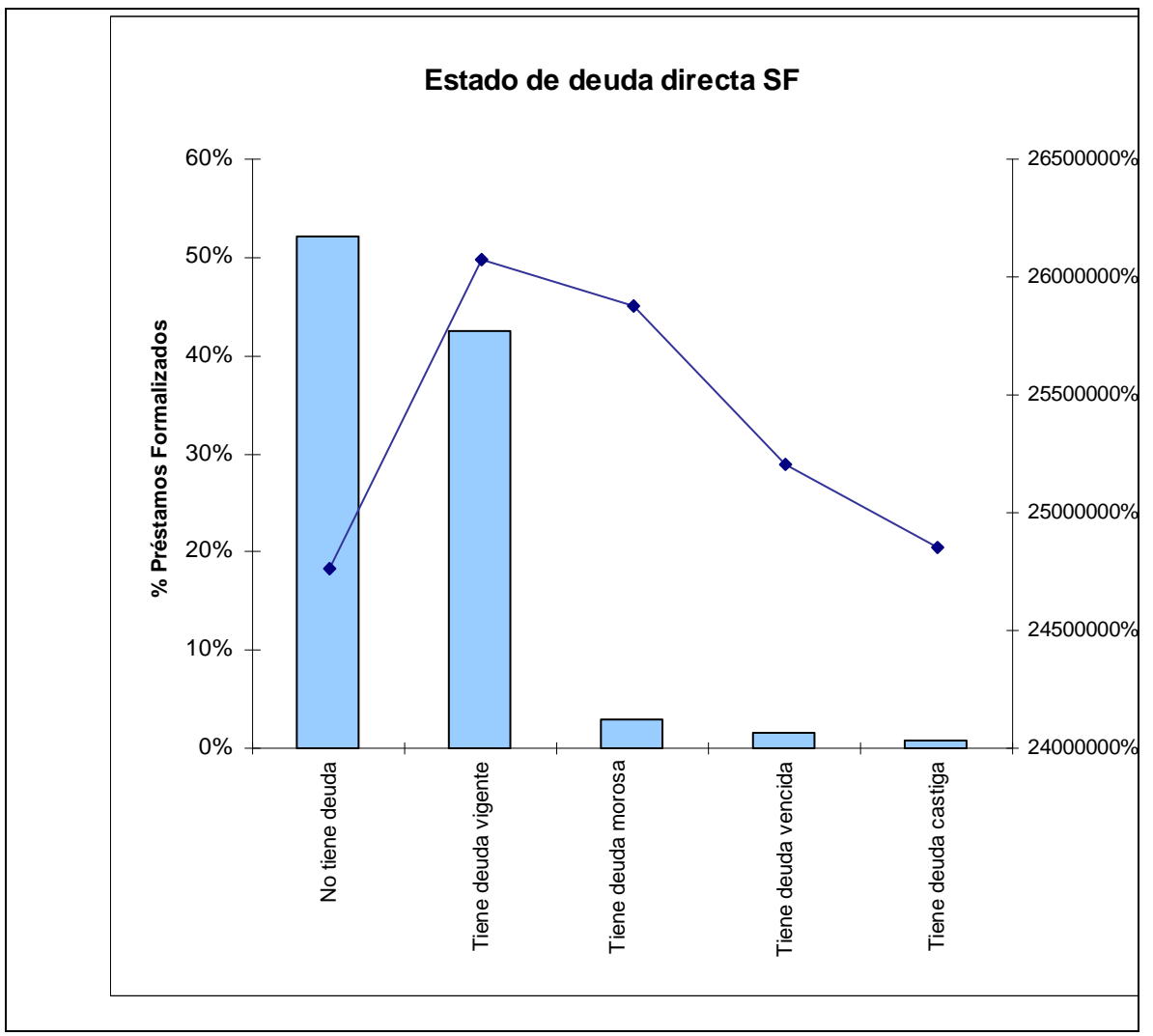

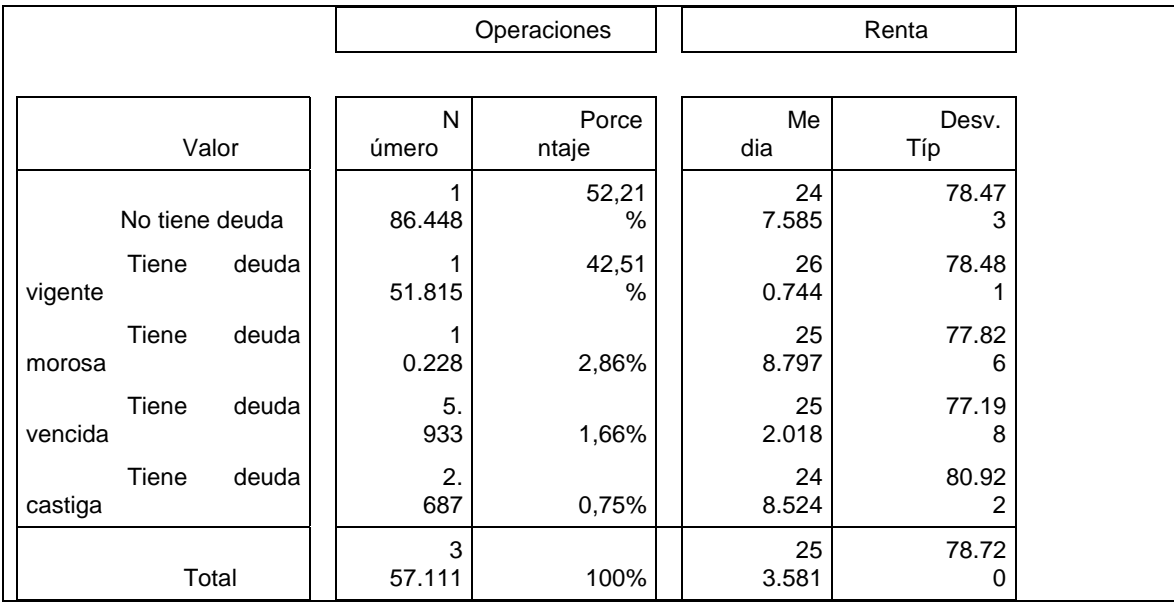

### **7.27 ESTADO DE DEUDA INDIRECTA SF**

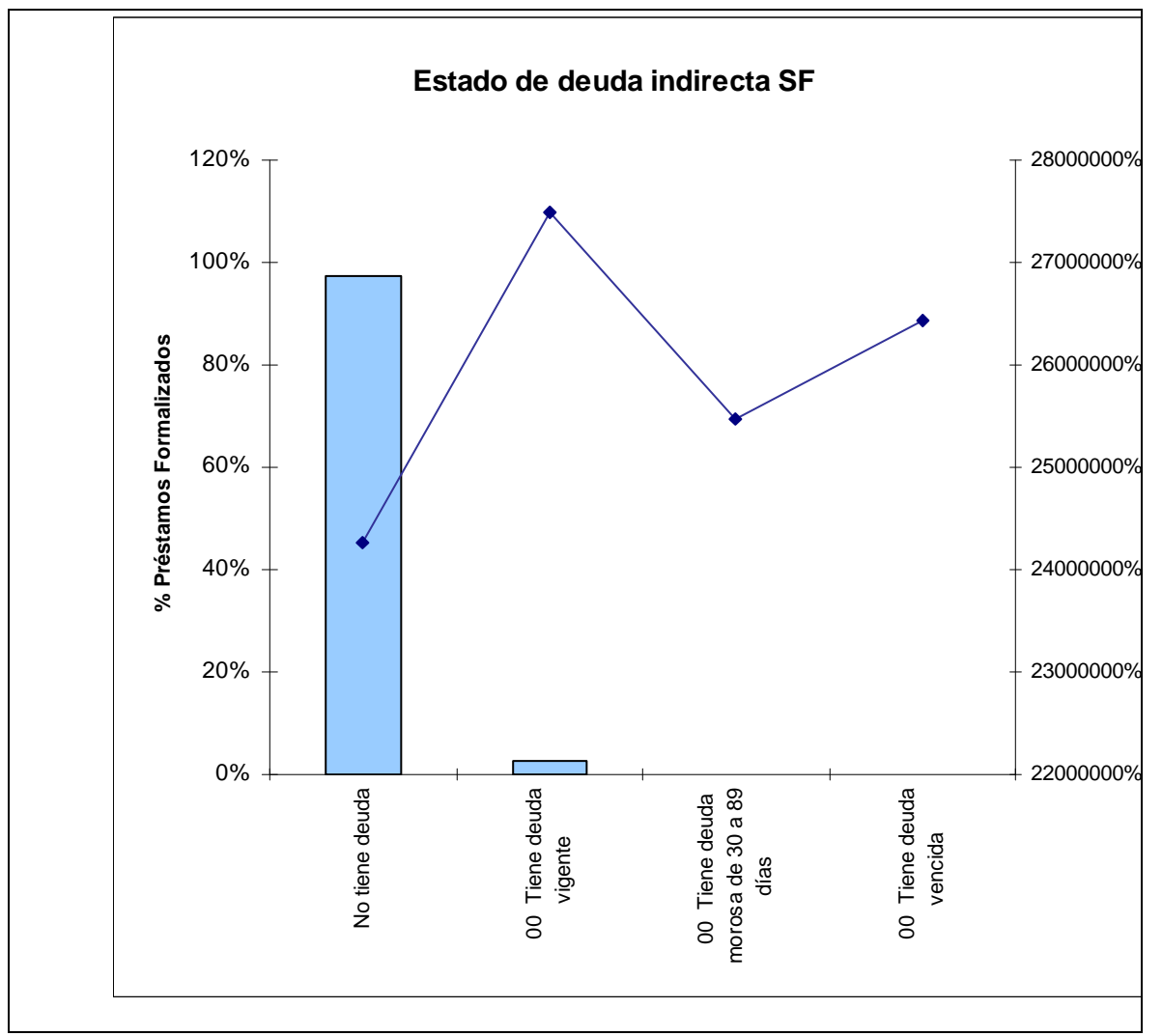

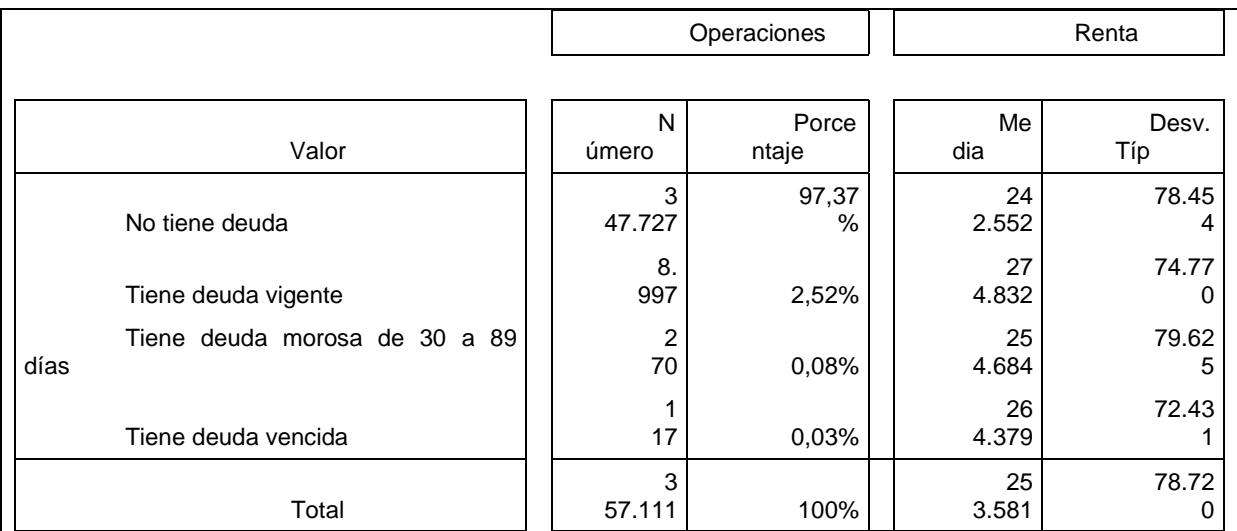

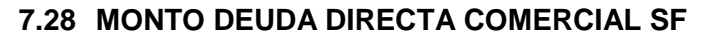

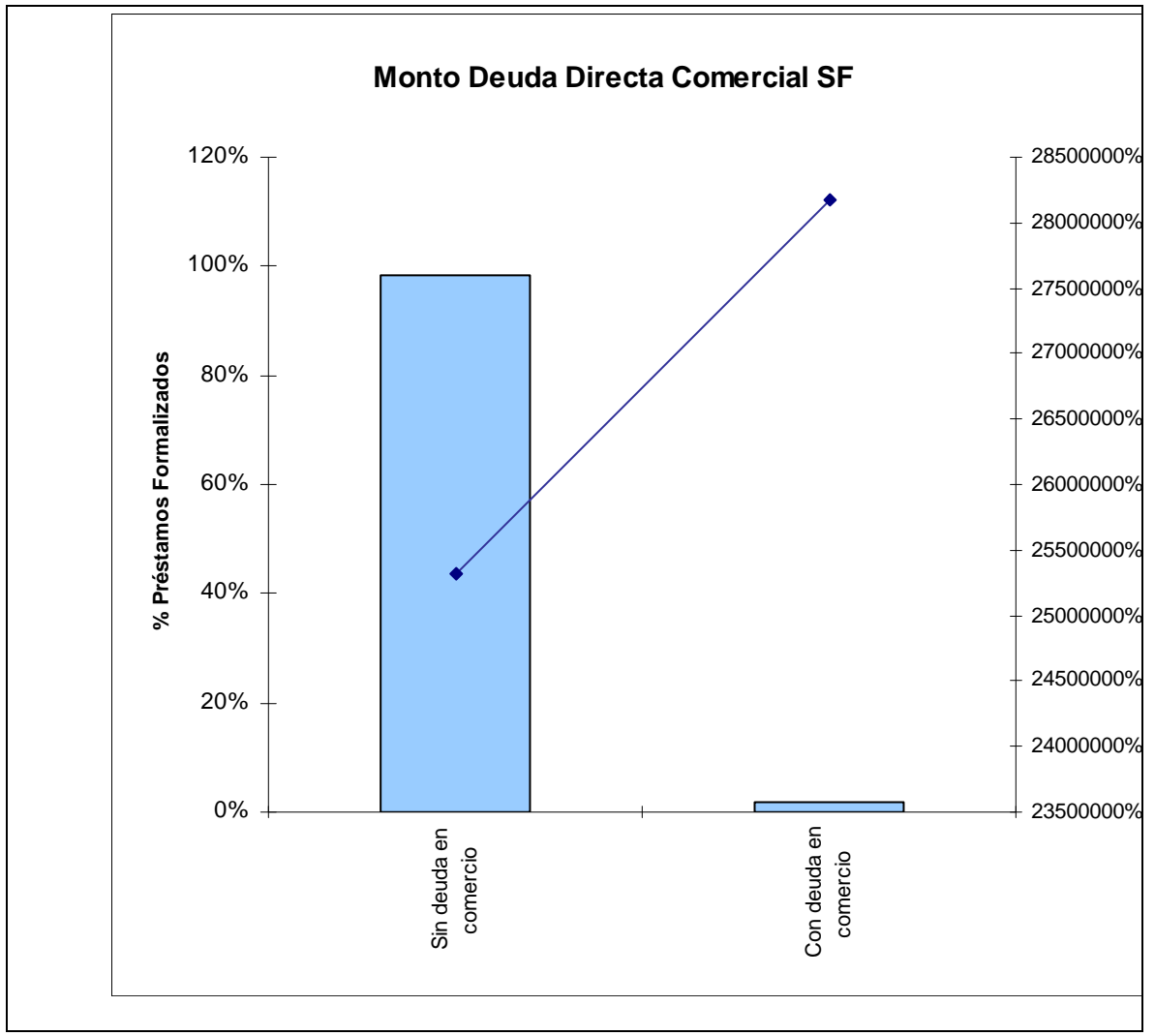

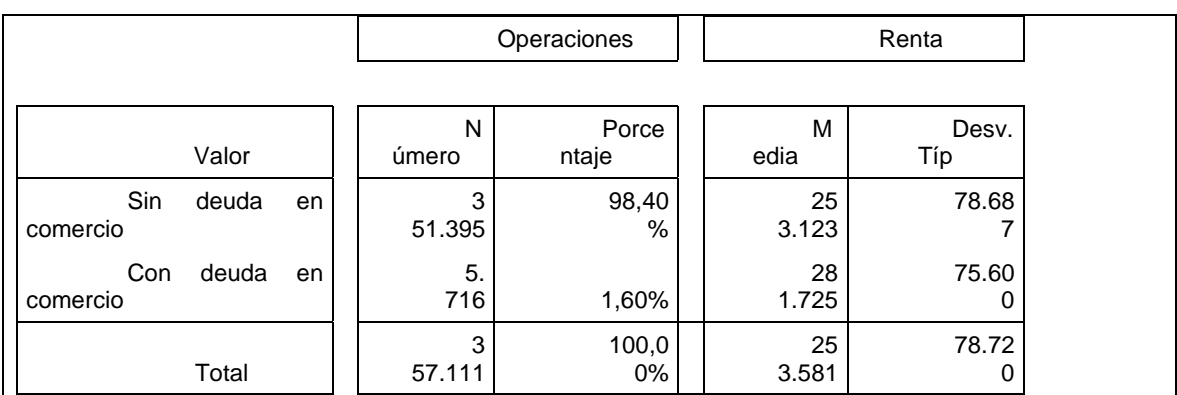

## **7.29 MONTO DEUDA DIRECTA CONSUMO SF**

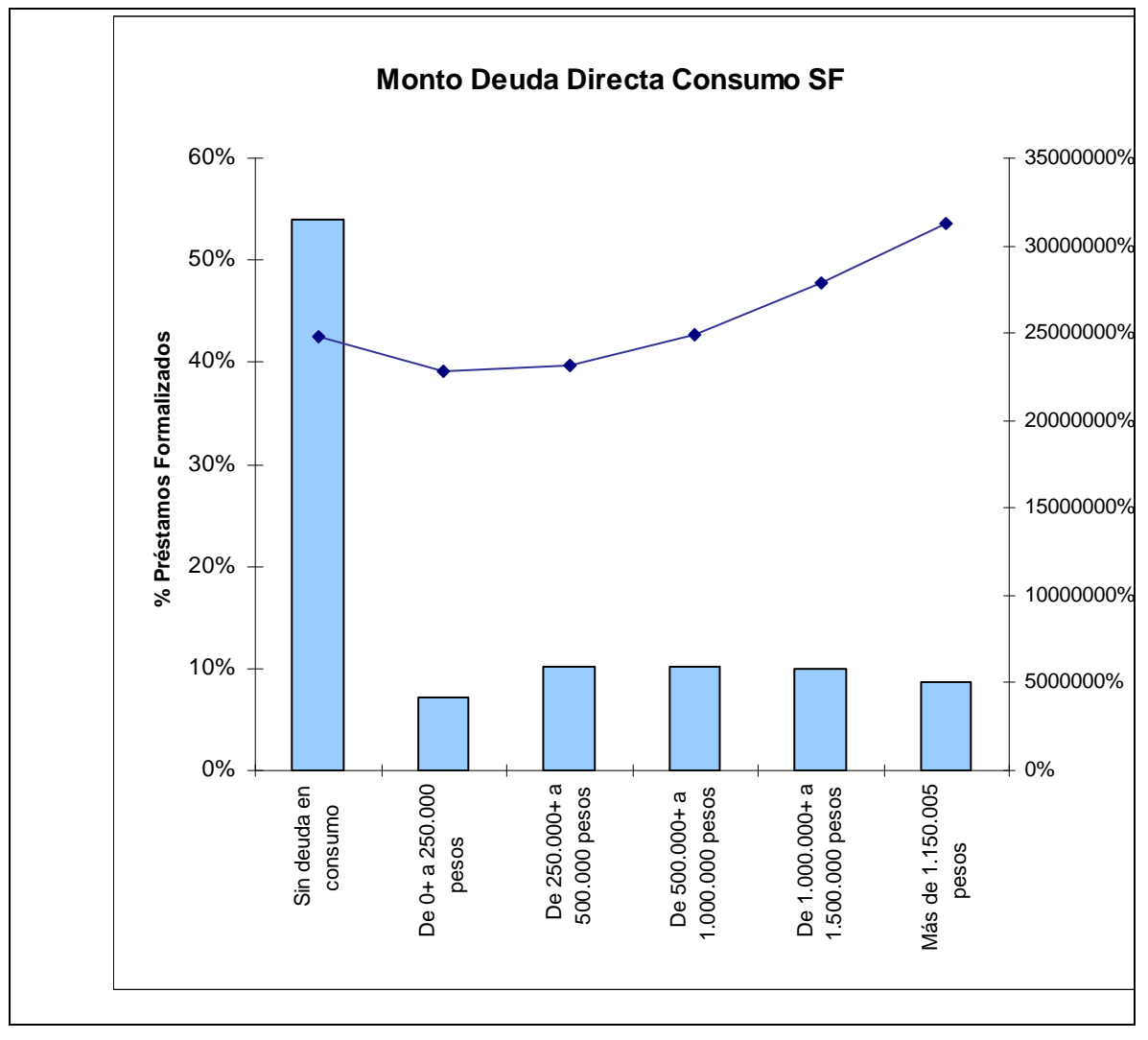

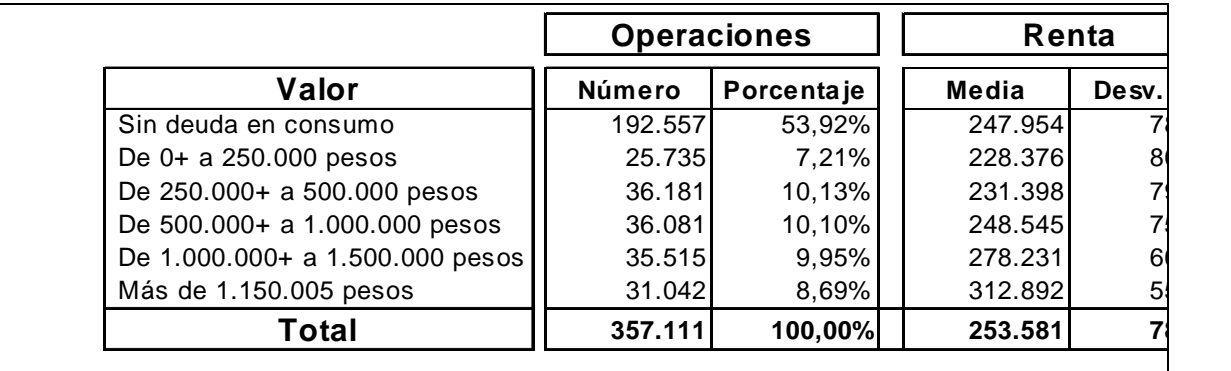

## **7.30 MONTO DEUDA DIRECTA HIPOTECARIA SF**

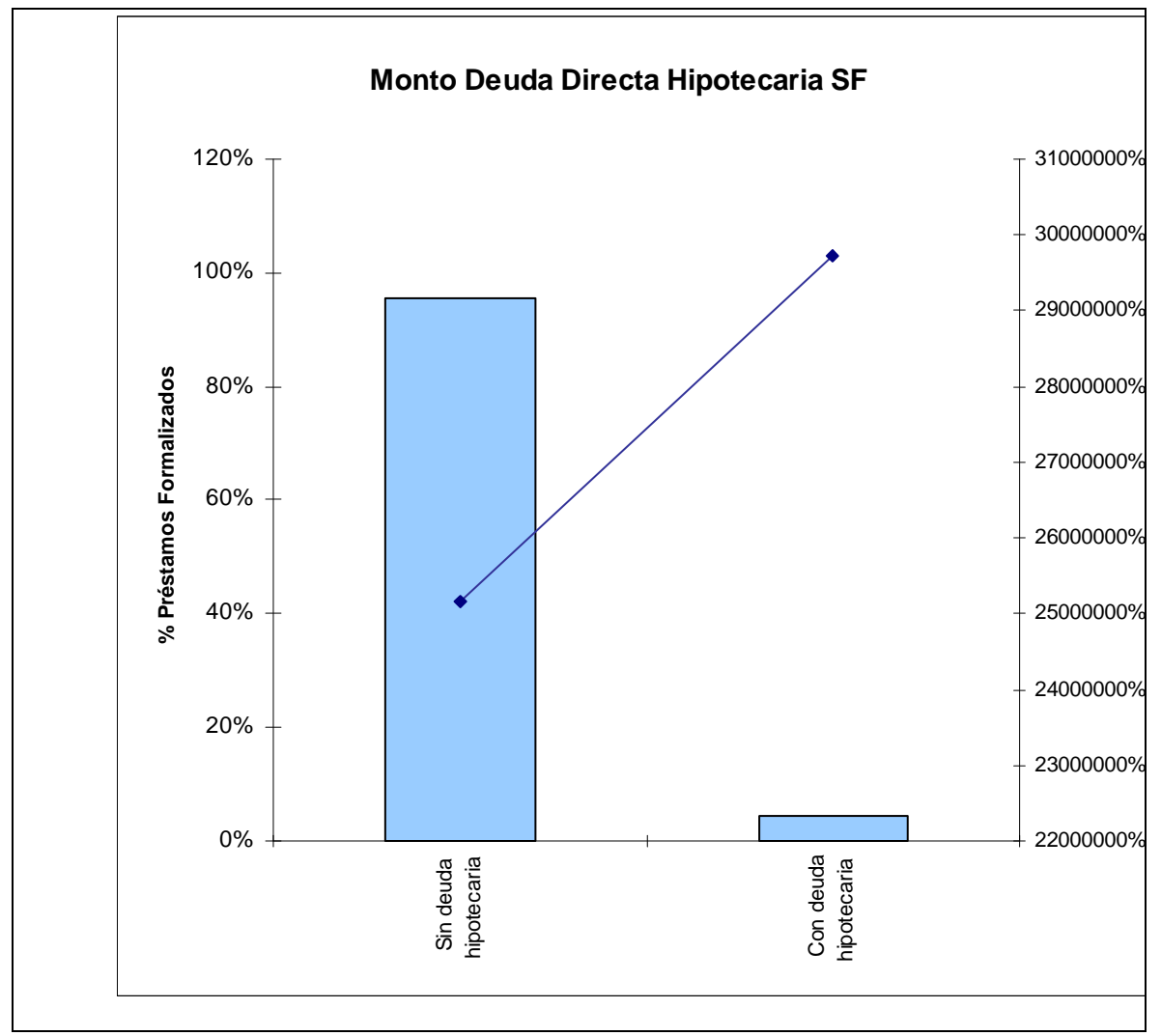

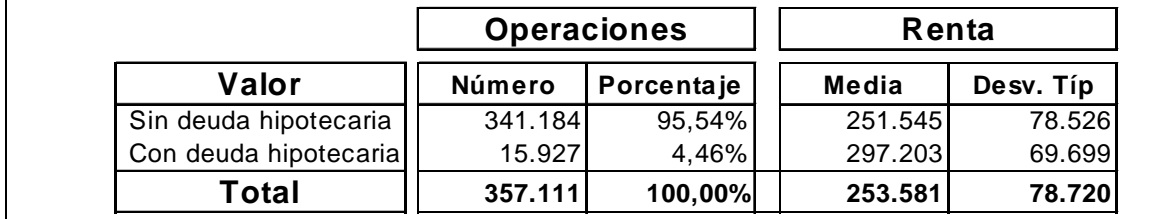

#### **7.31 MONTO DEUDA DIRECTA VIGENTE SF**

Cabe destacar que el monto de deuda directa vigente es igual a la suma de los montos de deudas comerciales, en consumo e hipotecarias.

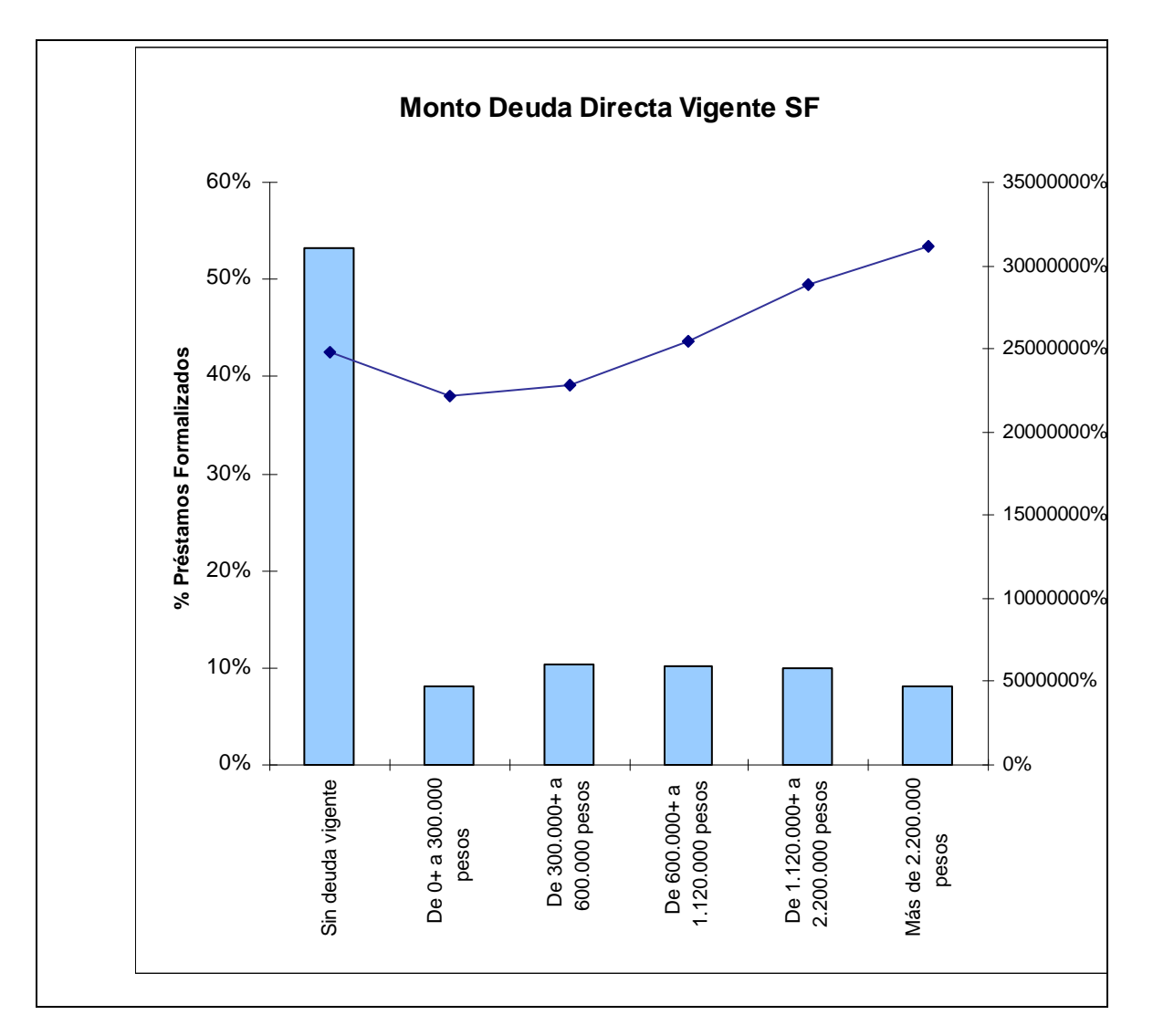

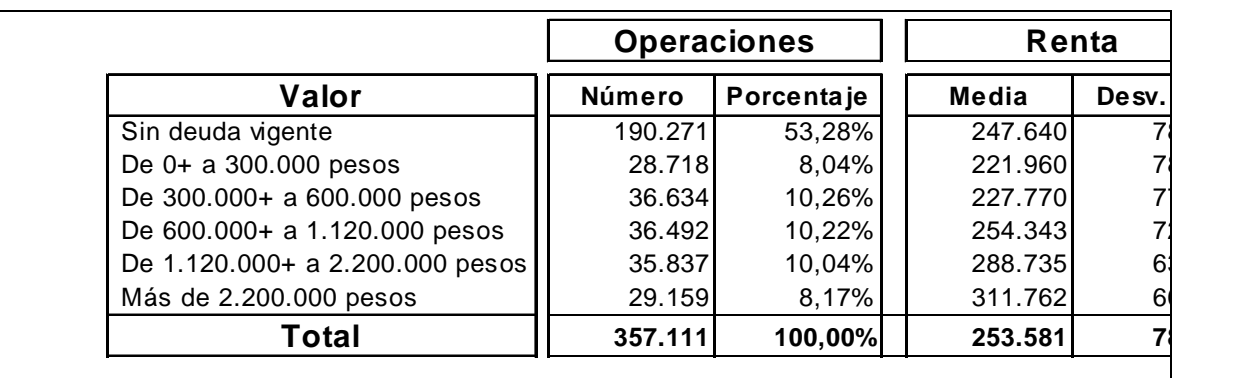

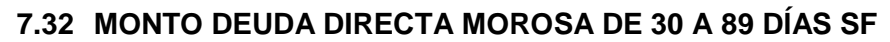

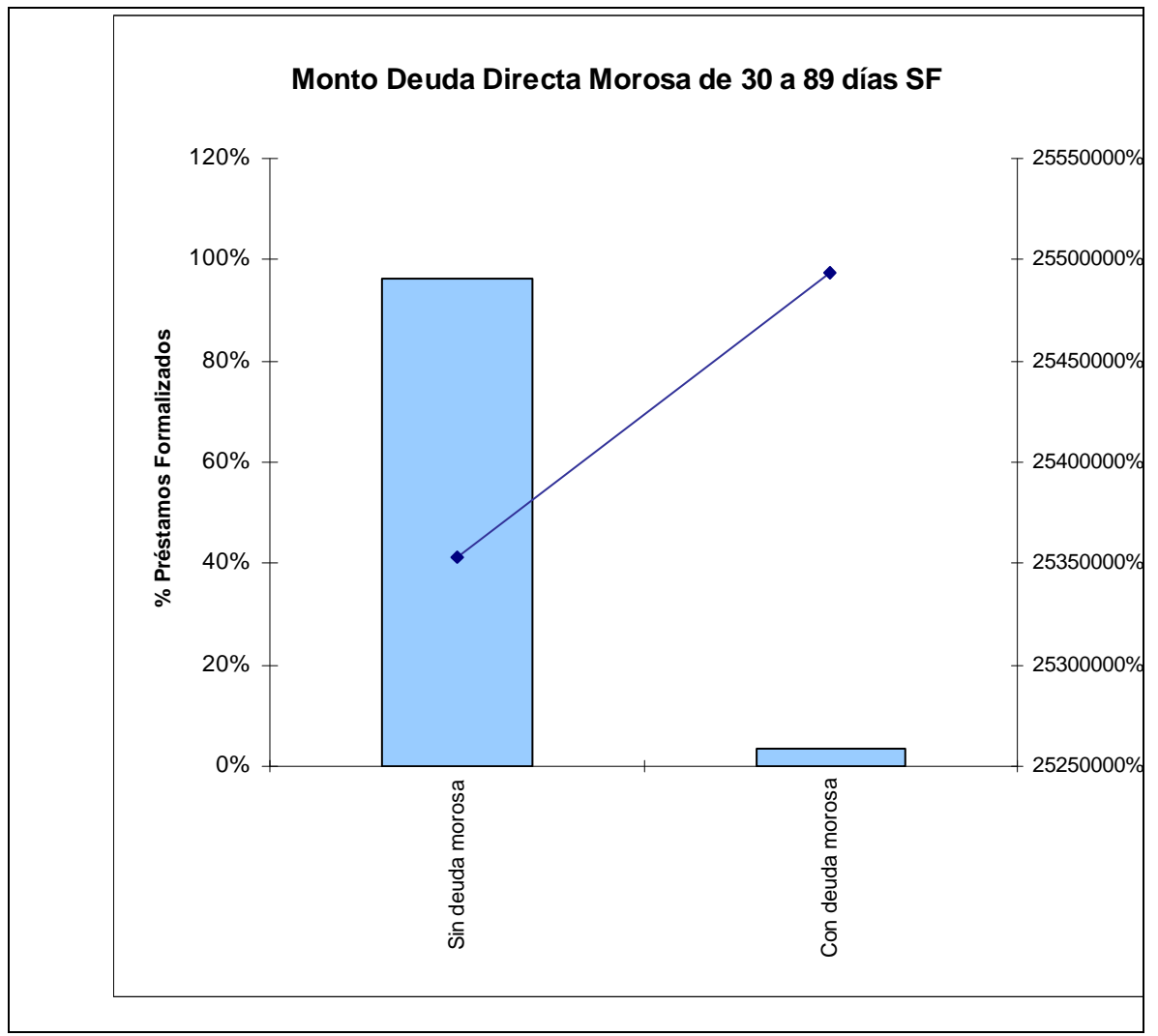

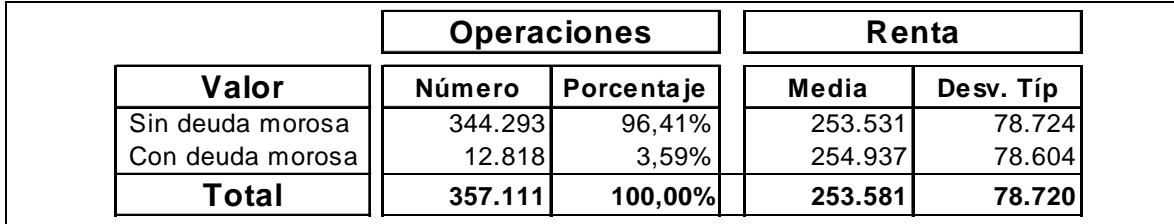

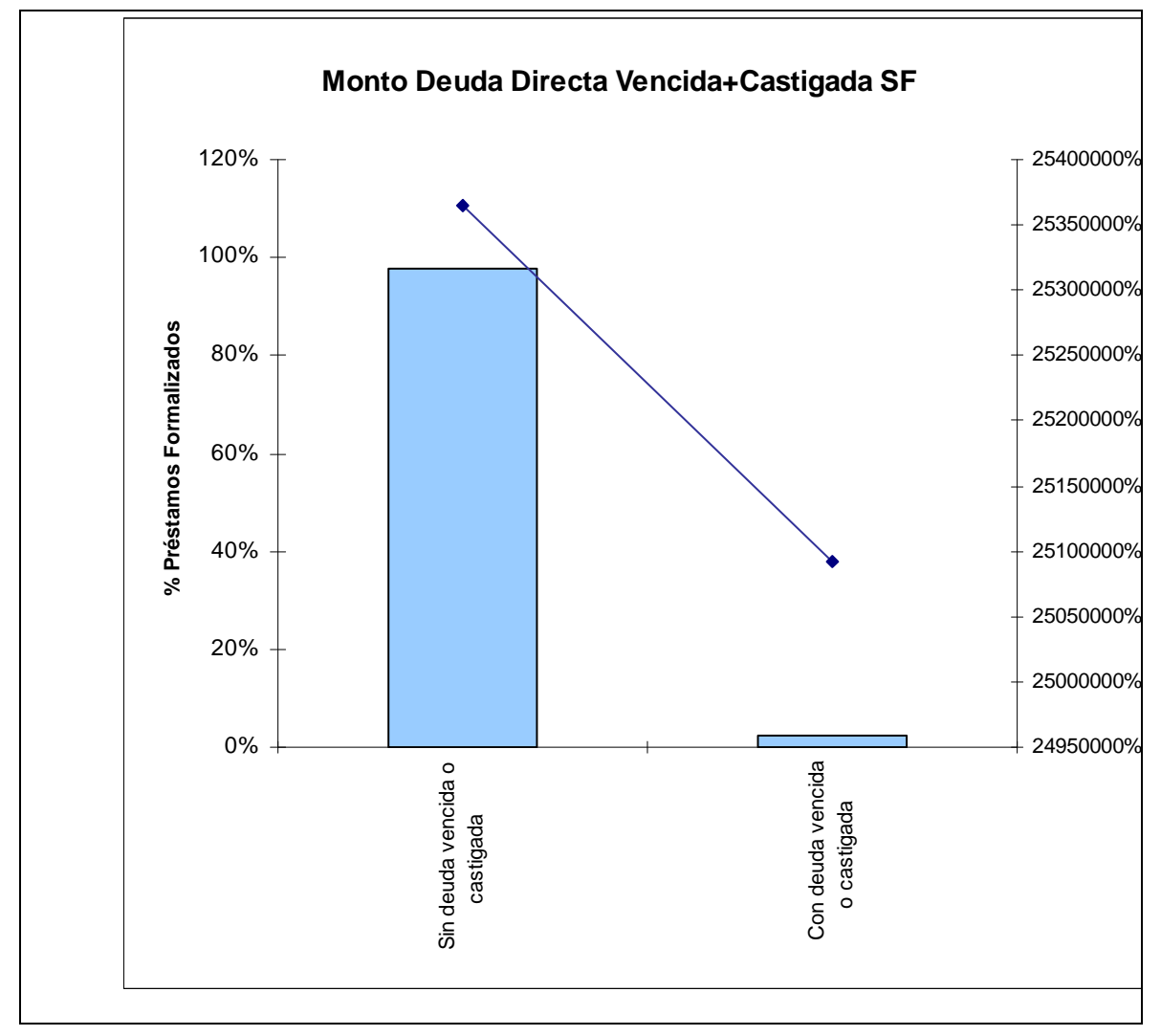

### **7.33 MONTO DEUDA DIRECTA VENCIDA+CASTIGADA SF**

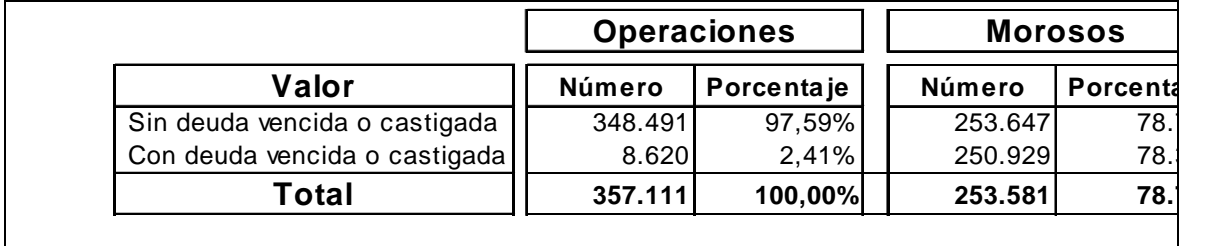

## **7.34 MONTO DEUDA INDIRECTA VIGENTE SF**

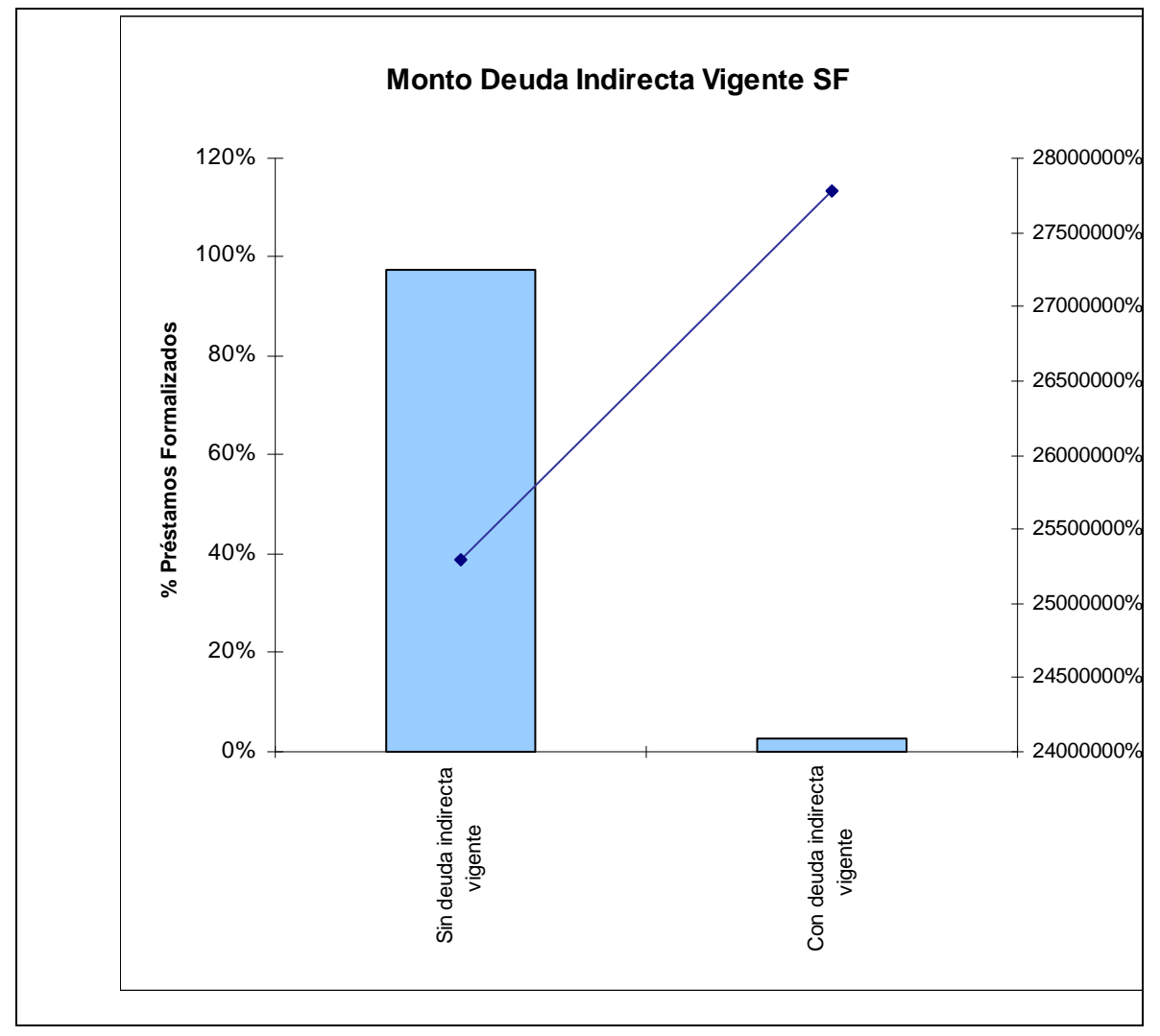

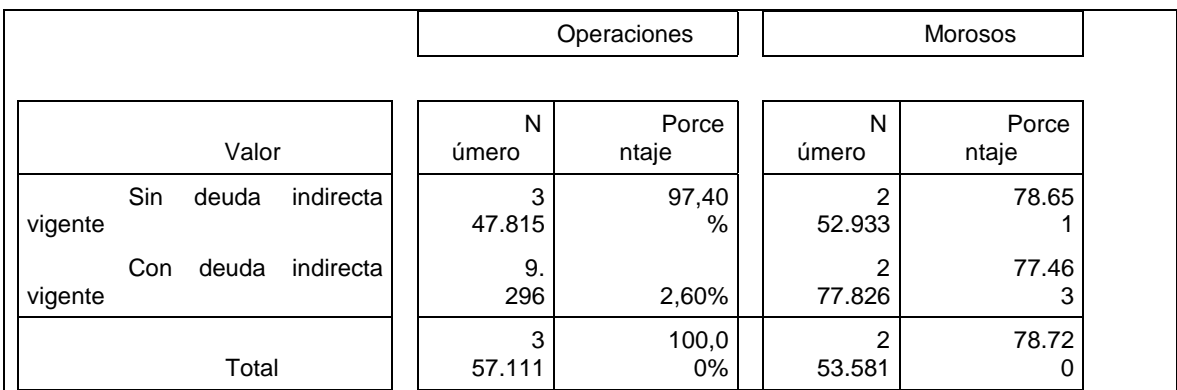

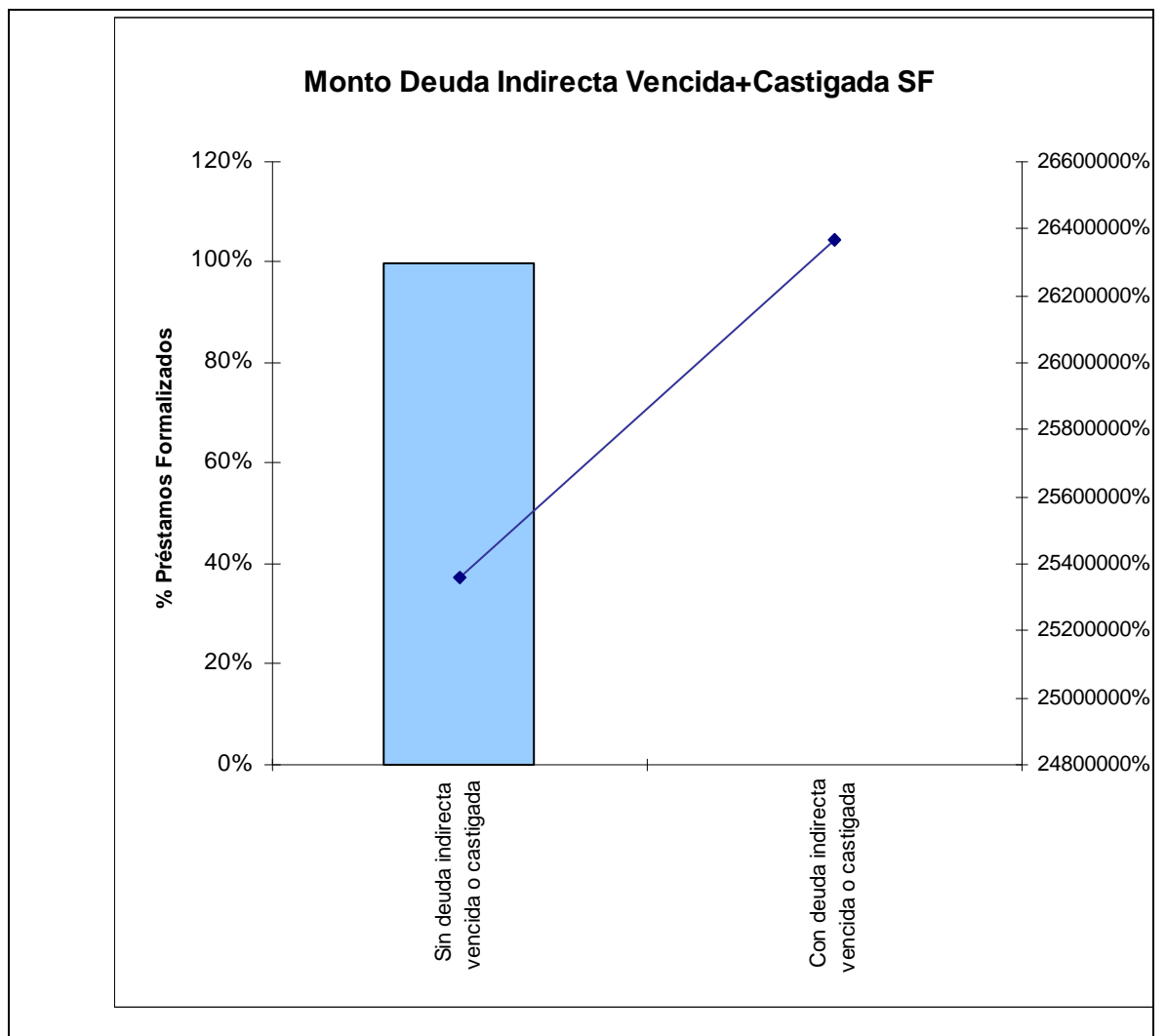

### **7.35 MONTO DEUDA INDIRECTA VENCIDA+CASTIGADA SF**

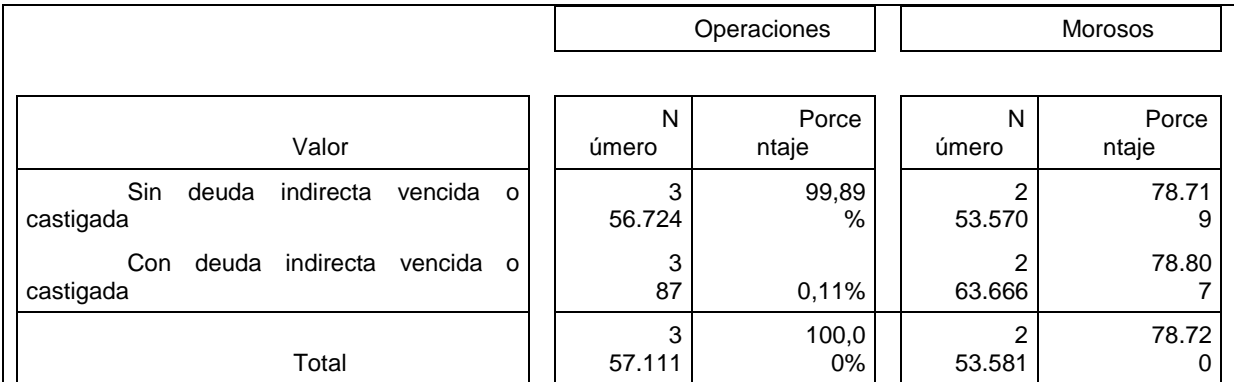

### **7.35.1 Regresión Lineal Simple**

El modelo de renta se ha desarrollado utilizando la metodología de Regresión Lineal Simple. El objetivo de esta técnica es analizar un modelo que pretende explicar el comportamiento de una variable dependiente, que denotaremos por Y, utilizando la información proporcionada por los valores tomados por un conjunto de variables explicativas, que denotaremos por X1, X2,… Xn.

La expresión teórica del Modelo de Regresión Lineal es la siguiente:

$$
Y = \alpha + \beta_1 X_1 + \beta_2 X_2 + \dots + \beta n_n X_n + \varepsilon
$$

Donde Y es la variable dependiente que se desea explicar (en nuestro caso, es la renta líquida ajustada), <sup>α</sup> es el término constante, las βi son los parámetros respectivos a cada variable explicativa, n es el número de parámetros independientes utilizados en la regresión y  $\ell$  es la perturbación aleatoria o error. Una vez encontradas las estimaciones de los parámetros del modelo, podemos hacer predicciones acerca del comportamiento futuro de la variable Y.

Formulamos el modelo lineal bajo las siguientes hipótesis:

- > Las variables X1, X2,... Xn son linealmente independientes, es decir, no existe relación lineal exacta entre ellas. Esta hipótesis se denomina hipótesis de independencia, y cuando no se cumple, decimos que el modelo presenta multicolinealidad.
- $\triangleright$  Normalidad de los residuos, esto es que los  $\ell$  sean normales.
- > Las variables X1, X2,... Xn son deterministas (no son variables aleatorias) ya que su valor es un valor constante proveniente de una muestra tomada.
- $\triangleright$  La variable  $\ell$  es una variable aleatoria con esperanza nula y matriz de covariancias constante y diagonal.
- > La variable Y es aleatoria, ya que depende de la variable aleatoria  $\ell$ .

## **7.36 VARIABLES DEL MODELO**

El término constante de la función es:

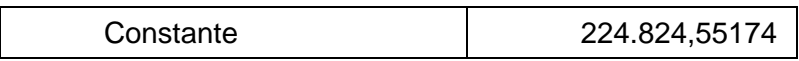

Variables categóricas

Sexo

La siguiente tabla muestra el peso de cada una de las categorías.

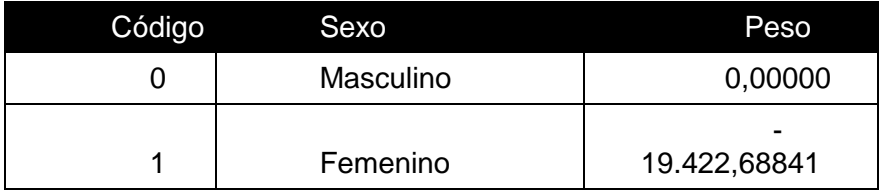

Se puede observar que la variable sexo aporta negativamente a las mujeres, reduciendo su renta estimada en aproximadamente 19.423 pesos.

### Estado Civil

La siguiente tabla muestra el peso de cada una de las categorías.

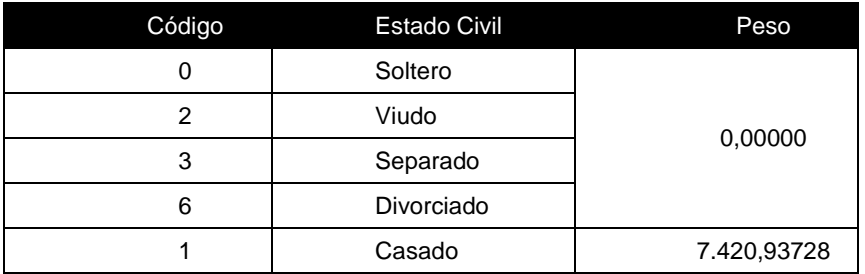

Se puede observar que la variable estado civil, afectará de forma positiva a los casados, aumentando su renta estimada en aproximadamente 7.420 pesos.

Situación de la vivienda

La siguiente tabla muestra el peso de cada una de las categorías.

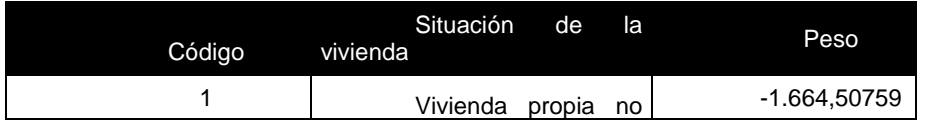

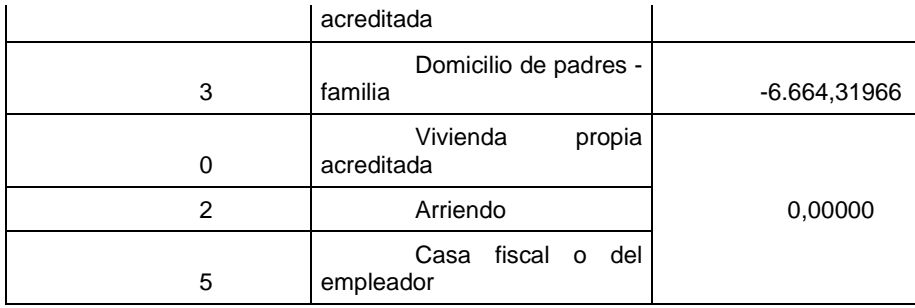

Se puede observar que la variable situación de la vivienda, afectará de forma negativa a aquellas personas que tienen vivienda propia no acreditada o bien, viven en el domicilio de sus padres o familia. En el caso de vivienda propia, se restará a la renta estimada aproximadamente 1.665 pesos; y en el caso de domicilio de padres o familia 6.664 pesos.

#### Nivel de instrucción

La siguiente tabla muestra el peso de cada una de las categorías.

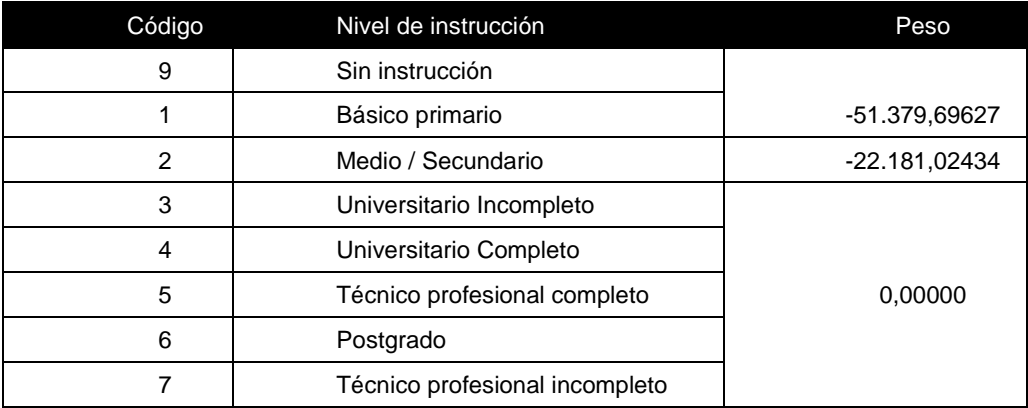

Se puede observar que la variable nivel de instrucción, afectará de forma negativa a aquellas personas sin instrucción, con nivel primario o medio/secundario. En el caso de sin instrucción o primario se restará a la renta estimada aproximadamente 51.380 pesos; y en el caso de secundario o medio 22.181 pesos.

### Profesión

En la siguiente tabla se especifican los grupos de categorías agregadas y sus pesos correspondientes.

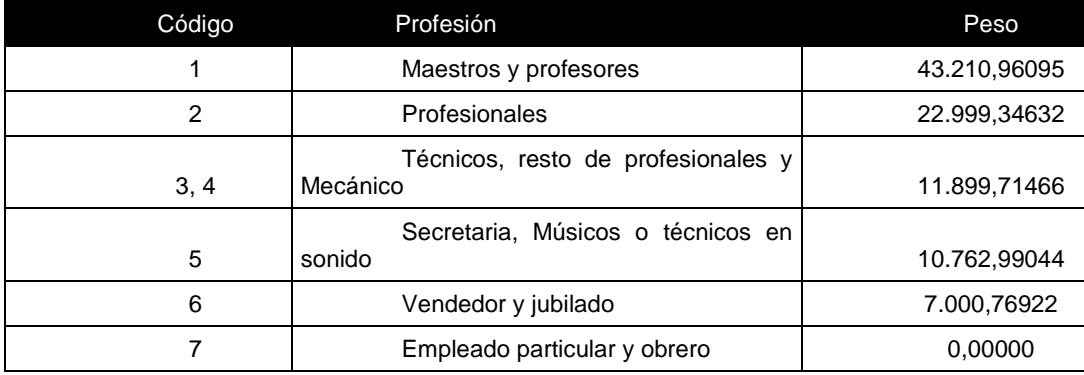

Se puede observar que la variable profesión, afectará de forma positiva a todas aquellas personas que no sean de profesión empleado particular u obrero. Los mayores beneficiados serán los maestros y profesionales puesto que su ingreso se incrementará en 43.211 pesos, le siguen los profesionales con 22.999 pesos; técnico, resto de profesionales o mecánicos con 11.900 pesos aproximadamente; secretarias, músicos o técnicos en sonido con 10.763 pesos y por último, los vendedores o jubilados con 7.000 pesos.

 En el anexo se muestra una descripción de las profesiones asignadas a cada categoría.

### Región

En la siguiente tabla se especifican los grupos de categorías agregadas y sus pesos correspondientes.

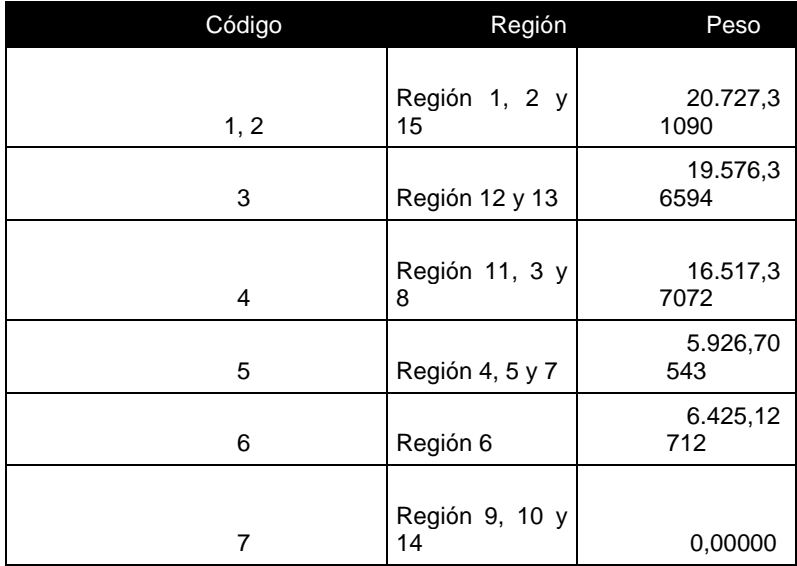

Se puede observar que la variable región, afectará de forma positiva a todas aquellas personas que no vivan en las regiones 9, 10 y 14. Los mayores beneficiados serán los residentes de las regiones 1, 2 y 15 dado que su renta se incrementará en 20.727 pesos, le siguen los de la región 12 y 133 en 19.576 pesos; región 11, 3 y 8 en 16.517 pesos aproximadamente; región 4, 5 y 7 con 5.927 pesos y por último, la región 6 con 67.425 pesos.

#### Tiene convenio?

En la siguiente tabla se especifican los grupos de categorías agregadas y sus pesos correspondientes.

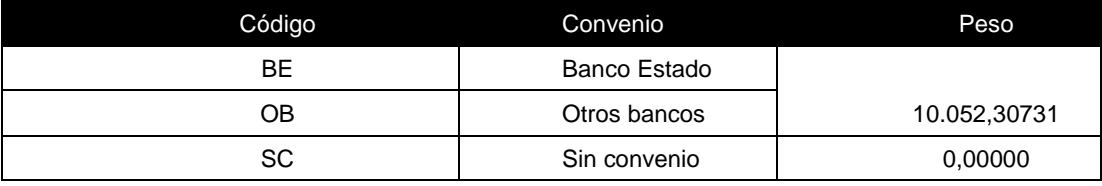

Se puede observar que la variable tiene convenio, aporta positivamente a aquellos clientes que tienen convenios tanto con Banco Estado como con otros bancos, aumentando su renta estimada en aproximadamente 10.052 pesos.

#### Tiene Beneficios hipotecarios?

En la siguiente tabla se especifican los grupos de categorías agregadas y sus pesos correspondientes.

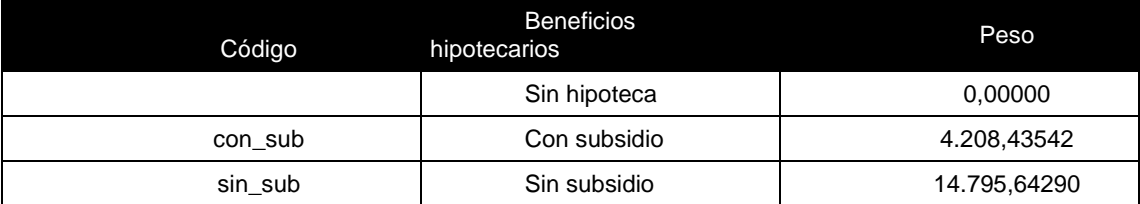

Se puede observar que la variable tiene beneficios hipotecarios, aporta positivamente a aquellos clientes que tienen hipotecas con subsidio, aumentando su renta estimada en aproximadamente 4.208 pesos; en caso de los clientes sin subsidio la renta se verá incrementada en 14.800 pesos.

Cuotas en consumo o comercio

Se considerarán tanto las cuotas en Banco Estado como las cuotas estimadas en el SF, excluyéndose a las cuotas por hipotecas. En caso de tener información tanto de cuotas en el banco como en el SF se consideró a la cuota de mayor monto.

A continuación se muestra el peso de la variable en la estimación de la renta líquida ajustada.

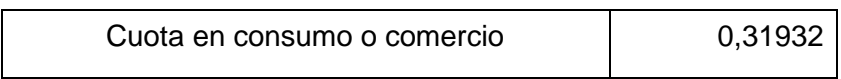

Se puede observar que la variable cuotas en consumo o comercio afecta de forma positiva a todas aquellas que posean cuotas, incrementando la renta en 0.31932 veces por cada peso de cuota que pague.

### Cuotas hipotecas

Se considerarán las cuotas por hipoteca tanto en Banco Estado como en el SF; siendo, las cuotas por hipoteca del SF deducidas como el 1,25% de la deuda total de hipotecas. En caso de contar con cuotas de hipoteca en el banco y además en el SF, se consideró la cuota de mayor monto.

A continuación se muestra el peso de la variable en la estimación de la renta líquida ajustada.

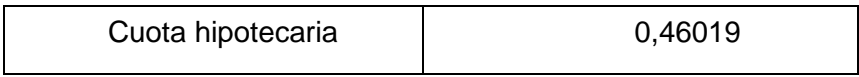

Se puede observar que la variable cuotas hipotecas afecta de forma positiva a todas aquellas que posean hipoteca, incrementando la renta en 0.46019 veces por cada peso de cuota que pague.

Puesto que la variable saldo medio pasivo vista tenía un comportamiento no normal, se procedió a su transformación aplicando la función logaritmo natural. De esta manera, se consigue una distribución normal de la variable y por consiguiente, un modelo más estable.

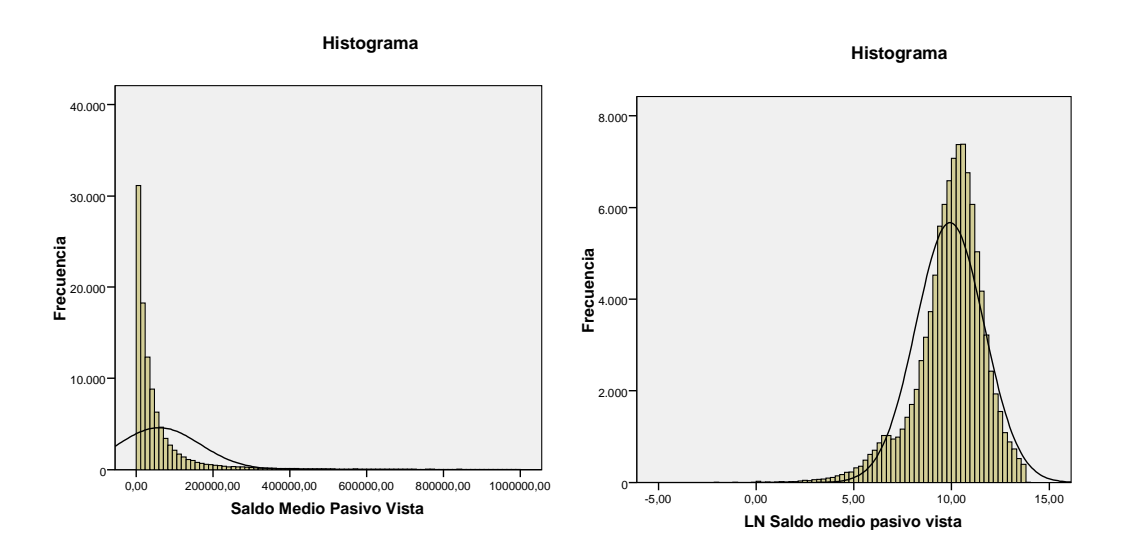

A continuación se muestran los histogramas de la variable original y transformada.

A continuación se muestra el peso de la variable en la estimación de la renta líquida ajustada.

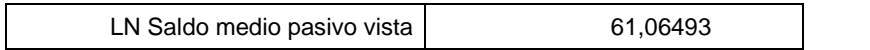

Se puede observar que la variable saldo medio en pasivo afecta de forma positiva a la renta estimada, incrementando la renta en 61,06 veces por cada unidad de aumento en el logaritmo del saldo.

#### Antigüedad como cliente de pasivo

A continuación se muestra el peso de la variable en la estimación de la renta líquida ajustada.

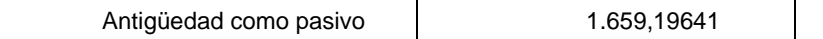

Se ha tramado esta variable de la siguiente manera:

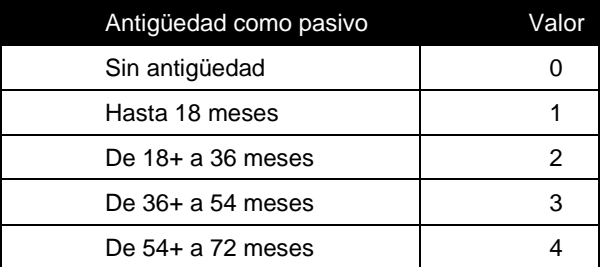

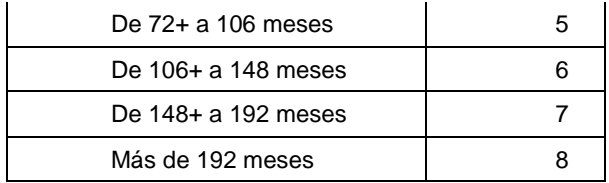

Se puede observar que la variable antigüedad en pasivo afecta de forma positiva a la estimación de la renta, haciéndose mayor el beneficio cuanto más aumenta la antigüedad. El incremento en la renta es de 1.659 pesos, el cual se multiplicará según el intervalo de antigüedad que corresponda. En el caso de las personas que no son clientes de pasivo, la estimación de la renta no se ve afectada.

#### Número total de protestos

Se considerarán los protestos aclarados y sin aclarar en el sistema financiero.

A continuación se muestra el peso de la variable en la estimación de la renta líquida ajustada.

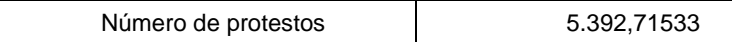

Se ha tramado esta variable de la siguiente manera:

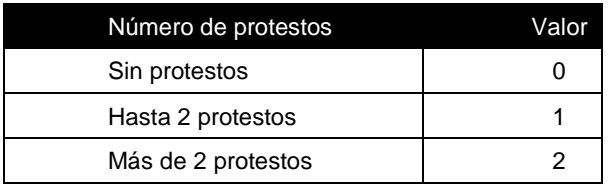

Se puede observar que la variable número de protestos afecta de forma positiva a la estimación de la renta, siendo este incremento de 5.393 pesos para aquellas personas que tengan hasta 2 protestos; duplicándose este incremento si la persona tiene más de 2 protestos. En el caso de que la persona no tenga protestos, su renta no se verá afectada.

#### Tiempo de protestos

Se considerará el tiempo transcurrido en meses entre la fecha de solicitud y la del último protesto ocurrido.

A continuación se muestra el peso de la variable en la estimación de la renta líquida ajustada.

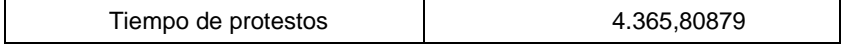

Se ha tramado esta variable de la siguiente manera:

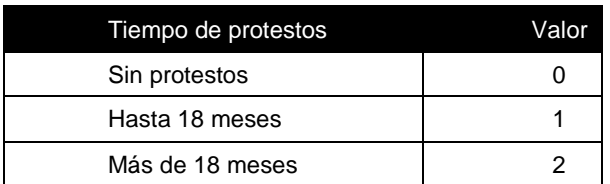

Se puede observar que la variable tiempo de protestos afecta de forma positiva a la estimación de la renta, siendo este incremento de 4.366 pesos para aquellas personas que tuvieron su último protesto hace 18 meses o menos; duplicándose este incremento si el protesto ocurrió hace más de 18 meses. En el caso de que la persona no tenga protestos, su renta no se verá afectada.

Monto deuda directa consumo en SF

A continuación se muestra el peso de la variable en la estimación de la renta líquida ajustada.

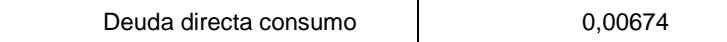

Se puede observar que la variable monto de deuda directa en consumo afecta de forma positiva a la renta estimada, incrementando la renta en 0.00674 veces por cada peso de deuda.

Deuda indirecta vigente en SF

A continuación se muestra el peso de la variable en la estimación de la renta líquida ajustada.

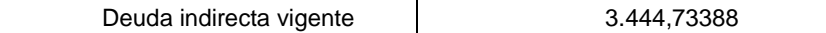

Se ha tramado esta variable de la siguiente manera:

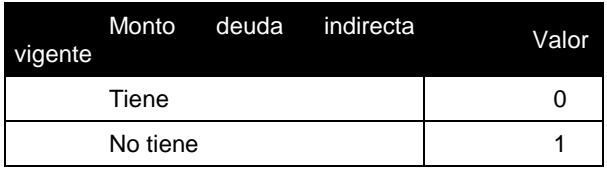

Se puede observar que la variable deuda indirecta vigente afecta de forma positiva a la estimación de la renta, siendo este incremento de 3.445 pesos para aquellas personas que posean deuda indirecta vigente.

#### Deuda morosa en SF

A continuación se muestra el peso de la variable en la estimación de la renta líquida ajustada.

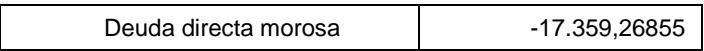

Se ha tramado esta variable de la siguiente manera:

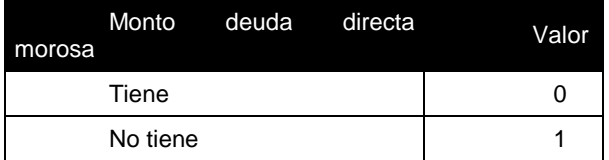

Se puede observar que la variable deuda directa morosa afecta de forma negativa a la estimación de la renta, siendo esta disminución de 17.359 pesos para aquellas personas que posean deuda morosa.

### **8 IMPLEMENTACIÓN ORGANIZACIONAL**

#### **8.1 CONTEXTO ORGANIZACIONAL**

Los nuevos desafíos del banco, están requiriendo abocar gran parte de la energía organizacional a ver el futuro de distinta forma, apuntando a una mejor atención a nuestros clientes.

La complejidad de la situación es alta, sobre todo si se considera que las personas se deben alinear con una nueva estrategia, deben adquirir prácticas laborales distintas, insertarse en una nueva estructura organizacional, e incluso aprender a utilizar otros sistemas.

La estrategia para cambiar el proceso de evaluación de clientes consistió, inicialmente, en identificar el problema y diseñar una solución a ser propuesta, para crear el sentido de urgencia. Como la Gestión del Cambio debe incluir cada una de las personas involucradas con el proyecto, lo primero fue identificarlas y establecer su vinculación con éste. De acuerdo a su poder, roles y relaciones, se definió quiénes serían los más idóneos para liderar el proyecto, y se estableció narrativas, para que cada uno entendiera sus ventajas y se comprometiera con su implementación. Luego, se propone continuar con una estrategia comunicacional cercana, para dar sentido a la propuesta, recogiendo las sugerencias de los actores que forman parte de él, y para finalizar paneles de seguimiento para medir el avance del cambio o identificar riesgos que se deben solucionar.

### **8.2 DESAFÍOS DE LA GESTIÓN DEL CAMBIO**

Los desafíos para la Gestión del Cambio, se plantean de acuerdo a cada una de las personas involucradas con el proyecto, desde los que deciden su financiamiento, hasta los relacionados con su operación. Éstos se exponen a

Continuación:

1. Seducir a la Gerencia de empresa, comprometiendo su apoyo para el Financiamiento y desarrollo del proyecto.

2. Seducir a los mandos medios (jefes de producto, jefes zonales y de oficina), para contribuir con el diseño y comunicación del proyecto.

3. Seducir a los ejecutivos de cuenta, que son los que estarán relacionados Operativamente con la evaluación de clientes. Lograr que sus prácticas

Estén alineadas con el proyecto y, en consecuencia, con la estrategia de la Empresa.

4. Establecer una coalición conductora creíble y con autoridad suficiente Para dar sentido al proyecto, y así lograr los puntos anteriores.

### **8.3 ESTRATEGIA PARA LA GESTIÓN DEL CAMBIO**

### **Sentido de Urgencia**

La primera parte de la estrategia dice relación con la creación del sentido de urgencia en la dirección, para lograr su apoyo y obtener financiamiento para el proyecto. Para hacer surgir la necesidad de cambio, se reflejó, desde una perspectiva externa, el impacto que tiene la atención no estandarizada de clientes y su evaluación no segmentada. La idea, para solucionar lo anterior, sería centralizar y automatizar el criterio de atención a clientes, lo que traería como consecuencia alinear la estrategia con la ejecución operacional.

### **Primeros Pasos**

Para comenzar el proceso de cambio, se decidió realizar prototipos en Excel. Las razones para utilizar esta herramienta fueron principalmente su bajo costo, rapidez de producción y flexibilidad para hacer modificaciones. De esta forma, sería posible probar rápidamente las evaluaciones con los proveedores, hacer las modificaciones que fuesen necesarias, para luego utilizarlas a nivel nacional.

Las nuevas evaluaciones deberían estar mejor estructuradas y tener el mayor grado de automatización posible.

#### **Interpretación de estados de ánimos**

Se debe analizar el estado de ánimo de cada uno de los principales actores de la empresa, para ello se propone la siguiente matriz:

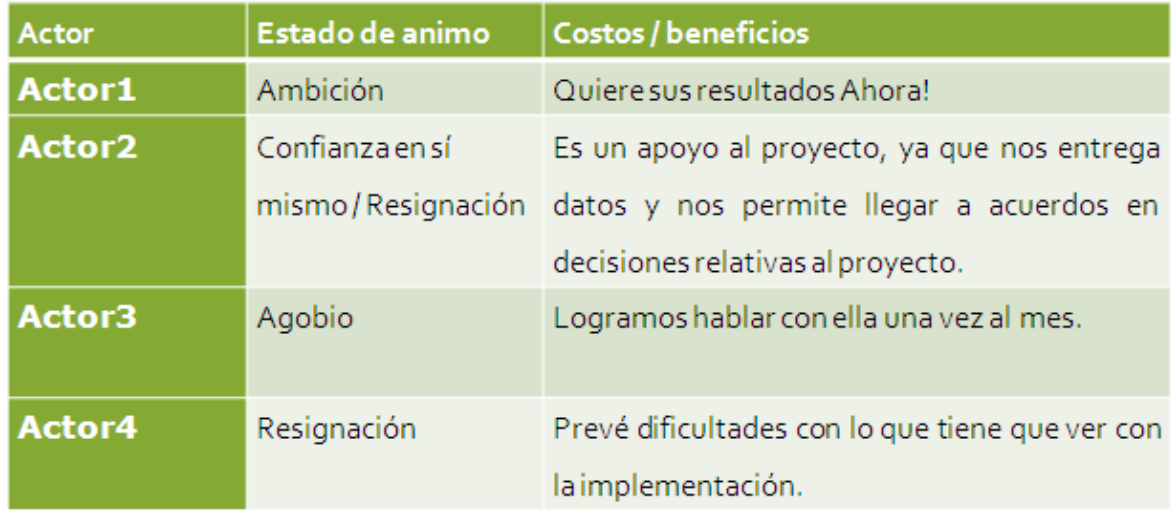

### **Estrategias para liderar con los cambios de ánimo**

Luego de haber analizado los estados de ánimos y escuchar a cada actor, se debe planificar como enfrentar los estados de ánimos, para ello se plantea trabajar con la siguiente matriz:

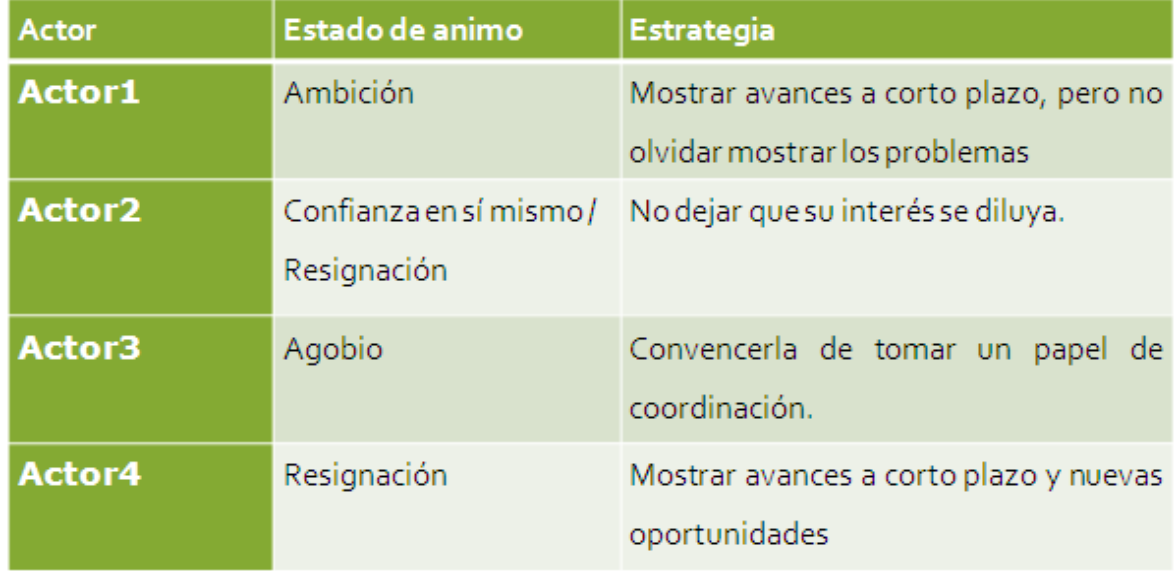

# **Gestión del Poder**

La Gestión del Poder es necesaria para que el proceso de cambio ocurra. Por esto, es importante identificar quiénes tienen poder en la organización, cuánto poder tienen y cuál es su posición frente al proyecto.

Además, se debe analizar cuál es la relación interpersonal de los actores involucrados y el tipo de poder que tienen, aspectos que serán determinantes para definir la coalición conductora.

En el mapa de poder, que se encuentra en la ilustración, se observa que en el primer nivel se encuentra el Gerente General, Sra. Soledad Ovando, quien ya se encuentra de acuerdo con el proyecto. Lo mismo ocurre para el Gerente de Riesgo, Sr. Carlos Hernández, y el Gerente Comercial, Sr. Juan Pacheco, que están en el segundo nivel del mapa. Éstos últimos son los que supervisarán los avances del proyecto y lo apoyarán directamente. Tal como se puede apreciar, se cuenta con el poder jerárquico para la realización del proyecto.

El poder experiencial y cognitivo del proyecto, se encuentra en los proveedores, quienes deberán utilizar la herramienta para evaluar a nuestros clientes, el poder cognitivo del aspecto técnico de la evaluación, es decir, de la herramienta Excel, se atribuye al gestor del proyecto.

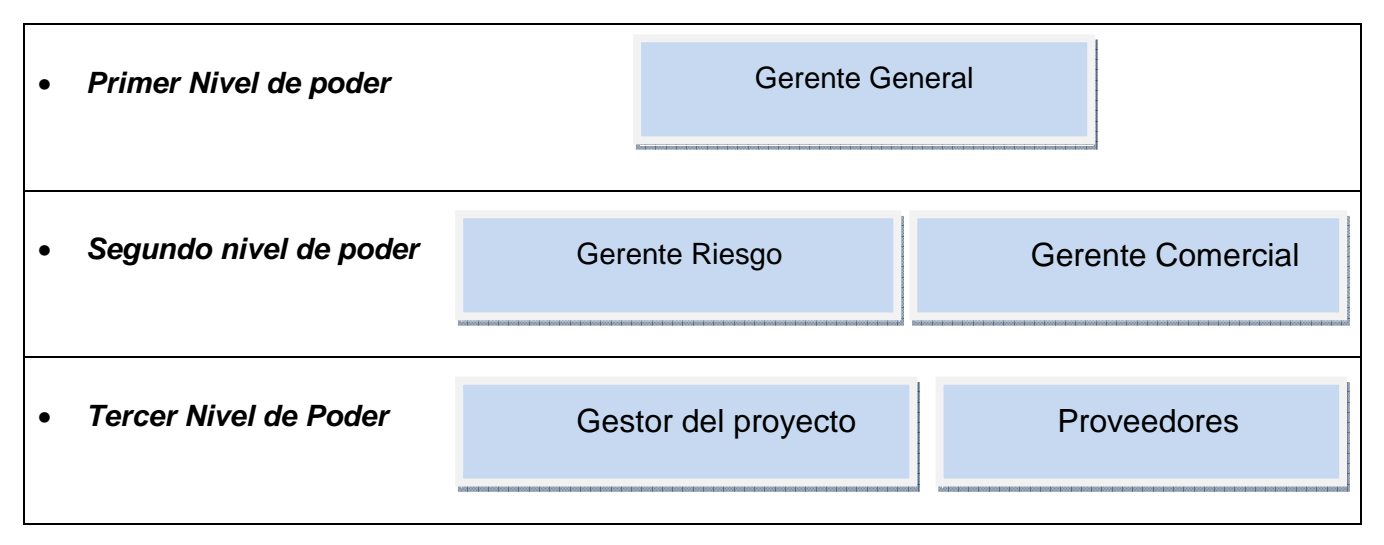

El contar con el apoyo gerencial, que representa el nivel del poder jerárquico más alto en la empresa, no necesariamente garantiza el protagonismo de los gerente en el proyecto. Debido a lo anterior, se hace propicio diseñar una estrategia que los vincule periódicamente con el proyecto, de forma que su apoyo trascienda a los niveles jerárquicos menores y se mantengan como parte visible de su desarrollo.

#### **Definición de Coalición Conductora**

De acuerdo a la distribución del poder, entre los distintos actores involucrados directa o indirectamente con el proyecto, se decide cuál debería ser la coalición conductora, para lograr un proceso de cambio exitoso.

El líder que surge de forma natural es el Gerente Comercial, pues otorga el poder jerárquico necesario para movilizar a la organización en el sentido de la innovación. Adicionalmente, el Gerente de Riesgo debe respaldar los cambios generados, por cuanto él ha sido, históricamente, el encargado del proceso de evaluación de clientes.

Por otro lado, los proveedores apoyarán, en levantar las alertas de utilización de la herramienta, a partir de su poder experiencial y cognitivo. Para que todo esto sea posible, el gestor del proyecto debe realizar un diseño adecuado de las evaluaciones, brindar soporte técnico constante y apoyar a los proveedores en su función ya mencionada.

#### **Gestión de Narrativas**

La generación de narrativas, para los distintos actores de la organización, puede hacer la diferencia entre lograr implementar exitosamente un proyecto o no. Éstas deben depender del perfil y cargo de la persona que escucha, y del rol que se espera que cumpla en el proyecto. Por ello, se generaron narrativas distintas para los actores involucrados directa e indirectamente con el proyecto:

1. **Gerente General:** "Los ejecutivos no evaluarán de acuerdo a su criterio, sino de acuerdo a los lineamientos estratégicos de la empresa. Otorgaremos canales de atención alternativos para atender de mejor manera a nuestros clientes".

2. **Gerente Comercial:** "Podremos entregar créditos en la punta a los nuestros clientes. Con ello podremos tomar decisiones de mejora de evaluaciones, exclusión de segmentos no rentables, creación de nuevos productos, etc., logrando aumentar la rentabilidad de los clientes".

3. **Gerente de Riesgo:** "Las evaluaciones serán automáticas, por lo que se podrá accederlas en línea, y el proceso de evaluación será más rápido y con menos errores".

### **Estrategia Comunicacional**

En la empresa existen medios de comunicación bien estructurados, como lo son Intranet, programas de radio, revistas, etc. Pero además se propone una estrategia comunicacional basada en gestiones personales o telefónicas, que dé a la contraparte la instancia de expresar su opinión y aclarar dudas. En otras palabras, se plantea una estrategia que fomente una interacción bilateral, que incorpore la experiencia y opinión de todas las partes relacionadas con el proyecto.

Por otro lado, para acompañar a los Proveedores en el cambio a las nuevas evaluaciones, se les confeccionó un manual de usuario, que describiese claramente el objetivo del instrumento, segmento que evalúa y procedimiento para completarlo de forma adecuada. Para que la comunicación sea más efectiva, el gestor del proyecto, se encargaron de responder telefónicamente las dudas y sugerencias de cada Proveedor. De esta forma, también sería posible gestionar directamente los estados de ánimo de los proveedores y reforzar el sentido del cambio, aumentando su compromiso con el proyecto.

### **Controlar y monitorear**

Para poder observar avances controlar los riesgos, es que se hace necesario levantar información necesaria para la toma de decisiones respecto del proyecto. Que medimos?, en el siguiente esquema se pretende mostrar lo más importante:

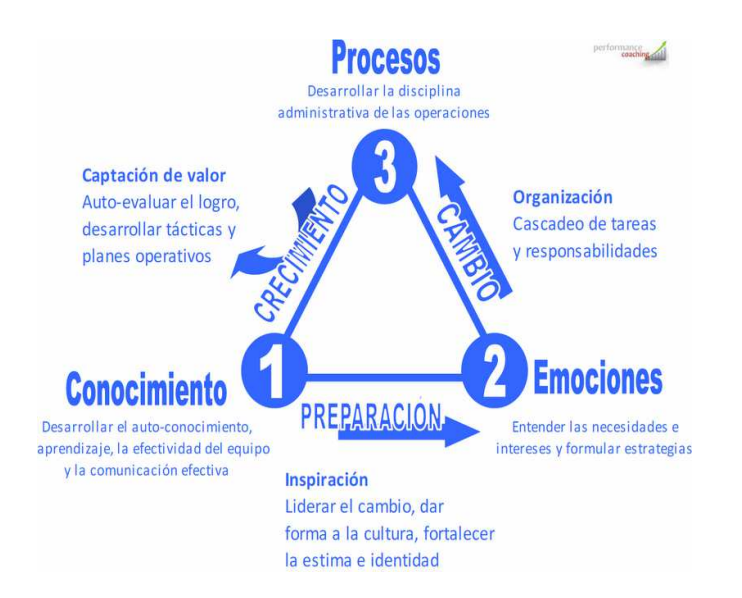

Para Observar fácilmente los avances y riesgos, se propone el siguiente panel:

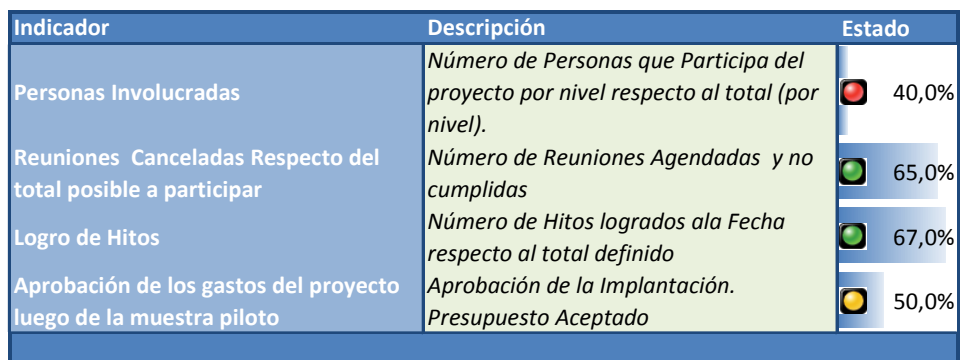

Este panel nos permitirá visualizar cualquier tipo de problema que presente el proyecto, como también dar la tranquilidad de avance esperado.

Con esto se pretende mantener informado a nuestros usuarios. Manteniendo controlada la ansiedad de éstos.
# **9 ANEXO 'VARIABLES CÁLCULO DE RENTA ESTIMADA'**

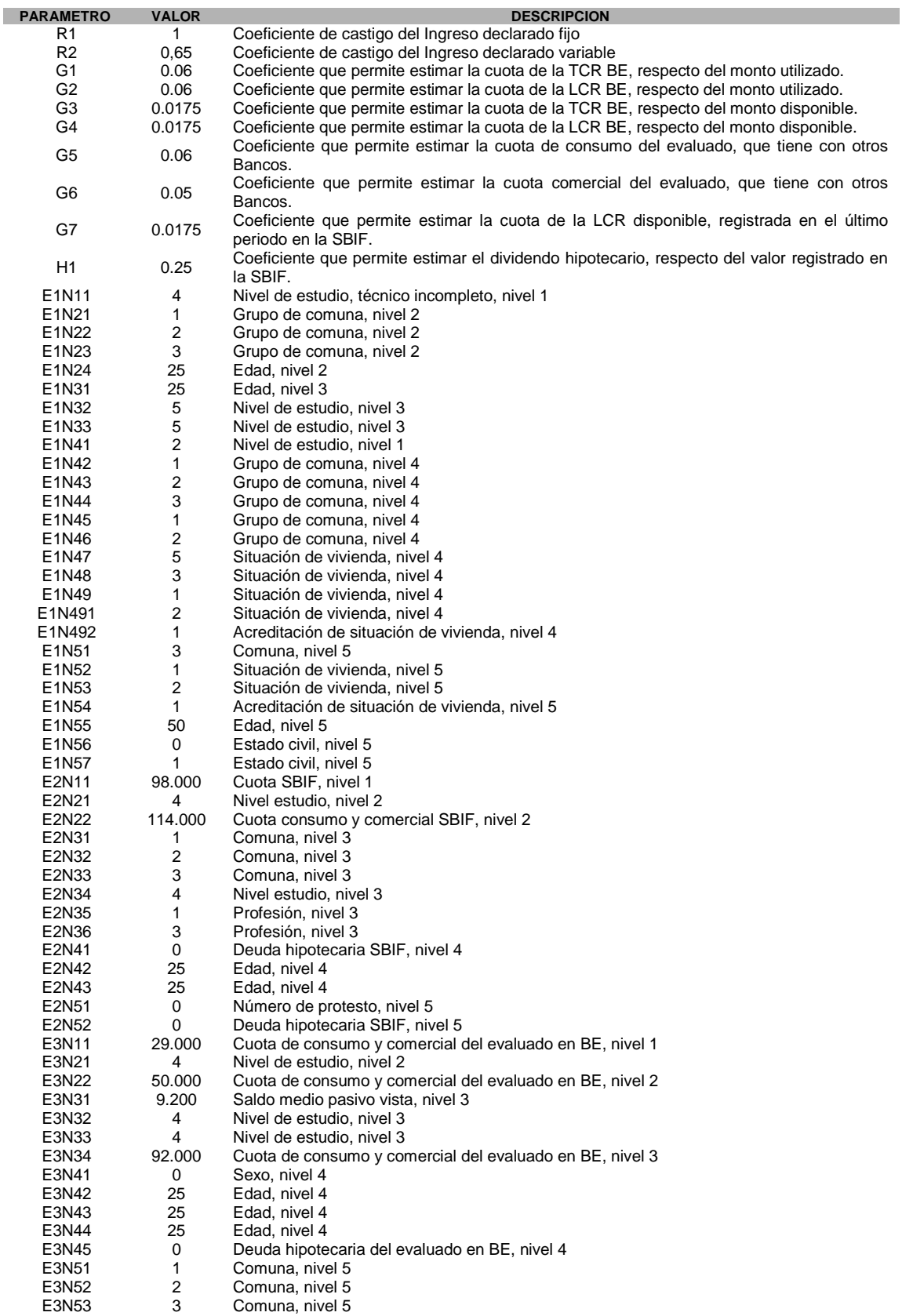

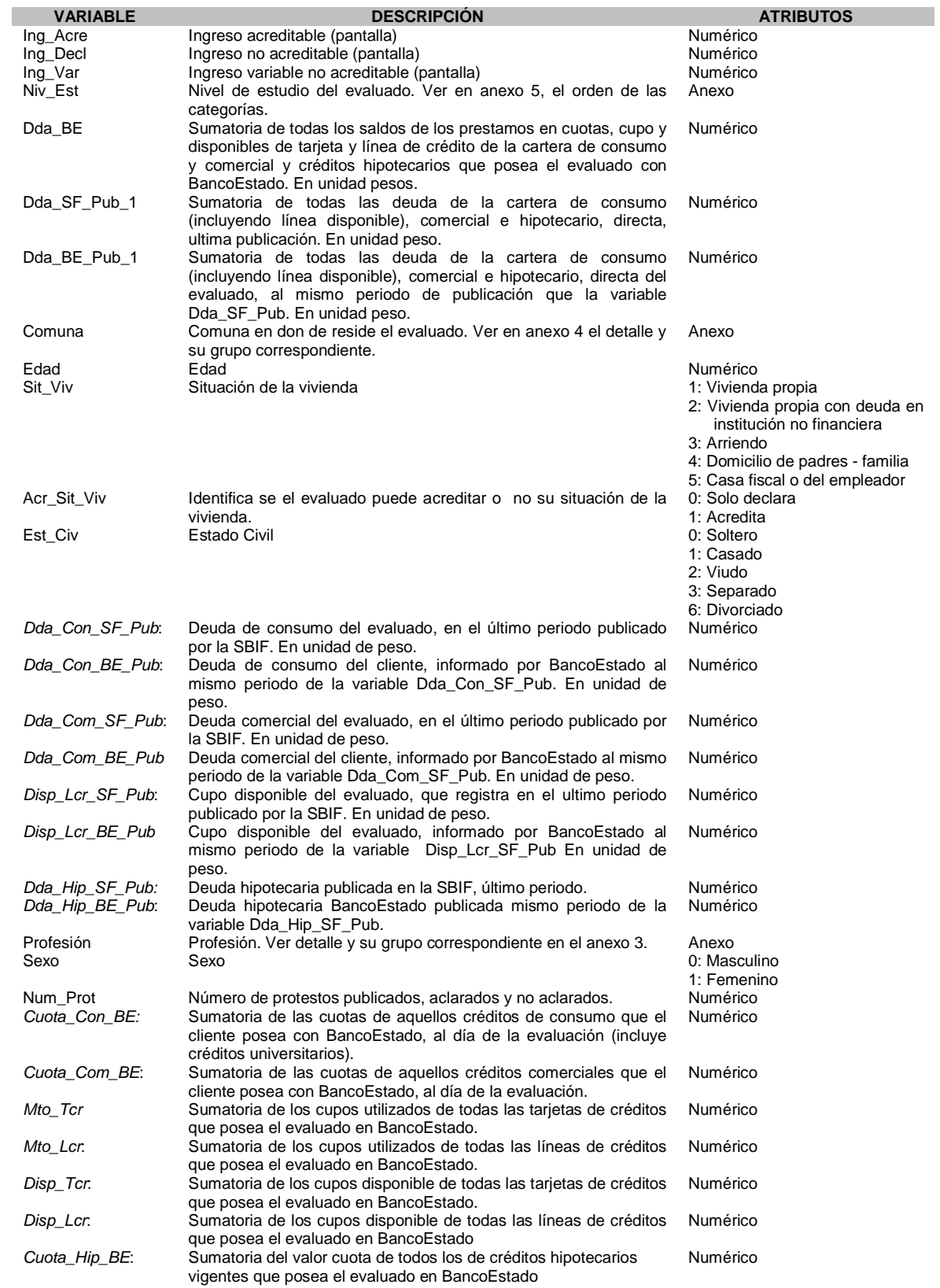

#### **ANEXO 3:** Profesión

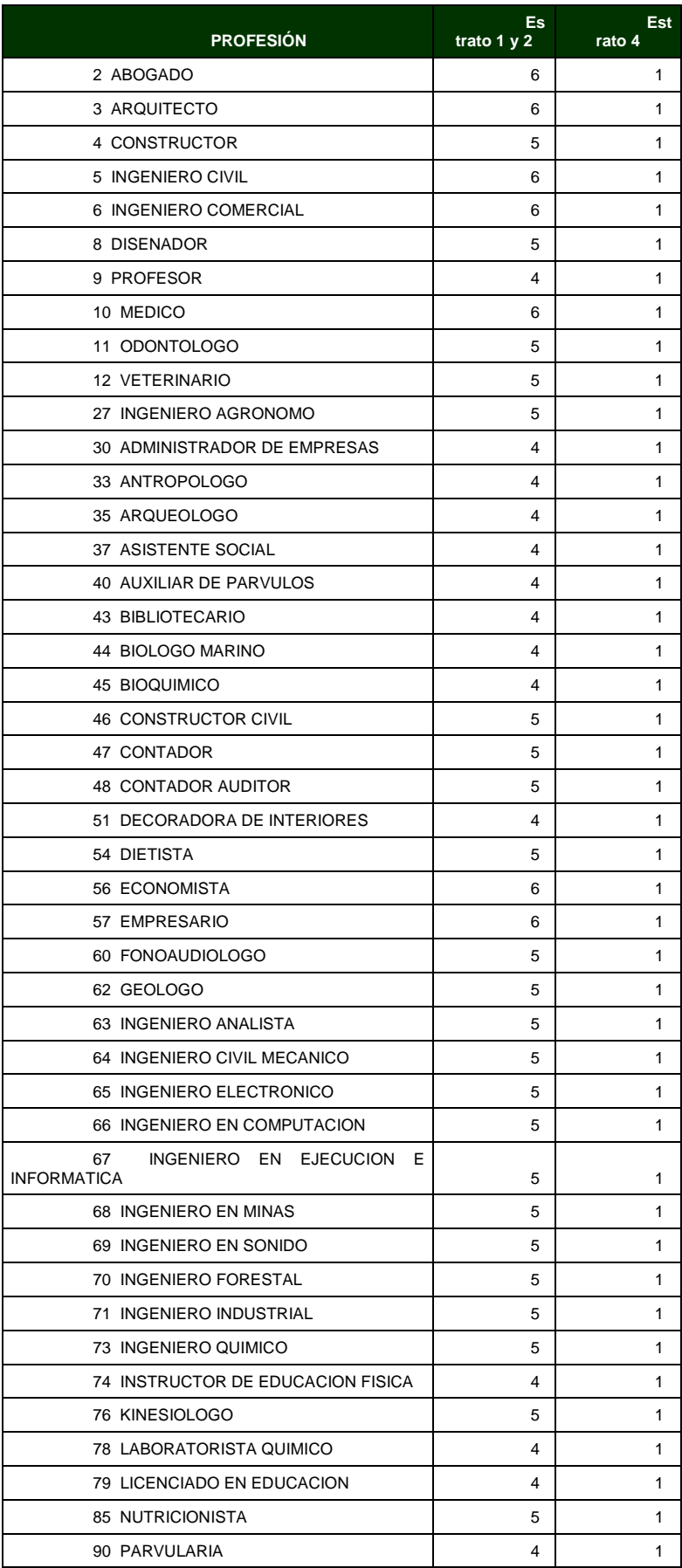

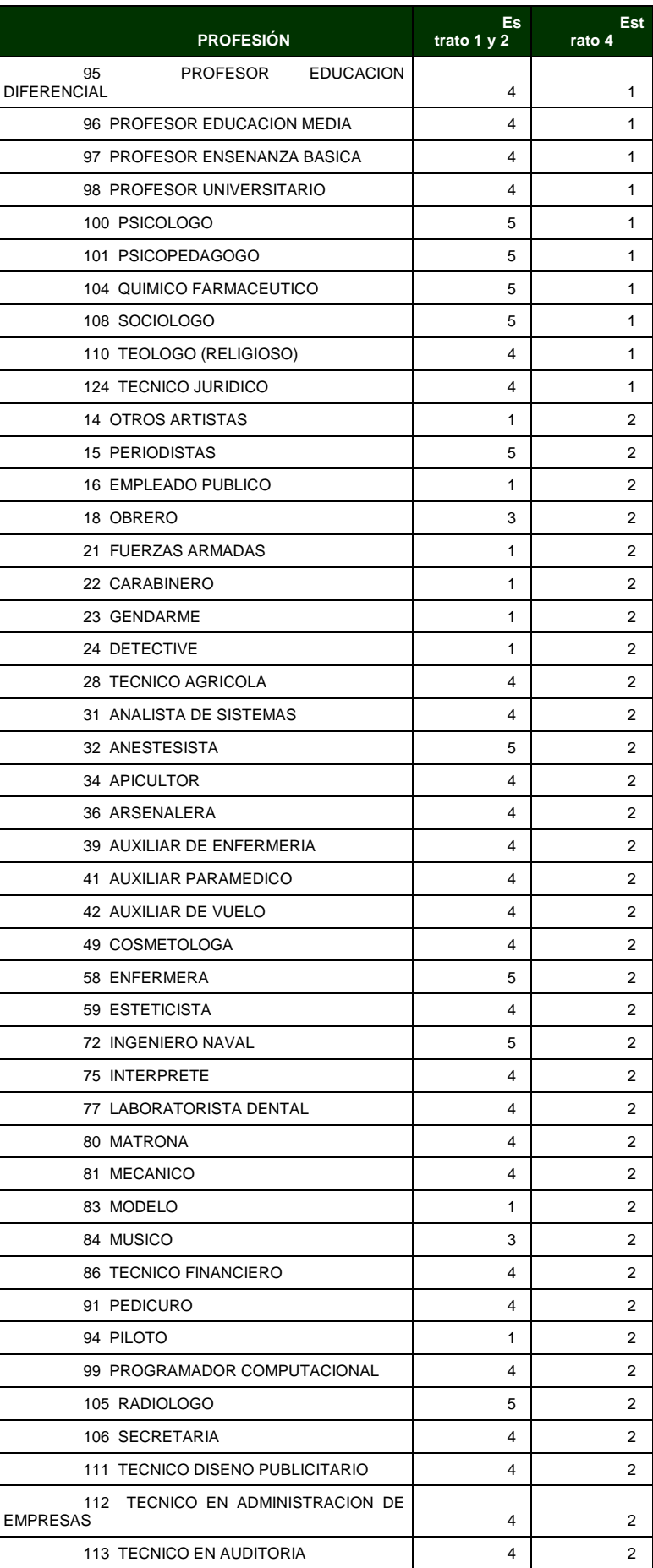

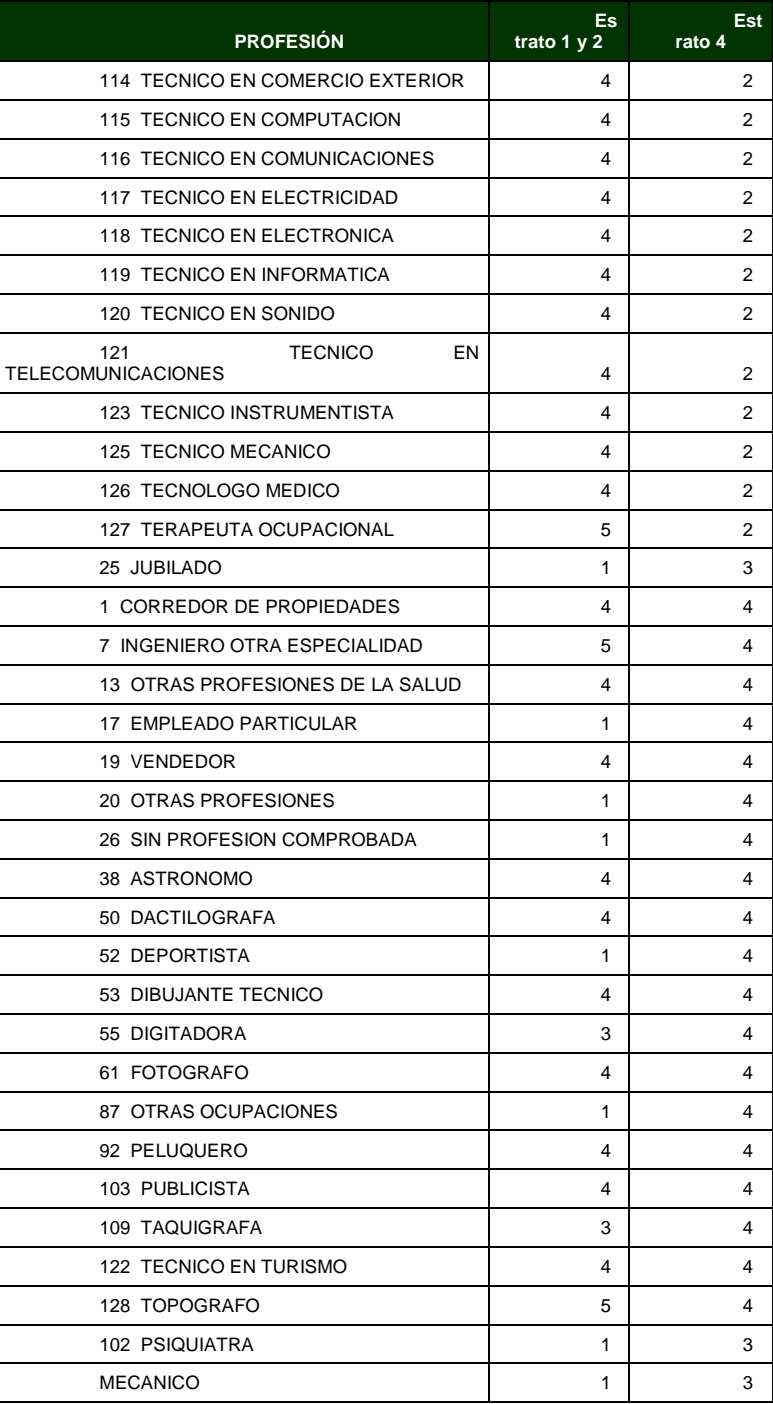

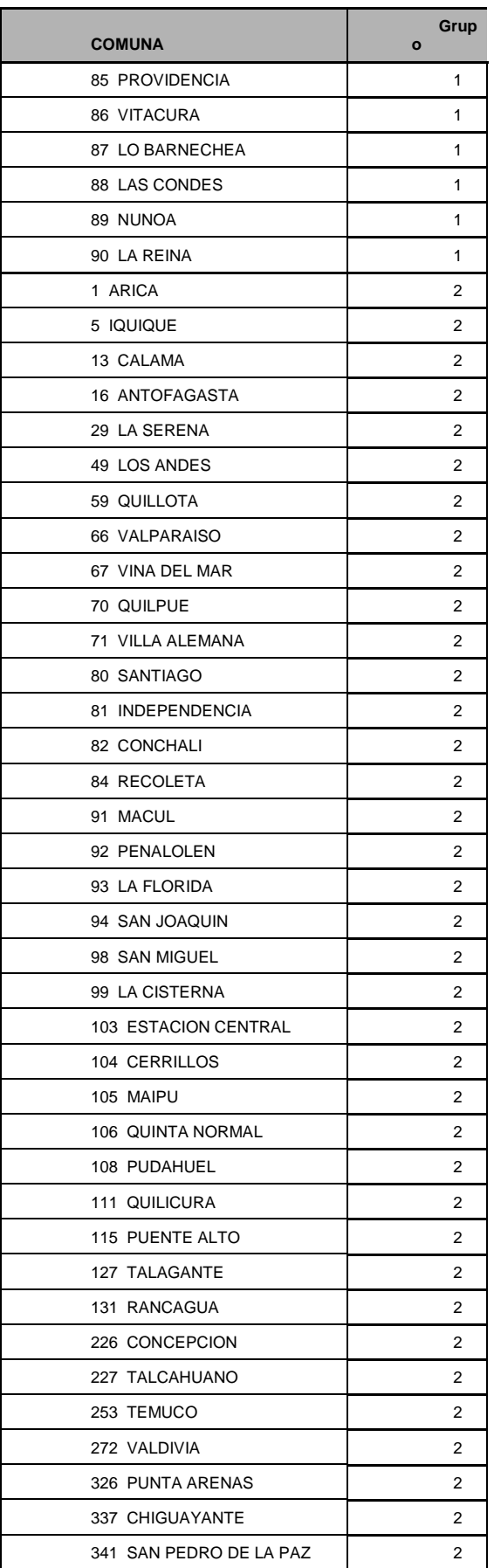

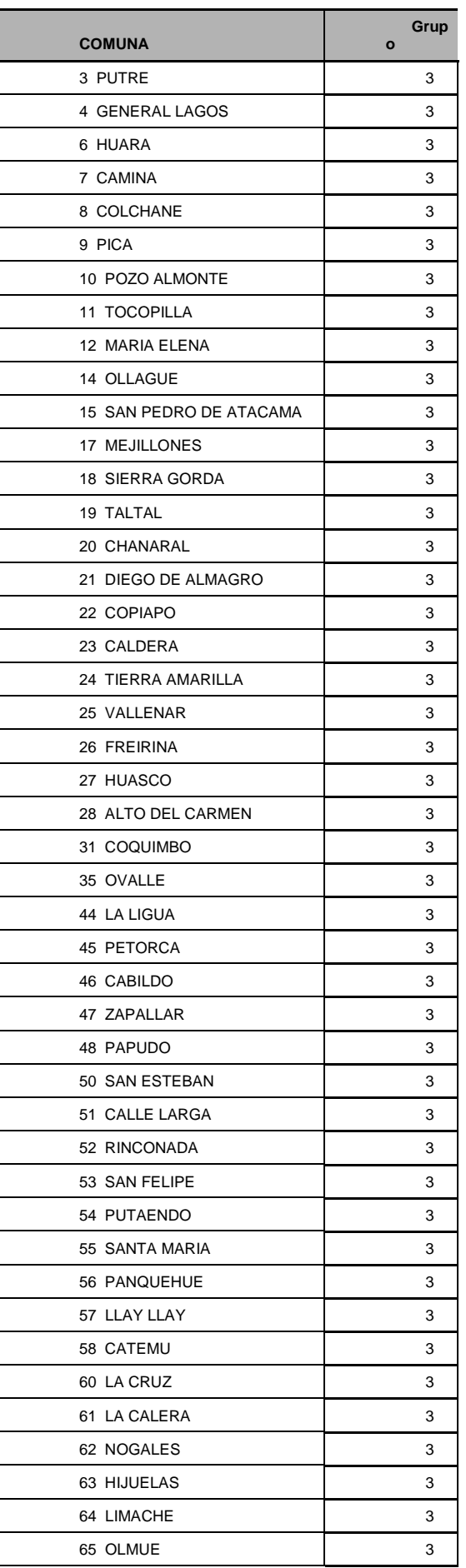

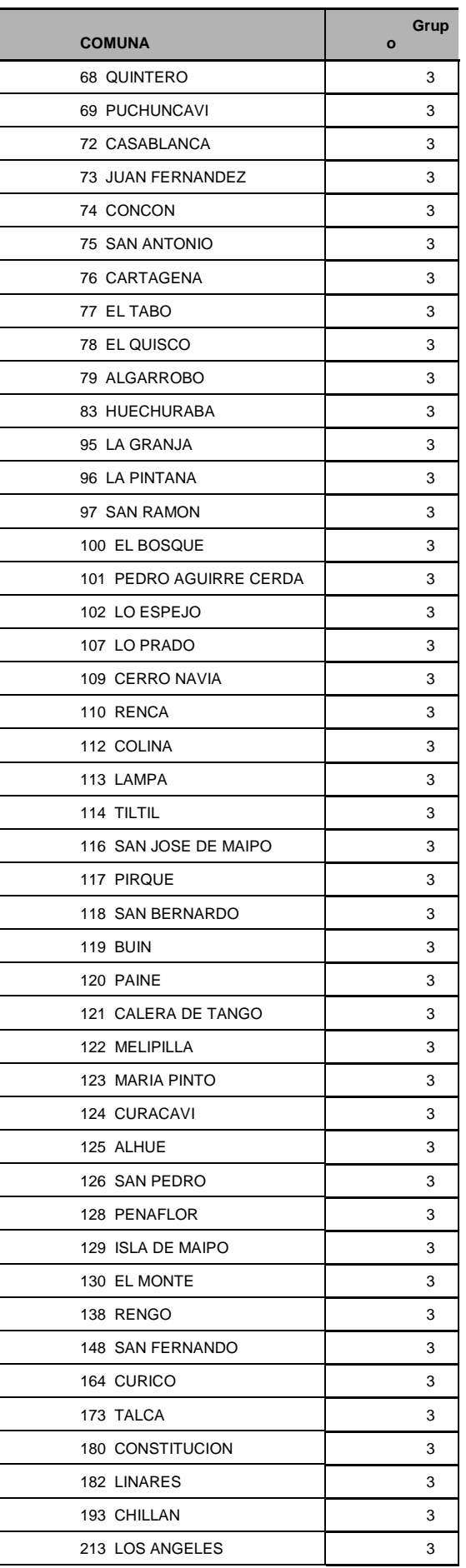

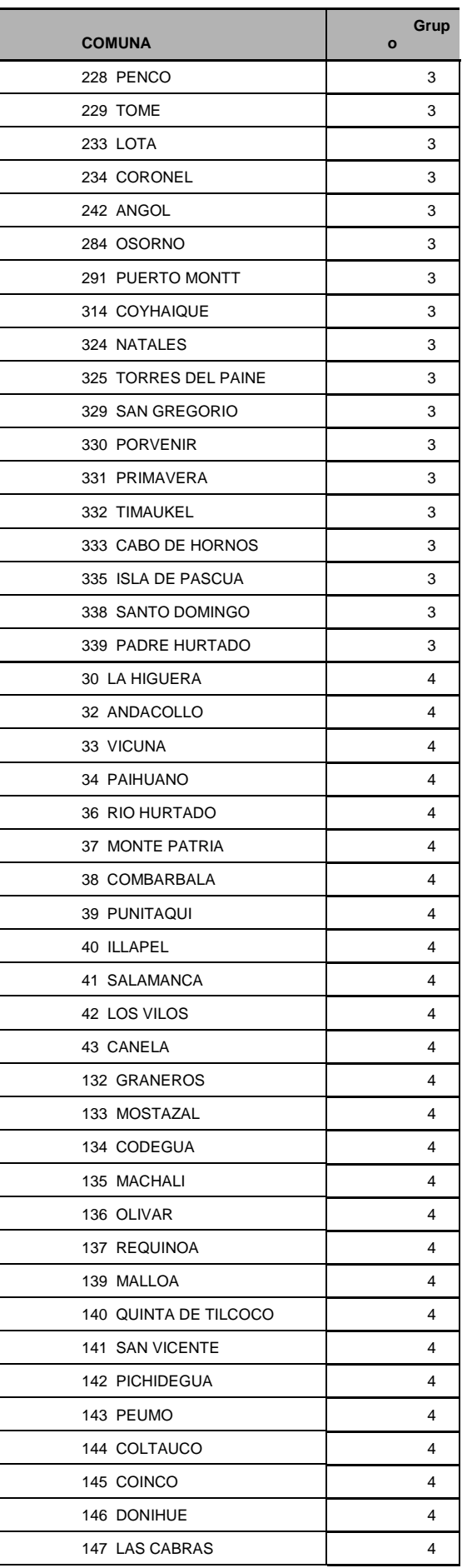

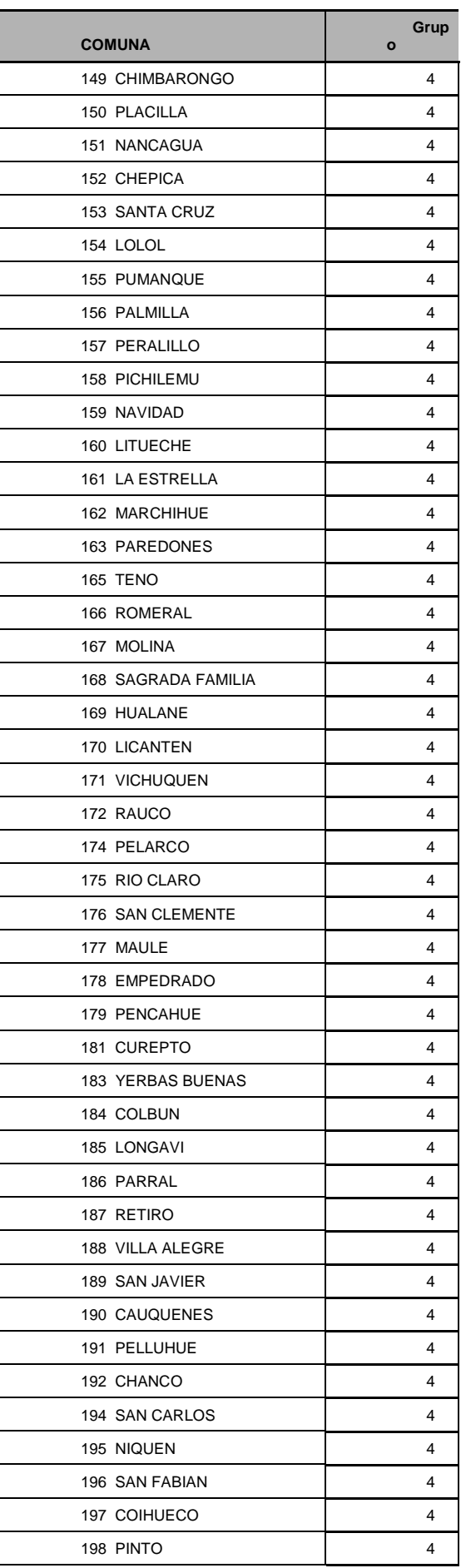

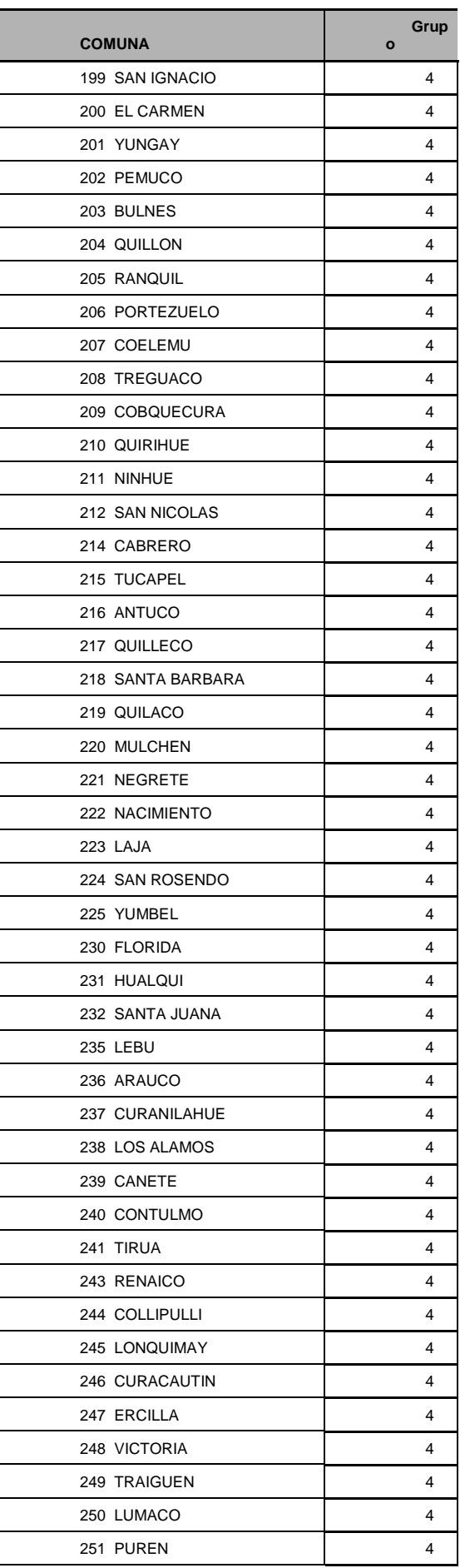

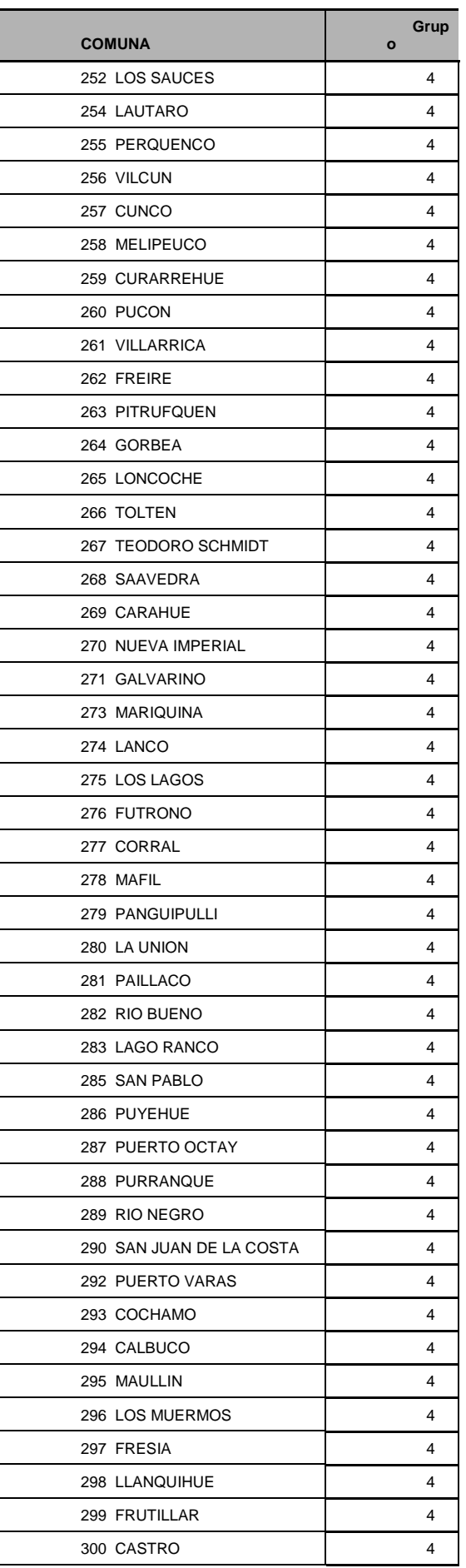

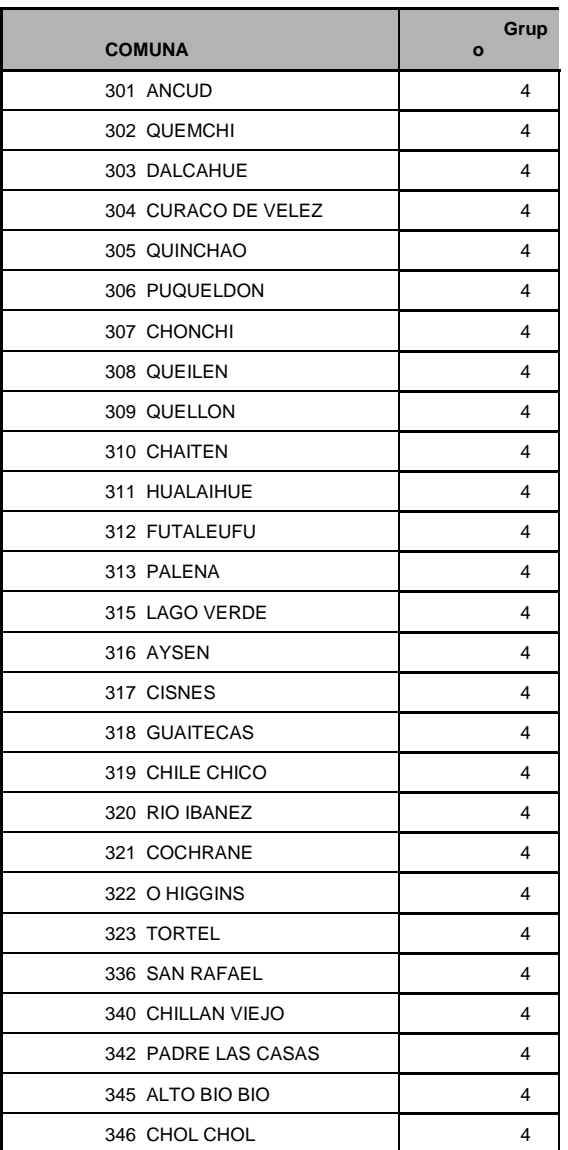

#### **ANEXO 5:** Nivel de estudio

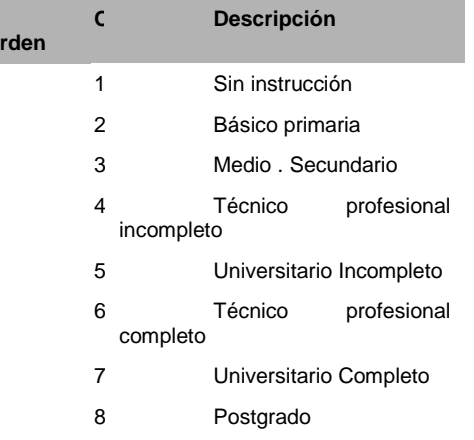

#### **ANEXO :** Salidas del modulo

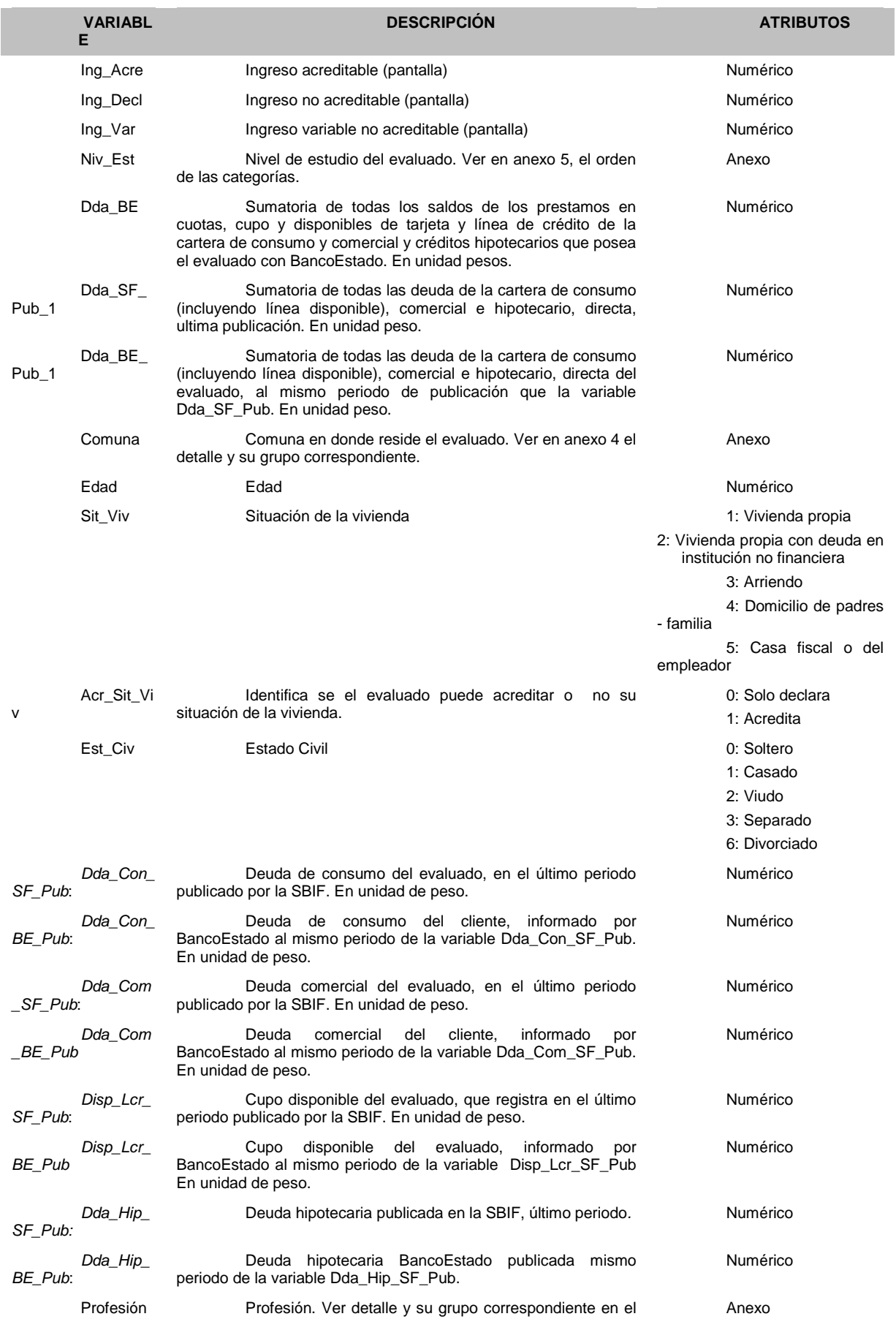

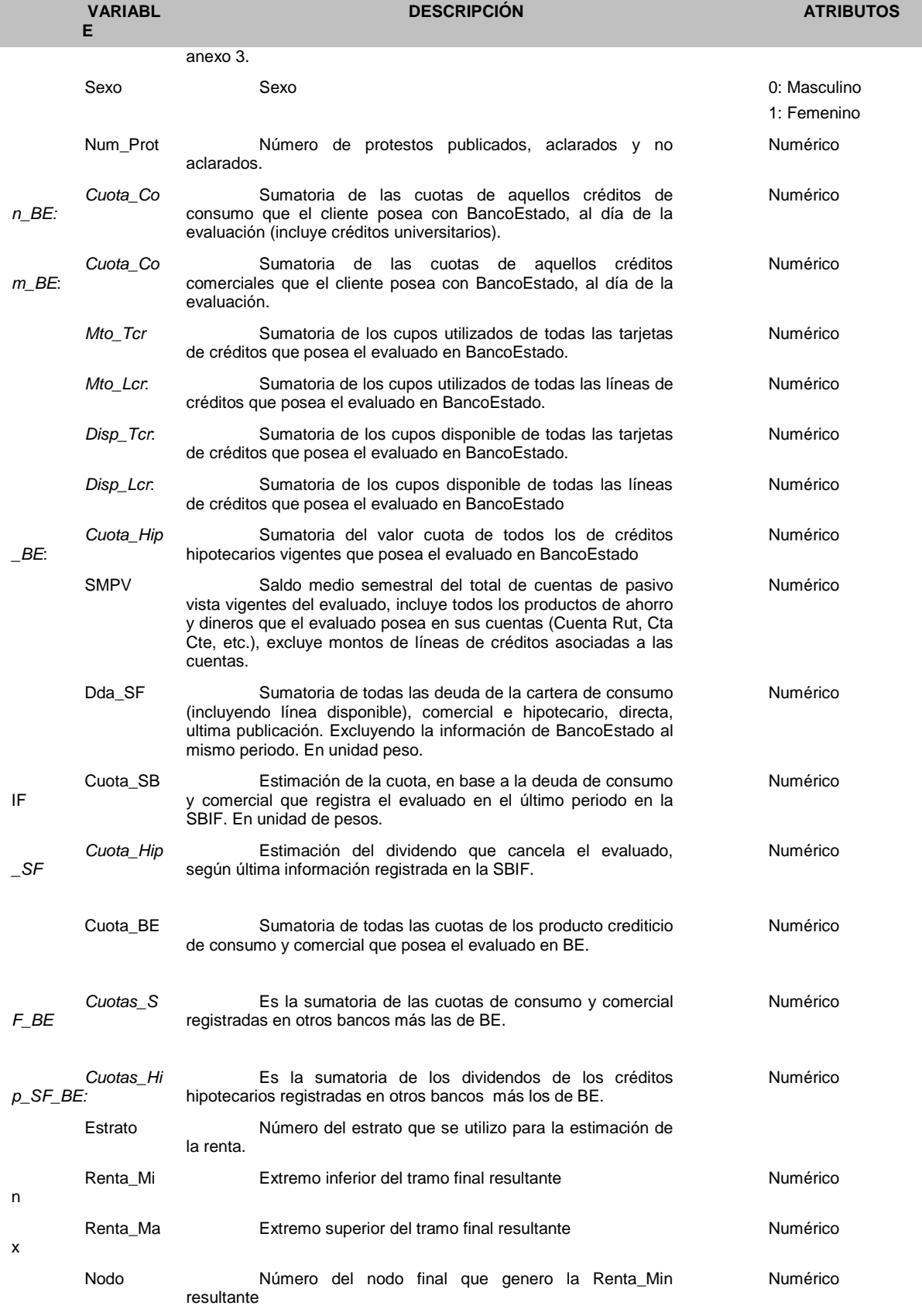

#### **10 EXPERIENCIA DE IMPLEMENTACIÓN**

El Objetivo del presente apartado es dar a conocer la evaluación e informe de cierre del Prototipo del Modelo de Venta Proveedor.

Antecedentes:

- 1. El Banco se acerca a proveedores de equipamiento para el comercio.
- 2. Se contemplaron 2 etapas de pruebas del prototipo Mayo, Junio y Septiembre, Octubre de 2012.
- 3. Participantes del primer Prototipo: 1 proveedor ((\*)MIMET) y 1 vendedor de sala de venta.
- 4. Participantes del 2° Prototipo: 1 proveedor (MIM ET) con 4 vendedores de terreno y 1 vendedor de sala de venta.
- 5. Se requiere probar los procesos del modelo.
- 6. Cobertura solo Santiago.

(\*) Proveedor que se dedica a la venta de productos de Refrigeración.

### **10.1 ¿QUE HICIMOS?**

Aplicamos proceso de innovación Desing Thinking, trata de una disciplina que usa la sensibilidad y métodos de los diseñadores para hacer coincidir las necesidades de las personas con lo que es tecnológicamente factible y con lo que una estrategia viable de negocios puede convertir en valor para el cliente y en una oportunidad para el mercado.

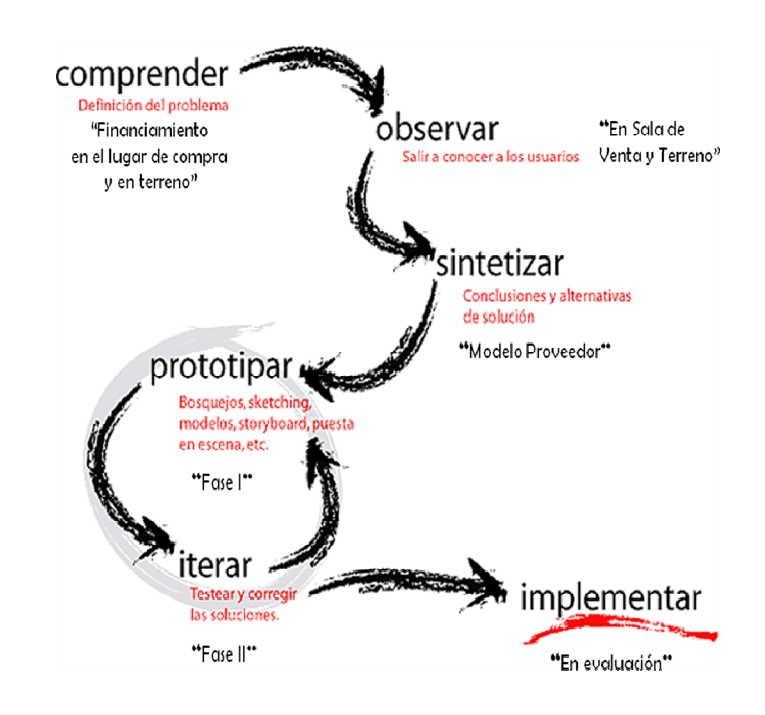

## Fase I:

Esta fase se trabajó entre Abril y Mayo de 2012, se realizó sólo en la sala de Venta, la que incluyó:

- o Capacitación Vendedores
- o Oferta comercial
- o Derivación de clientes desde el proveedor al segmento
- o Aplicación de evaluación.

En esta fase Se levantaron problemas y ripios comerciales, de procesos y del proveedor.

#### Aprendizajes

- o La base de datos con clientes pre-aprobados era muy pequeña (pocos prospectos)
- o Había que atender a los clientes nuevos
- o Había que entregar información formal al cliente
- o Falta de fundamentos financieros de los vendedores
- o Se necesitaba una respuesta rápida para validad antecedentes financieros.

#### Fase II:

Esta fase se trabajó entre Septiembre y Octubre de 2012, se realizó en la sala de Venta y en terreno, la que incluyó:

- o Modelo de venta a No clientes y No preap.
- o Capacitación Vendedores
- o Salida a terreno con vendedores
- o Simulación de cuotas
- o Instructivo para clientes
- o Base cotiza a Call para llamado
- o Firma acuerdo SS. con UVC
- o Derivación de clientes desde terreno

### **10.2 ANÁLISIS Y EVIDENCIAS**

### **10.2.1 Comercial**

- Ausencia de masa crítica: existieron clientes interesados, no todos contactados, lo cual no generó fluidez necesaria para probar el prototipo.

- De los casos contactados: No tenían buenos informes comerciales, por lo cual no se pudo concretar la venta.

- De los prospectos no contactados por CCL: Se revisaron informes comerciales

y fueron derivados a la Red para su evaluación y curse. (los que calificaban)

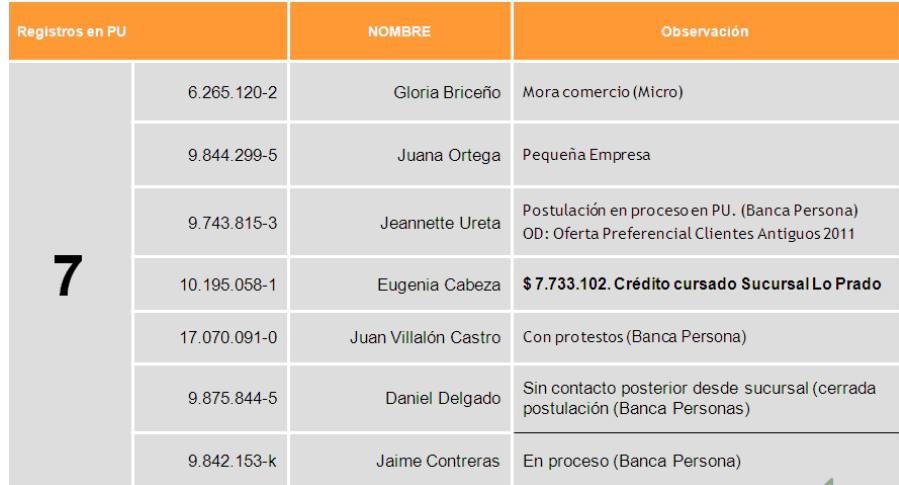

- La sala de venta: No tenían buenos informes comerciales, por lo cual no se pudo concretar la venta.

## **10.2.2 Procesos**

- CCL : No cumplió con los tiempos establecidos en el protocolo de "Acuerdos de servicios": "respuesta menor a 5 minutos al cliente".

- De los clientes interesados en financiamiento: Solo el 28% fueron contactados por CCL pero en forma posterior, los restante no fueron contactados. (no hay registro).

- Inseguridad en los vendedores: Lo anterior, produjo inseguridad para seguir ofreciendo el financiamiento BEME

- Intervención: Se intervino el proceso normal del prototipo en los casos de clientes no contactados, de manera de atenderlos y dar respuesta oportuna

## **10.2.3 Indicadores y mediciones**

La siguinte figura nos muestra una meta asociada a cada indicador y por otro lado se muestra el valor actual de dicha meta y para finalizar el grado de cumplimirnto.

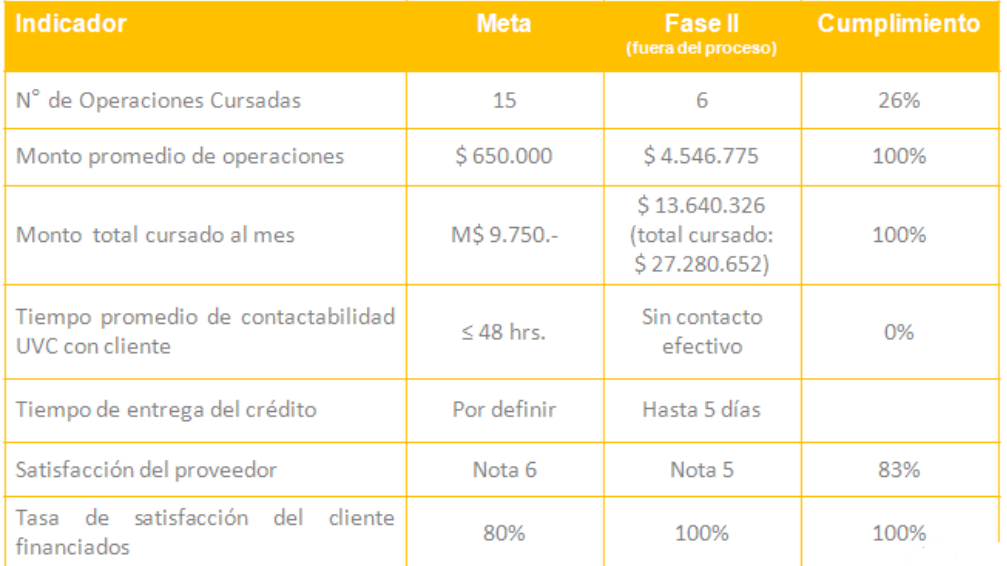

### **10.3 LAS ENCUESTAS CLIENTE PROVEEDOR**

En este punto se ptresentarán que nos dijerón los clientes y los proveedores referente de éste modelo.

## **10.3.1 Encuesta al cliente**

Universo 26 clientes.

Del Banco: La atención del ejecutivo muy buena y sin problemas, el crédito lo obtuvo sin mayor inconveniente y demora (4 días).

…"El vendedor de Mimet me ofreció financiamiento de Banco Estado y me dejo información (95%)"…

Cuando cotizo:

Es porque necesito la maquinaria en el corto plazo y tengo un proyecto. Estoy solo vitrineando y comparando precio y calidad.

#### Del Financiamiento:

Dependiendo del valor del equipo es como lo paga (ahorro, cheque propio o prestado, crédito bancario, o tarjeta Presto)

"Las veces que he renovado a sido por mis gestiones y aportes del estado"

"Si tengo que pedir prestado: 1ro. Bancoestado, 2do. Banefe, 3ro. Desarrollo, 4to. Presto"

Otros:

"Me dijeron que me llamarían rápidamente y me quedé esperando" "Me llamó la ejecutiva de la sucursal donde saqué el crédito"

# **10.3.2 Análisis Cliente**

La decisión de comprar: los clientes piensan la decisión antes de comprar, comparan, Y cotizan. Algunas veces necesitan ver la maquinaria (casos visitas en terreno)

Evaluación del Banco: los clientes financiados evaluaron con nota "6" al Banco.

Tiempos de atención: no se cumplió con los tiempos comprometidos con los clientes. (de acuerdo a lo informado por el vendedor en terreno)

Canal de difusión de la oferta: los clientes reciben información de los vendedores, por lo cual, éstos se podrían considerar como un canal presencial para entregar ofertas del banco. (Difusión oferta)

Del Financiamiento: Somos primera preferencia, pero además la tarjeta Presto está siendo considerada en el Mix

## **10.3.3 Encuesta Proveedor**

- Faltó procesos más óptimos y respuestas más rápidas ante el cliente. No cumplió CCL en devolver llamados a clientes. (5 min.)
- Los vendedores desistieron algunas veces de llamar al CCL, de manera de no arriesgar su negocio frente al cliente, haciéndolo esperar más tiempo de lo apropiado.
- Para inversiones hasta \$M450, los clientes quieren plazo menor a 6 meses y no pagar altos intereses. El cliente prioriza el pago en efectivo o se consiguen cheques o "Tarjeta PRESTO"
- Los incentivos siempre motivan a la fuerza de venta y al mayor compromiso. Aumenta los ingresos de los vendedores.
- El financiamiento bancario permite concretar la venta y llegar a otros clientes que no cumplen nuestras condiciones crediticias o necesitan comprar maquinaria de mayor valor.

Es un apoyo a la venta y al cierre de negocios…"

## **10.3.4 Evidencia Proveedor**

- El prototipo fue evaluado con Nota 5, ya que de todas manera tuvo impacto en sus ventas, se financiaron 6 clientes, 20% de la venta de terreno, M \$ 27.280.652.-(25% del monto total)

- El proceso de contacto con los clientes fue mal evaluado. El resto del proceso, como la evaluación, fue lenta, el pago de la maquinaria producto del crédito fue considerado bueno

- Se necesita condiciones especiales de tasa y plazo para créditos menores a \$ 450.000.-
- El financiamiento bancario influye para acelerar el cierre de negocios
- Se llega a clientes con menores ingreso

#### **10.4 COCLUSIONES DEL PILOTO**

### **10.4.1 El modelo enfrentó una demanda menor a la esperada**

- Proveedor con poca afluencia de público en sala de venta

- Los clientes llegan a la sala de venta con otras alternativas de financiamiento: Presto, cheques propios o prestados, etc.
- En terreno se dan más clientes interesados en financiamiento
- Los clientes requieren respuestas en los plazos comprometidos

# **10.4.2 No se logró ejecutar el prototipo con el proceso diseñado**

- CCL fue el factor crítico: Se contactó al 28% de los clientes derivados y no se cumplieron los tiempos de respuesta
- Ningún cliente contactado por CCL pasó a la siguiente etapa del modelo debido a malos informes comerciales
- Se gestionaron las bases no contactadas y otros prospectos a través de derivación a la red
- No se pudo probar la hipótesis de venta centralizada, pues la UVC no tuvo capacidad de gestionar y monitorear los prospectos enviados (5 para evaluación)

# **10.4.3 Proveedor Seleccionado**

El escogido no fue el más adecuado y no pudimos asegurar el cumplimiento a cabalidad de su parte en el proceso.

- Para escoger un proveedor para ese modelo se deben considerar parámetros como: flujo de público, tipo y valor de productos, clientes proveedor v/s base BEME, etc.
- Un mayor compromiso del proveedor se basa en la existencia de incentivos asociados a la fuerza de venta, formalidad del convenio, claridad y cumplimiento del proceso comprometido.
- De todas maneras, los vendedores valoran el modelo para poder concretar venta

## **10.4.4 Se identificaron otras oportunidades de negocio con este modelo**

- Concretar negocios a través de las bases levantadas por la fuerza de venta
- Difusión de la oferta del banco a través de vendedores en terreno (ante la nueva competencia)
- Incorporar nuevos clientes activos (57% de los clientes derivados no son BEME)

#### **11 CONCLUSIÓN**

Una empresa que es competitiva, tiene que estar constantemente desarrollando innovaciones, ya que de esa manera sus productos obtienen un segmento de mercado y al mismo tiempo conservan la lealtad de sus clientes.

Las empresas están obligadas a innovador para sobrevivir, dejar de innovar significa ser alcanzado por sus competidores. La presión es mayor si se considera que los ciclos de vida de los procesos y productos se acortan constantemente.

Es por lo anterior que BancoEstado Microempresas decidió Innovar en el modelo de atención: Multicanalidad y segmentación, generando un Modelo de atención, basado en un canal de venta alternativo a la plataforma comercial actual presencial.

Es por esto que se hizo necesario contar con un Modelo de atención especializado que eficiente la relación de los microempresarios que compran en los proveedores de bienes y equipamientos asociados a su rubro, en resumen llevamos el banco a los proveedores de nuestros clientes

El futuro de la competitividad reside en el manejo de los recursos tecnológicos de hoy, por que las empresas estarán mejor preparadas para adaptarse, para anticiparse y por crear rupturas con el fin de renovar sus ventajas competitivas.

La creación tecnológica, la mejora de los productos existentes y la innovación sobre los procesos imponen la movilización, entre otros, de los recursos financieros, de las competencias y de los servicios.

La importancia de conocer a los clientes y brindarles un trato segmentado, con productos atractivos para cada perfil, es hoy en día un requisito para las empresas que se envuelven en entornos altamente competitivos y desean obtener rentabilidades sobre el promedio. Más aún brindando oportunidaes de negocios en la punta donde interactúan dos entes fundamentales y necesario el uno con el otro, proveedor v/s cliene, permitiendo una interacción fluida donde el punto de desencuentro ya no es el dinero, ya que el proveedor dará factibilidad que el cliente compre independiente de que si éste tiene o no el monto necesitado.

El Rediseño de proceso Modelo Venta Proveedor, no sólo se remite a proponer una mejora y automatización de las evaluaciones de clientes, que reduce el uso de la tecnología sólo a la virtualización de los papeles físicos, sino que induce transversalmente a la empresa a concebir el negocio de forma segmentada e innovadora explorando un modelo de negocio distinto. La definición de distintos perfiles de clientes y ahora de Proveedores materializa y

enfatiza la interacción de microempresas de distinta naturaleza y sus proveedores, no sólo de compra sino una experiencia de asesoría y ayuda a sus clientes ofreciendo disntintas formas de adquisición.

También es posible segmentar los clientes apoyándose en técnicas de Minería de Datos, para lo cual será trascendental estructurar los procesos para mantener el modelo de clasificación, tal como se ha mostrado en este trabajo para el modelo de scoring.

El levantamiento y muestra de distintos resultados de este trabajo, permite concluir tanto respecto de la actualización de modelos, como de los resultados obtenidos en este problema y set de datos en particular.

Las conclusiones son las siguientes:

1. Los modelos predictivos requieren de actualización y calibración. En este tema las empresas son estáticas de su funcionamiento, lo que genera espacios para que un mismo modelo sea utilizado por un largo periodo de tiempo, dentro del cual su calidad predictiva puede verse seriamente afectada.

Prueba de lo anterior, es la información de los clientes obtenidas por el Banco en distintos años.

2. Es posible mejorar el desempeño del modelo. Independiente de la causa del cambio poblacional y aunque éste no sea significativo, es posible realizar algún tipo de re-calibración que aumente su efectividad, utilizando el proceso propuesto.

### **12 BIBLIOGRAFÍA**

#### **12.1 LIBROS Y ARTÍCULOS**

- 1.- ANTHONY, Robert, y GOVINDARAJAN, Vijay (2003). "Sistemas de Control de Gestión". McGraw-Hill/Interamericana de España, Madrid.
- 2.- BARROS, Óscar (2003). "Rediseño de Procesos de Negocios Mediante el Uso de Patrones". Editorial Dolmen, Santiago de Chile.
- 3.- BARROS, Óscar (2004). "Ingeniería e-business: ingeniería de negocios para la economía digital". J.C. Sáez Editor, Santiago de Chile.
- 4.- BARROS, Óscar (2006). "La Ingeniería de Negocios y Enterprise Architecture". Serie de Gestión N° 79 Departamento de Ingeni ería Industrial, Santiago de Chile.
- 5.- BARROS, Óscar (2007). "Arquitectura y Diseño de Procesos de Negocios". Serie de Gestión N° 86 Departamento de Ingeniería I ndustrial, Santiago de Chile.
- 6.- HARMON, Paul (2004). "Enterprise Architectures". Business Process Trends Newsletter, Vol. 2, Nro. 1, edición enero, disponible www.bptrends.com.
- 7.- KAPLAN, Robert, y ANDERSON, Steven (2004).
- 8.- KAPLAN, Robert, y COOPER, Robin (1999). "Coste y efecto : cómo usar el ABC, el ABM y el ABB para mejorar la gestión, los procesos y la rentabilidad". Gestión 2000, Barcelona.
- 9.- KAPLAN, Robert, y NORTON, David (2003).
- 10.- LARMAN, Craig (2004). "Applying UML and patterns: an introduction to object oriented analysis and design and iterative development". Prentice Hall, Estados Unidos.
- 11.- PORTER, Michael (1982). "Estrategia competitiva: técnicas para el análisis de los sectores industriales y de la competencia", Ed. Continental, México.
- 12.- SAPAG, Nassir, y SAPAG, Reinaldo (2003). "Preparación y evaluación de proyectos". Mc Graw Hill, Santiago de Chile.
- 13.- WHITE, Stephen (2004). "Introduction to BPMN". Disponible en www.bpmi.org.
- 14.- BancoEstado Microempresas premió a los más emprendedores [en línea]. 2007. BancoEstado. <http://www.bancoestado.cl/0C86BFFAF1A04F6383A EB91B656CC29/508C54C26B541D4B36B2C316C03BC71/articulo/11878.a sp>. [consulta: 23 Mayo 2008].
- 15.- Gestión Comercial con Impacto Social [en línea]. 2007. BancoEstado. <http://www.bancoestado.cl/imagenes/corporativo/PresentacionCajaVecina 2008.pdf>. [consulta: 06 Mayo 2008].
- 16.- Informe Estado de las Microfinanzas en Chile [en línea]. 2006. Red para el Desarrollo de las Microfinanzas en Chile. ,http://www.redmicrofinanzas.cl/ index\_files/Informe%20Red%20Microfinanzas%20al%2031%2012%202006 .pdf-. [consulta: 06 Mayo 2008].
- 17.- La Microempresa en Chile [en línea]. 2005. Red para el Desarrollo de las Microfinanzas en Chile. <http://www.redmicrofinanzas.cl/index\_files/MICRO EMPRESA.pdf>. [consulta: 23 Mayo 2008].

## **12.2 OTRAS FUENTES DE INFORMACIÓN**

- 18.- Sitio del Centro Avanzado de Simulación de Procesos de la Universidad del Bío- Bío: http://www.casp.ubiobio.cl
- 19.- Sitio de la BPMG Business Process Management Group: http://www.bpmg.org
- 20.- Sitio de la BPMI Business Process Management Initiative: http://www.bpmi.org
- 21.- Sitio de la OMG Objective Management Group: http://www.omg.org
- 22.- Sitio de IBM: http://www.ibm.com
- 23.- Sitio de Business Process Trends: http://www.bptrends.com
- 24.- Sitio de Telemanagement Forum: http://www.tmforum.org
- 25.- Sitio de Curso ITIL de Osiatis: http://itil.osiatis.es
- 26.- Sitio del Comité de Basilea: http://www.bis.org